## *PERSONE FISICHE 2005 PERSONE FISICHE 2005 Fascicolo 3 UNICO*

*DICHIARAZIONE DELLE PERSONE FISICHE - PERIODO DI IMPOSTA 2004 RISERVATO AI CONTRIBUENTI OBBLIGATI ALLA TENUTA DELLE SCRITTURE CONTABILI*

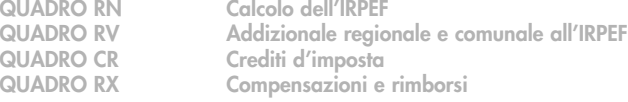

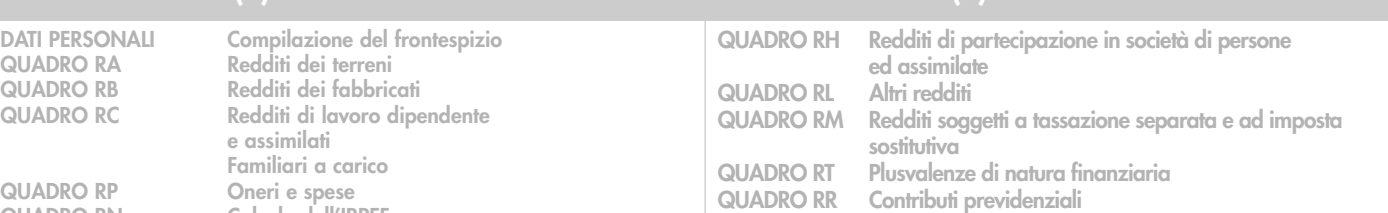

**MODULO RW Investimenti all'estero e/o trasferimenti da, per e sull'estero QUADRO AC Comunicazione dell'amministratore di condominio PERSONE FISICHE Guida alla compilazione del Modello UNICO 2005 NON RESIDENTI**

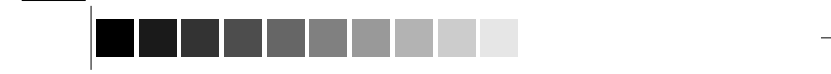

**FASCICOLO** 

#### **FASCICOLO 2 (\*)**

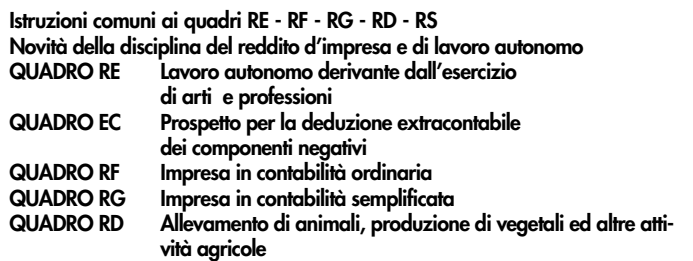

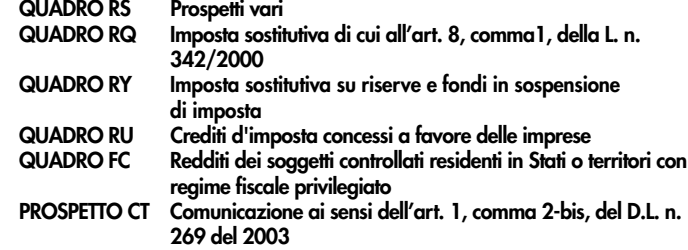

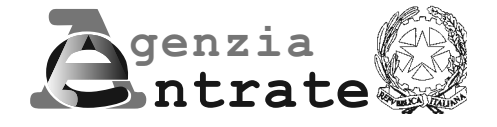

cop\_UNICOPF\_fasc3 20-04-2005 11:29 Pagina 1 (Nero/Process Black pellicola)

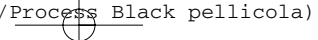

**(\*) I Fascicoli 1 e 2 sono in distribuzione gratuita presso gli uffici comunali. Tutti i quadri e le relative istruzioni sono disponibili anche nei siti www.agenziaentrate.gov.it e www.finanze.gov.it**

 $\overline{\varphi}$ 

 $\boxed{\begin{array}{ccc} \texttt{cop\_UNICOFF\_fasc3} & 20-04-2005 & 11:29 & \texttt{Paging 1} & \texttt{(PANTONE 311 U pellicola)} \end{array}}$ 

# *UNICO PERSONE FISICHE 2005 Fascicolo 3*

## **FASCICOLO 3**

cop\_UNICOPF\_fasc3 20-04-2005 11:29 Pagina 2 (Nero/Process Black pellicola)

P.

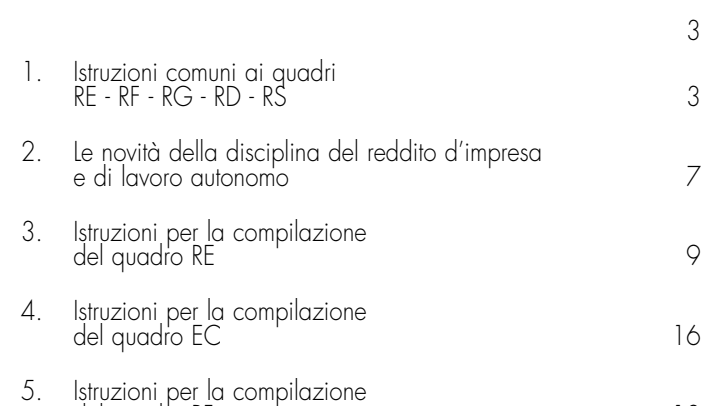

del quadro RF 18

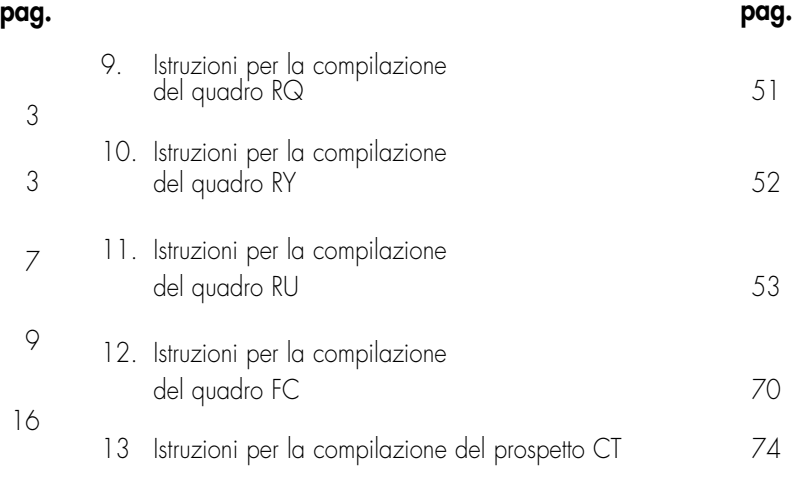

- 6. Istruzioni per la compilazione del quadro RG 30
- 7. Istruzioni per la compilazione del quadro RD 39
- 8. Istruzioni per la compilazione del quadro RS 44

**BERRIEREN** 

 $\rightarrow$ 

- 75
- 77

 $\left\vert \text{cop\_UNICOFF\_fasc3 20-04-2005 11:29 Paging 2 (PANTONE 31) U pellicola \right\vert$ 

INDICE **UNICO 2005 Persone fisiche – FASCICOLO 3**

**I. ISTRUZIONI PER LA COMPILAZIONE DEI QUADRI AGGIUNTIVI AL MODELLO BASE** 

**PER LA COMPILAZIONE DELLA DICHIARAZIONE IVA 2005 DA PRESENTARE NELL'AMBITO DELLA DICHIARAZIONE UNIFICATA**

**APPENDICE**

 $\Rightarrow$ 

#### **Cause di esclusione dall'applicazione dei parametri e degli studi di settore**

I soggetti nei confronti dei quali operano cause di esclusione dall'applicazione dei parametri di cui al D.P.C.M. 29 gennaio 1996, come modificato dal D.P.C.M. 27 marzo 1997 ovvero degli studi di settore di cui all'art. 62-bis del D.L. 30 agosto 1993, n. 331, convertito, con modificazioni, dalla legge 29 ottobre 1993, n. 427, devono compilare l'apposita casella posta nel primo rigo dei quadri RE, RF, RG, indicando i seguenti codici:

- **1.** inizio o cessazione dell'attività nel corso del periodo d'imposta. Si ricorda che il periodo che precede l'inizio della liquidazione è considerato periodo di cessazione dell'attività. Costituisce causa di esclusione dall'applicazione degli studi di settore anche la modifica in corso d'anno dell'attività esercitata. È il caso, ad esempio, di un imprenditore che fino ad aprile ha svolto l'attività di commerciante e da maggio in poi quella di artigiano. Non costituisce, invece, causa di esclusione la modifica in corso d'anno dell'attività esercitata qualora le due attività (quella cessata e quella iniziata) siano contraddistinte da codici di attività compresi nel medesimo studio di settore. Non costituisce, inoltre, causa di esclusione dagli studi, l'apertura o la chiusura di un punto di produzione o di vendita relativamente agli studi di settore per i quali non sussiste la causa di inapplicabilità relativa all'esercizio dell'attività in più punti di produzione o vendita (c.d. multipunto naturali);
- **2.** periodo di non normale svolgimento dell'attività;
- **3.** periodo di imposta di durata superiore o inferiore a dodici mesi, indipendentemente dalla circostanza che tale arco temporale sia o meno a cavallo di due esercizi;
- 4. altre cause (determinazione del reddito con criteri "forfetari"; incaricati alle vendite a domicilio; donazioni, trasformazioni, scissioni, ecc.). Nel caso di scissioni, gli studi di settore restano però eventualmente applicabili con riferimento alle attività che continuano ad essere esercitate dalle due società scisse. Costituisce, altresì, causa di esclusione dall'applicazione degli studi di settore, da indicare con questo codice, la classificazione in una categoria reddituale diversa da quella prevista dal quadro degli elementi contabili contenuto nel modello per la comunicazione dei dati rilevanti ai fini dell'applicazione dello studio di settore approvato per l'attività esercitata.

In riferimento al codice 2, a titolo esemplificativo, si considerano di non normale svolgimento dell'attività:

- a) i periodi nei quali l'impresa è in liquidazione ordinaria, ovvero in liquidazione coatta amministrativa o fallimentare;
- b) i periodi nei quali l'impresa non ha ancora iniziato l'attività produttiva prevista dall'oggetto sociale, ad esempio perché:
	- la costruzione dell'impianto da utilizzare per lo svolgimento dell'attività si è protratta oltre il primo periodo d'imposta, per cause non dipendenti dalla volontà dell'imprenditore;
	- non sono state rilasciate le autorizzazioni amministrative necessarie per lo svolgimento dell'attività, a condizione che le stesse siano state tempestivamente richieste;
- viene svolta esclusivamente un'attività di ricerca propedeutica allo svolgimento di altra attività produttiva di beni e servizi, sempreché l'attività di ricerca non consenta di per sé la produzione di beni e servizi e quindi la realizzazione di proventi;
- c) il periodo in cui si è verificata l'interruzione dell'attività per tutto l'anno a causa della ristrutturazione dei locali. In questa ipotesi è però necessario che la ristrutturazione riguardi tutti i locali in cui viene esercitata l'attività;
- d) il periodo in cui l'imprenditore individuale ha affittato l'unica azienda;
- e) il periodo in cui il contribuente ha sospeso l'attività ai fini amministrativi dandone comunicazione alla Camera di Commercio, Industria, Artigianato e Agricoltura. Nel caso di attività professionali, il periodo in cui si è verificata l'interruzione dell'attività per la maggior parte dell'anno a causa di provvedimenti disciplinari.

#### **Cause di inapplicabilità degli studi di settore**

I soggetti nei confronti dei quali operano cause di inapplicabilità degli studi di settore di cui al-

l'art. 62-bis del D.L. 30 agosto 1993, n. 331, convertito, con modificazioni, dalla legge 29 ottobre 1993, n. 427, devono compilare l'apposita casella posta nel primo rigo dei quadri RF, RG, indicando i seguenti codici:

**1.** produzione o vendita in luoghi diversi;

**2.** esercizio di più attività;

**3.** esercizio di più attività in luoghi diversi;

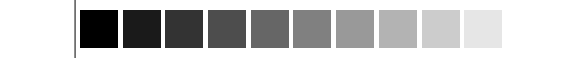

3

| 1\_Fasc3\_Istr 20-04-2005 11:28 Pagina 3 (PANTONE 311 U pellicola)

## **PARTE I: ISTRUZIONI PER LA COMPILAZIONE DEI QUADRI AGGIUNTIVI AL MODELLO BASE**

## **1. ISTRUZIONI COMUNI AI QUADRI RE-RF-RG-RD-RS**

**Generalità**

 $\rightarrow$  $\sqrt{2\pi}$ 

**4.** altro (società cooperative, società consortili e consorzi che operano esclusivamente a favore delle imprese socie o associate, società cooperative costituite da utenti non imprenditori che operano esclusivamente a favore degli utenti stessi).

Ai fini della individuazione dei soggetti nei confronti dei quali operano le cause di inapplicabilità sopra indicate, si ricorda che i decreti di approvazione degli studi di settore relativi alle attività economiche nei settori del commercio, delle manifatture e dei servizi, hanno previsto che gli stessi non si applicano:

- 1) nel settore delle manifatture se l'esercizio dell'attività di impresa, ed in assenza di annotazione separata, è svolto attraverso l'utilizzo di più punti di produzione e di vendita in locali non contigui a quelli di produzione;
- 2) nei settori del commercio e dei servizi se l'esercizio dell'attività di impresa, ed in assenza di annotazione separata, è svolto attraverso l'utilizzo, rispettivamente, di più punti di vendita e di più punti di produzione;
- 3) nel caso di esercizio di due o più attività d'impresa non rientranti nel medesimo studio di settore ed in assenza di annotazione separata, se l'importo complessivo dei ricavi dichiarati relativi alle attività non prevalenti (non rientranti tra quelle prese in considerazione dallo studio di settore) supera il 20 per cento dell'ammontare totale dei ricavi dichiarati.

La causa di inapplicabilità di cui al punto 1), sussiste qualora l'attività sia esercitata attraverso l'utilizzo di più punti di produzione (in presenza o meno di punti vendita) ovvero di un punto di produzione e di più punti di vendita in locali non contigui a quello di produzione. Tale condizione di inapplicabilità non sussiste, invece, qualora l'attività sia svolta attraverso l'utilizzo di un punto di produzione (anche con annesso punto vendita) e di un punto di vendita in locali non contigui a quello di produzione.

Per le cause di inapplicabilità di cui ai punti 1) e 2), si configura l'esercizio dell'attività di produzione o di vendita in più punti, qualora questi ultimi siano diversi, ad esempio, da locali o spazi adibiti a depositi, magazzini, centri di raccolta, uffici.

- interessati dallo studio di settore SG96U per i quali tale obbligo decorre a partire dal 1° maggio 2005;
- che pur esercitando due o più attività d'impresa per le quali risultano applicabili gli studi, ovvero una o più attività in diverse unità di produzione o di vendita, presentano i seguenti requisiti: a) ammontare complessivo di ricavi non superiore a 51.645,69 euro;
- 

Si rammenta che la condizione di inapplicabilità di cui ai punti 1) e 2) non si verifica quando la presenza di più punti di produzione o di vendita costituisce una caratteristica fisiologica dell'attività esercitata. A tal fine, si fa presente che nella tabella allegata alle istruzioni generali per la compilazione dei modelli di comunicazione dei dati rilevati ai fini dell'applicazione degli studi di settore, sono individuati gli studi per i quali non sussiste la citata causa di inapplicabilità.

Si precisa, inoltre, che per gli studi di settore: **SM17U, SM18A, SM21A, SM21B, SM21C, SM21D, SM21E, SM21F, SM25A, SM25B e SM26U,** la predetta condizione di inapplicabilità non sussiste soltanto nel caso in cui i diversi punti vendita siano situati nell'ambito dello stesso territorio comunale.

La causa di inapplicabilità di cui al punto 3), non sussiste per lo studio di settore SM13U in quanto non prevista dal relativo decreto di approvazione.

Si precisa tuttavia che il decreto dirigenziale del 24 dicembre 1999, pubblicato sulla G.U. 29 dicembre 1999, n. 304, introducendo l'obbligo dell'annotazione separata di tutti gli elementi rilevanti ai fini della applicazione degli studi di settore, per ciascun punto di produzione e/o di vendita, ovvero per ciascuna attività esercitata, rimuove, in linea di principio, le cause di inapplicabilità di cui ai punti 1), 2) e 3) stabilite dai decreti ministeriali di approvazione degli studi stessi.

L'introduzione dell'obbligo di annotazione separata fa venir meno le citate condizioni di inapplicabilità a seguito della rilevazione separata degli elementi, strutturali e contabili, sui quali si basa l'applicazione degli studi di settore relativamente ai diversi punti di produzione o di vendita ovvero alle diverse attività esercitate.

Si ricorda che tale prescrizione sussiste solo se per tutte le attività esercitate è possibile applicare gli studi di settore. In presenza di una o più attività, anche marginali in termini di ricavi, non "soggette" a studi di settore, tale obbligo non sussiste. In tal caso occorre verificare l'eventuale sussistenza di cause di inapplicabilità al fine di stabilire l'assoggettamento agli studi di settore o ai parametri.

L'obbligo di annotazione separata non sussiste, inoltre, per i contribuenti:

b) ricavi derivanti, in tutto o in parte, da attività svolte in comuni con popolazione residente inferiore a 3.000 abitanti. Così come precisato, al punto 10.8 della circolare 27giugno 2002, n.58/E, ai fini della verifica del predetto requisito, è necessario far riferimento alla popolazione residente nel comune alla data del 1° gennaio dell'anno precedente a quello in cui è approvata la dichiarazione dei redditi. Per il periodo d'imposta 2004, quindi, si prenderà in considerazione la popolazione residente al 1° gennaio 2004.

4

Detti contribuenti hanno, comunque, la facoltà di effettuare le annotazioni separate previste dal decreto del 24 dicembre 1999. In tal caso vengono meno le citate cause di inapplicabilità.

I contribuenti obbligati all'annotazione separata, ovvero coloro che vi hanno provveduto facoltativamente, per il periodo d'imposta 2004, devono indicare i dati contabili e strutturali relativi ai singoli punti o alle singole attività per le quali è stato osservato l'obbligo di separata annotazione degli elementi rilevanti ai fini dell'applicazione degli studi di settore con le modalità indicate nelle istruzioni per la compilazione del modello appositamente predisposto. L'indicazione dei suddetti dati consentirà, mediante il software GE.RI.CO. A.s., l'applicazione degli studi di settore all'insieme delle attività o dei punti di produzione e/o di vendita per i quali sia stata tenuta annotazione separata.

Si ricorda che i contribuenti nei confronti dei quali si applicano i parametri o gli studi di settore devono:

- barrare l'apposita casella contenuta nella seconda facciata del frontespizio, riquadro "Tipo di dichiarazione";
- compilare ed allegare gli appositi modelli.

#### **Reddito derivante dall'attività di allevamento**, **da produzione di vegetali e da altre attività agricole**

Il quadro RD deve essere compilato dalle persone fisiche titolari di reddito derivante dall'attività di allevamento di animali e/o da quelle dirette alla produzione di vegetali eccedenti il limite di cui all'art. 32, comma 2, lett. b), del Tuir, qualora detto reddito sia determinato ai sensi del comma 5 dell'art. 56 e/o del comma 1 dell'art. 56-bis del citato Tuir. Il quadro deve essere compilato inoltre dalle persone fisiche titolari di redditi derivanti dalle altre attività agricole di cui ai commi 2 e 3 del citato art. 56-bis, qualora detti redditi siano determinati ai sensi delle stesse disposizioni.

#### **Reddito di lavoro autonomo**

Il quadro RE deve essere compilato dalle persone fisiche titolari di reddito di lavoro autonomo derivante dall'esercizio di arti e professioni. Oltre al quadro RE, il contribuente è tenuto a presentare il quadro RS se deve essere compilata la sezione in esso contenuta.

#### **Reddito d'impresa**

I quadri RF e RG devono essere compilati dalle persone fisiche titolari di reddito di impresa, ai sensi dell'art. 55 del Tuir. Il reddito derivante dall'esercizio delle attività commerciali va indicato nel quadro RF o nel quadro RG a seconda che sussista l'obbligo di tenuta della contabilità ordinaria o della contabilità semplificata (nel qual caso il reddito è determinato in base all'art. 66 del Tuir).

Oltre al quadro RF o RG il contribuente è tenuto a presentare il quadro RS se devono essere compilate le sezioni in esso contenute.

Si fa presente che ai sensi dell'art. 56 del Tuir, come modificato dal D.Lgs. n. 344 del 2003, il reddito d'impresa delle persone fisiche è determinato secondo le disposizioni della sezione I, del capo II, del titolo II dello stesso Tuir (Determinazione della base imponibile delle società e degli enti commerciali residenti) salvo quanto stabilito nel capo VI del titolo I del Tuir (Irpef - Redditi d'impresa). Per questo motivo nelle istruzioni potranno essere richiamate disposizioni contenute sia nel titolo I che nel titolo II del Tuir.

#### **Revoca dell'incentivo fiscale ai sensi dell'art. 4**, **comma 6**, **della legge n. 383 del 2001**

L'incentivo fiscale derivante dagli investimenti in beni strumentali, previsto dall'art. 4 della legge n. 383 del 2001, è revocato in caso di cessioni a terzi o di destinazione a finalità estranee all'esercizio dell'attività di impresa di beni oggetto dell'investimento, effettuate entro il secondo periodo d'imposta successivo all'acquisto ovvero entro il quinto periodo d'imposta successivo in caso di beni immobili. L'ammontare è determinato in misura pari al corrispettivo o al valore normale dei beni fino a concorrenza della variazione in diminuzione effettuata nel periodo in cui è stato realizzato l'investimento, per la parte ad esso riferibile. Parimenti, in caso di erogazione di un contributo in un esercizio successivo rispetto a quello in cui si è verificato l'investimento agevolato, l'agevolazione spettante sul bene acquistato deve essere rideterminata considerando il valore dell'investimento realizzato al netto del predetto contributo. Con riferimento alle imprese in contabilità semplificata e agli esercenti arti e professioni, per la parte di reddito detassato che non abbia trovato capienza nel reddito complessivo dichiarato, qualora si verifichino i presupposti per la revoca dell'agevolazione, il recupero a tassazione deve avvenire con riguardo al beneficio effettivamente fruito. Pertanto, resta escluso dal recupero l'importo eccedente il reddito complessivo che di fatto non ha comportato alcuna agevolazione.

#### **Impresa familiare**

L'art. 230-bis c.c. disciplina l'istituto dell'impresa familiare stabilendo che, ove non sia configurabile un diverso rapporto, il coniuge, i parenti entro il terzo grado e gli affini entro il secondo grado, che prestano in modo continuativo la propria attività di lavoro nella famiglia o nell'impresa, hanno diritto al mantenimento secondo la condizione patrimoniale della famiglia e partecipano agli utili dell'impresa ed ai beni con essi acquistati nonché agli incrementi dell'azienda, anche in ordine all'avviamento, in proporzione alla quantità e qualità del lavoro prestato. La tassazione dei redditi delle imprese familiari è disciplinata dall'art. 5, comma 4, del Tuir. Da quest'ultima disposizione si evince che:

- l'impresa familiare conserva il trattamento e la natura di impresa individuale ed i relativi redditi attribuibili proporzionalmente ai collaboratori non possono superare complessivamente il 49 per cento dell'ammontare del reddito risultante dalla dichiarazione annuale dell'imprenditore;
- i redditi delle imprese familiari non possono essere attribuiti ai collaboratori che prestano la loro attività nella famiglia e non nell'impresa.

L'imputazione proporzionale del reddito ai singoli collaboratori nel limite suindicato è subordinata al concorso delle seguenti condizioni:

- i familiari partecipanti all'impresa devono risultare nominativamente, con l'indicazione del rapporto di coniugio, di parentela (entro il 3° grado) o di affinità (entro il 2° grado) con l'imprenditore, da atto pubblico o da scrittura privata autenticata redatti in data anteriore all'inizio del periodo d'imposta e sottoscritti dall'imprenditore e dai familiari partecipanti. Pertanto, in caso di inserimento di nuovi collaboratori familiari, la relativa disciplina fiscale trova applicazione, nei loro riguardi, a partire dall'anno successivo a quello in cui è stato modificato l'atto. Per i familiari che cessano la loro attività nell'impresa nel corso dell'anno i requisiti della continuità e della prevalenza devono sussistere con riferimento al periodo anteriore alla cessazione dell'attività;
- la dichiarazione annuale dell'imprenditore deve recare l'indicazione delle quote di partecipazione agli utili spettanti ai familiari, nonché l'attestazione che le quote stesse sono proporzionate alla qualità e quantità del lavoro effettivamente prestato nell'impresa, in modo continuativo e prevalente, nel periodo d'imposta;
- ciascun familiare deve attestare, nella propria dichiarazione, di aver prestato la sua attività di lavoro nell'impresa in modo continuativo e prevalente.

Il reddito dell'impresa familiare deve essere dichiarato dal titolare in uno dei quadri RF, RG, RD, a seconda del regime tributario applicabile.

Ricorrendo le condizioni sopra specificate il titolare dell'impresa può diminuire il reddito d'impresa dell'ammontare complessivo delle quote imputate ai familiari collaboratori, anche se non distribuite o distribuite solo in parte.

Il titolare dell'impresa familiare deve, a tal fine:

- a) compilare l'apposito prospetto di imputazione del reddito della impresa familiare, collocato nello specifico quadro RS della propria dichiarazione, indicando, per ciascun collaboratore, il codice fiscale, la quota di partecipazione nonché le quote di reddito ai fini dell'Irpef e delle ritenute d'acconto; il titolare dell'impresa familiare, apponendo la firma nel frontespizio, oltre a sottoscrivere la dichiarazione, attesta che le quote di partecipazione agli utili spettanti ai familiari sono proporzionate alla qualità e quantità del lavoro effettivamente prestato nell'impresa in modo continuativo e prevalente nell'anno 2004;
- b) rilasciare a ciascun collaboratore un prospetto dal quale risultino il cognome, il nome, il luogo e la data di nascita, il comune di residenza anagrafica e di domicilio fiscale, il codice fiscale del collaboratore, nonché i seguenti dati: l'ammontare del reddito d'impresa; le quote di tale reddito, delle ritenute d'acconto e dei crediti d'imposta, esclusi quelli che competono al solo titolare dell'impresa familiare, spettanti a ciascuno dei collaboratori; il codice di attività, secondo la classificazione delle attività economiche ATE-COFIN 2004; l'indicazione, eventuale, che l'imprenditore sia in regime di contabilità semplificata, con determinazione del reddito ai sensi dell'art. 66 del Tuir, al fine di consentire al collaboratore di fruire della detrazione di cui all'art. 14, comma 3, del Tuir; nonché tutti gli altri dati e notizie indicati nel prospetto "Imputazione del reddito dell'impresa familiare" del quadro RS.

Le quote del reddito d'impresa imputate ai familiari collaboratori concorrono a formare il reddito di ciascuno di essi agli effetti dell'Irpef e devono, a tal fine, essere indicate nel quadro RH, insieme con gli altri dati rilevanti come risultanti dal prospetto rilasciato dal titolare dell'impresa familiare.

Quanto precede vale nella sola ipotesi che l'esercizio dell'impresa familiare abbia dato origine a un risultato fiscalmente positivo e non anche in caso di perdita, poiché i familiari collaboratori non partecipano alle perdite dell'impresa. Per le aziende coniugali non gestite in forma di società, il quadro RF o RG o RD deve essere compilato dal coniuge titolare dell'impresa, mentre l'altro coniuge deve compilare il quadro RH per dichiarare la sua quota di reddito (50 per cento).

1. Fasc3\_Istr 20-04-2005 11:28 Pagina 7 (Nero/Process B) policola)

L'imprenditore deve rilasciare al coniuge dell'azienda in comunione un prospetto analogo a quello che il titolare dell'impresa familiare rilascia ai collaboratori familiari (vedere punto b) dell'elencazione che precede).

#### **Concordato preventivo biennale**

Per i contribuenti che hanno aderito al concordato preventivo di cui all'art. 33 del decreto legge n. 269 del 2003 e successive modifiche è stata prevista nei quadri RE, RF e RG una sezione per l'individuazione degli importi minimi che costituiscono la base di riferimento dei compensi e/o dei ricavi e del reddito da dichiarare nel presente modello in relazione al periodo d'imposta 2004. Nel quadro RS è presente un prospetto per la corretta determinazione del reddito cui far riferimento nel quadro RN ai fini della corretta determinazione dell'aliquota agevolata applicabile.

I provvedimenti legislativi intervenuti nel 2003 e nel 2004 che hanno interessato la disciplina del reddito d'impresa e che possono riguardare la presente dichiarazione sono i seguenti:

- Decreto legislativo 12 dicembre 2003 n. 344, recante riforma dell'imposizione sul reddito delle società a norma dell'art. 4 della legge 7 aprile 2003, n. 80;
- Decreto-legge 24 giugno 2003, n. 147, convertito, con modificazioni, dalla legge 1° agosto 2003, n. 200, recante "Proroga di termini e disposizioni urgenti ordinamentali";
- Decreto-legge 30 settembre 2003, n. 269, convertito, con modificazioni, dalla legge 24 novembre 2003, n. 326, recante "Disposizioni urgenti per favorire lo sviluppo e per la correzione dell'andamento dei conti pubblici";
- Legge 24 dicembre 2003, n. 350, recante "Disposizioni per la formazione del bilancio annuale e pluriennale dello Stato (Finanziaria 2004)";
- Legge 30 dicembre 2004, n. 311, recante "Disposizioni per la formazione del bilancio annuale e pluriennale dello Stato (Finanziaria 2005)".

#### **Decreto legislativo 12 dicembre 2003, n. 344**

Il decreto legislativo 12 dicembre 2003, n. 344, in vigore dal 1° gennaio 2004, reca disposizioni modificative del Testo unico delle imposte sui redditi approvato con il D.P.R. 22 dicembre 1986, n. 917, attuando i principi contenuti nell'articolo 4, comma 1, lettere da a) ad o) della legge delega 7 aprile 2003, n. 80.

Va evidenziato che nella previgente versione del Tuir, le disposizioni attinenti la determinazione del reddito d'impresa venivano dettate in ambito IRPEF (articoli da 51 a 79) e richiamate negli articoli che disciplinavano l'IRPEG; nel testo attuale, al contrario, in conformità alle previsioni della legge delega, le regole per determinare il reddito d'impresa vengono dettate nell'ambito IRES e richiamate negli articoli che disciplinano l'attuale IRPEF.

Le principali novità dell'imposta sul reddito d'impresa sono le seguenti:

- introduzione della c.d. "participation exemption", ossia di un sistema secondo cui le plusvalenze relative alla cessione di partecipazioni dotate di particolari requisiti non concorrono alla determinazione del reddito d'impresa in quanto esenti limitatamente al 60 per cento del loro ammontare (art. 58, comma 2);
- esclusione, nella misura del 60 per cento, dalla formazione del reddito imponibile dei dividendi distribuiti da società di capitali ed enti commerciali residenti. Tale esclusione dal reddito imponibile è estesa anche ai dividendi distribuiti dalle società non residenti, con la sola eccezione di quelli distribuiti da società residenti in paesi a fiscalità privilegiata (art. 59);
- pro-rata di deducibilità degli interessi passivi (art. 96), da determinarsi con riferimento alla quota degli interessi stessi che residua dopo l'applicazione del pro-rata di indeducibilità patrimoniale e della thin capitalization;
- pro-rata patrimoniale, che limita la deducibilità degli interessi passivi nel caso di possesso di partecipazioni che si qualificano per l'esenzione di cui all'articolo 58 comma 2, qualora il relativo valore d'iscrizione in bilancio ecceda il patrimonio netto contabile (art. 62 e 97);
- introduzione della c.d. thin capitalization, che prevede l'indeducibilità dei finanziamenti erogati o garantiti da soci qualificati qualora l'ammontare degli stessi superi di quattro volte (cinque per il periodo d'imposta 2004) il patrimonio netto contabile di riferimento (artt. 63 e 98). La norma non si applica ai soggetti con volume di affari non superiore alle soglie previste per l'applicazione degli studi di settore. • deduzione extracontabile dei componenti negativi (art. 109);

7

## **2. LE NOVITÀ DELLA DISCIPLINA DEL REDDITO D'IMPRESA E DI LAVORO AUTONOMO**

**Generalità** 

 $\rightarrow$  $\sqrt{2}$ 

 $\begin{array}{|l|} \hline 1\_Fasc3\_Istr & 20-04-2005 & 11:28 & \texttt{Paging 7} \\\hline \end{array} \quad \begin{array}{c} \hline \texttt{(PANTONE 311 U p} \\\hline \texttt{9911} \\\hline \end{array}$ 

Vedere in APPENDICE voce "Concordato preventivo"

- opzione per la trasparenza fiscale ai fini dell'imputazione del reddito prodotto dalle società a responsabilità limitata la cui compagine sociale sia composta esclusivamente da persone fisiche in numero non superiore a 10 (20 per le cooperative), con un volume di ricavi non superiore alle soglie previste per l'applicazione degli studi di settore (art. 116);
- rilevanti modifiche alla disciplina del credito d'imposta per i redditi prodotti all'estero, già prevista dall'art. 15 del Tuir ante riforma (nuovo art. 165).

#### **Deduzione extracontabile dei componenti negativi**

A seguito dell'abrogazione del secondo comma dell'art. 2426 del codice civile, per opera del D.Lgs. n. 6 del 2003 (recante riforma del diritto societario), non è più consentito imputare al conto economico rettifiche di valore e accantonamenti per ragioni esclusivamente fiscali. In virtù di quanto previsto dall'art. 109, comma 4, lettera b) secondo periodo del Tuir, tuttavia, in caso di imputazione al conto economico di rettifiche di valore e accantonamenti per importi inferiori ai limiti massimi previsti dalla disciplina del reddito di impresa, è ugualmente possibile operare maggiori deduzioni, a condizione che la parte di tali componenti negativi non imputata a conto economico sia indicata in un apposito prospetto, costituente parte integrante della dichiarazione dei redditi e dal quale risultino, inoltre, le divergenze tra valori civili e fiscali dei beni e dei fondi.

In virtù delle citate disposizioni, compilando l'apposito prospetto, è consentito avvalersi della possibilità di dedurre extracontabilmente ammortamenti, altre rettifiche e accantonamenti per importi superiori a quelli imputati al conto economico dell'esercizio oggetto della presente dichiarazione e pur sempre nei limiti massimi consentiti dalle norme fiscali (c.d. "eccedenza di periodo");

#### **Detassazione degli investimenti in ricerca e sviluppo, tecnologia digitale, export, stage aziendali per studenti (art. 1)**

L'art. 1 prevede, per i soggetti in attività alla data del 2 ottobre 2003, nuove modalità di detassazione in relazione agli investimenti in ricerca e sviluppo, export, quotazione in borsa e stage aziendali per studenti. La norma citata dispone, infatti, che, in aggiunta all'ordinaria deduzione, è escluso dall'imposizione sul reddito di impresa:

L'art. 2, comma 6, lett. b), ha inserito nel Tuir l'attuale art. 56-bis, in base al quale per le attività dirette alla produzione di vegetali esercitate oltre il limite di cui all'art. 32, comma 2, lett. b), il reddito relativo alla parte eccedente concorre a formare il reddito di impresa nell'ammon-

- un importo pari al dieci per cento dei costi di ricerca e di sviluppo iscrivibili tra le immobilizzazioni immateriali; a tale importo si aggiunge il 30 per cento dell'eccedenza rispetto alla media degli stessi costi sostenuti nei tre periodi d'imposta precedenti; le stesse percentuali si applicano all'ammontare delle spese sostenute dalle piccole e medie imprese, come definite dall'Unione europea, che, nell'ambito di distretti industriali o filiere produttive, si aggregano in numero non inferiore a dieci, utilizzando nuove strutture consortili o altri strumenti contrattuali per realizzare sinergie nelle innovazioni informatiche. Si segnala che il 14 ottobre 2004 la Commissione Europea ha approvato queste ultime disposizioni, ritenendo che le spese fiscali relative a questo regime di aiuto sono compatibili con le regole in materia di aiuti di Stato.
- Per i suddetti investimenti, il beneficio spetta nei limiti del 20 per cento della media dei redditi relativi ai tre esercizi precedenti al periodo di imposta cui si applicano le disposizioni di tale articolo; a tal fine gli esercizi in perdita non vanno presi in considerazione;
- l'importo delle spese direttamente sostenute per la partecipazione espositiva di prodotti in fiere all'estero, rimanendo comunque escluse le spese per sponsorizzazioni.
- Si segnala che il 14 dicembre 2004 la disposizione agevolativa è stata considerata dalla Commissione Europea compatibile con le regole comunitarie in materia di aiuti di stato, limitatamente agli aiuti alle piccole e medie imprese non eccedenti il 50 per cento dei costi connessi con la prima partecipazione ad un'esposizione con riferimento ad un nuovo mercato.
- l'ammontare delle spese sostenute per stage aziendali destinati a studenti di corsi d'istruzione secondaria o universitaria, ovvero a diplomati o laureati per i quali non sia trascorso più di un anno dal termine del relativo corso di studi;

Detti incentivi si applicano alle spese sostenute nel 2004.

Inoltre, le imprese che pianificano e operano i suddetti investimenti detassati ne devono rilevare progressivamente i dati su apposito prospetto sezionale, sottoscritto dal legale rappresentante. Alcuni dati devono essere comunicati a consuntivo utilizzando il prospetto CT inserito nella presente dichiarazione.

#### **Altre attività agricole (art. 2, comma 6, lett. b)**

8

#### **Legge 24 dicembre 2003, n. 350 (Finanziaria 2004)**

 $\longrightarrow$ 

| 1\_Fasc3\_Istr 20-04-2005 11:28 Pagina 8 (PANTONE 311 U pellicola)

**Decreto legge 30 settembre 2003 n. 269, convertito con modificazioni dalla legge 24 novembre 2003, n. 326**  tare corrispondente al reddito agrario relativo alla superficie sulla quale la produzione insiste in proporzione alla superficie eccedente.

Inoltre è stato previsto un particolare regime di determinazione forfetaria del reddito per:

- le attività dirette alla manipolazione, conservazione, trasformazione, valorizzazione e commercializzazione di prodotti diversi da quelli indicati nell'art. 32, comma 2, lett. c), ottenuti prevalentemente dalla coltivazione del fondo o del bosco o dall'allevamento di animali;
- le attività dirette alla fornitura di servizi di cui al terzo comma dell'articolo 2135 del codice civile.

Il contribuente ha facoltà di non avvalersi di tali disposizioni. In tal caso l'opzione o la revoca per la determinazione del reddito nel modo normale si esercita con le modalità stabilite dal DPR 10 novembre 1997, n.442, e successive modificazioni, (regolamento recante norme per il riordino della disciplina delle opzioni in materia di imposta sul valore aggiunto e di imposte dirette).

#### **Studi di settore**

Il comma 409 dell'art. 1 della legge finanziaria 2005 ha modificato l'art. 10, comma 2, della legge n. 146/1998, concernente "Modalità di utilizzazione degli studi di settore in sede di accertamento", stabilendo che gli accertamenti basati sugli studi di settore, di cui all'art. 62 sexies del D.L. n. 331 del 1993, possono essere effettuati nei confronti di:

- esercenti arti e professioni qualora per almeno due periodi d'imposta su tre consecutivi, l'ammontare dei compensi, determinabile sulla base degli studi di settore, risulti superiore all'ammontare dei compensi dichiarati;
- esercenti attività d'impresa in regime di contabilità ordinaria, anche per effetto di opzione: a) qualora per almeno due periodi d'imposta su tre consecutivi, l'ammontare dei ricavi, determinabile sulla base degli studi di settore, risulti superiore all'ammontare dei ricavi dichiarati;
- b) quando emergano significative situazioni di incoerenza rispetto a indici di natura economica, finanziaria o patrimoniale, che dovranno essere individuati con provvedimento del direttore dell'Agenzia delle Entrate.

Inoltre, il comma 411 della legge finanziaria 2005 ha inserito il comma 2-bis all'art. 2 del D.P.R. 31 maggio 1999, n. 195, il quale dispone che l'adeguamento agli studi di settore è effettuato, per i periodi d'imposta diversi da quello in cui trova applicazione per la prima volta lo studio, ovvero le modifiche conseguenti alla revisione del medesimo, a condizione che sia versata, entro il termine per il versamento a saldo dell'imposta sul reddito, una maggiorazione del tre per cento, calcolata sulla differenza tra ricavi o compensi derivanti dall'applicazione degli studi e quelli annotati nelle scritture contabili. La maggiorazione non è dovuta se la predetta differenza non è superiore al dieci per cento dei ricavi o compensi annotati nelle scritture contabili.

Le suddette modifiche hanno effetto dal periodo d'imposta in corso al 31 dicembre 2004.

#### **Imposta sostitutiva su riserve e fondi in sospensione d'imposta e sui saldi attivi di rivalutazione**

I commi 473 e 474 dell'art. 1 della legge finanziaria 2005, hanno istituito per il periodo d'imposta 2004, l'imposta sostitutiva sulle riserve e fondi in sospensione d'imposta nonché sui saldi attivi di rivalutazione.

In particolare:

- ai sensi del comma 473, le riserve ed i fondi in sospensione d'imposta, anche se imputati al capitale sociale od al fondo di dotazione, esistenti nel bilancio o nel rendiconto dell'esercizio in corso alla data del 31 dicembre 2004, possono essere affrancati, in tutto o in parte, attraverso il pagamento dell'imposta sostitutiva dell'imposta sul reddito delle persone fisiche, dell'imposta sul reddito delle società e dell'imposta regionale sulle attività produttive, nella misura del dieci per cento. L'affrancamento non è ammesso per le riserve per ammortamenti anticipati;
- ai sensi del comma 474, per i saldi attivi di rivalutazione costituiti ai sensi delle leggi n. 408 del 1990, n. 413 del 1991 e n. 342 del 2000, l'imposta sostitutiva è ridotta al quattro per cento.

Il **quadro RE** deve essere utilizzato per dichiarare i redditi derivanti dall'esercizio di arti e professioni indicati nel comma 1 dell'art. 53 del Tuir, rientranti nel regime analitico, i redditi di lavoro autonomo, rientranti nel regime forfetario di cui all'art. 3, della legge 23 dicembre 1996 n. 662, i redditi rientranti nel regime fiscale agevolato di cui agli artt. 13 e 14 della legge 23 dicembre 2000 n. 388, nonché i proventi percepiti per prestazioni di volontariato o coopera-

9

## **3. ISTRUZIONI PER LA COMPILAZIONE DEL QUADRO RE**

 $\rightarrow$ 

## **Generalità**

Vedere in APPENDICE, voce "Esercizio di arti e professioni"

 $\left| \begin{matrix} 1 \text{--} \text{Fasc3\_Istr} & 20-04-2005 & 11:28 & \text{Pagina 9} \end{matrix} \right.$  (PANTONE 311 U pellicola)

**Legge 30 dicembre 2004, n. 311 (Finanziaria 2005)**  zione rese ad organizzazioni non governative riconosciute idonee ai sensi dell'art. 28 della legge 26 febbraio 1987, n. 49, qualora dette prestazioni discendano dall'assunzione di obblighi riconducibili ad un rapporto di lavoro autonomo.

Gli altri redditi di lavoro autonomo indicati nel comma 2 dell'art. 53 del Tuir vanno dichiarati nel quadro RL.

### **DATI RELATIVI ALL'ATTIVITÀ**

Nel **rigo RE1**, **colonna 1**, va indicato il codice dell'attività svolta in via prevalente desunto dalla tabella di classificazione delle attività economiche, ATECOFIN 2004. Si precisa che la tabella dei codici attività è consultabile presso gli uffici dell'Agenzia delle Entrate ed è reperibile sul sito Internet dell'Agenzia dell'Entrate **www.agenziaentrate.gov.it** e su quello del Ministero dell'Economia e delle Finanze **www.finanze.gov.it** unitamente al volume d'ausilio contenente le note esplicative e la tavola di raccordo tra le tabelle ATECOFIN 1993 e ATECOFIN 2004.

La **colonna 2** del rigo RE1 va compilata dai soggetti per i quali non operano gli studi di settore o i parametri.

Si ricorda che i soggetti nei confronti dei quali si applicano i parametri o gli studi di settore devono invece:

• barrare l'apposita casella contenuta nella seconda facciata del Frontespizio nel rigo "Tipo di dichiarazione";

• compilare ed allegare gli appositi modelli.

Per la compilazione della colonna 2 si vedano le istruzioni riportate nella parte I, al paragrafo "Generalità" del capitolo I delle "Istruzioni comuni ai quadri RE-RF-RG-RD-RS".

#### **DETERMINAZIONE ANALITICA DEL REDDITO**

Nel **rigo RE2**, **colonna 1**, vanno indicati i compensi convenzionali di cui all'art. 54, comma 8 bis, del Tuir percepiti dai volontari e cooperanti a seguito di rapporti intercorrenti con ONG, riconosciute idonee ai sensi dell'art. 28 L. n. 49/1987, come stabiliti dal decreto 17 settembre 2002, pubblicato sulla G.U. n. 239 dell'11 ottobre 2002, emanato dal Ministero degli Affari Esteri di concerto con il Ministero del Lavoro e Politiche Sociali. Per detti compensi non è riconosciuta la deducibilità delle spese e, pertanto, l'importo indicato deve essere riportato nel rigo RE23, colonna 2.

Nel **rigo RE2**, **colonna 2**, va indicato l'ammontare lordo complessivo dei compensi, in denaro e in natura, anche sotto forma di partecipazione agli utili, al netto dell'Iva, derivanti dall'attività professionale o artistica, percepiti nell'anno, compresi quelli derivanti da attività svolte all'estero. Concorrono, altresì, i compensi lordi derivanti da attività rientranti nell'oggetto proprio dell'arte o professione o anche da attività attribuita al professionista in ragione della sua particolare competenza anche se non rientranti nell'oggetto dell'arte o professione (ad esempio, compensi percepiti da geometri in qualità di componenti del Consiglio nazionale o dei Collegi provinciali della categoria di appartenenza o da dottori commercialisti o ragionieri per l'ufficio di sindaco o revisore ricoperti in società o enti, o ancora, compensi percepiti da un ingegnere amministratore di una società edile). I citati compensi devono essere dichiarati al netto dei contributi previdenziali o assistenziali posti dalla legge a carico del soggetto che li corrisponde.

Al riguardo, si ricorda che l'ammontare della maggiorazione del 4 per cento addebitata ai committenti in via definitiva, ai sensi dell'art. 1, comma 212, della legge n. 662 del 1996, non va considerato alla stregua dei contributi previdenziali e pertanto costituisce parte integrante dei compensi da indicare nel presente rigo. Non deve essere riportato in questa colonna l'importo eventualmente indicato in colonna 1.

Nel **rigo RE3**, **colonna 1**, va indicato l'importo che deve essere recuperato a tassazione in conseguenza dell'applicazione del comma 6, dell'art. 4 della legge n. 383 del 2001, a seguito di cessioni a terzi o di destinazione a finalità estranee all'esercizio dell'attività di beni oggetto dell'investimento, fino a concorrenza del reddito detassato nel periodo in cui è stato realizzato l'investimento, per la parte ad esso riferibile. Parimenti, in caso di erogazione di un contributo in un esercizio successivo rispetto a quello in cui si è verificato l'investimento agevolato ai sensi della predetta legge, l'agevolazione spettante sul bene acquistato deve essere rideterminata considerando il valore dell'investimento realizzato al netto del predetto contributo. L'importo di cui a colonna 1 deve essere riportato nel totale indicato a colonna 2. Nel **rigo RE3**, **colonna 2**, va indicato, oltre all'importo di cui alla colonna 1, l'ammontare lordo complessivo: • degli interessi moratori e degli interessi per dilazione di pagamento percepiti nell'anno;

10

• dei proventi conseguiti in sostituzione di redditi derivanti dall'esercizio di arti e professioni e delle indennità conseguite, anche in forma assicurativa, per il risarcimento dei danni consistenti nella perdita dei citati redditi, con esclusione dei danni dipendenti da invalidità permanente o da morte (salvo che si tratti di indennità relative a redditi prodotti in più anni, per le quali è prevista la tassazione separata).

Nel **rigo RE4**, **colonna 4**, va indicato l'importo complessivo dei compensi non annotati nelle scritture contabili **comprensivo degli importi indicati in colonna 1 ovvero in colonna 3**, qualora il contribuente si sia avvalso o intenda avvalersi delle disposizioni riguardanti:

**adeguamento ai compensi determinati in base ai parametri** (art. 3, comma 126, della legge 23 dicembre 1996, n. 662), da evidenziare in **colonna 1**;

**adeguamento ai compensi determinati in base agli studi di settore** (art. 10, della legge 8 maggio 1998, n.146), da evidenziare in **colonna 1**.

In tale colonna va indicata l'eventuale eccedenza dell'importo evidenziato nel rigo RE26, colonna 3, rispetto all'importo risultante dalla somma dei righi RE2, colonna 2, e RE3, colonna 2 al netto di quanto esposto in colonna 1 dello stesso rigo RE3.

**ATTENZIONE** Il comma 2 bis dell'articolo 2 del D.P.R. 31 maggio 1999, n. 195, introdotto dalla legge 30 dicembre 2004, n. 311 (legge finanziaria per il 2005), ha previsto che l'adeguamento agli studi di settore, per i periodi d'imposta diversi da quelli in cui trova applicazione per la prima volta lo studio, ovvero le modifiche conseguenti alla revisione del medesimo, è effettuato a condizione che il contribuente versi una maggiorazione del 3 per cento, calcolata sulla differenza tra ricavi o compensi derivanti dall'applicazione degli studi e quelli annotati nelle scritture contabili. Tale maggiorazione, da indicare in **colonna 2**, deve essere versata entro il termine per il versamento a saldo dell'imposta sul reddito. La maggiorazione non è dovuta se la predetta differenza non è superiore al 10 per cento dei ricavi o compensi annotati nelle scritture contabili.

**adeguamento ai compensi minimi da concordato** (art. 33, comma 4, lett. b), del decreto legge 30 settembre 2003, n. 269 convertito dalla legge 24 novembre 2003, n. 326), da evidenziare in **colonna 3**.

Nel **rigo RE5** va indicata la somma dei compensi e proventi dei righi RE2, colonna 2, RE3, colonna 2 e RE4, colonna 4.

Nel **rigo RE6** vanno indicati:

- le spese sostenute nell'anno per l'acquisizione di beni mobili strumentali il cui costo unitario non è superiore a euro 516,46, ovvero il 50 per cento di dette spese se i citati beni sono utilizzati promiscuamente per l'esercizio dell'arte o della professione e per l'uso personale o familiare del contribuente;
- l'ammontare delle quote di ammortamento di competenza dell'anno relative ai beni mobili strumentali, cioè utilizzati esclusivamente per l'esercizio dell'arte o della professione, determinate secondo i coefficienti stabiliti dagli appositi decreti ministeriali, ovvero il 50 per cento di dette quote se i citati beni sono utilizzati promiscuamente;
- il 50 per cento delle quote di ammortamento del costo relativo ad apparecchiature terminali per il servizio radiomobile pubblico terrestre di comunicazione soggette alla tassa di cui al n. 131 della tariffa annessa al D.P.R. 26 ottobre 1972, n. 641, corrispondente all'articolo 21 della vigente tariffa;
- il 50 per cento delle quote di ammortamento delle autovetture, autocaravan, ciclomotori e motocicli, limitatamente ad un solo veicolo, senza tener conto della parte di costo di acquisto che eccede euro 18.075,99 per le autovetture e autocaravan, euro 4.131,66 per i motocicli ed euro 2.065,83 per i ciclomotori;
- l'ammontare delle quote di ammortamento dei veicoli dati in uso promiscuo ai dipendenti per la maggior parte del periodo di imposta.

Non sono deducibili le quote di ammortamento relative agli aeromobili da turismo, alle navi e imbarcazioni da diporto.

Nel **rigo RE7** vanno indicati:

• i canoni di locazione finanziaria maturati nel periodo d'imposta per i beni mobili strumentali a condizione che la durata del contratto non sia inferiore alla metà del periodo di ammortamento corrispondente al coefficiente stabilito dagli appositi decreti ministeriali, ovvero il 50 per cento di detti canoni se i citati beni sono utilizzati promiscuamente per l'esercizio dell'arte o della professione e per l'uso personale o familiare del contribuente; • il 50 per cento dei canoni di locazione finanziaria per le autovetture, autocaravan, ciclomotori e motocicli, con riferimento ad un solo veicolo, senza tener conto dell'ammontare dei canoni proporzionalmente corrispondente al costo di detti veicoli che eccede euro 18.075,99

**TOTALE COMPENSI**

 $\blacksquare$ 

 $\blacksquare$ 

 $\blacksquare$ 

 $\begin{tabular}{c} \multicolumn{2}{c} {\textbf{A}} \\ \multicolumn{2}{c} {\textbf{B}} \\ \multicolumn{2}{c} {\textbf{A}} \\ \multicolumn{2}{c} {\textbf{B}} \\ \multicolumn{2}{c} {\textbf{A}} \\ \multicolumn{2}{c} {\textbf{B}} \\ \multicolumn{2}{c} {\textbf{A}} \\ \multicolumn{2}{c} {\textbf{B}} \\ \multicolumn{2}{c} {\textbf{A}} \\ \multicolumn{2}{c} {\textbf{B}} \\ \multicolumn{2}{c} {\textbf{B}} \\ \multicolumn{2}{c} {\textbf{B}} \\ \multicolumn{2}{c} {\textbf{B}} \\ \multicolumn$  $\sqrt{\phantom{a}}$ 

Vedere in APPENDICE, voce "Studi di settore"

| 1\_Fasc3\_Istr 20-04-2005 11:28 Pagina 11 (PANTONE 311 U pellicola)

Vedere in APPENDICE, voce "Parametri presuntivi di ricavi e compensi"

per le autovetture e autocaravan, euro 4.131,66 per i motocicli e euro 2.065,83 per i ciclomotori, ragguagliati ad anno;

- l'ammontare dei canoni di locazione finanziaria dei veicoli dati in uso promiscuo ai dipendenti per la maggior parte del periodo d'imposta;
- il 50 per cento del canone di locazione finanziaria di apparecchiature terminali per il servizio radiomobile pubblico terrestre di comunicazione soggette alla tassa di cui al n. 131 della tariffa annessa al D.P.R. 26 ottobre 1972, n. 641, corrispondente all'articolo 21 della vigente tariffa.

Nel **rigo RE8** vanno indicati:

- il 50 per cento dei canoni di locazione e/o di noleggio di apparecchiature terminali per il servizio radiomobile pubblico terrestre di comunicazione soggette alla tassa di cui al n. 131 della tariffa annessa al D.P.R. 26 ottobre 1972, n. 641, corrispondente all'articolo 21 della vigente tariffa;
- i canoni di locazione e/o di noleggio per i beni mobili strumentali ovvero il 50 per cento di detti canoni se i citati beni sono utilizzati promiscuamente per l'esercizio dell'arte o della professione e per l'uso personale o familiare del contribuente;
- il 50 per cento dei canoni di locazione e/o di noleggio senza tener conto dell'ammontare dei canoni che eccede euro 3.615,20 per le autovetture e gli autocaravan, euro 774,69 per i motocicli e euro 413,17 per i ciclomotori, ragguagliati ad anno, limitatamente ad un solo veicolo;
- l'ammontare dei canoni di locazione e/o di noleggio dei veicoli dati in uso promiscuo ai dipendenti per la maggior parte del periodo d'imposta.

Non sono deducibili i canoni di locazione anche finanziaria e di noleggio relativi agli aeromobili da turismo, alle navi e imbarcazioni da diporto.

#### Nel **rigo RE9** vanno indicati:

- il 50 per cento della rendita catastale dell'immobile di proprietà o posseduto a titolo di usufrutto o di altro diritto reale, utilizzato promiscuamente per l'esercizio dell'arte o della professione e per l'uso personale o familiare del contribuente, a condizione che quest'ultimo non disponga nel medesimo comune di altro immobile adibito esclusivamente all'esercizio dell'arte o della professione;
- l'ammontare della quota di ammortamento, di competenza dell'anno, del costo di acquisto o di costruzione dell'immobile strumentale acquistato o costruito entro il 14 giugno 1990;
- l'ammontare del canone di locazione corrisposto nell'anno 2004 per l'immobile utilizzato esclusivamente per l'esercizio dell'arte o della professione;
- la rendita catastale dell'immobile strumentale utilizzato in base a contratto di locazione finanziaria ovvero il canone di locazione finanziaria se trattasi di contratti stipulati entro il 14 giugno 1990;
- il 50 per cento della rendita catastale per l'immobile adibito promiscuamente all'esercizio dell'arte o della professione e all'uso personale o familiare del contribuente e utilizzato in base a contratto di locazione finanziaria, ovvero il 50 per cento del canone di locazione finanziaria se trattasi di contratti stipulati entro il 14 giugno 1990 o il 50 per cento del canone di locazione corrisposto per l'immobile utilizzato promiscuamente. In entrambe le ipotesi la deduzione spetta a condizione che il contribuente non disponga nel medesimo comune di altro immobile adibito esclusivamente all'esercizio dell'arte o della professione;
- l'ammontare della quota di competenza dell'anno delle spese di ammodernamento, ristrutturazione e manutenzione straordinaria degli immobili utilizzati nell'esercizio dell'arte o della professione;
- le altre spese relative all'immobile strumentale a qualunque titolo utilizzato, con esclusione della locazione finanziaria, ad esempio: spese condominiali e per riscaldamento;
- il 50 per cento delle spese per servizi e della quota di competenza delle spese di ammodernamento, ristrutturazione e manutenzione straordinaria relative agli immobili adibiti promiscuamente all'esercizio dell'arte o della professione e all'uso personale o familiare del contribuente di proprietà o utilizzati in base a contratto di locazione anche finanziaria.

Nel **rigo RE10** vanno indicati, relativamente ai lavoratori dipendenti e assimilati:

- l'ammontare complessivo di quanto corrisposto a titolo di retribuzione al lordo dei contributi assistenziali e previdenziali (compresi i contributi versati alla gestione separata dell'INPS) a carico del dipendente e del datore di lavoro nonché delle ritenute fiscali;
- 
- le quote di accantonamento per indennità di quiescenza e di previdenza maturate nel periodo d'imposta, nonché la parte di indennità per la cessazione del rapporto di lavoro non coperta da precedenti accantonamenti e l'ammontare dei relativi acconti e anticipazioni;
- i premi pagati alle compagnie di assicurazione che sostituiscono in tutto o in parte le suddette quote maturate nell'anno.

| 1\_Fasc3\_Istr 20-04-2005 11:28 Pagina 12 (PANTONE 311 U pellicola)

Vedere in APPENDICE, voce "Ammortamento degli immobili strumentali per l'esercizio di arti e professioni"

 $\begin{tabular}{c} \multicolumn{2}{c} {\textbf{A}} \\ \multicolumn{2}{c} {\textbf{B}} \\ \multicolumn{2}{c} {\textbf{A}} \\ \multicolumn{2}{c} {\textbf{B}} \\ \multicolumn{2}{c} {\textbf{A}} \\ \multicolumn{2}{c} {\textbf{B}} \\ \multicolumn{2}{c} {\textbf{A}} \\ \multicolumn{2}{c} {\textbf{B}} \\ \multicolumn{2}{c} {\textbf{B}} \\ \multicolumn{2}{c} {\textbf{B}} \\ \multicolumn{2}{c} {\textbf{B}} \\ \multicolumn{2}{c} {\textbf{B}} \\ \multicolumn{2}{c} {\textbf{B}} \\ \multicolumn$  $\sqrt{\frac{1}{\sqrt{2}}\left( \frac{1}{\sqrt{2}}\right) ^{2}}$ 

Si ricorda che le spese di vitto e alloggio sostenute per le trasferte effettuate fuori dal territorio comunale dai lavoratori dipendenti degli esercenti arti e professioni sono ammesse in deduzione per un ammontare giornaliero non superiore a euro 180,76; il predetto limite è elevato a euro 258,23 per le trasferte all'estero. Il limite di deducibilità si riferisce esclusivamente alle spese rimborsate a piè di lista.

Nel **rigo RE11** va indicato l'ammontare complessivo dei compensi corrisposti a terzi per prestazioni professionali e servizi direttamente afferenti l'attività artistica o professionale del contribuente.

Si ricorda che non sono deducibili i compensi corrisposti al coniuge, ai figli, affidati o affiliati, minori di età o permanentemente inabili al lavoro, nonché agli ascendenti, per il lavoro prestato o l'opera svolta, nei confronti dell'artista o professionista, in qualità di lavoratore dipendente o assimilato. L'indeducibilità si riferisce anche agli accantonamenti di quiescenza e previdenza, nonché ai premi pagati alle compagnie di assicurazione che sostituiscono, in tutto o in parte, i suddetti accantonamenti maturati nel periodo d'imposta. Rimangono deducibili, invece, i contributi previdenziali e assistenziali versati dall'artista o professionista per i familiari sopra indicati.

Nel **rigo RE12** va indicato l'ammontare degli interessi passivi sostenuti nel periodo d'imposta per finanziamenti relativi all'attività artistica o professionale (compresi quelli sostenuti per l'acquisto dell'immobile strumentale) o per dilazione nei pagamenti di beni acquistati per l'esercizio dell'arte o professione. Ai sensi dell'art. 66, comma 11, del D.L. n. 331 del 1993, non sono deducibili gli interessi versati dai contribuenti che hanno optato per il versamento trimestrale dell'IVA.

Nel **rigo RE13** vanno indicati i consumi. Si precisa che, ai fini della determinazione del dato in esame, va considerato l'ammontare delle spese sostenute nell'anno per servizi telefonici compresi quelli accessori, consumi di energia elettrica, carburanti, lubrificanti e simili utilizzati esclusivamente per la trazione di autoveicoli.

Nel **rigo RE14**, **colonna 2**, va indicato l'ammontare delle spese relative a prestazioni alberghiere e a somministrazioni di alimenti e bevande nei pubblici esercizi effettivamente sostenute e idoneamente documentate, per un importo complessivo non superiore al 2 per cento dell'ammontare dei compensi percepiti (risultanti dalla differenza tra l'importo indicato al rigo RE5 e l'importo indicato a colonna 1 del rigo RE3).

Nella **colonna 1** del rigo RE14 deve essere indicato l'ammontare complessivo delle spese sostenute.

Nel **rigo RE15**, **colonna 2**, va indicato l'ammontare delle spese di rappresentanza effettivamente sostenute e idoneamente documentate per un importo non superiore all'1 per cento dell'ammontare dei compensi percepiti (risultanti dalla differenza tra l'importo indicato al rigo RE5, e l'importo indicato a colonna 1 del rigo RE3). Sono comprese nelle spese di rappresentanza anche quelle sostenute per l'acquisto o l'importazione di oggetti di arte, di antiquariato o da collezione, anche se utilizzati come beni strumentali per l'esercizio dell'arte o della professione, nonché quelle sostenute per l'acquisto o l'importazione di beni destinati ad essere ceduti a titolo gratuito.

Nella **colonna 1** del rigo RE15 deve essere indicato l'ammontare complessivo delle spese sostenute.

Nel **rigo RE16** va indicato il 50 per cento delle spese di partecipazione a convegni, congressi e simili, ovvero a corsi di aggiornamento professionale comprese quelle sostenute per l'eventuale viaggio e soggiorno ai fini della citata partecipazione.

Nel **rigo RE17** va indicato l'importo dell'agevolazione prevista dall'art. 4, comma 1, della legge 18 ottobre 2001 n. 383, prorogata per effetto di successive disposizioni normative, riguardante la detassazione del reddito di lavoro autonomo reinvestito, corrispondente all'importo di rigo RS18.

Nel **rigo RE18** vanno indicati:

- il 50 per cento delle spese di manutenzione relative ad apparecchiature terminali per il servizio radiomobile pubblico terrestre di comunicazione soggette alla tassa di cui al n. 131 della tariffa annessa al D.P.R. 26 ottobre 1972, n. 641, corrispondente all'articolo 21 del-
- la vigente tariffa;
- il 50 per cento delle spese sostenute nel periodo d'imposta, limitatamente a un solo veicolo, per l'acquisto di carburanti, lubrificanti e simili (benzina, gasolio, metano, ecc.) utilizzati esclusivamente per la trazione di ciclomotori e motocicli, nonché l'intero ammontare di tali spese sostenute per i ciclomotori e motocicli dati in uso promiscuo ai dipendenti per la maggior parte del periodo d'imposta;
- il 50 per cento delle altre spese (diverse da quelle sostenute per l'acquisto di carburanti, lubrificanti e simili), utilizzati esclusivamente per la trazione e limitatamente ad un solo veicolo, relative alle autovetture, autocaravan, ciclomotori e motocicli, nonché l'intero ammontare di tali spese sostenute relativamente ai detti veicoli dati in uso promiscuo ai dipendenti per la maggior parte del periodo di imposta;
- il 50 per cento delle spese di impiego dei beni mobili adibiti promiscuamente all'esercizio dell'arte o della professione e all'uso personale o familiare del contribuente e utilizzati in base a contratto di locazione finanziaria o di noleggio;
- l'ammontare delle altre spese inerenti l'attività professionale o artistica effettivamente sostenute e debitamente documentate, inclusi i premi di assicurazione per rischi professionali, tenendo presente che le spese afferenti i beni o servizi utilizzati in modo promiscuo sono deducibili nella misura del 50 per cento;

Nel **rigo RE19** va indicato il totale delle spese, sommando gli importi da rigo RE6 a rigo RE18.

#### Nel **rigo RE20**, **colonna 2**, va indicata la differenza tra l'importo di rigo RE5 e quello di rigo RE19.

La **colonna 1** del rigo RE20 interessa esclusivamente i soggetti che hanno aderito al concordato preventivo.

Infatti, in merito all'applicazione del regime del concordato preventivo di cui all'art. 33 del D.L. n. 269 del 2003 convertito dalla L. n. 326 del 2003, il reddito di lavoro autonomo deve essere assunto senza tener conto delle riduzioni conseguenti all'applicazione di norme che prevedono agevolazioni limitate ad un determinato periodo di tempo. Dette agevolazioni costituiscono un elemento di disomogeneità nel raffronto dei dati del periodo d'imposta in corso e del periodo di riferimento.

Pertanto, i soggetti che hanno aderito al concordato preventivo devono indicare nel rigo RE20, colonna 1, l'ammontare complessivo degli incentivi fiscali di portata temporale limitata che ha influito sulla determinazione del reddito. Si precisa che l'ammontare da indicare nella citata colonna va calcolato tenendo conto, altresì, delle somme riprese a tassazione in applicazione delle norme antielusive collegate ai citati incentivi. Qualora le somme derivanti dall'applicazione delle norme antielusive siano di ammontare superiore rispetto agli incentivi, l'importo netto deve essere preceduto dal segno "–".

Nel **rigo RE21** il soggetto che non ha aderito al concordato biennale deve riportare l'importo già indicato nel rigo RE20, colonna 2.

Il soggetto che ha aderito al concordato preventivo, nel caso in cui non sia stata compilata la colonna 1 del rigo RE20, deve riportare l'importo maggiore tra quello indicato nel rigo RE20, colonna 2 e quello esposto nel rigo RE27, colonna 3.

Qualora sia stata compilata la colonna 1 del rigo RE20, il contribuente deve procedere al confronto tra l'ammontare indicato al rigo RE27, colonna 3, e la somma algebrica degli importi esposti alle colonne 1 e 2 del rigo RE20.

Ove la predetta somma sia maggiore o uguale all'importo di rigo RE27, colonna 3, al rigo RE21, va riportato l'ammontare indicato nella colonna 2 del rigo RE20.

Qualora invece la somma algebrica citata sia inferiore all'importo di rigo RE27, colonna 3, nel rigo RE21 va indicata la differenza tra l'importo esposto alla colonna 3 del rigo RE27 e quello evidenziato alla colonna 1 del rigo RE20.

Il **rigo RE22** deve essere compilato se si è verificata una delle seguenti situazioni:

- **Presentazione dichiarazione di emersione ai sensi dell'art. 1 della Legge 383 del 2001 e successive modificazioni**. Si precisa che il regime previsto da tale disposizione è inapplicabile ai contribuenti che già godono di altri regimi fiscali sostitutivi o che comunque consentono una determinazione forfetaria del reddito imponibile.
- **Regime sostitutivo per le nuove iniziative produttive.** L'art.13 della Legge 388 del 2000 ha previsto per le persone fisiche che intraprendono un'attività di lavoro autonomo la possibilità di avvalersi, per il periodo di imposta in cui l'attività è iniziata e per i due successivi, di un regime fiscale agevolato che prevede il pagamento di un'imposta sostitutiva dell'Irpef nella misura del 10 per cento applicata sul reddito di lavoro autonomo determinato ai sensi dell'art. 54 del Tuir.

• **Regime sostitutivo per le attività marginali.** L'art. 14 della legge n. 388 del 2000 ha introdotto un regime fiscale agevolato per le persone fisiche esercenti attività per le quali risultino applicabili gli studi di settore e che nel periodo di imposta precedente abbiano conseguito un ammontare di compensi non superiore al limite stabilito con appositi provvedimenti ministeriali e comunque non superiore a euro 25.822,84.

Vedere in APPENDICE, voce "Regime fiscale delle attività marginali"

 $\rightarrow$ 

Vedere in APPENDICE, voce "Regime fiscale agevolato per le nuove iniziative imprenditoriali e di lavoro autonomo"

Contribuenti che hanno aderito al Concordato Preventivo

**Reddito (o perdita) delle attività professionali ed artistiche**

| 1\_Fasc3\_Istr 20-04-2005 11:28 Pagina 14 (PANTONE 311 U pellicola)

**TOTALE SPESE**

Il beneficio consiste nell'assoggettamento del reddito (rigo RE20, colonna 2), determinato tenendo conto dei compensi calcolati in base al comma 4 dell'art. 14 della legge 388 del 2000 (da indicare a rigo RE2, colonna 2), nonché dei costi e delle spese determinati ai sensi dell'art. 54 del Tuir (righi da RE6 a RE18), ad un'imposta sostitutiva dell'Irpef pari al 15 per cento. Le modalità con cui devono essere determinate le riduzioni dei compensi in base agli studi di settore sono individuate con Provvedimento del Direttore dell'Agenzia delle Entrate.

#### Nel **rigo RE22**, pertanto, va indicato in **colonna 1**:

In **colonna 1** del **rigo RE23** va indicata la quota di reddito da assoggettare a determinazione separata dell'imposta ai sensi dell'art. 33, comma 7, del decreto legge n. 269 del 2003. Detta quota è pari all'importo indicato nel rigo RE21 aumentato, se presente, dell'importo esposto in colonna 1 del rigo RE20 e diminuito del valore esposto in colonna 1del rigo RE27. Tale importo non può eccedere quello indicato in colonna 2 dello stesso rigo RE23.

- il **codice 1** in riferimento al **terzo** periodo d'imposta relativo alla dichiarazione di emersione del lavoro irregolare;
- il **codice 2** in riferimento all'adozione del regime agevolato per le nuove iniziative imprenditoriali;
- il **codice 3** in riferimento all'adozione del regime fiscale delle attività marginali.
- In **colonna 2** va indicato :
- **in caso di codice 1**, l'imposta sostitutiva pari al **20** per cento dell'importo di colonna 3. Tale imposta va versata utilizzando il modello di pagamento F24 con il **codice tributo 1802**;
- **in caso di codice 2**, l'imposta sostitutiva pari al 10 per cento dell'importo di colonna 3. Tale imposta va versata utilizzando il modello di pagamento F24 con il **codice tributo 4025**;
- **in caso di codice 3**, l'imposta sostitutiva pari al 15 per cento dell'importo di colonna 3. Tale imposta va versata utilizzando il modello di pagamento F24 con il **codice tributo 4026**.
- In **colonna 3** va indicato il reddito assoggettato ad imposta sostitutiva corrispondente:
- **in caso di codice 1**, alla differenza tra l'importo di rigo RE21 di questa dichiarazione e quello di rigo RE20 del Modello UNICO 2001 Persone Fisiche, secondo i limiti e le modalità previste dalla legge. Se l'importo è minore di zero, indicare zero.
- **in caso di codice 2 o 3**, all'importo di rigo RE21.
- Per le ipotesi sopra indicate, in caso di perdita, in colonna 3 va riportato zero.

#### **REDDITO (O PERDITA) AL NETTO DELL'IMPOSTA SOSTITUTIVA**

Nel **rigo RE23**, **colonna 2**, va indicata la differenza tra l'importo esposto nel rigo RE21 e quello eventualmente riportato nel rigo RE22, colonna 3. Tale importo, aumentato di quanto eventualmente indicato nel rigo RE2, colonna 1, va sommato agli altri redditi Irpef e riportato nel quadro RN, rigo RN1, colonna 4.

L'importo di colonna 1 del rigo RE23 va riportato nel rigo RN1, secondo le istruzioni ivi fornite.

#### **DETERMINAZIONE FORFETARIA DEL REDDITO**

Nel **rigo RE24** vanno dichiarati i redditi di lavoro autonomo derivanti dall'esercizio di arti e professioni ai quali si applica il regime di determinazione forfetaria di cui all'art. 3, comma 177, della legge 23 dicembre 1996, n. 662. In particolare, indicare:

- nella **colonna 1**, l'ammontare del volume d'affari, aumentato dei compensi non rilevanti ai fini dell'applicazione dell'Iva, percepiti nell'anno;
- nella **colonna 2**, il reddito di lavoro autonomo derivante dall'applicazione dell'aliquota del 78 per cento all'importo di colonna 1. Tale importo va indicato al netto dell'eventuale agevolazione prevista dalle già menzionate disposizioni di proroga dell'art. 4, comma 1, della legge n. 383 del 2001 e aumentato dell'importo che deve essere recuperato a tassazione in base al comma 6, dell'art. 4 della legge n. 383 del 2001, come indicato nel rigo RE3, colonna 1. Tale reddito va sommato agli altri redditi Irpef e riportato al rigo RN1, colonna 4.

Nel **rigo RE25** va indicato l'ammontare delle ritenute d'acconto (comprese quelle eventualmente sospese) sui compensi indicati nella presente sezione da riportare, sommato alle altre ritenute, al rigo RN23, colonna 2, del quadro RN.

La presente sezione va compilata dai soggetti che hanno aderito al concordato preventivo. I dati richiesti sono necessari ai fini della determinazione dell'importo minimo dei compensi e del reddito da esporre nella dichiarazione. Nel rigo **RE26**, **colonna 2**, va riportato l'ammontare dei compensi minimi concordati del periodo di imposta 2003 di cui al rigo RE26, colonna 2, del modello UNICO 2004-PF. In colonna 3, va indicato l'importo di colonna 2, incrementato del 5 per cento.

Nel rigo **RE27**, **colonna 1**, va riportato l'ammontare del reddito del periodo di imposta 2001, di cui al rigo RE27, colonna 1, del modello UNICO 2004-PF.

Vedere in APPENDICE, voce "Concordato preventivo"

 $\rightarrow$ 

**SEZIONE CONCORDATO**

**Ritenute d'acconto**

| 1\_Fasc3\_Istr 20-04-2005 11:28 Pagina 15 (PANTONE 311 U pellicola)

Vedere in APPENDICE, voce "Regime forfetario dei contribuenti minimi"

In **colonna 2** va riportato l'ammontare del reddito minimo concordato del periodo di imposta 2003, di cui al rigo RE27, colonna 2, del modello UNICO 2004-PF. In **colonna 3** va indicato l'importo di colonna 2, incrementato del 3,5 per cento.

Nella casella del **rigo RE28** va indicato:

– il **codice 1**, qualora il contribuente non abbia adeguato i compensi e il reddito ai valori minimi;

– il **codice 2**, se dall'adeguamento deriverebbe un incremento superiore al 10 per cento dei compensi annotati nelle scritture contabili.

A seguito dell'abrogazione del secondo comma dell'art. 2426 del codice civile, per opera del D.Lgs. n. 6 del 2003 (recante riforma del diritto societario), non è più consentito imputare al conto economico rettifiche di valore e accantonamenti per ragioni esclusivamente fiscali. In virtù di quanto previsto dall'art. 109, comma 4, lettera b), secondo periodo, del Tuir, tuttavia, in caso di imputazione al conto economico di rettifiche di valore e accantonamenti per importi inferiori ai limiti massimi previsti dalla disciplina del reddito di impresa, è ugualmente possibile operare maggiori deduzioni, a condizione che la parte di tali componenti negativi non imputata a conto economico sia indicata in un apposito prospetto della dichiarazione dei redditi, dal quale risultino anche le conseguenti divergenze tra valori civili e fiscali dei beni e dei fondi. La deducibilità degli ammortamenti o delle altre rettifiche di valore e degli accantonamenti non imputati al conto economico non richiede l'apposizione di un vincolo su di una specifica voce del patrimonio netto; il citato art. 109, comma 4, lett. b), terzo periodo, si limita, infatti, semplicemente a porre la condizione che, in caso di prelievo di riserve preesistenti o di utili di esercizio, anche se prodotti in epoca successiva al periodo d'imposta di avvenuta deduzione extracontabile dei componenti negativi, l'ammontare delle restanti riserve di patrimonio netto e degli utili dell'esercizio portati a nuovo non scenda al di sotto dell'importo complessivo residuo dei componenti negativi dedotti extracontabilmente (importo da assumere al netto del fondo imposte differite correlativamente stanziato in bilancio). Qualora, infatti, si verifichi tale evenienza, l'importo delle riserve e/o degli utili dell'esercizio distribuiti che intacca tale livello minimo concorre a formare il reddito imponibile, con conseguente e corrispondente riassorbimento ("decremento") dell'eccedenza di componenti negativi dedotti extracontabilmente.

L'abrogazione della citata disposizione civilistica e l'introduzione del suddetto prospetto per la deduzione extracontabile di maggiori rettifiche di valore e accantonamenti spiegano effetto a decorrere dall'esercizio 2004, riflettendosi sulla redazione del bilancio e della dichiarazione relativi al presente modello.

Ai sensi dell'art. 4, comma 1, lett. h), del D.Lgs. n. 344 del 2003, l'apposito prospetto va utilizzato anche per attuare il c.d. "disinquinamento" dei bilanci anteriori a quello da cui decorrono le nuove disposizioni civilistiche. In particolare, il n. 1) della citata lettera h) stabilisce che le disposizioni in materia di deduzione extracontabile si applicano anche agli ammortamenti, alle altre rettifiche di valore ed agli accantonamenti operati "…in esercizi precedenti a quello di entrata in vigore del decreto legislativo 17 gennaio 2003, n. 6 per effetto dell'abrogato articolo 2426, secondo comma,del codice civile ed eliminati dal bilancio in applicazione delle disposizioni di tale decreto". Al riguardo, si ricorda che, secondo i chiarimenti forniti dai competenti organismi contabili, l'operazione di disinquinamento va eseguita nel primo bilancio di applicazione della nuova disciplina civilistica.

Il presente prospetto assolve, dunque, ad una duplice funzione:

- eliminazione ("disinquinamento"), senza effetti fiscali, dell'importo degli ammortamenti, delle altre rettifiche e degli accantonamenti operati per ragioni esclusivamente fiscali nei bilanci precedenti (c.d. "eccedenza pregressa");
- deduzione extracontabile di ammortamenti, altre rettifiche e accantonamenti per importi superiori a quelli imputati al conto economico dell'esercizio oggetto della presente dichiarazione e pur sempre nei limiti massimi consentiti dalle norme fiscali (c.d. "eccedenza di periodo").

Il presente prospetto è suddiviso in quattro sezioni.

Le prime tre sono destinate all'indicazione dei dati riguardanti, separatamente, le categorie di

componenti negativi cui è specificamente riferita la disciplina di deduzione exta-contabile. In particolare, la prima sezione (**righi da EC1 a EC6**) riguarda gli ammortamenti dei beni (materiali e immateriali) strumentali ai fini fiscali nonché dell'avviamento (sempreché, beninteso, fiscalmente riconosciuto e ammortizzato in sede contabile per quote inferiori a un decimo del relativo costo). La seconda sezione (**righi da EC7 a EC11**) riguarda le altre rettifiche dei beni diversi da quelli ammortizzabili.

1\_Fasc3\_Istr 20-04-2005 11:28 Pagina 16 (Nero/Process Black pellicola)

1\_Fasc3\_Istr 20-04-2005 11:28 Pagina 16 (PANTONE 311 U pellicola)

### **4. ISTRUZIONI PER LA COMPILAZIONE DEL QUADRO EC**

 $\begin{tabular}{c} \multicolumn{2}{c} {\textbf{A}} \\ \multicolumn{2}{c} {\textbf{B}} \\ \multicolumn{2}{c} {\textbf{A}} \\ \multicolumn{2}{c} {\textbf{B}} \\ \multicolumn{2}{c} {\textbf{A}} \\ \multicolumn{2}{c} {\textbf{B}} \\ \multicolumn{2}{c} {\textbf{A}} \\ \multicolumn{2}{c} {\textbf{B}} \\ \multicolumn{2}{c} {\textbf{B}} \\ \multicolumn{2}{c} {\textbf{B}} \\ \multicolumn{2}{c} {\textbf{B}} \\ \multicolumn{2}{c} {\textbf{B}} \\ \multicolumn{2}{c} {\textbf{B}} \\ \multicolumn$  $\sqrt{2}$ 

**Premessa**

La terza sezione (**righi da EC12 a EC17**) riguarda gli accantonamenti ai fondi per rischi ed oneri la cui deduzione è espressamente ammessa dalla disciplina del reddito d'impresa. Nel dettaglio, ai fini della compilazione di tali sezioni, occorre tenere conto delle seguenti in-

dicazioni: – la **colonna 1** va compilata per procedere all'eliminazione dal bilancio delle rettifiche di va-

lore e degli accantonamenti operati in esercizi anteriori a quello oggetto della presente dichiarazione per ragioni esclusivamente fiscali ("disinquinamento"). La portata di tale procedura è quella di far salvi gli effetti delle maggiori deduzioni operate in precedenza per ragioni fiscali, attraverso il trasferimento dei corrispondenti importi nel presente prospetto; al riguardo, si precisa che, qualora l'importo delle rettifiche e degli accantonamenti oggetto di disinquinamento sia imputato in contropartita al conto economico (come sopravvenienza attiva dell'esercizio), si dovrà procedere ad una variazione in diminuzione del reddito per un importo corrispondente. Si ricorda, peraltro, che il "disinquinamento" può riguardare anche i casi in cui per la deduzione di un componente negativo si sia proceduto, nei bilanci precedenti, ad iscrivere un'apposita riserva in sospensione d'imposta (come, ad esempio, per la riserva ammortamenti anticipati); nel qual caso, ferma restando la compilazione del prospetto, non dovrà procedersi ad alcuna variazione nel quadro RF.

Ai fini della concreta compilazione della colonna 1, si precisa che, l'importo delle rettifiche e degli accantonamenti da indicare è quello che risulta al termine del periodo di imposta oggetto della presente dichiarazione: vale a dire, al netto del riassorbimento di tali rettifiche e accantonamenti verificatosi nel periodo stesso. Così, ad esempio, ipotizzando che un bene strumentale sia già stato completamente ammortizzato, per effetto dello stanziamento di quote di ammortamento anticipato imputate a riserva, per un importo complessivo pari a 300, l'importo da indicare in colonna 1 sarà dato da 300 meno la quota di ammortamento civilistico stanziata per il periodo oggetto della presente dichiarazione; in caso di alienazione dello stesso bene nel corso del periodo, in colonna 1, non andrà indicato alcun importo, essendosi verificato il completo riassorbimento dell'eccedenza di costi non imputati a conto economico ma fiscalmente dedotti nei precedenti periodi. Identiche considerazioni valgono anche ai fini della compilazione della colonna 1 della sezione II, nell'ambito della quale dovrà tenersi conto, ad esempio, di eventuali riprese di svalutazioni in precedenza operate nonché della sezione III, nell'ambito della quale dovrà tenersi conto, ad esempio, dell'avvenuto utilizzo dei fondi in precedenza stanziati per motivi esclusivamente fiscali;

– la **colonna 2** va compilata per fruire, con riferimento al periodo d'imposta oggetto della presente dichiarazione, della deduzione di ammortamenti, altre rettifiche di valore e accantonamenti per importo superiore a quello imputato al conto economico dell'esercizio e pur sempre nei limiti massimi ammessi dalla norma fiscale. Così, ad esempio, qualora un'impresa che abbia imputato al conto economico svalutazioni di crediti commerciali per un importo inferiore a quello fiscalmente ammesso (0,50 per cento dell'ammontare complessivo dei crediti risultanti in bilancio) intenda sfruttare appieno il maggior limite fiscale, indicherà in colonna 2 del rigo EC12 la differenza tra detti importi.

In riferimento ai righi EC8, EC9 e EC10 si precisa che il prospetto va utilizzato solo per operare il disinquinamento dei bilanci precedenti;

- per quanto attiene la **colonna 3** (decrementi), si avverte che la stessa non va compilata; ciò nel presupposto che l'eccedenza di periodo indicata in colonna 2 non può subire decrementi con riferimento allo stesso periodo d'imposta in cui si genera. La previsione di tale colonna nel presente modello, dunque, risponde a mere esigenze di impostazioni del prospetto;
- nelle **colonne 4** e **5** delle prime tre sezioni vanno indicati, per ciascuna voce, i valori complessivi civili e fiscali dei beni e dei fondi. Si precisa che, in caso di beni iscritti in bilancio a un costo superiore a quello fiscale (per effetto, ad esempio, di rivalutazioni volontarie fiscalmente non riconosciute), il dato da indicare in colonna 4 non dovrà tener conto di tale maggior valore. La differenza tra tali due importi deve corrispondere alla somma degli importi indicati nelle colonne 1 e/o 2. Si precisa che l'importo indicato in colonna 2, rispettivamente, dei righi EC6, EC11 ed EC17 va riportato nelle **colonne 1**, **2 e 3 del rigo RF4**.

Nella quarta sezione vanno indicati i totali complessivi dei dati delle prime tre sezioni nonché dei dati necessari per la verifica della quota di riserve e di utili portati a nuovo da destinare a copertura dell'ammontare dei componenti negativi dedotti extracontabilmente.

In particolare, nel **rigo EC18**, colonne da 1 a 5, va riportata la somma degli importi indicati nelle rispettive colonne dei righi EC6, EC11 ed EC17. L'importo risultante dalla somma degli importi indicati nelle colonne 1 e 2 del rigo EC18 va indicato in **colonna 1 del rigo EC19**. In **colonna 2** del rigo EC19, va indicato l'ammontare delle imposte differite calcolate a fronte dell'importo complessivo dei componenti negativi dedotti extracontabilmente. In **colonna 3** del rigo EC19, va indicato l'ammontare complessivo delle riserve e dell'utile di esercizio cui si riferisce la dichiarazione accantonato a riserva.

Il presente quadro deve essere compilato dagli esercenti imprese commerciali in regime di contabilità ordinaria e da quelli che, pur potendosi avvalere della contabilità semplificata e determinare il reddito ai sensi dell'art. 66 del Tuir, hanno optato per il regime ordinario.

L'imprenditore che esercita attività di agriturismo ai sensi della legge 5 dicembre 1985, n. 730 può compilare questo quadro per determinare il reddito relativo a tale attività. A tal fine va barrata la casella "Attività di agriturismo".

L'artigiano iscritto nell'apposito albo deve barrare la casella "Artigiani".

Il quadro RF si compone del riquadro

• "Determinazione del reddito";

e dei seguenti prospetti:

- concordato;
- dati di bilancio;
- conferimenti agevolati;
- prospetto dei crediti.

Nel **rigo RF1**, **colonna 1**, va indicato il codice dell'attività svolta in via prevalente desunto dalla nuova tabella di classificazione delle attività economiche ATECOFIN 2004. Si precisa che la tabella dei codici attività è consultabile presso gli uffici dell'Agenzia delle Entrate ed è reperibile sul sito Internet dell'Agenzia dell'Entrate **www.agenziaentrate.gov.it** e su quello del Ministero dell'Economia e delle Finanze **www.finanze.gov.it** unitamente al volume d'ausilio contenente le note esplicative e la tavola di raccordo tra le tabelle ATECOFIN 1993 e ATECOFIN 2004.

Le **colonne 2 e 3** vanno compilate dai soggetti per i quali non operano gli studi di settore o i parametri.

Si ricorda che i soggetti nei confronti dei quali si applicano i parametri o gli studi di settore devono invece:

- barrare l'apposita casella contenuta nella seconda facciata del Frontespizio, nel rigo "Tipo di dichiarazione";
- compilare ed allegare gli appositi modelli.

Per la compilazione delle colonne 2 e 3 si vedano le istruzioni riportate nella parte I, al paragrafo "Generalità" del capitolo I delle "Istruzioni comuni ai quadri RE-RF-RG-RD-RS". In **colonna 4** va indicato l'ammontare dei componenti positivi rilevanti ai fini dell'applicazione

degli studi di settore annotati nelle scritture contabili.

Il reddito d'impresa è determinato apportando all'utile (o alla perdita) risultante dal conto economico, da indicare rispettivamente nel **rigo RF2** o **RF3**, le variazioni in aumento e in diminuzione conseguenti all'applicazione delle disposizioni contenute nel Tuir o in altre leggi. La perdita non deve essere preceduta dal segno meno.

Nel **rigo RF4** va indicato l'importo dei componenti negativi non imputati al conto economico dell'esercizio e deducibili ai sensi dell'art. 109, comma 4, lettera b), secondo periodo, del Tuir, previa indicazione analitica nell'apposito prospetto riportato nel quadro EC.

In **colonna 4** va indicato l'importo complessivo di tali componenti corrispondente a quello indicato nel rigo EC18, colonna 2, del quadro EC; nelle **colonne 1, 2** e **3** va indicata la parte dedotta, rispettivamente, a titolo di ammortamento dei beni materiali e immateriali (importo del rigo EC6, colonna 2), di altre rettifiche di valore (importo del rigo EC11, colonna 2) e di accantonamenti (importo del rigo EC17, colonna 2).

Gli importi indicati nel rigo RF4, non devono essere preceduti dal segno meno.

Con riferimento al **rigo RF5**, si fa presente che, ai sensi dell'art. 86, comma 4, del Tuir, le plu-

svalenze realizzate concorrono a formare il reddito per l'intero ammontare nell'esercizio in cui sono realizzate, ovvero, se i beni sono stati posseduti per un periodo non inferiore a tre anni (o per i beni che costituiscono immobilizzazioni finanziarie, diverse da quelle di cui all'art. 87, se sono iscritti come tali negli ultimi tre bilanci), a scelta del contribuente, in quote costanti nell'esercizio stesso e nei successivi, ma non oltre il quarto.

| 1\_Fasc3\_Istr 20-04-2005 11:28 Pagina 18 (PANTONE 311 U pellicola)

## **5. ISTRUZIONI PER LA COMPILAZIONE DEL QUADRO RF**

**Deduzione extracontabile dei componenti negativi**

 $\rightarrow$  $\sqrt{2}$ 

**Determinazione del reddito**

**Generalità**

Il medesimo trattamento si applica, ai sensi dell'art. 88, comma 2, del Tuir, alle sopravvenienze attive costituite dalle indennità di cui alla lett. b) del comma 1 dell'art. 86, conseguite per un ammontare superiore a quello che ha concorso a formare il reddito in precedenti esercizi.

La scelta per il differimento della tassazione e per il numero di quote costanti va effettuata nella dichiarazione dei redditi relativa all'esercizio in cui le plusvalenze sono state realizzate o le sopravvenienze attive sono state conseguite, compilando il prospetto delle "Plusvalenze e sopravvenienze attive" contenuto nel quadro RS.

In tal caso, occorre apportare una variazione in diminuzione, da indicare nel **rigo RF31**, per l'intero ammontare delle plusvalenze patrimoniali e delle sopravvenienze attive da rateizzare, indicate nel rigo RS2 del predetto prospetto, ed una variazione in aumento, da indicare nel **rigo RF5**, per l'ammontare della quota costante evidenziata nel rigo RS3 del prospetto stesso.

Nello stesso **rigo RF5** va indicata anche la somma delle quote costanti imputabili al reddito dell'esercizio delle plusvalenze realizzate e delle sopravvenienze attive conseguite oggetto di rateazione in precedenti periodi d'imposta.

Con riferimento al **rigo RF6**, si fa presente che ai sensi dell'art. 88, comma 3, lett. b), del Tuir i proventi in denaro o in natura conseguiti a titolo di contributo o di liberalità, esclusi i contributi di cui alle lettere g) ed h) del comma 1 dell'art. 85 dello stesso Tuir, e quelli per l'acquisto di beni ammortizzabili, indipendentemente dal tipo di finanziamento adottato, concorrono a formare il reddito nell'esercizio in cui sono stati incassati ovvero, a scelta del contribuente, in quote costanti in tale esercizio e nei successivi, ma non oltre il quarto.

La scelta per il differimento della tassazione e per il numero di quote costanti va effettuata nella dichiarazione dei redditi relativa all'esercizio in cui i predetti proventi sono stati incassati, compilando il prospetto delle "Plusvalenze e sopravvenienze attive" contenuto nel quadro RS. L'ammontare dei proventi che si intende rateizzare, evidenziato nel rigo RS4 del predetto prospetto, va indicato nel **rigo RF32** e quello della quota costante, evidenziata nel rigo RS5 del prospetto stesso, va indicato nel **rigo RF6** unitamente alle quote costanti, imputabili al reddito dell'esercizio, dei proventi conseguiti a titolo di contributo o di liberalità oggetto di rateazione nei precedenti periodi d'imposta.

Nel caso di partecipazione in società di persone residenti nel territorio dello Stato o in GEIE – Gruppo europeo di interesse economico – residenti nel territorio dello Stato ovvero non residenti con stabile organizzazione, si deve tener conto della quota di reddito (o di perdita) imputata all'impresa dichiarante ai sensi dell'art. 5 del Tuir ovvero ai sensi dell'art. 11, comma 4, del D.Lgs. n. 240 del 1991, da indicare nel **rigo RF7** (o, in caso di perdita, nel **rigo RF35**), mentre l'ammontare degli utili imputati al conto economico va indicato nel **rigo RF33** (le svalutazioni, invece, nel **rigo RF29**, **colonna 3**, tra le altre variazioni in aumento).

In caso di partecipazione in società di capitali aderenti al regime di cui all'art. 116 del Tuir, nei righi **RF8 e RF36** va indicato, rispettivamente, l'ammontare del reddito o della perdita imputato per trasparenza al dichiarante in proporzione alla sua quota di partecipazione agli utili o alle perdite della società partecipata, così come eventualmente rideterminato nell'apposito prospetto nel quadro RS.

I redditi dei terreni e dei fabbricati che non costituiscono beni strumentali per l'esercizio dell'impresa né beni alla cui produzione o al cui scambio è diretta l'attività dell'impresa, concorrono a formare il reddito secondo le risultanze catastali (salvo il disposto degli artt. 37, comma 4 bis, e 185 del Tuir) per gli immobili situati nel territorio dello Stato e, a norma dell'art. 70, comma 2, del Tuir, per quelli situati all'estero. Tale disciplina non si applica per i redditi, dominicali e agrari, dei terreni derivanti dall'esercizio delle attività agricole di cui all'art. 32, pur se nei limiti ivi stabiliti.

Nei **righi RF10** e **RF37** vanno indicati, rispettivamente, i costi e i proventi contabilizzati e nel rigo RF9 va indicato il reddito determinato in base alle risultanze catastali o alle norme sopra menzionate, tenendo conto dell'eventuale maggiorazione prevista per le unità immobiliari a disposizione.

Si fa presente che nel caso in cui il terreno sia posseduto a titolo di proprietà, enfiteusi, usufrutto o altro diritto reale, nel **rigo RF9** va indicato anche il reddito dominicale.

I soggetti che esercitano sui terreni attività dirette alla manipolazione, trasformazione e alienazione dei prodotti agricoli e zootecnici, eccedenti i limiti stabiliti dall'art. 32, comma 2, lett. c), del Tuir devono indicare:

- nel **rigo RF9**, il reddito agrario, per l'attività compresa nei limiti;
- nel **rigo RF10**, la parte dei costi imputabili all'attività compresa nei limiti;
- nel **rigo RF37**, il valore dei prodotti agricoli e zootecnici (riferibili all'attività compresa nei limiti) venduti ovvero impiegati nell'attività commerciale.

Vedere nell'APPENDICE, voce "Redditi dei terreni e dei fabbricati: particolarità"

 $\rightarrow$  $\sqrt{2}$ 

**Redditi dei terreni e dei fabbricati**

**Redditi derivanti da partecipazioni in società**

 $\left| \begin{matrix} 1 \end{matrix} \right|$  Istr 20-04-2005 11:28 Pagina 19 (PANTONE 311 U pellicola)

Vedere in APPENDICE, voce "Contributi o liberalità" l\_Fasc3\_Istr 20-04-2005 11:28 Pagina 20 (Nero/Process B‡ack pellicola)

I soggetti che esercitano attività di agriturismo ai sensi della legge 5 dicembre 1985, n. 730 e che determinano il reddito secondo i criteri previsti dall'art. 5, comma 1, della legge n. 413 del 1991, ai fini della determinazione del reddito attribuibile all'attività di agriturismo devono indicare:

- nel **rigo RF10**, tutti i costi effettivamente connessi all'attività di agriturismo;
- nel **rigo RF37**, i ricavi conseguiti con l'esercizio di tale attività;
- nel **rigo RF9**, il 25 per cento dei predetti ricavi.

Nel **rigo RF11**, **colonna 4**, vanno indicati i componenti positivi non annotati nelle scritture contabili, **comprensivi degli importi esposti in colonna 1 ovvero in colonna 3**, qualora il contribuente intenda avvalersi delle disposizioni riguardanti:

**Adeguamento ai ricavi determinati in base ai parametri** (art. 3, comma 126, della legge 23 dicembre 1996, n. 662), da evidenziare in **colonna 1**;

**Adeguamento ai ricavi determinati in base agli studi di settore** (art. 10 della legge 8 maggio 1998, n.146), da evidenziare in **colonna 1**.

**ATTENZIONE** Il comma 2 bis dell'articolo 2 del D.P.R 31 maggio 1999, n. 195, introdotto dalla legge 30 dicembre 2004, n. 311 (legge finanziaria per il 2005), ha previsto che l'adeguamento agli studi di settore, per i periodi d'imposta diversi da quelli in cui trova applicazione per la prima volta lo studio, ovvero le modifiche conseguenti alla revisione del medesimo, è effettuato a condizione che il contribuente versi una maggiorazione del 3 per cento, calcolata sulla differenza tra ricavi derivanti dall'applicazione degli studi e quelli annotati nelle scritture contabili. Tale maggiorazione, da indicare in **colonna 2**, deve essere versata entro il termine per il versamento a saldo dell'imposta sul reddito. La maggiorazione non è dovuta se la predetta differenza non è superiore al 10 per cento dei ricavi annotati nelle scritture contabili.

**Adeguamento ai ricavi minimi da concordato** (art. 33, comma 4, lett. b), del decreto legge 30 settembre 2003, n. 269 convertito dalla legge 24 novembre 2003, n. 326), da evidenziare in **colonna 3**.

In tale colonna va indicata l'eventuale eccedenza dei ricavi emergenti dall'adeguamento al concordato preventivo corrispondente alla differenza tra il rigo RF62, colonna 3, e l'ammontare dei ricavi di cui all'art. 85, comma 1, lett. a) e b) e comma 2 del Tuir, compreso il valore normale dei beni destinati al consumo personale o familiare dell'imprenditore di cui all'art. 57.

Nei **righi RF12**, **RF13** e **RF14** deve essere indicato l'ammontare delle rimanenze finali che concorrono a formare il reddito a norma, rispettivamente degli artt. 92, 93 e 94, qualora non siano state imputate al conto economico o la differenza nel caso siano state imputate per importi inferiori a quelli determinati in base agli stessi articoli.

Per le rimanenze di cui all'art. 93, è fatto obbligo di predisporre e conservare un prospetto da cui risulti, distintamente per ciascuna opera, fornitura o servizio, l'indicazione degli estremi del contratto, delle generalità e della residenza del committente, della scadenza prevista, degli elementi tenuti a base per la valutazione e della loro collocazione nei conti dell'impresa. Tale documentazione deve essere conservata dal contribuente fino al termine entro il quale l'Agenzia delle Entrate può esercitare l'azione accertatrice.

Nel **rigo RF15**, **nelle colonne 1**, **2 e 3** va indicato l'importo degli interessi passivi indeducibili ai sensi, rispettivamente, degli artt. 98, 97 e 96 del Tuir; in **colonna 4**, va indicato l'ammontare complessivo risultante dalla somma degli importi indicati nelle precedenti colonne e degli altri interessi passivi indeducibili (ad esempio: interessi di mora indeducibili, in quanto non ancora corrisposti, ai sensi dell'art. 109, comma 7 del Tuir, interessi dovuti dai soggetti che liquidano trimestralmente l'IVA, indeducibili ai sensi dell'art. 66, comma 11, del D.L. n. 331 del 1993).

Nel **rigo RF16** vanno indicate le imposte indeducibili e quelle deducibili per le quali non è stato effettuato il pagamento.

Nel **rigo RF17** vanno indicate le spese relative ad opere o servizi – forniti direttamente o indirettamente – utilizzabili dalla generalità dei dipendenti o categorie di dipendenti, volontariamente sostenute per specifiche finalità di educazione, istruzione, ricreazione, assistenza sociale e sanitaria o culto, per la parte eccedente l'importo deducibile per effetto dell'art. 100 comma 1. In tale rigo vanno, altresì, indicate le spese relative all'impiego di lavoratori dipendenti, assunti a tempo indeterminato, utilizzati per prestazioni di servizi erogati a favore delle ON-LUS, per la parte eccedente l'importo deducibile ai sensi dell'art. 100, comma 2, lett. i).

 $\left| \begin{matrix} 1 \end{matrix} \right|$  Istr 20-04-2005 11:28 Pagina 20 (PANTONE 311 U pellicola)

 $\blacksquare$ 

 $\blacksquare$ 

 $\blacksquare$ 

Vedere nell'APPENDICE, voce "Interessi passivi"

 $\begin{tabular}{c} \multicolumn{2}{c} {\textbf{A}} \\ \multicolumn{2}{c} {\textbf{B}} \\ \multicolumn{2}{c} {\textbf{A}} \\ \multicolumn{2}{c} {\textbf{B}} \\ \multicolumn{2}{c} {\textbf{A}} \\ \multicolumn{2}{c} {\textbf{B}} \\ \multicolumn{2}{c} {\textbf{A}} \\ \multicolumn{2}{c} {\textbf{B}} \\ \multicolumn{2}{c} {\textbf{B}} \\ \multicolumn{2}{c} {\textbf{B}} \\ \multicolumn{2}{c} {\textbf{B}} \\ \multicolumn{2}{c} {\textbf{B}} \\ \multicolumn{2}{c} {\textbf{B}} \\ \multicolumn$  $\sqrt{2}$ 

Vedere in APPENDICE, voce "Concordato preventivo"

Vedere in APPENDICE, voce "Parametri presuntivi di ricavi e compensi" Vedere in APPENDICE, voce

"Studi di settore"

Per entrambe le categorie di spese indicate, la deduzione è ammessa in misura non superiore al 5 per mille dell'ammontare delle spese per prestazioni di lavoro dipendente risultante dalla dichiarazione dei redditi.

Nel **rigo RF18** va indicato l'ammontare di tutte le erogazioni liberali imputate al conto economico, ad esclusione di quelle previste dall'art. 100, comma 2, lett. f), h), se di importo non superiore a euro 2.065,83, l), se di importo non superiore a euro 1.549,37, m), n) e o).

Nel **rigo RF19** vanno indicate le svalutazioni delle partecipazioni non deducibili in base agli artt. 94 e 101 del Tuir, nonché le minusvalenze patrimoniali, sopravvenienze passive e perdite, diverse da quelle deducibili ai sensi dell'art. 101 del Tuir, e/o l'eccedenza di quelle contabilizzate in misura superiore a quella risultante dall'applicazione delle predette disposizioni.

In tale rigo vanno altresì indicate le minusvalenze imputate al conto economico di ammontare complessivo superiore a 5.000.000,00 euro, derivanti dalla cessione di partecipazioni che costituiscono immobilizzazioni finanziarie, diverse da quelle aventi i requisiti previsti dall'art. 87 del Tuir, realizzate, anche a seguito di più atti di disposizione qualora il contribuente non abbia ottemperato all'obbligo di comunicare all'Agenzia delle Entrate i dati e le notizie necessari al fine di consentire l'accertamento della conformità dell'operazione di cessione con le disposizioni dell'art. 37-bis del D.P.R. n. 600 del 1973.

Con riferimento alle minusvalenze relative a partecipazioni con i requisiti di cui all'art. 87 oggetto di svalutazioni riprese a tassazione nei periodi d'imposta 2002 e/o 2003, va indicato l'importo della minusvalenza imputato a conto economico che eccede le predette svalutazioni (art. 4, comma 1, lett. d) del D.Lgs. n. 344 del 2003).

Nel **rigo RF20** vanno indicate, in ragione del 60 per cento del loro ammontare:

• le minusvalenze realizzate, relative a partecipazioni aventi i requisiti di cui all'art. 87 del Tuir determinate ai sensi del comma 2 dell'art. 86;

Si precisa che la disciplina transitoria prevista dalla lettera p) del comma 1 dell'art. 4 del D.Lgs. n. 344 del 2003 dispone che, per le svalutazioni operate fino al periodo d'imposta 2003, continuano ad applicarsi i criteri di deduzione pro-quota di cui all'art. 1, comma 1, lett. b) del D.L. n. 209 del 2002. Nel medesimo rigo va, quindi, indicato l'intero ammontare della quota relativa a svalutazioni operate in periodi d'imposta precedenti e che, in base al piano di rateazione, va imputata al presente periodo d'imposta.

Nel rigo RF23 va indicato l'ammontare delle spese di manutenzione, riparazione, ammodernamento e trasformazione eccedente la quota deducibile a norma dell'art. 102, comma 6, del Tuir; l'eccedenza è deducibile per quote costanti nei cinque esercizi successivi. Le quote imputabili al reddito dell'esercizio vanno indicate tra le **"Altre variazioni in diminuzione"**.

- le minusvalenze realizzate relative alla cessione di strumenti finanziari similari alle azioni di cui all'art. 44 del Tuir e dei contratti di associazione in partecipazione e di cointeressenza, allorché sia previsto un apporto di capitale o misto ove sussistano i requisiti di cui all'art. 87 del Tuir;
- la differenza negativa tra le somme o il valore normale dei beni ricevuti a titolo di ripartizione del capitale e delle riserve di capitale nelle ipotesi di recesso o esclusione, riscatto delle azioni, riduzione del capitale per esuberanza ovvero liquidazione anche concorsuale di società ed enti e il costo fiscalmente riconosciuto della partecipazione, avente i requisiti di cui all'art. 87 del Tuir.

Nel **rigo RF21** vanno indicate le quote di ammortamento relative a beni materiali e immateriali e a beni gratuitamente devolvibili, di cui, rispettivamente, agli artt. 102, 103 e 104 del Tuir, eccedenti la misura stabilita dalle citate disposizioni. In tale rigo va anche indicato l'ammontare della quota di ammortamento indeducibile, relativa alle plusvalenze iscritte su beni patrimoniali, a decorrere dal periodo d'imposta 1997.

Si ricorda che gli ammortamenti e gli altri oneri relativi ad impianti di telefonia dei veicoli utilizzati per il trasporto di merci da parte delle imprese di autotrasporto sono ammessi integralmente in deduzione limitatamente ad un solo impianto per ciascun veicolo.

Nel **rigo RF22** va indicato l'ammontare delle spese relative a studi e ricerche, pubblicità e propaganda, rappresentanza e le altre spese relative a più esercizi, per la parte che eccede i limiti di deducibilità previsti dall'art. 108 del Tuir.

Vedere in APPENDICE, voce "Minusvalenze patrimoniali da cessioni di partecipazioni"

 $\begin{tabular}{c} \multicolumn{2}{c} {\textbf{A}} \\ \multicolumn{2}{c} {\textbf{B}} \\ \multicolumn{2}{c} {\textbf{A}} \\ \multicolumn{2}{c} {\textbf{B}} \\ \multicolumn{2}{c} {\textbf{A}} \\ \multicolumn{2}{c} {\textbf{B}} \\ \multicolumn{2}{c} {\textbf{A}} \\ \multicolumn{2}{c} {\textbf{B}} \\ \multicolumn{2}{c} {\textbf{A}} \\ \multicolumn{2}{c} {\textbf{B}} \\ \multicolumn{2}{c} {\textbf{B}} \\ \multicolumn{2}{c} {\textbf{B}} \\ \multicolumn{2}{c} {\textbf{B}} \\ \multicolumn$  $\begin{array}{c} \begin{array}{c} \begin{array}{c} \begin{array}{c} \end{array} \\ \begin{array}{c} \end{array} \end{array} \end{array} \end{array}$  $\begin{tabular}{|c|c|c|} \hline \quad \quad & \quad \quad & \quad \quad \\ \hline \quad \quad & \quad \quad & \quad \quad \\ \hline \quad \quad & \quad \quad & \quad \quad \\ \hline \quad \quad & \quad \quad & \quad \quad \\ \hline \quad \quad & \quad \quad & \quad \quad \\ \hline \quad \quad & \quad \quad & \quad \quad \\ \hline \quad \quad & \quad \quad & \quad \quad \\ \hline \quad \quad & \quad \quad & \quad \quad \\ \hline \quad \quad & \quad \quad & \quad \quad \\ \hline \quad \quad & \quad \quad & \quad \quad \\ \hline \quad \quad & \quad \quad & \quad \quad \\ \hline \quad \quad &$ 

| 1\_Fasc3\_Istr 20-04-2005 11:28 Pagina 21 (PANTONE 311 U pellicola)

Vedere in APPENDICE, voce "Svalutazioni di partecipazioni in società non quotate, costituenti immobilizzazioni"
Nei **righi RF24** e **RF25** vanno indicate le variazioni in aumento dipendenti da svalutazioni ed accantonamenti, non deducibili in tutto o in parte, rispettivamente:

- per trattamento di quiescenza e previdenza del personale dipendente e per indennità di fine rapporto di cui alle lettere c), d) ed f) del comma 1 dell'art. 17 ed all'art. 105;
- per rischi su crediti (art. 106).

Le svalutazioni e gli accantonamenti non deducibili in tutto o in parte, diversi dai precedenti, vanno indicati tra le **"Altre variazioni in aumento"**.

Nel **rigo RF26** vanno indicate le variazioni in aumento, diverse da quelle di cui al quadro EC, determinate ai sensi dell'art. 109, comma 4, del Tuir, mentre le variazioni in diminuzione determinate ai sensi della medesima disposizione vanno esposte nelle **"Altre variazioni in diminuzione"**.

Nel **rigo RF27** va indicata, ai sensi dell'art. 109, commi 5 e 6 , l'ammontare delle spese ed altri componenti negativi afferenti indistintamente l'attività o i beni produttivi di proventi computabili e l'attività o i beni produttivi di proventi non computabili nella determinazione del reddito, che eccede la parte deducibile corrispondente al rapporto di cui all'art. 96 commi 1, 2 e 3 del Tuir; ai fini di detto rapporto non rilevano le plusvalenze esenti di cui all'art. 87 del Tuir.

Nel **rigo RF28** vanno indicate le spese e gli altri componenti negativi derivanti da operazioni intercorse con imprese domiciliate fiscalmente in Stati o Territori extra-comunitari con regime fiscale privilegiato, di cui all'art. 110, comma 10, del Tuir.

Nel **rigo RF29**, **colonna 1**, va indicato l'ammontare derivante dall'applicazione del comma 6, dell'art. 4 della legge n. 383 del 2001, a seguito di cessioni a terzi o di destinazione a finalità estranee all'esercizio dell'attività di impresa di beni oggetto dell'investimento, fino a concorrenza della variazione in diminuzione effettuata nel periodo in cui è stato realizzato l'investimento, per la parte ad esso riferibile.

Parimenti, in caso di erogazione di un contributo in un esercizio successivo rispetto a quello in cui si è verificato l'investimento agevolato ai sensi della predetta legge, l'agevolazione spettante sul bene acquistato deve essere rideterminata considerando il valore dell'investimento realizzato al netto del predetto contributo; l'ammontare della maggiore agevolazione fruita va indicato in **colonna 1**;

#### **Tale importo deve essere riportato in colonna 3**.

Nella **colonna 2** va indicata la quota di reddito delle piccole e medie imprese destinata a investimenti ambientali, di cui all'art. 6 della legge n. 388 del 2000, che non ha concorso nei due periodi d'imposta precedenti a formare il reddito imponibile ai fini delle imposte sul reddito, qualora i beni oggetto di tali investimenti siano stati ceduti nel presente periodo d'imposta. **Tale importo deve essere riportato in colonna 3**.

Nella **colonna 3** vanno inoltre indicate le variazioni in aumento diverse da quelle sopra elencate. Si comprendono in tale rigo, fra l'altro:

- il 40 per cento dei dividendi imputati per competenza negli esercizi precedenti ed incassanel periodo di imposta oggetto della presente dichiarazione;
- la remunerazione corrisposta in dipendenza di contratti di associazione in partecipazione e cointeressenza allorché sia previsto un apporto di capitale o misto, ai sensi dell'art. 109, comma 9, lett. b), del Tuir;
- le plusvalenze patrimoniali e le sopravvenienze attive determinate ai sensi degli artt. 86 e 88 del Tuir, qualora non siano state imputate al conto economico o vi siano state imputate in misura inferiore a quella determinata in base agli stessi articoli, tenendo conto in tal caso della differenza;
- la differenza tra il valore normale dei beni ceduti e/o dei servizi prestati e il ricavo contabilizzato (ovvero la differenza tra il costo contabilizzato e il valore normale dei beni e/o dei servizi ricevuti), nell'ipotesi di cui all'art. 110, comma 7, del Tuir;
- l'ammontare indeducibile delle spese e altri componenti negativi relativi ai mezzi di trasporto a motore utilizzati, in applicazione dei criteri stabiliti dall'art. 164 del Tuir;
- l'ammontare non deducibile dei canoni di locazione, anche finanziaria, e delle spese relative al funzionamento di strutture recettive (art. 95, comma 2 del Tuir);
- le spese di vitto e alloggio sostenute per le trasferte effettuate fuori dal territorio comunale dai lavoratori dipendenti e assimilati, per la parte eccedente i limiti stabiliti dall'art. 95, comma 3, del Tuir;
- 
- il valore normale dei beni destinati al consumo personale o familiare dell'imprenditore o destinati a finalità estranee all'esercizio dell'impresa;

Nel **rigo RF30** va indicato il totale delle variazioni in aumento, risultante dalla somma degli importi indicati nei righi da RF5 a RF29.

Vedere in APPENDICE, voce "Beni la cui cessione non è considerata destinazione a finalità estranee all'esercizio dell'impresa"

 $\rightarrow$ 

 $\left| \begin{matrix} 1 \ \text{Fasc3\_Istr} \end{matrix} \right.$  20-04-2005 11:28 Pagina 22 (PANTONE 311 U pellicola)

Vedere in APPENDICE, voce "Indeducibilità delle spese e degli altri componenti negativi sostenuti in Stati o territori extra-comunitari con regime fiscale privilegiato"

Nel **rigo RF34** va indicato l'intero ammontare dei dividendi ricevuti, imputati al conto economico, formati con utili prodotti nei periodi di applicazione del regime di trasparenza. Si ricorda che, ai sensi dell'art. 8 del D.M. 23 aprile 2004, salva diversa esplicita volontà assembleare, si considerano prioritariamente distribuiti gli utili e le riserve di utili realizzati nei periodi di efficacia dell'opzione. L'integrale esclusione di detti dividendi si applica anche nel caso in cui la distribuzione avvenga successivamente ai periodi di efficacia dell'opzione e a prescindere dalla circostanza che i soci percipienti siano gli stessi cui sono stati imputati i redditi per trasparenza, a condizione che rientrino pur sempre tra i soggetti di cui all'art. 14 del DM 23 aprile 2004.

Nel **rigo RF38** vanno indicate le quote di utili dell'esercizio, spettanti ai lavoratori dipendenti e agli associati in partecipazione con apporto esclusivo di opere e servizi, che sono deducibili indipendentemente dalla loro imputazione al conto economico.

Nel **rigo RF39** va indicato l'ammontare della quota delle minusvalenze non realizzate di cui all'art. 1, comma 1, lett. b) del D.L. n. 209 del 2002, deducibili ai sensi dell'art. 4, comma 1, lett. p) del D.Lgs. n. 344 del 2003.

Nel **rigo RF40** vanno indicate le svalutazioni riprese a tassazione nel periodo di imposta 2003 e in quello precedente, se realizzate entro il periodo di imposta cui si riferisce la presente dichiarazione, ai sensi dell'art. 4, comma 1, lett. d) del D.Lgs. n. 344 del 2003. Ai fini dell'applicazione della richiamata lettera d), le svalutazioni, per le quali continuano ad applicarsi i criteri di deduzione pro quota stabiliti dall'art. 1, comma 1, lett. b) del D.L. n. 209 del 2002, si considerano integralmente dedotte nel periodo di imposta 2003.

Nel **rigo RF41** vanno indicati i proventi che sono stati imputati al conto economico quali componenti positivi che, in base all'art. 91 del Tuir, non concorrono alla formazione del reddito di impresa, compresi componenti positivi già assoggettati ad imposta sostitutiva.

Nel **rigo RF42** va indicato, ai sensi dell'art. 58, il 60 per cento dell'ammontare delle plusvalenze realizzate, determinate ai sensi del comma 2, dell'art. 86 del Tuir, relative a partecipazioni aventi i requisiti di cui all'art. 87 del Tuir. L'ammontare delle plusvalenze va considerato al netto delle svalutazioni dedotte nel periodo di imposta 2003 e in quello precedente, ai sensi dell'art. 4, comma 1, lett. c) del D.Lgs. n. 344 del 2003.

- In tale rigo va, altresì, indicato il 60 per cento:
- delle plusvalenze realizzate relative alla cessione di strumenti finanziari similari alle azioni di cui all'art. 44 del Tuir e dei contratti di associazione in partecipazione e di cointeressenza, allorché sia previsto un apporto di capitale o misto se sussistono i requisiti di cui all'art. 87 del Tuir;
- della parte eccedente delle somme o del valore normale dei beni attribuiti a titolo di ripartizione delle riserve di capitale o altri fondi rispetto al costo fiscale della partecipazione avente i requisiti di cui all'art. 87 del Tuir, ai sensi del comma 6 del medesimo articolo;
- della differenza tra le somme o il valore normale dei beni ricevuti a titolo di ripartizione del capitale e delle riserve di capitale nelle ipotesi di recesso o esclusione, riscatto delle azioni, riduzione del capitale per esuberanza ovvero liquidazione anche concorsuale di società ed enti e il costo fiscalmente riconosciuto della partecipazione, avente i requisiti di cui all'art. 87 del Tuir, ai sensi del comma 7 del medesimo articolo.

Nel **rigo RF43** va indicato il 60 per cento:

- degli utili distribuiti in qualsiasi forma e sotto qualsiasi denominazione dalle società ed enti commerciali residenti;
- delle somme o del valore normale dei beni ricevuti a titolo di ripartizione delle riserve di utili nelle ipotesi di recesso o esclusione del socio, riscatto, riduzione del capitale per esuberanza ovvero liquidazione anche concorsuale di società ed enti, di cui all'art. 47, comma 7 del Tuir;
- della remunerazione percepita in dipendenza di contratti di associazione in partecipazione e cointeressenza allorché sia previsto un apporto di capitale o misto. Si precisa che ai sensi dell'art. 4, comma 1, lett d) del D.Lgs. n. 344 del 2003, il limitato ricorso alla formazione del reddito non si applica alle remunerazioni dedotte nella determinazione del reddito imponibile dell'associante in base alla previgente disciplina;
- della remunerazione dei finanziamenti eccedenti di cui all'art. 98 del Tuir direttamente erogati dal dichiarante in qualità di socio o di una sua parte correlata;
- degli utili distribuiti da soggetti esteri, non residenti in paradisi fiscali, ovvero, se residenti in stati o territori con regime fiscale privilegiato, qualora si sia dimostrato a seguito di istanza di interpello che dalle partecipazioni non sia conseguito l'effetto di localizzare reddito

 $\left| \begin{matrix} 1 \quad \text{Fasc3\_Istr} & 20-04-2005 & 11:28 & \text{Pagina 23} \end{matrix} \right.$  (PANTONE 311 U pellicola)

Vedere in APPENDICE, voce "Interessi passivi"

 $\rightarrow$ 

in tali stati o territori a decorrere dall'inizio del periodo di possesso della partecipazione. Tale esclusione si applica in presenza di partecipazioni al capitale o al patrimonio di società ed enti non residenti (rappresentate o meno da titoli) che possono considerarsi similari alle azioni o alle quote di società a responsabilità limitata, ai sensi dell'art. 44, comma 2, lett. b) del Tuir.

Nel **rigo RF44** vanno indicati, ai sensi dell'art. 167, comma 7, del Tuir e dell'art. 3, comma 4, del D.M. n. 429 del 2001, gli utili distribuiti da soggetti residenti in Stati o territori con regimi fiscali privilegiati fino a concorrenza dei redditi assoggettati a tassazione separata (quadro RM).

Nel **rigo RF45** vanno indicate le spese e gli altri componenti negativi derivanti da operazioni intercorse tra imprese residenti e imprese domiciliate fiscalmente in Stati o territori extra-comunitari con regime privilegiato per le quali, per effetto dell'esclusione di cui all'art. 110, comma 11, del Tuir non opera l'indeducibilità prevista dal comma 10 del medesimo articolo.

Nel **rigo RF46** vanno indicate le variazioni in diminuzione diverse da quelle sopra elencate. Si comprendono in tale rigo, fra l'altro:

- i dividendi imputati per competenza al conto economico del periodo di imposta oggetto della presente dichiarazione non ancora percepiti;
- l'importo degli interessi attivi contabilizzati per competenza non ancora incassati oggetto di riqualificazione ai sensi dell'art. 89, comma 2 del Tuir;
- l'importo della remunerazione spettante in base ai contratti di cui all'art. 109, comma 9 lett. b), contabilizzato per competenza non ancora percepito;
- le plusvalenze, se imputate a conto economico, iscritte sui beni patrimoniali e irrilevanti fiscalmente.
- l'ammontare del credito d'imposta spettante ai sensi del comma 6 dell'art. 14 della legge n. 289;
- qualora imputato al conto economico, l'ammontare del credito d'imposta relativo ai proventi percepiti in rapporto alle partecipazioni a fondi comuni di investimento immobiliare. Gli anzidetti crediti d'imposta vanno inoltre computati in diminuzione dell'imposta netta indicandoli nel quadro RN;
- le spese e gli oneri specificatamente afferenti ricavi e altri proventi che, pur non risultando imputati al conto economico, concorrono a formare il reddito dell'esercizio, se dette spese e oneri risultino da elementi certi e precisi (cfr. art. 109, comma 4, del Tuir);
- l'importo non superiore al 3 per cento delle quote di accantonamento annuale al TFR destinate a forme pensionistiche complementari, deducibile ai sensi dell'art. 105, comma 3 , del Tuir nonché le somme erogate agli iscritti ai fondi di previdenza del personale dipendente, nella misura percentuale corrispondente al rapporto tra la parte del fondo pensione interno assoggettata a tassazione e la consistenza complessiva del medesimo fondo risultante alla fine dell'esercizio precedente all'erogazione delle prestazioni;
- l'importo forfetario di euro **59**,**65** al giorno, elevate a euro **95**,**80** per le trasferte all'estero, al netto delle spese di viaggio e di trasporto, che le imprese autorizzate all'autotrasporto di merci possono dedurre in luogo della deduzione analitica delle spese sostenute in relazione alle trasferte effettuate dal proprio dipendente fuori del territorio comunale.
- il contributo ricevuto per l'estinzione del finanziamento ottenuto dalle imprese danneggiate dagli eventi alluvionali della prima decade del mese di novembre 1994;
- per i titolari di concessioni di coltivazione di idrocarburi nelle quali sono presenti giacimenti marginali, l'ulteriore quota percentuale degli investimenti, oltre a quella del loro ammortamento, ammessa in deduzione, ai sensi dell'art. 5 del D.Lgs. n. 164 del 2000;
- per le imprese autorizzate all'autotrasporto di cose per conto terzi, in contabilità ordinaria per opzione, la deduzione forfetaria di spese non documentate di cui all'art. 13, comma 4, del D.L. 27 aprile 1990, n. 90, convertito dalla legge 26 giugno 1990, n.165;

In tale rigo va indicata anche la deduzione forfetaria, prevista dall'art. 21 della legge 23 dicembre 1998, n. 448 e come prororgata dall'art. 2, comma 56, della legge n. 350 del 2003, riconosciuta, per l'anno 2004 e per quello successivo, agli esercenti impianti di distribuzione di carburante per uso di autotrazione. Tale deduzione va calcolata applicando le seguenti percentuali all'ammontare lordo dei ricavi di cui all'art. 85, comma 1, lett. a), del Tuir:

– 1,1 per cento dei ricavi fino a euro 1.032.913,80;

– 0,6 per cento dei ricavi oltre euro 1.032.913,80 e fino a euro 2.065.827,60;

– 0,4 per cento dei ricavi oltre euro 2.065.827,60.

I ricavi che costituiscono la base di commisurazione delle menzionate percentuali di deduzione forfetaria sono soltanto quelli relativi all'attività di cessione di carburante. Restano, quindi, esclusi dal computo i ricavi derivanti da altre attività, anche accessorie, esercitate (quali, ad esempio, gestioni di bar, officina e altre prestazioni di servizi);

Vedere in APPENDICE, voce "Spese per trasferte"

 $\rightarrow$  $\sqrt{2}$ 

Vedere in APPENDICE, voce "Accontanamenti ai fondi di previdenza"

| 1\_Fasc3\_Istr 20-04-2005 11:28 Pagina 24 (PANTONE 311 U pellicola)

Vedere in APPENDICE, voce "Indeducibilità delle spese e degli altri componenti negativi sostenuti in Stati o territori extra-comunitari con regime fiscale privilegiato"

Nel **rigo RF47**, **colonna 1**, va indicato il reddito che fruisce, per effetto delle proroghe, dell'agevolazione prevista dall'art. 4, comma 1, della legge n. 383 del 2001, corrispondente all'importo di rigo RS18.

Nella stessa colonna va anche indicato l'eventuale reddito che fruisce dell'agevolazione prevista dall'art. 1 del D.L. n. 269 del 2003, corrispondente all'importo del rigo RS33. **L'importo di colonna 1 deve essere riportato in colonna 3.**

Nella **colonna 2** deve essere indicata la quota di reddito delle piccole e medie imprese destinata ad investimenti ambientali come definiti dall'art. 6, comma 15, della legge n. 388 del 2000 corrispondente all'eccedenza rispetto alla media degli investimenti ambientali realizzati nei due periodi d'imposta precedenti. **Tale importo va riportato in colonna 3**.

Nella **colonna 3** va indicato, oltre agli importi di colonna 1 e 2:

- l'80 per cento del reddito derivante dall'utilizzazione di navi iscritte nel registro internazionale istituito ai sensi del D.L. 30 dicembre 1997, n. 457, convertito dalla legge 27 febbraio 1998, n. 30, e del reddito prodotto dalle imprese armatoriali che esercitano la pesca oltre gli stretti o che esercitano, a bordo di navi da crociera, le attività commerciali complementari, accessorie o comunque relative alla prestazione principale, anche se esercitate da terzi in base a rapporti contrattuali con l'armatore. Per i redditi derivanti dall'attività di escursione comunque realizzata, l'agevolazione si applica solo nei confronti dell'armatore;
- il 56 per cento (pari al 70 per cento dell'80 per cento) del reddito delle imprese che esercitano la pesca mediterranea, la pesca costiera o la pesca nelle acque interne e lagunari.

Nel **rigo RF48** va indicato il totale delle variazioni in diminuzione, risultante dalla somma degli importi indicati nei righi da RF31 a RF47.

Nel **rigo RF49** va indicata la differenza tra rigo RF30 e rigo RF48. Se tale differenza è negativa va riportato il segno meno ("–").

Nel **rigo RF50** va indicata la somma algebrica (se negativa, preceduta dal segno meno) tra l'importo dell'utile (rigo RF2) ovvero della perdita (rigo RF3 preceduto dal segno meno), l'importo dei componenti negativi dedotti extra-contabilmente (rigo RF4 preceduto dal segno meno) e l'importo di rigo RF49.

Nel **rigo RF51** va indicato l'importo delle erogazioni liberali commisurato al reddito d'impresa dichiarato. L'ammontare deducibile di tali erogazioni va determinato applicando le percentuali indicate dalle disposizioni che le prevedono al reddito di rigo RF50, assunto al netto delle erogazioni stesse.

Tale criterio vale anche per le erogazioni di cui alle lettere h) e l) dell'art. 100, comma 2, del Tuir, se effettuate per un importo superiore, rispettivamente, a euro 2.065,83 e 1.549,37. Qualora applicando le percentuali al reddito dichiarato si determini altresì un importo inferiore ai limiti di cui alla lettera h) e l), la deduzione è riconosciuta in misura pari ai limiti medesimi.

Nel caso in cui nel rigo RF50 sia indicata una perdita e l'impresa abbia conseguito proventi esenti, nel **rigo RF52** deve essere indicata la parte del loro ammontare che eccede i componenti negativi non dedotti per effetto dell'applicazione degli artt. 96 e 109, commi 5 e 6, del Tuir.

Nel **rigo RF53**, **colonna 2**, va indicata la differenza tra l'importo di rigo RF50 e le erogazioni liberali di rigo RF51. Qualora nel rigo RF50 sia indicata una perdita, nel rigo RF53, colonna 2, deve essere esposta la perdita ridotta dell'importo del rigo RF52.

La colonna 1 del rigo RF53 interessa esclusivamente i soggetti che hanno aderito al concordato preventivo ai sensi dell'art. 33 del D.L. n. 269 del 2003, convertito dalla L. n. 326 del 2003. Infatti, in merito all'applicazione del regime del concordato preventivo, il reddito di impresa deve essere assunto senza tener conto delle riduzioni conseguenti all'applicazione di norme che prevedono agevolazioni limitate ad un determinato periodo di tempo. Dette agevolazioni costituiscono un elemento di disomogeneità nel raffronto dei dati del periodo d'imposta in corso

e del periodo di riferimento.

Pertanto, i soggetti che hanno aderito al concordato preventivo devono indicare nel **rigo RF53**, **colonna 1**, l'ammontare complessivo degli incentivi fiscali di portata temporale limitata che ha influito sulla determinazione del reddito. Si precisa che l'ammontare da indicare nella citata colonna va calcolato tenendo conto, altresì, delle somme riprese a tassazione in applicazione delle norme antielusive collegate ai citati incentivi. Qualora le somme derivanti dall'applicazioVedere in APPENDICE, voce "Navi iscritte nel registro internazionale ed imprese armatoriali che esercitano la pesca"

 $\begin{tabular}{c} \multicolumn{2}{c} {\textbf{A}} \\ \multicolumn{2}{c} {\textbf{B}} \\ \multicolumn{2}{c} {\textbf{A}} \\ \multicolumn{2}{c} {\textbf{B}} \\ \multicolumn{2}{c} {\textbf{A}} \\ \multicolumn{2}{c} {\textbf{B}} \\ \multicolumn{2}{c} {\textbf{A}} \\ \multicolumn{2}{c} {\textbf{B}} \\ \multicolumn{2}{c} {\textbf{B}} \\ \multicolumn{2}{c} {\textbf{B}} \\ \multicolumn{2}{c} {\textbf{B}} \\ \multicolumn{2}{c} {\textbf{B}} \\ \multicolumn{2}{c} {\textbf{B}} \\ \multicolumn$  $\begin{array}{c} \begin{array}{c} \begin{array}{c} \begin{array}{c} \end{array} \\ \begin{array}{c} \end{array} \end{array} \end{array} \end{array}$  $\begin{tabular}{|c|c|c|} \hline \quad \quad & \quad \quad & \quad \quad \\ \hline \quad \quad & \quad \quad & \quad \quad \\ \hline \quad \quad & \quad \quad & \quad \quad \\ \hline \quad \quad & \quad \quad & \quad \quad \\ \hline \quad \quad & \quad \quad & \quad \quad \\ \hline \quad \quad & \quad \quad & \quad \quad \\ \hline \quad \quad & \quad \quad & \quad \quad \\ \hline \quad \quad & \quad \quad & \quad \quad \\ \hline \quad \quad & \quad \quad & \quad \quad \\ \hline \quad \quad & \quad \quad & \quad \quad \\ \hline \quad \quad & \quad \quad & \quad \quad \\ \hline \quad \quad &$ 

 $\left| \begin{matrix} 1 \end{matrix} \right|$  Istr 20-04-2005 11:28 Pagina 25 (PANTONE 311 U pellicola)

Vedere in APPENDICE, voce "Detassazione degli investimenti ambientali"

ne delle norme antielusive siano di ammontare superiore rispetto agli incentivi, l'importo netto deve essere preceduto dal segno "–".

Nel **rigo RF54** il soggetto che non ha aderito al concordato biennale deve riportare l'importo già indicato nel rigo RF53, colonna 2.

Il soggetto che ha aderito al concordato preventivo, nel caso in cui non sia stata compilata la colonna 1 del rigo RF53, deve riportare l'importo maggiore tra quello indicato nel rigo RF53, colonna 2 e quello esposto nel rigo RF63, colonna 3.

Qualora sia stata compilata la colonna 1 del rigo RF53, il contribuente deve procedere al confronto tra l'ammontare indicato al rigo RF63, colonna 3 , e la somma algebrica degli importi esposti alle colonne 1 e 2 del rigo RF53.

Ove la predetta somma sia maggiore o uguale all'importo di rigo RF63, colonna 3, al rigo RF54 va riportato l'ammontare indicato nella colonna 2 del rigo RF53.

Qualora invece la somma algebrica citata sia inferiore all'importo di rigo RF63, colonna 3, nel rigo RF54, va indicata la differenza tra l'importo esposto alla colonna 3 del rigo RF63 e quello evidenziato alla colonna 1 del rigo RF53.

Se nel rigo RF54 è indicata una perdita, tale perdita va riportata nel **rigo RF58**, **colonna 2**, al netto dell'eventuale importo indicato nel **rigo RF57**, **colonna 2**, se impresa coniugale. In tal caso, nel **rigo RF60**, **colonna 2**, va indicato zero e non devono essere compilati i righi: **RF55**, **RF56 e RF59**.

Si fa presente che la perdita di rigo **RF58**, **colonna 2**, può essere utilizzata per compensare l'eventuale reddito d'impresa dichiarato nel quadro RH e/o nel quadro RD. Altrimenti tale perdita deve essere indicata nel campo 6 del rigo RS10 del prospetto delle perdite d'impresa in contabilità ordinaria, se riportabile con limiti temporali, ovvero nel rigo RS11 se trattasi di perdite riportabili senza limite di tempo.

Nel **rigo RF55**, **colonna 2**, va indicato, fino a concorrenza dell'importo di rigo RF54, l'eventuale reddito agevolabile in applicazione dell'art.1 della legge n.383 del 2001. Tale importo è pari alla differenza tra rigo RF54 e l'importo di rigo RF38 del Modello Unico 2001 Persone Fisiche. Tale importo non deve comunque superare il triplo del costo del lavoro fatto emergere con apposita dichiarazione. Se l'importo è minore di zero, indicare zero. Si precisa che la determinazione del reddito agevolato per effetto della dichiarazione di emersione va effettuata al lordo delle eventuali perdite relative ai periodi di imposta precedenti.

Nel medesimo rigo, in **colonna 1**, va indicata l'imposta sostitutiva pari al **20** per cento, dell'importo di colonna 2. Tale imposta va versata utilizzando il modello di pagamento F24 con il **codice tributo 1802**.

Nel **rigo RF56**, **colonna 2**, va indicata la differenza tra l'importo di rigo RF54 e quello di rigo RF55, colonna 2.

In **colonna 1** va indicata la quota di reddito da assoggettare a determinazione separata dell'imposta ai sensi dell'art. 33, comma 7, del decreto legge n. 269 del 2003. Detta quota è pari all'importo indicato nel rigo RF54 aumentato, se presente, dell'importo esposto in colonna 1 del rigo RF53 e diminuito del valore esposto in colonna 1 del rigo RF63. Tale importo non può eccedere quello indicato in colonna 2 dello stesso rigo RF56.

Nel **rigo RF57**, **colonna 2**, vanno indicate le quote spettanti ai collaboratori familiari o al coniuge partecipante ad azienda coniugale non gestita in forma societaria.

Si precisa che, ai sensi dell'art. 5 del Tuir, ai collaboratori dell'impresa familiare non può essere attribuita una quota di reddito complessivamente superiore al 49 per cento.

In **colonna 1**, va indicata la parte del reddito, già compresa in colonna 2, da assoggettare a determinazione separata dell'imposta.

Nel **rigo RF58**, nelle **colonne 1** e **2**, va indicata la differenza tra gli importi esposti nelle rispettive colonne 1 e 2 dei righi RF56 e RF57.

Se l'importo di rigo RF58 colonna 2 è positivo, nel **rigo RF59**, **colonna 2**, va indicato fino a concorrenza, l'ammontare delle perdite derivanti da partecipazione in società di persone ed assimilate esercenti attività d'impresa in contabilità ordinaria nonché da partecipazione in società che abbiano optato per il regime di trasparenza ai sensi dell'art. 116 del Tuir (quadro RH), aumentato dell'eventuale eccedenza di perdite in contabilità ordinaria degli

26

Vedere in APPENDICE, voce "Perdite di impresa in contabilità ordinaria"

 $\longrightarrow$ 

Vedere in APPENDICE, voci "Perdite di impresa in contabilità ordinaria" e "Perdite riportabili senza limiti di tempo"

 $\left| \begin{matrix} 1 \ \text{Fasc3\_Istr} \end{matrix} \right.$  20-04-2005 11:28 Pagina 26 (PANTONE 311 U pellicola)

Contribuenti che hanno aderito al Concordato Preventivo

esercizi precedenti, non utilizzato per compensare altri redditi d'impresa dell'anno, da evidenziare in **colonna 1**.

L'eventuale residuo di queste ultime perdite va indicato nell'apposito prospetto del quadro RS relativo alle perdite di impresa in contabilità ordinaria non compensate nell'anno.

Nel **rigo RF60**, nella **colonna 2**, va indicata la differenza tra l'importo di rigo RF58, colonna 2, e quello di rigo RF59, colonna 2.

Si tenga presente che le perdite possono essere dedotte anche dal reddito a determinazione separata dell'imposta. In tal caso va diminuito in misura corrispondente anche l'importo da esporre nella colonna 1.

Tali importi vanno riportati nelle rispettive colonne del rigo RN1, secondo le istruzioni ivi fornite.

Nel **rigo RF61** vanno indicati i dati da riportare negli appositi campi del quadro RN. Qualora il contribuente partecipi ad una società trasparente ai sensi dell'art. 116 del Tuir , in tale rigo vanno indicati anche gli importi eventualmente trasferiti dalla suddetta società. Ciò premesso nel rigo RF61 va indicato:

- in **colonna 1**, l'ammontare dei crediti d'imposta limitati relativi ai proventi percepiti in rapporto alle partecipazioni a fondi comuni d'investimento;
- in **colonna 2**, l'ammontare dei crediti d'imposta ordinari relativi ai proventi percepiti in rapporto alle partecipazioni a fondi comuni d'investimento;
- in **colonna 3**, l'ammontare complessivo degli altri crediti d'imposta;
- in **colonna 4**, l'ammontare delle ritenute d'acconto;
- in **colonna 5**, l'eccedenza d'imposta IRPEG/IRES trasferita al contribuente dalla società trasparente da indicare nel rigo RN27 del quadro RN;
- in **colonna 6**, l'ammontare degli acconti IRPEG/IRES versati dalla società trasparente per la parte trasferita al contribuente. Tale importo va riportato nel rigo RN29, colonna 2 del quadro RN.

# **SEZIONE CONCORDATO**

La presente sezione va compilata dai soggetti che hanno aderito al concordato preventivo. I dati richiesti sono necessari ai fini della determinazione dell'importo minimo dei ricavi e del reddito da esporre nella dichiarazione.

Nel **rigo RF62**, **colonna 2**, va riportato l'ammontare dei ricavi minimi concordati del periodo d'imposta 2003 esposto nel rigo RF55, colonna 2, del Fascicolo 3 del Modello Unico PF 2004.

In **colonna 3**, va indicato l'importo di colonna 2, incrementato dell'5 per cento.

Nel **rigo RF63**, **colonna 1**, va riportato l'ammontare del reddito del periodo di imposta 2001, di cui al rigo RF56, colonna 1, del Fascicolo 3 del Modello Unico PF 2004.

In **colonna 2** va indicato l'ammontare del reddito minimo concordato per il periodo di imposta 2003, esposto nel rigo RF56, colonna 2, del Fascicolo 3 del Modello Unico PF 2004

- In **colonna 3** va indicato l'importo di colonna 2, incrementato del 3,5 per cento.
- Nella casella del **rigo RF64** va indicato:
- il **codice 1**, qualora il contribuente non abbia adeguato i ricavi e il reddito ai valori minimi;
- il **codice 2**, se dall'adeguamento deriverebbe un incremento superiore al 10 per cento dei ricavi annotati nelle scritture contabili.

In questo prospetto vanno indicate le voci di bilancio risultanti dallo schema di stato patrimoniale, redatto alla fine dell'esercizio, secondo i criteri indicati nell'articolo 2424 del cod. civ., con l'avvertenza che alcune voci vanno esposte nel prospetto secondo le diverse aggregazioni richieste.

In particolare, in ordine alle modalità di indicazione di tali voci, si precisa quanto segue.

Nel **rigo RF65** va indicato il valore iscritto in bilancio, al netto delle quote di ammortamento, dei beni di proprietà dell'impresa privi di consistenza fisica la cui utilità si protrae per più esercizi. In questo rigo vanno indicati, ad esempio: i costi di impianto; i costi di ricerca, sviluppo e pubblicità, i diritti di brevetto industriale e i diritti di utilizzazione delle opere di ingegno; i costi relativi a brevetti industriali e per know how; le concessioni, le licenze, i marchi e i diritti simili; licenze d'uso; i costi di avviamento; altre immobilizzazioni immateriali, quali i diritti di usufrutto, diritti di superficie, indennità pagate per perdite di avviamento.

Nel **rigo RF66**, **colonna 2**, va indicato il valore iscritto in bilancio, al netto delle quote di ammortamento, dei beni materiali la cui utilità si protrae per più esercizi, quali, ad esempio: terreni e fabbricati, impianti e macchinari, attrezzature industriali e commerciali, costi relativi

**Dati di bilancio**

 $\begin{tabular}{c} \multicolumn{2}{c} {\textbf{A}} \\ \multicolumn{2}{c} {\textbf{B}} \\ \multicolumn{2}{c} {\textbf{A}} \\ \multicolumn{2}{c} {\textbf{B}} \\ \multicolumn{2}{c} {\textbf{A}} \\ \multicolumn{2}{c} {\textbf{B}} \\ \multicolumn{2}{c} {\textbf{A}} \\ \multicolumn{2}{c} {\textbf{B}} \\ \multicolumn{2}{c} {\textbf{B}} \\ \multicolumn{2}{c} {\textbf{B}} \\ \multicolumn{2}{c} {\textbf{B}} \\ \multicolumn{2}{c} {\textbf{B}} \\ \multicolumn{2}{c} {\textbf{B}} \\ \multicolumn$  $\sqrt{\frac{1}{\sqrt{2}}\left( \frac{1}{\sqrt{2}}\right) ^{2}}$ 

| 1\_Fasc3\_Istr 20-04-2005 11:28 Pagina 27 (PANTONE 311 U pellicola)

Vedere in APPENDICE, voce "Concordato preventivo"

ad immobilizzazioni materiali non ancora ultimati. In **colonna 1** va indicata la somma delle quote di ammortamento delle immobilizzazioni materiali cumulate nel corso dell'esercizio corrente e di quelli pregressi.

Nel **rigo RF67** va indicato il valore iscritto in bilancio degli investimenti finanziari, quali l'acquisto di titoli o di altri diritti di credito, rappresentativi di quote di proprietà e destinati a permanere durevolmente nel patrimonio aziendale. In questo rigo vanno indicati le partecipazioni in imprese controllate, collegate e in altre imprese; i crediti considerati immobilizzazioni, ossia a termine medio-lungo dovuto al rapporto esistente con il debitore (ad esempio società controllate e collegate) e gli altri titoli, diversi dalle azioni e a carattere di investimento durevole.

Nel **rigo RF68** va indicato il valore iscritto in bilancio delle rimanenze finali relative a materie prime, sussidiarie, materiali di consumo (costituiti da materiali usati indirettamente nella produzione); prodotti in corso di lavorazione e semilavorati; lavori in corso su ordinazione; prodotti finiti e merci; acconti per forniture da ricevere.

Nel **rigo RF69** va indicato l'importo dei crediti iscritti in bilancio nei confronti dei clienti e derivanti dalla cessione di beni e dalla prestazione di servizi che rientrano nell'attività propria dell'azienda.

Nel **rigo RF70** va indicato l'importo dei crediti, che, non rispondendo ad un logica di investimento duraturo, non possono essere considerati come immobilizzazioni finanziarie. Vanno indicati in questo rigo i crediti di natura finanziaria e commerciale verso imprese controllate, collegate e crediti verso altri come, ad esempio, i crediti verso il personale dipendente, i crediti verso l'erario, i crediti derivanti dalla vendita di titoli, i crediti per risarcimenti, i crediti per operazioni di pronti contro termine.

Nel **rigo RF71** va indicato il valore dei titoli che l'azienda ha acquisito con l'obiettivo di investimento temporaneo.

Nel **rigo RF72** va indicato il valore dei depositi bancari e postali (saldi relativi a conti correnti bancari, depositi bancari e postali, libretti di risparmio nominativi e al portatore), assegni (ammontare degli assegni circolari e di conto corrente, nazionali e esteri, di proprietà dell'azienda e depositati in cassa alla chiusura dell'esercizio), denaro e valori in cassa.

Nel **rigo RF73** va indicato l'importo dei ratei e dei risconti attivi.

Nel **rigo RF74** va indicata la somma delle attività iscritte nello stato patrimoniale.

Nel **rigo RF75** va indicato, in colonna 1, il valore del patrimonio netto risultante dal bilancio all'inizio dell'esercizio e, in colonna 2, quello risultante alla fine dell'esercizio. Quest'ultimo valore è pari al valore iniziale maggiorato degli apporti del titolare (o diminuito dei prelievi) e maggiorato dell' utile (o diminuito della perdita) di esercizio. Nel caso in cui tale valore risulti di segno negativo, l'importo da indicare va preceduto dal segno meno "–".

Nel **rigo RF76** va indicato l'importo iscritto in bilancio relativo ai fondi per trattamento di quiescenza e obblighi simili, fondi per imposte e altri fondi relativi a rischi e oneri futuri.

Nel **rigo RF77** va indicato l'importo iscritto in bilancio relativo al trattamento di fine rapporto, con riferimento al lavoro dipendente.

Nel **rigo RF78** va indicato l'importo iscritto in bilancio dei debiti verso le banche e altri finanziatori esigibili entro l'esercizio successivo.

Nel **rigo RF79** va indicato l'importo iscritto in bilancio dei debiti verso le banche e altri finanziatori esigibili oltre l'esercizio successivo.

Nel **rigo RF80** va indicato l'importo iscritto in bilancio dei debiti verso i fornitori, derivanti dalla acquisizione di beni e servizi. Nell'importo da indicare in tale rigo, sono compresi i debiti verso fornitori nazionali ed esteri, i debiti verso agenti per provvigioni, i debiti per fatture da ricevere.

Nel **rigo RF81** vanno indicati gli acconti (ad esempio, anticipi e caparre ottenute dai clienti a fronte di future forniture di merci o servizi), i debiti rappresentati da titoli di credito (cambiali passive e titoli similari derivanti da rapporti di natura commerciale), i debiti verso imprese controllate e collegate derivanti sia da rapporti di natura commerciale che finanziaria, debiti tributari, i debiti verso istituti di previdenza e sicurezza sociale, e altri debiti.

Nel **rigo RF82** va indicato l'importo dei ratei e dei risconti passivi.

Nel **rigo RF83** va indicata la somma delle passività iscritte nello stato patrimoniale.

Nel **rigo RF84** va indicato l'ammontare dei ricavi di cui alle lett. a) e b) del comma 1 dell'art. 85 del Tuir cioè dei corrispettivi di cessioni di beni e delle prestazioni di servizi alla cui produzione o al cui scambio è diretta l'attività dell'impresa e dei corrispettivi delle cessioni di materie prime e sussidiarie, di semilavorati e di altri beni mobili, esclusi quelli strumentali, acquistati o prodotti per essere impiegati nella produzione.

Nel **rigo RF85, colonna 2**, va indicato l'ammontare degli altri oneri di produzione e vendita; in **colonna 1** deve essere indicata la quota di tali oneri relativa al lavoro dipendente e assimilato.

Questo prospetto interessa le imprese che in esercizi precedenti hanno operato conferimenti agevolati ai sensi dell'art. 34 della legge 2 dicembre 1975, n. 576 (prorogato dall'art. 10 della legge 16 dicembre 1977, n. 904).

Quanto ai dati da indicare nel **rigo RF86**, nelle colonne da 1 a 4, si precisa che:

- nella **colonna 1** va indicato il codice fiscale della società conferitaria;
- nella **colonna 2** va indicato il valore fiscale riferibile alla quota posseduta alla data di chiusura dell'esercizio precedente, che risulta dalla somma algebrica delle attività e passività conferite ai sensi di una delle predette leggi, assunte nei valori ad esse fiscalmente attribuiti alla data del conferimento, eventualmente aumentato dell'importo del fondo in cui è stata accantonata la plusvalenza agevolata (in regime di sospensione d'imposta), acquisito a tassazione in precedenti esercizi;
- il valore da indicare nella **colonna 3** è quello riferibile alla partecipazione posseduta alla data di chiusura dell'esercizio precedente che risulta in bilancio a tale data;
- l'importo da indicare nella **colonna 4** è quello della plusvalenza realizzata nel corso dell'esercizio.

In ordine alla evidenziazione dei realizzi si fa rinvio alle istruzioni contenute nella circolare n. 9 del 21 marzo 1980 ove sono state trattate le ipotesi che danno luogo a realizzo della plusvalenza in sospensione d'imposta.

- A titolo esemplificativo, si rammenta che costituiscono realizzo:
- la vendita e la distribuzione delle azioni o quote ricevute a seguito del conferimento;
- la destinazione delle azioni o quote ricevute da parte della società o ente a finalità estranee all'esercizio dell'impresa;
- la distribuzione ai soci o ai partecipanti dei fondi che sono stati eventualmente iscritti in bilancio per effetto del conferimento.

La compilazione del prospetto consente al contribuente di effettuare il necessario raccordo tra le svalutazioni dei crediti e gli accantonamenti agli appositi fondi operati in bilancio e quelli riconosciuti ai fini fiscali.

Ciò in quanto il parametro da assumere, in base all'art. 106, commi 1 e 2, per il computo del limite delle svalutazioni fiscalmente deducibili, che comprende anche gli eventuali accantonamenti ad appositi fondi di copertura dei rischi su crediti costituiti in conformità a disposizioni di legge, rimane il valore nominale o di acquisizione dei crediti, ancorché le norme civilistiche prevedano che i crediti debbano essere iscritti secondo il valore presumibile di realizzazione. Pertanto, nel prospetto occorre indicare gli elementi richiesti, che consentono di esporre le svalutazioni e gli accantonamenti operati in bilancio e la loro parte deducibile.

Nel **rigo RF87** va indicato, in **colonna 1**, l'ammontare complessivo delle svalutazioni dirette e degli accantonamenti ad appositi fondi di copertura per rischi su crediti risultanti al termine dell'esercizio precedente e, in **colonna 2**, la parte di tale importo che è stata dedotta.

Nel **rigo RF88** va indicato, in **colonna 1**, l'ammontare delle perdite su crediti dell'esercizio e, in **colonna 2**, quello delle perdite dedotte ai sensi dell'art. 101, comma 5, del Tuir che è comprensivo di quelle che sono state imputate al conto economico di precedenti esercizi, per le quali la deduzione è stata rinviata in conformità alle disposizioni del medesimo art. 101.

Nel **rigo RF89** va indicata la differenza degli importi dei righi RF87 e RF88. Se l'importo di rigo RF88 è superiore a quello di rigo RF87 va indicato zero.

**Prospetto dei crediti**

 $\begin{tabular}{c} \multicolumn{2}{c} {\textbf{A}} \\ \multicolumn{2}{c} {\textbf{B}} \\ \multicolumn{2}{c} {\textbf{A}} \\ \multicolumn{2}{c} {\textbf{B}} \\ \multicolumn{2}{c} {\textbf{A}} \\ \multicolumn{2}{c} {\textbf{B}} \\ \multicolumn{2}{c} {\textbf{A}} \\ \multicolumn{2}{c} {\textbf{B}} \\ \multicolumn{2}{c} {\textbf{B}} \\ \multicolumn{2}{c} {\textbf{B}} \\ \multicolumn{2}{c} {\textbf{B}} \\ \multicolumn{2}{c} {\textbf{B}} \\ \multicolumn{2}{c} {\textbf{B}} \\ \multicolumn$  $\sqrt{\frac{1}{\sqrt{2}}\left( \frac{1}{\sqrt{2}}\right) ^{2}}$ 

1\_Fasc3\_Istr 20-04-2005 11:28 Pagina 29 (PANTONE 311 U pellicola)

**Conferimenti agevolati**

Nel **rigo RF90** va indicato, in **colonna 1**, l'importo delle svalutazioni dei crediti e degli accantonamenti agli appositi fondi di copertura per rischi su crediti, effettuati in bilancio, e in **colonna 2**, quello fiscalmente dedotto. A tal fine l'importo delle svalutazioni e degli accantonamenti imputati a conto economico va assunto al netto delle riprese di valore relative a crediti svalutati in precedenti esercizi.

Si fa presente che l'importo di colonna 2 di rigo RF90 non può eccedere il limite dello 0,50 per cento del valore dei crediti indicati nel rigo RF92 della medesima colonna.

Nel **rigo RF91** va indicato, **colonna 1**, l'ammontare complessivo delle svalutazioni dirette e degli accantonamenti negli appositi fondi di copertura per rischi su crediti risultanti in bilancio e, in **colonna 2**, l'importo fiscalmente dedotto.

Si fa presente che l'importo di rigo RF91, colonna 2, non può eccedere il limite del 5 per cento dei crediti risultanti in bilancio, indicati nel rigo RF92 della medesima colonna.

Nel **rigo RF92** va indicato, in **colonna 1**, il valore dei crediti, al netto delle perdite dedotte sui medesimi crediti nel periodo d'imposta e in quelli precedenti, ai sensi dell'art. 101, comma 5, che è stato indicato in bilancio e, in **colonna 2**, il valore nominale o di acquisizione dei crediti per i quali è ammessa, ai sensi del comma 1 dell'art. 106, la deducibilità delle svalutazioni e degli accantonamenti per rischi su crediti.

Il presente quadro deve essere compilato dagli esercenti attività commerciali in contabilità semplificata disciplinata dall'art. 18 del D.P.R. n. 600 del 1973 ovvero dagli imprenditori agricoli che esercitano attività di agriturismo ai sensi della legge 5 dicembre 1985, n. 730.

Gli esercenti attività commerciali in regime di contabilità semplificata determinano il reddito ai sensi dell'art. 66 del Tuir se nel periodo d'imposta precedente hanno conseguito ricavi per un ammontare non superiore:

- a **euro 309.874**,**14**, se trattasi di imprese aventi per oggetto prestazioni di servizi;
- a **euro 516.456**,**90**, se trattasi di imprese aventi per oggetto altre attività;

sempre che non abbiano optato per il regime di contabilità ordinaria.

Per le imprese che esercitano contemporaneamente prestazioni di servizi ed altre attività, si fa riferimento all'ammontare dei ricavi relativi all'attività prevalente, a condizione che i ricavi siano annotati distintamente; in mancanza si considerano prevalenti le attività diverse dalle prestazioni di servizi.

Ai fini del computo di detti limiti, i ricavi vanno assunti secondo i criteri di competenza. Il presente quadro va compilato anche:

- dai contribuenti di minori dimensioni ammessi alla semplificazione degli adempimenti contabili ai sensi dell'art. 3, commi da 165 a 170, della legge 23 dicembre 1996, n. 662;
- dai contribuenti minimi che determinano forfetariamente il reddito ai sensi dell'art. 3, commi da 171 a 185, di tale legge;
- dai contribuenti che si avvalgono del regime agevolato per le nuove iniziative imprenditoriali, ai sensi dell'art. 13 della legge 23 dicembre 2000 n. 388;
- dai contribuenti che si avvalgono del regime agevolato per le attività marginali, ai sensi dell'art. 14 della citata legge.

Il quadro deve essere, altresì, compilato dai soggetti che hanno intrapreso l'esercizio di impresa commerciale nel periodo di imposta oggetto della presente dichiarazione, adottando il regime di contabilità semplificata.

Si fa presente che gli esercenti imprese commerciali che si sono avvalsi nel precedente periodo di imposta del regime ordinario di determinazione del reddito e che sono passati nel periodo d'imposta oggetto della presente dichiarazione al regime previsto dall'art. 66 del Tuir, devono osservare, per la determinazione del reddito, i criteri di cui al D.M. 27 settembre 1989,

n. 352.

I soggetti che esercitano attività di agriturismo ai sensi della legge 5 dicembre 1985, n. 730 e che determinano il reddito secondo i criteri previsti dall'art. 5, comma 1, della legge 30 dicembre 1991, n. 413, devono barrare l'apposita casella "Attività di agriturismo". I soggetti che esercitano attività artigiana, iscritti nell'apposito albo, devono barrare la casella "Artigiani".

| 1\_Fasc3\_Istr 20-04-2005 11:28 Pagina 30 (PANTONE 311 U pellicola)

# **6. ISTRUZIONI PER LA COMPILAZIONE DEL QUADRO RG**

**Generalità**

 $\begin{tabular}{c} \multicolumn{2}{c} {\textbf{A}} \\ \multicolumn{2}{c} {\textbf{B}} \\ \multicolumn{2}{c} {\textbf{A}} \\ \multicolumn{2}{c} {\textbf{B}} \\ \multicolumn{2}{c} {\textbf{A}} \\ \multicolumn{2}{c} {\textbf{B}} \\ \multicolumn{2}{c} {\textbf{A}} \\ \multicolumn{2}{c} {\textbf{B}} \\ \multicolumn{2}{c} {\textbf{A}} \\ \multicolumn{2}{c} {\textbf{B}} \\ \multicolumn{2}{c} {\textbf{B}} \\ \multicolumn{2}{c} {\textbf{B}} \\ \multicolumn{2}{c} {\textbf{B}} \\ \multicolumn$  $\sqrt{2}$  Nel **rigo RG1**, **colonna 1**, va indicato il codice dell'attività svolta in via prevalente desunto dalla tabella di classificazione delle attività economiche, ATECOFIN 2004. Si precisa che la tabella dei codici attività è consultabile presso gli uffici dell'Agenzia delle Entrate ed è reperibile sul sito Internet dell'Agenzia dell'Entrate **www.agenziaentrate.gov.it** e su quello del Ministero dell'Economia e delle Finanze **www.finanze.gov.it** unitamente al volume d'ausilio contenente le note esplicative e la tavola di raccordo tra le tabelle ATECOFIN 1993 e ATECOFIN 2004.

Le **colonne 2** e **3** del rigo RG1 vanno compilate dai soggetti per i quali non operano gli studi di settore o i parametri.

Si ricorda che i soggetti nei confronti dei quali si applicano i parametri o gli studi di settore devono invece:

• barrare l'apposita casella contenuta nella seconda facciata del frontespizio nel rigo "Tipo di dichiarazione";

• compilare ed allegare gli appositi modelli.

Per la compilazione del predetto rigo si vedano le istruzioni riportate nella parte I, al paragrafo "Generalità" del capitolo 1 "Istruzioni comuni ai quadri RE-RF-RG-RD-RS".

Nel **rigo RG2**, **colonna 3**, va indicato l'ammontare dei ricavi di cui alle lettere a) e b) del comma 1 dell'art. 85 del Tuir, costituiti dai corrispettivi delle cessioni di beni e delle prestazioni di servizi alla cui produzione o al cui scambio è diretta l'attività dell'impresa e dai corrispettivi delle cessioni di materie prime e sussidiarie, di semilavorati e di altri beni mobili, esclusi quelli strumentali, acquistati o prodotti per essere impiegati nella produzione. Ai sensi dell'art. 57 e del comma 2 dell'art. 85 del Tuir, si comprende tra i ricavi anche il valore normale dei predetti beni destinati al consumo personale o familiare dell'imprenditore, o destinati a finalità estranee all'esercizio dell'impresa.

In **colonna 1** dello stesso rigo va indicato l'ammontare dei ricavi per i quali è stata emessa fattura. La **colonna 2** dello stesso rigo va utilizzata dai soggetti che esercitano attività di agriturismo, di cui alla legge n. 730 del 1985 e che determinano il reddito secondo i criteri previsti dall'art. 5, comma 1, della legge n. 413 del 1991, per indicarvi l'ammontare dei ricavi derivanti dall'esercizio di detta attività. Tali soggetti, ai fini della determinazione del reddito attribuibile all'attività di agriturismo, devono indicare nel **rigo RG20**, **colonna 1**, il 75 per cento dei ricavi quali costi forfetariamente riconosciuti.

Nel **rigo RG3** va indicato l'ammontare dei proventi considerati ricavi, diversi da quelli di cui alle lettere a) e b) del comma 1 dell'art. 85 del Tuir, al comma 2 del medesimo articolo e all'art. 57. Non vanno indicati in questo rigo i ricavi previsti dalle lettere c), d) ed e) del comma 1 dello stesso articolo 85, ma soltanto l'utile netto derivante dalla negoziazione di azioni o quote di partecipazione in società ed enti indicati alle lettere a), b) e d) del comma 1 dell'art. 73 del Tuir, comprese quelle non rappresentate da titoli, nonché di obbligazioni e di altri titoli in serie o di massa. Tale utile netto è determinato dalla differenza tra la somma dei corrispettivi derivanti dalle cessioni dei suddetti beni e delle relative rimanenze finali e la somma delle esistenze iniziali e del costo di acquisto degli stessi.

Si deve, inoltre, tener conto:

- delle indennità conseguite a titolo di risarcimento, anche in forma assicurativa, per la perdita o il danneggiamento di beni da cui originano ricavi;
- dei contributi in denaro o il valore normale di quelli in natura spettanti in base a contratto;
- dei contributi spettanti esclusivamente in conto esercizio a norma di legge.

Nel **rigo RG4**, **colonna 4**, vanno indicati i componenti positivi non annotati nelle scritture contabili, **comprensivi degli importi esposti in colonna 1 ovvero in colonna 3**, qualora il contribuente intenda avvalersi delle disposizioni riguardanti:

**Adeguamento ai ricavi determinati in base ai parametri** (art. 3, comma 126, della legge 23 dicembre 1996, n. 662), da evidenziare in **colonna 1**;

**Adeguamento ai ricavi determinati in base agli studi di settore** (art. 10 della legge 8 maggio 1998, n.146), da evidenziare in **colonna 1**.

**ATTENZIONE** Il comma 2 bis dell'articolo 2 del D.P.R 31 maggio 1999, n. 195, introdotto dalla legge 30 dicembre 2004, n. 311 (legge finanziaria per il 2005), ha previsto che l'adeguamento agli studi di settore, per i periodi d'imposta diversi da quelli in cui trova applicazione per la prima volta lo studio, ovvero le modifiche conseguenti alla revisione del medesimo, è effettuato a condizione che il contribuente versi una maggiorazione del 3 per cento, calcolata sulla differenza tra ricavi derivanti dall'applicazione degli studi e quelli an-

31

Vedere in APPENDICE, voce "Parametri presuntivi di ricavi e compensi"

 $\blacksquare$ 

 $\blacksquare$ 

Vedere in APPENDICE, voce "Studi di settore"

 $\rightarrow$  $\sqrt{2}$ 

Vedere in APPENDICE, voce "Beni la cui cessione non è considerata destinazione a finalità estranee all'esercizio dell'impresa"

**Determinazione del reddito**

 $1\frac{\text{Fasc3\_Istr}}{\text{20-04-2005}}$  11:28 Pagina 31 (PANTONE 311 U pellicola)

**Dati relativi all'attività**

notati nelle scritture contabili. Tale maggiorazione, da indicare in **colonna 2**, deve essere versata entro il termine per il versamento a saldo dell'imposta sul reddito. La maggiorazione non è dovuta se la predetta differenza non è superiore al 10 per cento dei ricavi annotati nelle scritture contabili.

**Adeguamento ai ricavi minimi da concordato** (art. 33, comma 4, lett. b), del decreto legge 30 settembre 2003, n. 269 convertito dalla legge 24 novembre 2003, n. 326), da evidenziare in **colonna 3**. In tale colonna va indicata l'eventuale eccedenza di ricavi emergenti dall'adeguamento da concordato corrispondente alla differenza tra l'importo evidenziato nel rigo RG36, colonna 3 e quello del rigo RG2, colonna 3.

Nel **rigo RG5** va indicato l'ammontare delle plusvalenze patrimoniali di cui all'art. 86 del Tuir, afferenti i beni relativi all'impresa, diversi da quelli la cui cessione genera ricavi.

Ai sensi dell'art. 86, comma 4, del Tuir, le plusvalenze realizzate, determinate a norma del comma 2 dello stesso art. 86, concorrono a formare il reddito per l'intero ammontare nell'esercizio in cui sono state realizzate ovvero, se i beni sono stati posseduti per un periodo non inferiore a tre anni, a scelta del contribuente, in quote costanti nell'esercizio stesso e nei successivi, ma non oltre il quarto.

Il medesimo trattamento si applica, ai sensi dell'art. 88, comma 2, del Tuir alle sopravvenienze attive costituite dalle indennità di cui alla lett. b) del comma 1 dell'art. 86, conseguite per ammontare superiore a quello che ha concorso a formare il reddito in precedenti esercizi.

La scelta per il differimento della tassazione va effettuata nella dichiarazione dei redditi relativa all'esercizio in cui le plusvalenze sono state realizzate o le sopravvenienze attive sono state conseguite, compilando il prospetto delle "Plusvalenze e delle sopravvenienze attive", contenuto nel quadro RS.

Pertanto, nel presente rigo va indicato l'intero ammontare delle plusvalenze realizzate e delle sopravvenienze conseguite nell'anno e/o la quota costante evidenziata nel rigo RS3 del quadro RS relativa a quelle, da indicare nel rigo RS2, che si intendono rateizzare; inoltre, vanno indicate nello stesso rigo RG5 le quote costanti delle plusvalenze realizzate e delle sopravvenienze conseguite, oggetto di rateazione in precedenti periodi d'imposta.

Ai sensi dell'art. 58, comma 1, secondo periodo, del Tuir, il trasferimento di azienda per causa di morte o per atto gratuito a familiari non costituisce realizzo di plusvalenze dell'azienda stessa.

Nel **rigo RG6** va indicato l'ammontare delle sopravvenienze attive di cui all'art. 88 del Tuir, ad esclusione di quelle previste nel comma 2 (da indicare nel rigo RG5).

I proventi in denaro o in natura conseguiti a titolo di contributo o di liberalità, esclusi i contributi di cui alle lettere g) e h) del comma 1 dell'art. 85 del Tuir e quelli per l'acquisto di beni ammortizzabili indipendentemente dal tipo di finanziamento adottato, concorrono a formare il reddito nell'esercizio in cui sono stati incassati o in quote costanti in tale esercizio e nei successivi, ma non oltre il quarto.

La scelta per il differimento della tassazione va effettuata nella dichiarazione dei redditi relativa all'esercizio in cui i predetti proventi sono stati incassati, compilando il prospetto delle "Plusvalenze e delle sopravvenienze attive". Relativamente ai proventi incassati nel periodo d'imposta oggetto della presente dichiarazione, da evidenziare nel quadro RS, rigo RS4, la scelta va effettuata indicando nel rigo RS5 del predetto quadro la quota costante.

In tal caso, l'importo della quota costante, evidenziata nel rigo RS5 del prospetto, va indicata nel rigo RG6 unitamente alle quote costanti, imputabili al reddito dell'esercizio, dei proventi conseguiti nei precedenti periodi d'imposta ed oggetto di rateazione.

Nel **rigo RG7** va indicato il valore delle rimanenze finali relative a:

• materie prime e sussidiarie, semilavorati, merci e prodotti finiti (art. 92, comma 1, del Tuir);

• prodotti in corso di lavorazione e servizi non di durata ultrannuale (art. 92, comma 6, del Tuir).

Nel **rigo RG8** va indicato il valore delle rimanenze finali di opere, forniture e servizi di durata ultrannuale in corso di esecuzione (art. 93 del Tuir).

Per tali rimanenze va redatto un prospetto da cui risulti distintamente per ciascuna opera, fornitura o servizio, l'indicazione degli estremi del contratto, delle generalità e della residenza del committente, della scadenza prevista, degli elementi tenuti a base per la valutazione e della collocazione di tali elementi nei conti dell'impresa.

Tale prospetto va conservato dal contribuente fino al termine entro il quale l'Agenzia delle Entrate può esercitare l'attività di accertamento.

Nel **rigo RG9**, **colonna 1**, va indicato l'importo che deve essere recuperato a tassazione in conseguenza dell'applicazione del comma 6, dell'art. 4 della legge n. 383 del 2001, a seguito di cessioni a terzi o di destinazione a finalità estranee all'esercizio dell'attività d'impresa  $1\text{--}$ Fasc3\_Istr 20-04-2005 11:28 Pagina 32 (PANTONE 311 U pellicola)

 $\blacksquare$ 

Vedere in APPENDICE, voce "Contributi o liberalità"

 $\begin{tabular}{c} \multicolumn{2}{c} {\textbf{A}} \\ \multicolumn{2}{c} {\textbf{B}} \\ \multicolumn{2}{c} {\textbf{A}} \\ \multicolumn{2}{c} {\textbf{B}} \\ \multicolumn{2}{c} {\textbf{A}} \\ \multicolumn{2}{c} {\textbf{B}} \\ \multicolumn{2}{c} {\textbf{A}} \\ \multicolumn{2}{c} {\textbf{B}} \\ \multicolumn{2}{c} {\textbf{B}} \\ \multicolumn{2}{c} {\textbf{B}} \\ \multicolumn{2}{c} {\textbf{B}} \\ \multicolumn{2}{c} {\textbf{B}} \\ \multicolumn{2}{c} {\textbf{B}} \\ \multicolumn$  $\sqrt{2}$ 

Vedere in APPENDICE, voce "Beni la cui cessione non è considerata destinazione a finalità estranee all'esercizio dell'impresa"

Vedere in APPENDICE, voce "Concordato preventivo"

di beni oggetto dell'investimento, fino a concorrenza del reddito detassato nel periodo in cui è stato realizzato l'investimento, per la parte ad esso riferibile. Tale importo deve essere riportato nel totale esposto a colonna 4.

Parimenti, in caso di erogazione di un contributo in un esercizio successivo rispetto a quello in cui si è verificato l'investimento agevolato ai sensi della predetta legge, l'agevolazione spettante sul bene acquistato deve essere rideterminata considerando il valore dell'investimento realizzato al netto del predetto contributo; l'ammontare della maggiore agevolazione fruita va indicato in colonna 1 e riportato nel totale esposto a colonna 4;

Nel rigo RG9, **colonna 2**, vanno indicati gli utili provenienti da una società estera residente in Stati o territori a fiscalità privilegiata (CFC), direttamente ovvero attraverso un'impresa, società o ente non residente per l'importo non assoggettato a tassazione separata (quadro RM). Tale importo deve essere riportato nel totale esposto a colonna 4.

In caso di partecipazione in società di capitali aderenti al regime di cui all'art. 116 del Tuir, nel rigo RG9 **colonna 3,** va indicato l'ammontare del reddito imputato per trasparenza al dichiarante in proporzione alla sua quota di partecipazione agli utili della società partecipata.

Nel rigo RG9, **colonna 4**, vanno indicati, **oltre agli importi di cui alle colonne 1**, **2 e 3**, gli altri componenti positivi che concorrono a formare il reddito, tra i quali:

- i dividendi (diversi da quelli indicati in colonna 2), compresa la remunerazione dei finanziamenti ecccedenti di cui all'art. 98 direttamente erogati dal socio o da sue parti correlate, e gli interessi attivi di cui all'art. 89 del Tuir. Si precisa che gli utili comunque distribuiti dai soggetti di cui all'art. 73, comma 1, lett. a), b) e d) del Tuir rilevano per il 40 per cento del loro ammontare. La stessa concorrenza limitata si applica alla remunerazione percepita relativamente ai contratti di associazione in partecipazione e cointeressenza allorché sia previsto un apporto di capitale o misto.
- i redditi degli immobili relativi all'impresa che non costituiscono beni strumentali per l'esercizio della stessa, né beni alla cui produzione o al cui scambio è diretta l'attività dell'impresa medesima. Detti immobili concorrono a formare il reddito nell'ammontare determinato in base alle disposizioni concernenti i redditi fondiari, per quelli situati nel territorio dello Stato, o ai sensi dell'art. 70, comma 2, del Tuir, per quelli situati all'estero. Tale disciplina non si applica per i redditi, dominicali e agrari, dei terreni derivanti dall'esercizio delle attività agricole di cui all'art. 32, pur se nei limiti ivi stabiliti.
- i canoni derivanti dalla locazione di immobili non suscettibili di diversa utilizzazione senza radicali trasformazioni (c.d. "strumentali per natura"), qualora gli stessi siano stati inclusi tra i beni dell'impresa nel registro dei beni ammortizzabili o nel registro degli acquisti tenuto ai fini dell'IVA. In tale ipotesi i canoni vanno assunti nella determinazione del reddito d'impresa senza alcun abbattimento;
- i proventi conseguiti in sostituzione di redditi derivanti dall'esercizio di attività di impresa e le indennità conseguite, anche in forma assicurativa, per il risarcimento di danni consistenti nella perdita dei citati redditi (salvo che trattasi di indennità relative a redditi prodotti in più anni, per le quali è stata richiesta la tassazione separata), con esclusione dei danni dipendenti da invalidità permanente o da morte;
- la quota dei contributi destinati all'acquisto di beni ammortizzabili nell'ipotesi in cui il costo dei beni viene registrato al lordo dei contributi ricevuti;
- interessi e altri proventi derivanti dal possesso di obbligazioni e titoli similari. Gli interessi, premi e altri frutti derivanti da tali titoli conseguiti nell'esercizio di attività commerciali che sono stati assoggettati ad imposta sostitutiva concorrono a formare il reddito d'impresa e l'imposta sostitutiva si intende versata a titolo d'acconto.

In questo rigo vanno compresi gli altri proventi, diversi da quelli indicati nei precedenti righi, conseguiti nell'esercizio dell'impresa.

Nel **rigo RG10** va indicato il totale dei componenti positivi, risultante dalla somma degli importi indicati nei righi da RG2 a RG9.

Nel **rigo RG11** vanno indicate le esistenze iniziali al 1° gennaio del periodo d'imposta oggetto della presente dichiarazione relative a materie prime e sussidiarie, semilavorati, merci e prodotti finiti nonché ai prodotti in corso di lavorazione e ai servizi di durata non ultrannuale.

Nel **rigo RG12** vanno indicate le esistenze iniziali al 1° gennaio del periodo d'imposta oggetto della presente dichiarazione relative ad opere, forniture e servizi di durata ultrannuale.

Nel **rigo RG13** va indicato il costo di acquisto di materie prime e sussidiarie, semilavorati e merci, incluse le spese sostenute per le lavorazioni effettuate da terzi esterni all'impresa.

Vedere in APPENDICE, voce "Contributi o liberalità"

 $\begin{tabular}{c} \multicolumn{2}{c} {\textbf{A}} \\ \multicolumn{2}{c} {\textbf{B}} \\ \multicolumn{2}{c} {\textbf{A}} \\ \multicolumn{2}{c} {\textbf{B}} \\ \multicolumn{2}{c} {\textbf{A}} \\ \multicolumn{2}{c} {\textbf{B}} \\ \multicolumn{2}{c} {\textbf{A}} \\ \multicolumn{2}{c} {\textbf{B}} \\ \multicolumn{2}{c} {\textbf{B}} \\ \multicolumn{2}{c} {\textbf{B}} \\ \multicolumn{2}{c} {\textbf{B}} \\ \multicolumn{2}{c} {\textbf{B}} \\ \multicolumn{2}{c} {\textbf{B}} \\ \multicolumn$  $\sqrt{\frac{1}{\sqrt{2}}}$ 

 $\left| \begin{matrix} 1 \text{--} \text{Fasc3\_Istr} & 20-04-2005 & 11:28 & \text{Pagina 33} \\ 0 & 0 & 11:28 & \text{Pagina 33} \\ 0 & 0 & 0 & 0 \end{matrix} \right.$ 

Vedere in APPENDICE, voce "Redditi dei terreni e dei fabbricati: particolarità"

Nel **rigo RG14** va indicato l'ammontare delle spese per prestazioni di lavoro dipendente, assimilato ed autonomo.

In particolare:

- l'ammontare complessivo di quanto corrisposto a titolo di retribuzione al personale dipendente e assimilato, al lordo dei contributi assistenziali e previdenziali, compresi quelli versati alla gestione separata presso l'INPS, a carico del dipendente e del datore di lavoro nonché delle ritenute fiscali;
- le quote di accantonamento per indennità di quiescenza e di previdenza maturate nel periodo d'imposta nonché la parte di indennità per la cessazione del rapporto di lavoro non coperta da precedenti accantonamenti e l'ammontare dei relativi acconti e anticipazioni;
- l'importo non superiore al 3 per cento delle quote di accantonamento annuale al TFR destinate a forme pensionistiche complementari (art. 105, comma 3, del Tuir), nonché le somme erogate agli iscritti ai fondi di previdenza del personale dipendente, nella misura percentuale corrispondente al rapporto tra la parte del fondo pensione interno assoggettata a tassazione e la consistenza complessiva del medesimo fondo risultante alla fine dell'esercizio precedente all'erogazione delle prestazioni;
- i premi pagati alle compagnie di assicurazione che sostituiscono in tutto o in parte le suddette quote maturate nell'anno;
- le spese per trasferte effettuate fuori dal territorio comunale dai lavoratori dipendenti e assimilati, ammesse in deduzione nei limiti e alle condizioni previsti dall'art. 95, comma 3, del Tuir. Ai sensi del comma 4 dello stesso art. 95, le imprese autorizzate all'autotrasporto di merci, in luogo della deduzione, anche analitica, delle spese sostenute in relazione alle trasferte effettuate dal proprio dipendente fuori dal territorio comunale, possono dedurre un importo di euro **59**,**65** al giorno, elevate a euro **95**,**80** per le trasferte all'estero, al netto delle spese di viaggio e di trasporto;
- le spese e i canoni di locazione relativi ai fabbricati concessi in uso ai dipendenti che hanno trasferito la loro residenza anagrafica per esigenze di lavoro nel comune in cui prestano l'attività sono integralmente deducibili per il periodo d'imposta in cui si verifica il trasferimento del dipendente e per i due successivi e, per il medesimo periodo di tempo, tali immobili sono considerati strumentali ai fini delle imposte sui redditi artt. 95, comma 2, e 43, comma 2, del Tuir. Non sono ammesse deduzioni a titolo di compenso del lavoro prestato o dell'opera svolta dal coniuge, dai figli, affidati o affiliati minori di età, o permanentemente inabili al lavoro e dagli ascendenti, nonché dai familiari partecipanti all'impresa di cui al comma 4 dell'art. 5 del Tuir. Si ricorda che le spese per prestazioni di lavoro dipendente possono essere dedotte anche qualora si sia provveduto globalmente all'annotazione delle stesse nelle scritture contabili previste dall'articolo 18 del D.P.R. 29 settembre 1973, n. 600 entro il termine di presentazione della dichiarazione dei redditi sempre che, se erogate, risultino regolarmente annotate nella contabilità prevista dalla legislazione speciale sul lavoro.

Nel **rigo RG17** vanno indicate le spese per l'acquisto di beni strumentali di costo unitario non superiore a euro 516,46.

Nel **rigo RG15** vanno indicati gli utili spettanti agli associati in partecipazione con apporto di solo lavoro.

Nel **rigo RG16** va indicato l'ammontare delle quote di ammortamento del costo dei beni materiali ed immateriali, strumentali per l'esercizio dell'impresa, determinato ai sensi degli artt. 102 e 103 del Tuir, comprensivo di quelle relative ad ammortamenti anticipati e accelerati.

Nel **rigo RG18** vanno indicati i canoni di locazione finanziaria relativi a beni mobili strumentali. Si ricorda che con riferimento alle quote di ammortamento e ai canoni di locazione finanziaria relativi ad autovetture, autocaravan, motocicli e ciclomotori utilizzati nell'esercizio dell'impresa, va tenuto conto delle disposizioni di cui all'art. 164 del Tuir.

Nel **rigo RG19** vanno indicate le spese e gli altri componenti negativi derivanti da operazioni intercorse tra imprese residenti e imprese domiciliate fiscalmente in Stati o territori extra-comunitari con regime fiscale privilegiato per le quali, per effetto dell'esclusione di cui all'art. 110, comma 11, del Tuir, non opera l'indeducibilità prevista dal comma 10 del medesimo articolo.

Nel **rigo RG20**, **colonna 1**, va indicato il 75 per cento dell'importo di cui al rigo RG2, colonna 2. Nel **rigo RG20, colonna 2,** in caso di partecipazione in società di capitali aderenti al regime di cui all'art. 116 del Tuir, va indicato l'ammontare della perdita imputata per trasparenza al dichiarante in proporzione alla sua quota di partecipazione alle perdite della società partecipata.

Vederein APPENDICE, voce "Indeducibilità delle spese e degli altri componenti negativi sostenuti in Stati o territori extra-comunitari con regime

 $\longrightarrow$ 

fiscale privilegiato"

Vedere in APPENDICE, voce "Spese per trasferte"

Vedere in APPENDICE, voce "Accantonamenti ai fondi di previdenza"

| 1\_Fasc3\_Istr 20-04-2005 11:28 Pagina 34 (PANTONE 311 U pellicola)

Vedere in APPENDICE, voce "Spese per prestazioni di lavoro" Nel rigo RG20, **colonna 3**, vanno indicati, oltre agli importi delle colonne 1 e 2, gli altri componenti negativi deducibili non indicati nei precedenti righi, tra i quali:

- la perdita netta derivante dalla negoziazione di azioni, quote di partecipazione in società ed enti di cui all'art. 73 del Tuir comprese quelle non rappresentate da titoli, nonché di strumenti finanziari similari alle azioni, di obbligazioni e di altri titoli in serie o di massa. Tale perdita netta è determinata dalla differenza tra la somma delle esistenze iniziali e del costo di acquisto di detti beni e la somma dei corrispettivi derivanti dalle cessioni degli stessi e delle relative rimanenze finali;
- la quota degli interessi passivi deducibile ai sensi dell'art. 96 del Tuir, corrispondente al rapporto tra l'ammontare dei ricavi e degli altri proventi che concorrono a formare il reddito e l'ammontare complessivo di tutti i ricavi e proventi;
- le minusvalenze patrimoniali, le sopravvenienze passive e le perdite di cui all'art. 101 del Tuir;
- i canoni di locazione non finanziaria e/o di noleggio nonché i canoni di locazione finanziaria diversi da quelli indicati nel rigo RG18;
- le imposte deducibili e i contributi ad associazioni sindacali e di categoria;
- le spese relative a studi e ricerche, pubblicità e propaganda, rappresentanza ed altre spese relative a più esercizi.
- Ai sensi dell'art. 108 del Tuir, in tale voce vanno compresi:
- l'intero ammontare o la quota costante delle spese relative a studi e ricerche, pubblicità e propaganda;
- la quota pari a 1/15 delle spese di rappresentanza;
- la quota imputabile all'esercizio delle altre spese relative a più esercizi.

Nel medesimo rigo va altresì indicata la somma delle quote imputabili all'esercizio relative alle predette spese sostenute negli esercizi precedenti;

- la deduzione forfetaria delle spese non documentate riconosciuta per effetto dell'art. 66, comma 4, del Tuir agli intermediari e rappresentanti di commercio e agli esercenti le attività indicate al primo comma dell'art. 1 del D.M. 13 ottobre 1979. Tale deduzione va calcolata applicando le seguenti percentuali all'ammontare dei ricavi: 3 per cento dei ricavi fino a 6.197,48 euro; 1 per cento dei ricavi oltre 6.197,48 euro e fino a 77.468,53 euro; 0,50 per cento dei ricavi oltre 77.468,53 euro e fino a 92.962,24 euro;
- la deduzione forfetaria delle spese non documentate prevista dall'art. 66, comma 5, del Tuir a favore delle imprese autorizzate all'autotrasporto di cose per conto terzi. Per il 2004, tale deduzione è di euro 36,76 per i trasporti personalmente effettuati dai soci oltre il comune in cui ha sede l'impresa ma nell'ambito della regione o delle regioni confinanti e a euro 60,27 per quelli effettuati oltre tale ambito.

Alle medesime imprese competete l'ulteriore deduzione in misura forfetaria annua di euro 154,94 per ciascun motoveicolo e autoveicolo, utilizzato nell'attività d'impresa, avente massa complessiva a pieno carico non superiore a 3.500 chilogrammi;

- la deduzione forfetaria prevista dall'art. 21 della legge 23 dicembre 1998, n. 448 riconosciuta agli esercenti impianti di distribuzione di carburante per uso autotrazione, prorogata dall'art. 2, comma 56, della legge n. 350 del 2003 fino al periodo di imposta 2005. Tale deduzione va calcolata applicando le seguenti percentuali all'ammontare dei ricavi di cui all'art. 53, comma 1, lett. a), del Tuir:
- 1,1 per cento dei ricavi fino a euro 1.032.913,80;
- 0,6 per cento dei ricavi oltre euro 1.032.913,80 e fino a euro 2.065.827,60;
- 0,4 per cento dei ricavi oltre euro 2.065.827,60.

La deduzione spetta per le imprese esercenti distributori di carburante, a prescindere dal fatto che sui medesimi siano eseguite ristrutturazioni.

I ricavi che costituiscono la base di commisurazione delle menzionate percentuali di deduzione forfetaria sono soltanto quelli relativi all'attività di cessione di carburante. Restano, quindi, esclusi dal computo i ricavi derivanti da altre attività, anche accessorie, esercitate dal soggetto (quali, ad esempio, gestione di bar, officina e altre prestazioni di servizi);

- le spese e gli altri componenti negativi, diversi dagli interessi passivi, tranne gli oneri fiscali, contributivi e di utilità sociale se e nella misura in cui si riferiscono ad attività o beni da cui derivano ricavi o altri proventi che concorrono a formare il reddito. Se le spese si riferiscono indistintamente ad attività o beni produttivi di proventi computabili e ad attività o beni produttivi di proventi non computabili nella determinazione del reddito, sono deducibili con le modalità previste dai commi 5 e 6 dell'art. 109 del Tuir;
- le spese e le erogazioni liberali di cui alle lettere e), f), i), m) e o) del comma 2 dell'art. 100 del Tuir, nei limiti ed alle condizioni ivi indicate. Si ricorda che la lettera i) prevede che le spese relative all'impiego di lavoratori dipendenti, assunti a tempo indeterminato, utilizzati per prestazioni di servizi erogate in favore di Onlus sono deducibili nel limite del cinque per mille dell'ammontare complessivo delle spese per prestazioni di lavoro dipendente, così come risultano dalla dichiarazione dei redditi. Sono altresì deducibili dal reddito, ai sensi della lett. n), le

35

| 1\_Fasc3\_Istr 20-04-2005 11:28 Pagina 35 (PANTONE 311 U pellicola)

Vedere in APPENDICE, voce "Disposizioni in materia di autotrasporto"

 $\begin{tabular}{c} \multicolumn{2}{c} {\textbf{A}} \\ \multicolumn{2}{c} {\textbf{B}} \\ \multicolumn{2}{c} {\textbf{A}} \\ \multicolumn{2}{c} {\textbf{B}} \\ \multicolumn{2}{c} {\textbf{A}} \\ \multicolumn{2}{c} {\textbf{B}} \\ \multicolumn{2}{c} {\textbf{A}} \\ \multicolumn{2}{c} {\textbf{B}} \\ \multicolumn{2}{c} {\textbf{B}} \\ \multicolumn{2}{c} {\textbf{B}} \\ \multicolumn{2}{c} {\textbf{B}} \\ \multicolumn{2}{c} {\textbf{B}} \\ \multicolumn{2}{c} {\textbf{B}} \\ \multicolumn$  $\sqrt{\frac{1}{\sqrt{2}}\left( \frac{1}{\sqrt{2}}\right) ^{2}}$ 

erogazioni liberali in denaro a favore di organismi di gestione di parchi e riserve naturali, terrestri e marittimi, statali e regionali, e di ogni altra zona di tutela speciale paesistico-ambientale come individuata dalla vigente disciplina, statale e regionale, nonché gestita dalle associazioni e fondazioni private indicate alla lettera a) del comma 4 dell'art. 154 del Tuir effettuate per sostenere attività di conservazione, valorizzazione, studio, ricerca, e sviluppo dirette al conseguimento delle finalità di interesse generale cui corrispondono tali ambiti protetti;

- le erogazioni liberali in denaro effettuate in favore delle popolazioni colpite da eventi di calamità pubblica e da altri eventi straordinari – anche se avvenuti in altri Stati – per il tramite di fondazioni, associazioni, comitati e enti individuati con appositi provvedimenti;
- le spese di manutenzione, riparazione, ammodernamento e trasformazione non portate ad incremento del costo dei beni strumentali nel registro dei beni ammortizzabili ai quali si riferiscono – deducibili a norma dell'art. 102, comma 6, del Tuir;
- la somma pari al 50 per cento della rendita catastale degli immobili utilizzati promiscuamente per l'esercizio dell'impresa e per uso personale o familiare dell'imprenditore, a condizione che il contribuente non disponga di altro immobile adibito esclusivamente all'esercizio dell'impresa.

Nel caso in cui il contribuente fruisca, per effetto delle proroghe, dell'agevolazione prevista dall'art. 4, comma 1, della legge 383 del 2001, nel **rigo RG21**, **colonna 1**, deve essere indicato il reddito d'impresa detassato, corrispondente all'importo evidenziato nel rigo RS18. Nello stesso rigo va anche indicato l'eventuale reddito che fruisce dell'agevolazione prevista dall'art. 1 del D.L. 269 del 2003 corrispondente all'importo evidenziato nel rigo RS33.

Nel rigo RG21, **colonna 2**, va indicato, oltre all'importo di colonna 1:

- l'80 per cento del reddito derivante dall'utilizzazione di navi iscritte nel registro internazionale istituito ai sensi del D.L. 30 dicembre 1997, n. 457, convertito dalla legge 27 febbraio 1998, n. 30, e del reddito prodotto dalle imprese armatoriali che esercitano la pesca oltre gli stretti o che esercitano, a bordo di navi da crociera, le attività commerciali complementari, accessorie o comunque relative alla prestazione principale, anche se esercitate da terzi in base a rapporti contrattuali con l'armatore. Per i redditi derivanti dall'attività di escursione comunque realizzata, l'agevolazione si applica solo nei confronti dell'armatore;
- il 56 per cento (pari al 70 per cento dell'80 per cento) del reddito delle imprese che esercitano la pesca mediterranea, la pesca costiera o la pesca nelle acque interne e lagunari.

Pertanto, i soggetti che hanno aderito al concordato preventivo devono indicare nel rigo RG26, colonna 1, l'ammontare complessivo degli incentivi fiscali di portata temporale limitata che ha influito sulla determinazione del reddito. Si precisa che l'ammontare da indicare nella citata colonna dovrà essere calcolato tenendo conto, altresì, delle somme riprese a tassazione in appli-

Nel **rigo RG22** va indicato il totale dei componenti negativi risultante dalla somma degli importi indicati nei righi da RG11 a RG21.

Nel **rigo RG23** va indicata la differenza tra il totale dei componenti positivi, indicato nel rigo RG10, ed il totale dei componenti negativi indicato nel rigo RG22.

Nel **rigo RG24** va indicato l'importo delle erogazioni liberali commisurate al reddito di impresa dichiarato. L'ammontare deducibile di tali erogazioni va determinato applicando le percentuali indicate dalle disposizioni che le prevedono, al reddito di rigo RG23, assunto al netto delle erogazioni stesse. In relazione alle erogazioni liberali di cui alle lett. h) ed l) del comma 2 dell'art. 100 del Tuir, è riconosciuto l'importo superiore tra quello determinato dall'applicazione della percentuale prevista e rispettivamente euro 2.065,83 e 1.549,37.

Nel caso in cui nel rigo RG23 sia indicata una perdita e l'impresa abbia conseguito proventi esenti, nel **rigo RG25** deve essere indicata la parte del loro ammontare che eccede i componenti negativi non dedotti per effetto dell'applicazione degli artt. 96 e 109, commi 5 e 6, del Tuir.

Nel **rigo RG26**, **colonna 2**, va indicata la differenza tra l'importo di rigo RG23 e le erogazioni liberali di rigo RG24. Qualora nel rigo RG23 sia indicata una perdita, nel rigo RG26, colonna 2, deve essere esposta la perdita ridotta dell'importo del rigo RG25.

La **colonna 1** del rigo RG26 interessa esclusivamente i soggetti che hanno aderito al concordato preventivo di cui all'art. 33 del D.L. n. 269 del 2003, convertito dalla L. n. 326 del 2003. Infatti, in merito all'applicazione del regime del concordato preventivo, il reddito di impresa deve essere assunto senza tener conto delle riduzioni conseguenti all'applicazione di norme che prevedono agevolazioni limitate ad un determinato periodo di tempo. Dette agevolazioni co-

stituiscono un elemento di disomogeneità nel raffronto dei dati del periodo d'imposta in corso e del periodo di riferimento.

 $\left| \begin{matrix} 1 \text{--} \text{Fasc3\_Istr} & 20-04-2005 & 11:28 & \text{Pagina } 36 \\ 0 & 0 & 11:28 & \text{Pagina } 36 \\ 0 & 0 & 0 & 0 \end{matrix} \right|$  (PANTONE 311 U pellicola)

Vedere in APPENDICE, voce "Navi iscritte nel registro internazionale ed imprese armatoriali che esercitano la pesca"

 $\begin{tabular}{c} \multicolumn{2}{c} {\textbf{A}} \\ \multicolumn{2}{c} {\textbf{B}} \\ \multicolumn{2}{c} {\textbf{A}} \\ \multicolumn{2}{c} {\textbf{B}} \\ \multicolumn{2}{c} {\textbf{A}} \\ \multicolumn{2}{c} {\textbf{B}} \\ \multicolumn{2}{c} {\textbf{A}} \\ \multicolumn{2}{c} {\textbf{B}} \\ \multicolumn{2}{c} {\textbf{B}} \\ \multicolumn{2}{c} {\textbf{B}} \\ \multicolumn{2}{c} {\textbf{B}} \\ \multicolumn{2}{c} {\textbf{B}} \\ \multicolumn{2}{c} {\textbf{B}} \\ \multicolumn$  $\sqrt{\frac{1}{\sqrt{2}}\left( \frac{1}{\sqrt{2}}\right) ^{2}}$  cazione delle norme antielusive collegate ai citati incentivi. Qualora le somme derivanti dall'applicazione delle norme antielusive siano di ammontare superiore rispetto agli incentivi, l'importo netto deve essere preceduto dal segno "–".

Nel **rigo RG27** il soggetto che non ha aderito al concordato biennale deve riportare l'importo già indicato nel rigo RG26 , colonna 2.

Il soggetto che ha aderito al concordato preventivo, nel caso in cui non sia stata compilata la colonna 1 del rigo RG26, deve riportare l'importo maggiore tra quello indicato nel rigo RG26, colonna 2 e quello esposto nel rigo RG37 colonna 3.

Qualora sia stata compilata la colonna 1 del rigo RG26, il contribuente deve procedere al confronto tra l'ammontare indicato al rigo RG37 colonna 3, e la somma algebrica degli importi esposti alle colonne 1 e 2 del rigo RG26.

Ove la predetta somma sia maggiore o uguale all'importo di rigo RG37 colonna 3, al rigo RG27, va riportato l'ammontare indicato nella colonna 2 del rigo RG26.

Qualora invece la somma algebrica citata sia inferiore all'importo di rigo RG37 colonna 3, nel rigo RG27 va indicata la differenza tra l'importo esposto alla colonna 3 del rigo RG37 e quello evidenziato alla colonna 1 del rigo RG26.

Il **rigo RG28** deve essere compilato nei seguenti casi:

- **Presentazione di dichiarazione di emersione ai sensi dell'art. 1 della Legge 383 del 2001**. Si precisa che il regime previsto da tale disposizione è inapplicabile ai contribuenti che già godono di altri regimi fiscali sostitutivi o che comunque consentono una determinazione forfetaria del reddito imponibile. La determinazione del reddito agevolato per effetto della dichiarazione di emersione va effettuata al lordo delle eventuali perdite relative ai periodi di imposta precedenti.
- **• Regime agevolato per le nuove iniziative imprenditoriali.** L'art.13 della Legge 388 del 2000 ha previsto, per le persone fisiche che intraprendono un'attività di impresa la possibilità di avvalersi per il periodo di imposta in cui l'attività è iniziata e per i due successivi di un regime fiscale agevolato che prevede il pagamento di un'imposta sostitutiva dell'Irpef nella misura del 10 per cento applicata sul reddito di impresa determinato ai sensi dell'art. 66 del Tuir.
- **• Regime fiscale delle attività marginali.** L'art. 14 della legge n. 388 del 2000 ha introdotto un regime fiscale agevolato per le persone fisiche esercenti attività per le quali risultino applicabili gli studi di settore e che nel periodo di imposta precedente abbiano conseguito un ammontare di ricavi non superiore al limite stabilito con appositi provvedimenti dell'Agenzia delle Entrate e comunque non superiore a 25.822,84 euro.

Il beneficio consiste nell'assoggettamento del reddito, che si determina tenendo conto dei ricavi calcolati in base all'applicazione degli studi di settore nonché dei costi e delle spese determinati ai sensi dell'art. 66 del Tuir, ad un'imposta sostitutiva dell'Irpef pari al 15 per cento. Con Provvedimento del Direttore dell'Agenzia delle Entrate, sono individuate le modalità di riduzione dei ricavi determinati in base agli studi di settore per la loro applicazione nei confronti dei contribuenti che si avvalgono del regime fiscale delle attività marginali.

Pertanto in **colonna 1** va indicato:

- il **codice 1**, in riferimento al **terzo** periodo d'imposta relativo alla dichiarazione di emersione del lavoro irregolare;
- il **codice 2** in riferimento all'adozione del regime agevolato per le nuove iniziative imprenditoriali;
- il **codice 3** in riferimento all'adozione del regime fiscale delle attività marginali.
- In **colonna 3** va indicato, fino a concorrenza dell'importo di rigo RG27, il reddito assoggettato ad imposta sostitutiva corrispondente:
- **in caso di codice 1**, alla differenza tra l'importo di rigo RG27 e quello di rigo RG24 del Modello UNICO 2001 Persone Fisiche, secondo i limiti e le modalità previste dalla legge. Se l'importo è minore di zero, indicare zero.
- **in caso di codice 2 o 3**, all'importo di rigo RG27.
- 

Per le ipotesi sopra indicate, in caso di perdita, in colonna 3 va riportato zero. In **colonna 2** va indicato :

- **in caso di codice 1**, l'imposta sostitutiva pari **20** per cento dell'importo di colonna 3. Tale imposta va versata utilizzando il modello di pagamento F24 con il **codice tributo 1802**;
- **in caso di codice 2**, l'imposta sostitutiva pari al 10 per cento dell'importo di colonna 3. Tale imposta va versata utilizzando il modello di pagamento F24 con il **codice tributo 4025**;

Vedere in APPENDICE, voce "Regime fiscale delle attività marginali"

 $\begin{tabular}{c} \multicolumn{2}{c} {\textbf{A}} \\ \multicolumn{2}{c} {\textbf{B}} \\ \multicolumn{2}{c} {\textbf{A}} \\ \multicolumn{2}{c} {\textbf{B}} \\ \multicolumn{2}{c} {\textbf{A}} \\ \multicolumn{2}{c} {\textbf{B}} \\ \multicolumn{2}{c} {\textbf{A}} \\ \multicolumn{2}{c} {\textbf{B}} \\ \multicolumn{2}{c} {\textbf{B}} \\ \multicolumn{2}{c} {\textbf{B}} \\ \multicolumn{2}{c} {\textbf{B}} \\ \multicolumn{2}{c} {\textbf{B}} \\ \multicolumn{2}{c} {\textbf{B}} \\ \multicolumn$  $\sqrt{2}$ 

Vedere in APPENDICE, voce "Regime fiscale agevolato per le nuove iniziative imprenditoriali e di lavoro autonomo"

 $\left| \begin{matrix} 1 \ \text{Fasc3\_Istr} \end{matrix} \right.$  20-04-2005 11:28 Pagina 37 (PANTONE 311 U pellicola)

Contribuenti che hanno aderito al Concordato Preventivo

• **in caso di codice 3**, l'imposta sostitutiva pari al 15 per cento dell'importo di colonna 3. Tale imposta va versata utilizzando il modello di pagamento F24 con il **codice tributo 4026**;

Nel **rigo RG29** va indicato, **in colonna 2**, il reddito (o la perdita) di impresa, risultante dalla differenza tra l'importo esposto nel rigo RG27 e quello eventualmente riportato nel rigo RG28, colonna 3.

In **colonna 1** va indicata la quota di reddito da assoggettare a determinazione separata dell'imposta ai sensi dell'art. 33, comma 7, del decreto legge n. 269 del 2003. Detta quota è pari all'importo indicato nel rigo RG27, aumentato, se presente, dell'importo esposto in colonna 1 del rigo RG26 e diminuito del valore esposto in colonna 1del rigo RG37. Tale importo non può eccedere quello indicato in colonna 2 dello stesso rigo RG29.

### **CONTRIBUENTI MINIMI**

Il reddito delle imprese minime, di cui alla legge n. 662 del 1996 è determinato forfetariamente, in relazione all'attività prevalentemente esercitata, sulla base delle seguenti percentuali di redditività applicate al volume d'affari, aumentato dei corrispettivi e dei compensi non rilevanti ai fini dell'applicazione dell'IVA nonché di quelli non concorrenti alla formazione del volume d'affari, di competenza dell'esercizio:

- imprese aventi per oggetto prestazioni di servizi: 75 per cento;
- imprese aventi per oggetto altre attività: 61 per cento.

Nel **rigo RG30**, compilato esclusivamente dalle imprese minime, va indicato:

- nella **colonna 1** l'ammontare del volume d'affari, aumentato dei corrispettivi di competenza dell'esercizio e dei compensi non rilevanti ai fini dell'applicazione dell'IVA (ad esempio operazioni escluse o prive del requisito di territorialità) nonché di quelli non concorrenti alla formazione del volume d'affari percepiti nell'esercizio;
- nella **colonna 2** la percentuale di redditività applicabile all'ammontare indicato nella precedente colonna, pari al 75 per cento per imprese aventi per oggetto prestazioni di servizi o al 61 per cento per imprese aventi per oggetto altre attività;
- nella **colonna 3** il reddito (o la perdita), pari all'importo derivante dall'applicazione dell'aliquota di colonna 2 al totale di colonna 1, ridotto del reddito che fruisce dell'agevolazione prevista dall'art. 4, comma 1 della legge n. 383 del 2001, da indicare nel rigo RG21, colonna 1 e aumentato dell'importo che deve essere recuperato a tassazione, in base al comma 6, dell'art. 4 della legge n. 383 del 2001, da indicare nel rigo RG9, colonna 1.

Nel **rigo RG31**, **colonna 2**, vanno indicate le quote spettanti ai collaboratori familiari o al coniuge di azienda coniugale non gestita in forma societaria, risultanti dall'apposito prospetto contenuto nel quadro RS, tenendo presente che, ai sensi dell'art. 5 del Tuir, ai collaboratori dell'impresa familiare non può essere attribuita una quota di reddito complessivamente superiore al 49 per cento.

In **colonna 1** va indicata la parte del reddito, già compresa in colonna 2, assoggettabile a determinazione separata dell'imposta.

Nel rigo **RG32**, **colonna 1**, va indicata la differenza tra gli importi esposti nel rigo RG29, colonna 1 e RG31, colonna 1.

In **colonna 2** va indicata la differenza tra gli importi esposti nel rigo RG29, colonna 2 (ovvero RG30, colonna 3, nel caso di contribuente minimo) e l'importo di rigo RG31, colonna 2.

Se l'importo di rigo RG32 colonna 2 è positivo, nel **rigo RG33**, **colonna 2**, va indicato fino a concorrenza di tale importo, l'ammontare delle perdite derivanti da partecipazione in società di persone ed assimilate esercenti attività d'impresa in contabilità ordinaria nonché da partecipazione in società che abbiano optato per il regime di trasparenza ai sensi dell'art. 116 del Tuir (quadro RH), aumentato dell'eventuale eccedenza di perdite in contabilità ordinaria degli esercizi precedenti, non utilizzata per compensare altri redditi d'impresa dell'anno, da evidenziare in **colonna 1**. L'eventuale residuo di queste ultime perdite va indicato nell'apposito prospetto del quadro RS relativo alle perdite di impresa in contabilità ordinaria non compensate nell'anno, secondo le istruzioni ivi riportate.

Nel **rigo RG34**, nella **colonna 2**, va indicata la differenza tra l'importo di rigo RG32, colonna 2 e quello di rigo RG33, colonna 2.

Si tenga presente che le perdite possono essere dedotte anche dal reddito a determinazione separata dell'imposta. In tal caso andrà diminuito in misura corrispondente anche l'importo da esporre nella colonna 1.

| 1\_Fasc3\_Istr 20-04-2005 11:28 Pagina 38 (PANTONE 311 U pellicola)

Vedere in APPENDICE, voce "Regime forfetario dei contribuenti minimi"

 $\begin{tabular}{c} \multicolumn{2}{c} {\textbf{A}} \\ \multicolumn{2}{c} {\textbf{B}} \\ \multicolumn{2}{c} {\textbf{A}} \\ \multicolumn{2}{c} {\textbf{B}} \\ \multicolumn{2}{c} {\textbf{A}} \\ \multicolumn{2}{c} {\textbf{B}} \\ \multicolumn{2}{c} {\textbf{A}} \\ \multicolumn{2}{c} {\textbf{B}} \\ \multicolumn{2}{c} {\textbf{B}} \\ \multicolumn{2}{c} {\textbf{B}} \\ \multicolumn{2}{c} {\textbf{B}} \\ \multicolumn{2}{c} {\textbf{B}} \\ \multicolumn{2}{c} {\textbf{B}} \\ \multicolumn$  $\sqrt{\frac{1}{\sqrt{2}}\left( \frac{1}{\sqrt{2}}\right) ^{2}}$  Tali importi vanno riportati nelle rispettive colonne del rigo RN1, secondo le istruzioni ivi fornite.

Nel **rigo RG35** vanno indicati i dati da riportare negli appositi campi del quadro RN. Qualora il contribuente partecipi ad una società trasparente ai sensi dell'art. 116 del Tuir , in tale rigo vanno indicati anche gli importi eventualmente trasferiti dalla suddetta società. Ciò premesso nel rigo RG35 va indicato:

- in **colonna 1**, l'ammontare dei crediti d'imposta limitati relativi ai proventi percepiti in rapporto alle partecipazioni a fondi comuni d'investimento;
- in **colonna 2**, l'ammontare dei crediti d'imposta ordinari relativi ai proventi percepiti in rapporto alle partecipazioni a fondi comuni d'investimento;
- in **colonna 3**, l'ammontare complessivo degli altri crediti d'imposta;
- in **colonna 4**, l'ammontare delle ritenute d'acconto;
- in **colonna 5**, l'eccedenza d'imposta IRPEG/IRES trasferita al contribuente dalla società trasparente da indicare nel rigo RN27 del quadro RN;
- in **colonna 6**, l'ammontare degli acconti IRPEG/IRES versati dalla società trasparente per la parte trasferita al contribuente. Tale importo va riportato nel rigo RN29, colonna 2 del quadro RN.

### **SEZIONE CONCORDATO**

La presente sezione va compilata dai soggetti che hanno aderito al concordato preventivo. I dati richiesti sono necessari ai fini della determinazione dell'importo minimo dei ricavi e del reddito da esporre nella dichiarazione.

Nel rigo **RG36**, **colonna 2**, va riportato l'ammontare dei ricavi minimi concordati del periodo di imposta 2003 di cui al rigo RG39, colonna 2, del modello UNICO 2004-PF. In **colonna 3** va indicato l'importo di colonna 2, incrementato del 5 per cento.

Nel rigo **RG37**, **colonna 1**, va riportato l'ammontare del reddito del periodo di imposta 2001, di cui al rigo RG40, colonna 1, del modello UNICO 2004-PF.

In **colonna 2** va riportato l'ammontare del reddito minimo concordato del periodo di imposta 2003, di cui al rigo RG40, colonna 2, del modello UNICO 2004-PF.

In **colonna 3** va indicato l'importo di colonna 2, incrementato del 3,5 per cento.

Nella casella del **rigo RG38** va indicato:

- il **codice 1**, qualora il contribuente non abbia adeguato i ricavi e il reddito ai valori minimi;
- il **codice 2**, se dall'adeguamento deriverebbe un incremento superiore al 10 per cento dei ricavi annotati nelle scritture contabili.

Il quadro RD deve essere utilizzato per dichiarare il reddito derivante dall'attività di allevamento di animali e/o da quelle dirette alla produzione di vegetali eccedenti il limite di cui all'art. 32, comma 2, lett. b), del Tuir, qualora detto reddito sia determinato ai sensi del comma 5 dell'art. 56 (Sezione I) e/o del comma 1 dell'art. 56-bis (Sezione II). La Sezione III deve essere utilizzata per dichiarare i redditi derivanti dalle altre attività agricole di cui ai commi 2 e 3 dell'art. 56-bis, nonché quelli dei soggetti che esercitano attività di agriturismo, di cui alla legge n. 730 del 1985 e che determinano il reddito secondo i criteri previsti dall'art. 5, comma 1, della legge n. 413 del 1991, sui terreni i cui redditi siano stati dichiarati nel quadro RA.

# **SEZIONE I**

Il reddito di allevamento di animali relativo alla parte eccedente il limite di cui all'art. 32 concorre a formare il reddito d'impresa nell'ammontare determinato attribuendo a ciascun capo allevato in eccedenza il valore medio del reddito agrario, moltiplicato per un coefficiente idoneo a tener conto delle incidenze dei costi relativi alle diverse specie.

Il valore medio e il coefficiente sopraindicati, sono stati stabiliti con Decreto del Ministero dell'Economia e delle Finanze 17 dicembre 2003 di concerto con il Ministero per le Politiche agricole e forestali pubblicato nella G.U. n. 301 del 30 dicembre 2003. Al riguardo, con riferimento al biennio 2003/2004 è stato stabilito:

• il valore medio del reddito agrario riferibile ad ogni capo allevato in eccedenza;

• il coefficiente moltiplicatore di cui al comma 5 dell' art. 56 del Tuir, ai fini della determinazione del reddito attribuibile alla stessa attività eccedente.

# **7. ISTRUZIONI PER LA COMPILAZIONE DEL QUADRO RD**

**Generalità**

 $\begin{tabular}{c} \multicolumn{2}{c} {\textbf{A}} \\ \multicolumn{2}{c} {\textbf{B}} \\ \multicolumn{2}{c} {\textbf{A}} \\ \multicolumn{2}{c} {\textbf{B}} \\ \multicolumn{2}{c} {\textbf{A}} \\ \multicolumn{2}{c} {\textbf{B}} \\ \multicolumn{2}{c} {\textbf{A}} \\ \multicolumn{2}{c} {\textbf{B}} \\ \multicolumn{2}{c} {\textbf{A}} \\ \multicolumn{2}{c} {\textbf{B}} \\ \multicolumn{2}{c} {\textbf{B}} \\ \multicolumn{2}{c} {\textbf{B}} \\ \multicolumn{2}{c} {\textbf{B}} \\ \multicolumn$  $\begin{array}{c} \begin{array}{c} \begin{array}{c} \begin{array}{c} \end{array} \\ \begin{array}{c} \end{array} \end{array} \end{array} \end{array}$  $\sqrt{2}$ 

1\_Fasc3\_Istr 20-04-2005 11:28 Pagina 39 (PANTONE 311 U pellicola)

Vedere in APPENDICE, voce "Concordato preventivo"

Il computo del numero di animali allevabili nell'ambito dell'attività agraria e il valore medio attribuibile ad ogni capo allevato in eccedenza a tale attività, va effettuato sulla base delle tabelle 1, 2 e 3 allegate al predetto decreto, e riportate nelle istruzioni relative al presente quadro. Tali tabelle, da adottare per la determinazione sia del numero dei capi allevabili entro il limite dell'art. 32 del Tuir, sia dell'imponibile da attribuire a ciascun capo eccedente il predetto limite, riguardano:

- la suddivisione dei terreni in fasce di qualità;
- la potenzialità di ciascuna fascia espressa in termini di unità foraggere producibili;
- i valori parametrici riferibili a ciascuna specie animale.

La disciplina di determinazione del reddito ai sensi del richiamato comma 5, si rende applicabile a tutti i soggetti che esercitano attività di allevamento, indipendentemente dal regime di contabilità (ordinaria o semplificata) nel quale già si collocano, purché in possesso dei seguenti requisiti:

• che l'impresa di allevamento sia gestita dal titolare di reddito agrario;

• che l'allevamento sia riferito alle specie animali elencate nella tabella 3 allegata al decreto. Il reddito delle attività di allevamento non rispondenti alle condizioni sopra richiamate deve essere determinato secondo i criteri di cui al capo VI del titolo I del Tuir e deve formare oggetto di dichiarazione nell'apposito quadro RF ovvero nel quadro RG.

Il sistema di determinazione del reddito secondo i criteri forfetari di cui alle seguenti sezioni non è esclusivo, in quanto il contribuente ha facoltà di non avvalersi delle disposizioni di cui alle sezioni del presente quadro. In tal caso, l'opzione o la revoca per la determinazione del reddito relativo alle predette attività oltre i limiti va esercitata in sede di dichiarazione, determinando il reddito nel quadro RF o RG.

Per calcolare i valori da indicare nei righi RD1 e RD2 del presente quadro è stato predisposto uno schema di calcolo, che consente di determinare il reddito agrario complessivo normalizzato alla VI fascia di qualità ed il numero dei capi ridotto all'unità di misura.

Nel predetto schema di calcolo vanno indicati:

- nella **Parte I**, i redditi agrari distinti per fasce di qualità. Attraverso l'applicazione dei coefficienti di normalizzazione a fianco indicati, si ottiene il reddito agrario complessivo normalizzato alla VI fascia (totale A);
- nella **Parte II**, il numero di capi allevati per ciascuna specie. Attraverso l'applicazione dei coefficienti di normalizzazione a fianco indicati, si ottiene il numero dei capi ridotto all'unità di misura assunta come base, costituita dai piccioni, quaglie e altri volatili (totale B). Tale valore deve essere riportato al rigo RD1 del presente quadro.

#### **Parte I**

- nelle **colonne 1** e **2** devono essere riportati gli importi (non arrotondati) dei redditi agrari dei terreni sui quali viene esercitato l'allevamento, posseduti o condotti in affitto sia dal dichiarante che, in caso di comunione legale, dal coniuge;
- nella **colonna 3** va riportato il totale di colonna 1 e colonna 2;
- nella **colonna 4** deve essere indicato il risultato del prodotto tra l'importo di colonna 3 e il coefficiente di normalizzazione a fianco indicato, che costituisce il reddito agrario normalizzato del terreno suddiviso per fasce di qualità.

Ai sensi dell'art. 3, comma 50, legge 23 dicembre 1996, n. 662, ai fini della determinazione delle imposte sui redditi, i redditi agrari, risultanti dall'applicazione delle tariffe d'estimo, sono rivalutati del 70 per cento.

#### **Parte II**

- nelle **colonne 1** e **3** deve essere riportato il numero degli animali allevati delle diverse specie, quali risultano dal registro cronologico di carico e scarico degli animali allevati, alla cui tenuta sono obbligati coloro i quali svolgono attività di allevamento di animali eccedente i limiti dell'art. 32 del Tuir;
- nelle **colonne 2** e **4** deve essere indicato il prodotto del numero degli animali allevati per il coefficiente di normalizzazione a fianco indicato.

Nel caso di impresa di allevamento esercitata su terreni che in catasto risultano interamente o in parte intestati al coniuge del titolare dell'attività, i redditi agrari degli stessi terreni, allorché questi ultimi costituiscano beni oggetto di comunione legale, devono essere esposti nella Parte I, fini della determinazione del numero degli animali allevabili entro i limiti del reddito agrario.

Per determinare il reddito ai sensi del comma 5 dell'art. 56 del Tuir, deve essere indicato: • nel **rigo RD1**, il totale dei capi normalizzati allevati, quale risulta dal totale B della Parte II del predetto schema di calcolo;
#### **Determinazione del reddito**

 $\longrightarrow$ 

 $\left| \begin{matrix} 1 \ \text{Fasc3\_Istr} \end{matrix} \right.$  20-04-2005 11:28 Pagina 40 (PANTONE 311 U pellicola)

**Schema per la determinazione del reddito agrario complessivo normalizzato e del numero dei capi ridotti all'unità di misura**

- nel **rigo RD2**, il risultato derivante dalla seguente operazione: totale del reddito agrario (risultante dal totale A della Parte I) moltiplicato per il coefficiente 219,08 e diviso per 51,64569. Tale risultato costituisce il numero di capi allevabile entro il limite previsto dall'art. 32 del Tuir;
- nel **rigo RD3**, il numero dei capi eccedenti, espresso in termini di unità base di allevamento, ottenuto dalla differenza tra il numero dei capi allevati nella misura normalizzata risultante dal rigo RD1, e quello dei capi allevabili di cui al rigo RD2;
- nel **rigo RD4**, il risultato derivante dalla moltiplicazione del valore indicato nel rigo RD3 e il coefficiente 0,058532. Tale coefficiente, si ottiene moltiplicando il reddito attribuibile a ciascun capo eccedente della specie base (pari a 0,029266) per il coefficiente di maggiorazione (pari a 2) previsto dal citato decreto. Detto coefficiente di maggiorazione 2 non deve applicarsi nel caso di allevatori che si avvalgono esclusivamente dell'opera di propri familiari quando, per la natura del rapporto, non si configuri l'impresa familiare. In tal caso in luogo di 0,058532 si applica il parametro 0,029266 e va barrata la casella "Impiego propri familiari".

### **SEZIONE II**

La presente sezione va compilata per dichiarare il reddito derivante dalle attività di produzio-

ne di vegetali eccedente il limite di cui alla lettera b) del comma 2 dell'art. 32 del Tuir, qualora detto reddito sia determinato ai sensi del comma 1 dell'art. 56-bis del Tuir.

Al fine di determinare il reddito di attività di produzione di vegetali relativo alla parte eccedente che concorre a formare il reddito di impresa, nel **rigo RD5**, **colonna 1**, va indicata la super-

**Sez.1** Deter

**Sez. 2** in  $\epsilon$ 

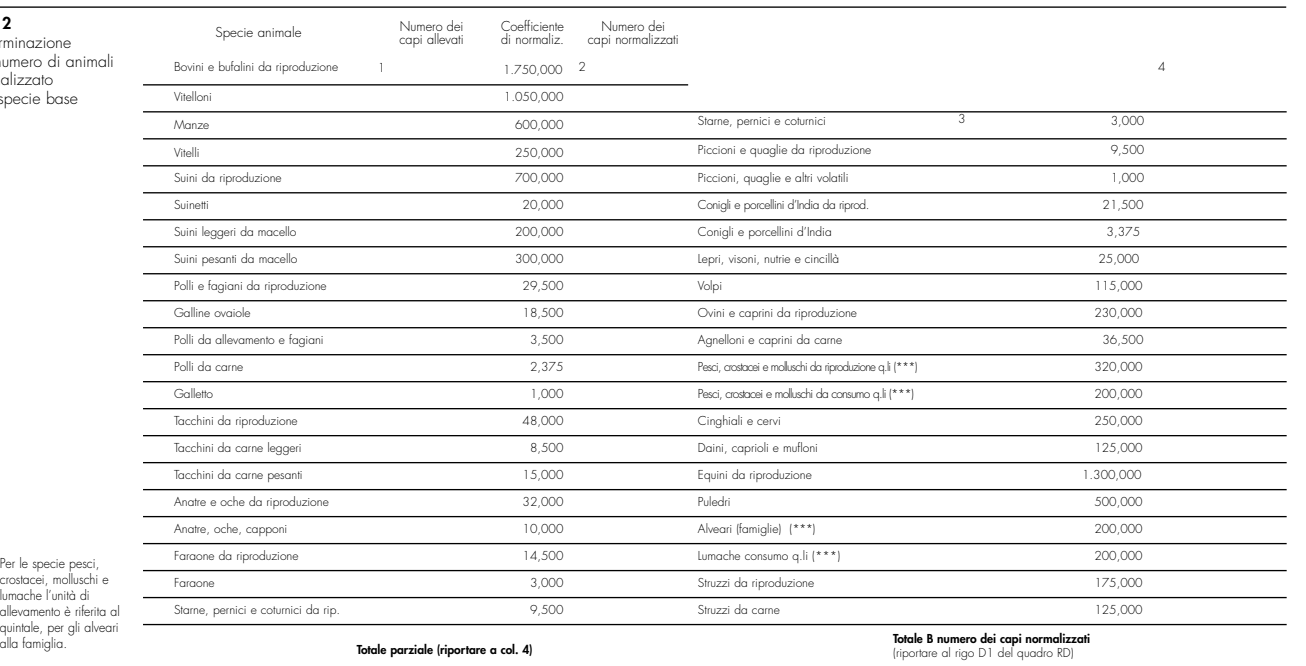

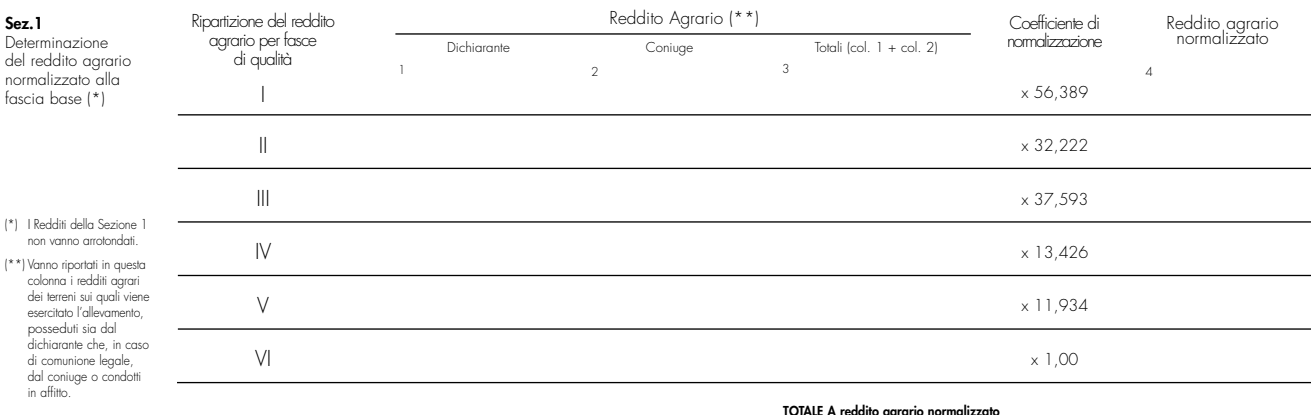

Determinazione del numero di animali normalizzato alla specie base

 $(***)$  Per le specie pes

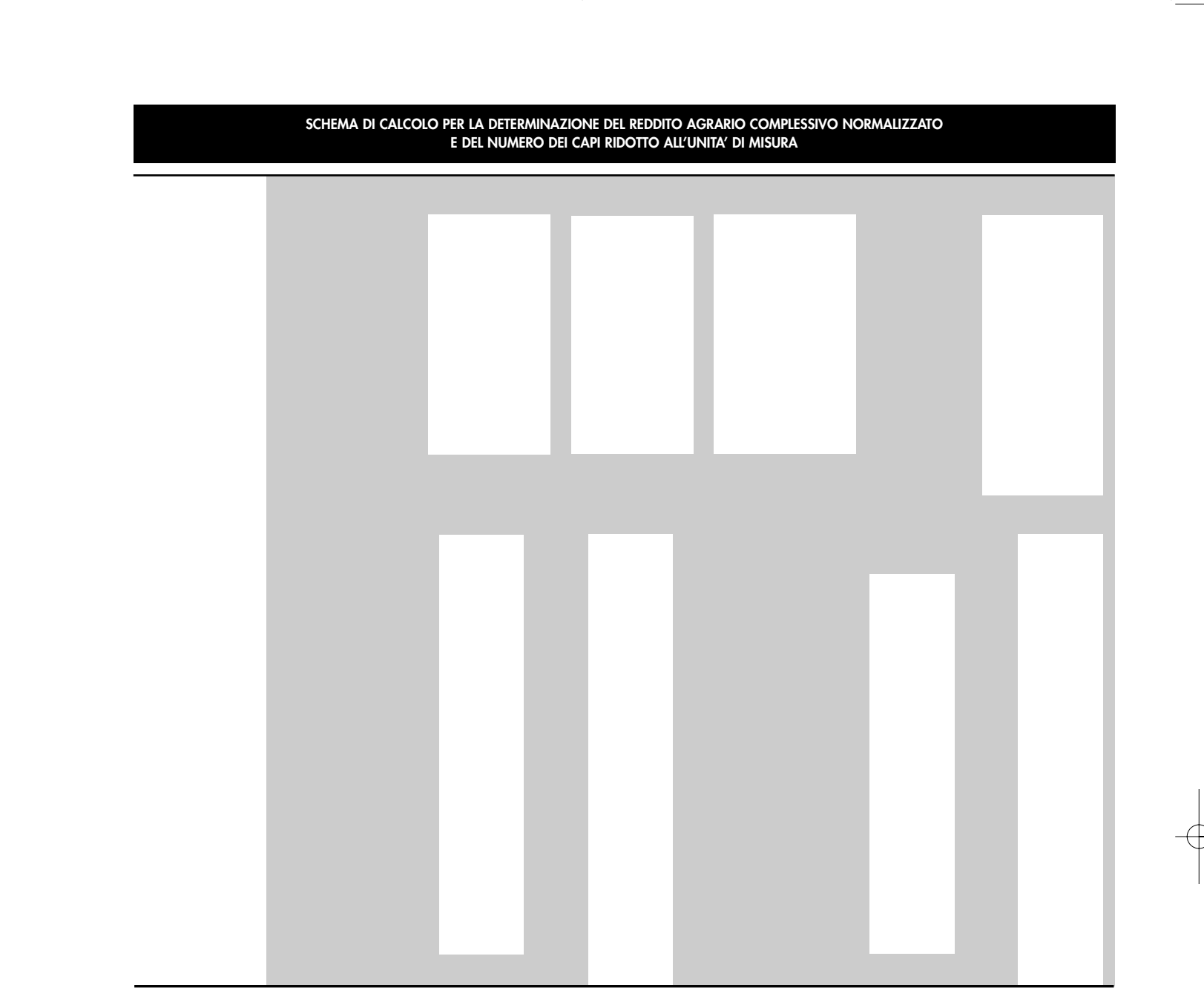

$$
1_Fasc3_Istr 20-04-2005 11:28 Pagina 41 (PANTONE 311 Upellicola)
$$

Vedere in APPENDICE, voce "Attività agricole connesse"  $\begin{tabular}{c} \multicolumn{2}{c} {\textbf{A}} \\ \multicolumn{2}{c} {\textbf{B}} \\ \multicolumn{2}{c} {\textbf{A}} \\ \multicolumn{2}{c} {\textbf{B}} \\ \multicolumn{2}{c} {\textbf{A}} \\ \multicolumn{2}{c} {\textbf{B}} \\ \multicolumn{2}{c} {\textbf{A}} \\ \multicolumn{2}{c} {\textbf{B}} \\ \multicolumn{2}{c} {\textbf{A}} \\ \multicolumn{2}{c} {\textbf{B}} \\ \multicolumn{2}{c} {\textbf{B}} \\ \multicolumn{2}{c} {\textbf{B}} \\ \multicolumn{2}{c} {\textbf{B}} \\ \multicolumn$  $\sqrt{\frac{1}{\sqrt{2}}\left( \frac{1}{\sqrt{2}}\right) ^{2}}$  ficie totale di produzione (somma delle superfici dei bancali, dei ripiani, ecc.) e in **colonna 2** la superficie del terreno su cui insiste la produzione stessa; quest'ultima, si ricorda, è quella considerata ai fini della determinazione del reddito agrario ai sensi della lett. b) dell'art. 32, comma 2, del Tuir (si veda il paragrafo 15.8 della circolare n. 137/E del 15 maggio 1997).

Nel **rigo RD6** va indicata la differenza tra la superficie totale di produzione (RD5, colonna 1) e il doppio del valore indicato in RD5, colonna 2.

Nel **rigo RD7** va indicato il reddito agrario della superficie del terreno su cui insiste la produzione, determinato mediante l'applicazione delle tariffe d'estimo.

Nel **rigo RD8** va determinato, secondo la seguente formula, il reddito derivante dall'attività agricola eccedente: RD6 X RD7 / RD5, colonna 2.

#### **SEZIONE III**

La presente sezione va compilata per dichiarare il reddito derivante dalle attività:

- di agriturismo, di cui alla legge n. 730 del 1985 e che determinano il reddito secondo i criteri previsti dall'art. 5, comma 1, della legge n. 413 del 1991;
- dirette alla manipolazione, conservazione, trasformazione, valorizzazione e commercializzazione di prodotti diversi da quelli indicati dall'art. 32, comma 2, lett. c), del Tuir, ottenuti prevalentemente dalla coltivazione del fondo o del bosco o dall'allevamento di animali (art. 56-bis, comma 2, del TUIR);
- dirette alla fornitura di servizi di cui al terzo comma dell'art. 2135 c.c. (art. 56-bis, comma 3, del Tuir).

Nel **rigo RD9** va indicato:

- in **colonna 1**, l'ammontare dei ricavi derivanti dall'esercizio dell'attività di agriturismo di cui alla legge n. 730 del 1985, a cui applicare il coefficiente di redditività del 25 per cento;
- in **colonna 2**, l'ammontare dei corrispettivi delle operazioni registrate o soggette a registrazione agli effetti dell'imposta sul valore aggiunto, conseguiti con le attività di all'art. 56-bis, comma 2, a cui applicare il coefficiente di redditività del 15 per cento;
- in **colonna 3**, l'ammontare dei corrispettivi delle operazioni registrate o soggette a registrazione agli effetti dell'imposta sul valore aggiunto, conseguiti con le attività di all'art. 56-bis, comma 3, a cui applicare il coefficiente di redditività del 25 per cento;
- in **colonna 4**, l'ammontare complessivo del reddito, sommando il 25 per cento dell'importo di colonna 1, il 15 per cento dell'importto di colonna 2 e il 25 per cento dell'importo di colonna 3.

#### **SEZIONE IV**

Nel **rigo RD10** va riportata la somma dei righi RD4, RD8 e RD9, colonna 4.

Nel **rigo RD11** va indicato l'importo che deve essere recuperato a tassazione in conseguenza dell'applicazione del comma 6, dell'art. 4 della legge n. 383 del 2001, a seguito di cessioni a terzi o di destinazione a finalità estranee all'esercizio dell'attività d'impresa di beni oggetto dell'investimento, fino a concorrenza del reddito detassato nel periodo in cui è stato realizzato l'investimento, per la parte ad esso riferibile.

Parimenti, in caso di erogazione di un contributo in un esercizio successivo rispetto a quello in cui si è verificato l'investimento agevolato ai sensi della predetta legge, l'agevolazione spettante sul bene acquistato deve essere rideterminata considerando il valore dell'investimento realizzato al netto del predetto contributo.

Nel **rigo RD12**, nel caso in cui il contribuente fruisca, **per effetto delle proroghe**, dell'agevolazione prevista dall'art. 4, comma 1, della legge 383 del 2001, va indicato il reddito d'impresa detassato, corrispondente all'importo evidenziato nel rigo RS18.

Nello stesso rigo RD12 va indicato altresì l'eventuale reddito che fruisce dell'agevolazione prevista dall'art. 1 del D.L. n. 269 del 2003 (Detassazione degli investimenti in ricerca e sviluppo, tecnologia digitale, export, stage aziendali per studenti), corrispondente all'importo evidenziato nel rigo RS33.

Nel **rigo RD13** va indicata la somma degli importi di cui ai righi RD10 e RD11, al netto dell'importo del rigo RD12.

Nel **rigo RD14** vanno dedotte le eventuali quote del reddito di cui al rigo RD13 spettanti ai collaboratori familiari o al coniuge di azienda non gestita in forma societaria.

Nel **rigo RD15** deve essere indicato il reddito dell'impresa di allevamento e/o agricola di spettanza del titolare, pari alla differenza tra l'importo del rigo RD13 e l'importo del rigo RD14, l'eventuale perdita può essere riportata nei quadri RH e/o RF (RG) e per l'eccedenza nel rigo RS10 (o RS11 se trattasi di perdite riportabili senza limiti di tempo), senza compilare i righi RD16 e RD17.

Nel **rigo RD16** deve essere indicato l'importo delle perdite derivanti da partecipazioni in società di persone e soggetti equiparati esercenti attività d'impresa in contabilità ordinaria nonché da partecipazione in società che abbiano optato per il regime di trasparenza ai sensi dell'art. 116 del Tuir (quadro RH) e di quelle risultanti dal quadro RF (se non già utilizzate), fino a concorrenza dell'importo di rigo RD15. Se tali perdite sono inferiori all'importo di rigo RD15 può essere effettuata la compensazione con l'eventuale eccedenza di perdite in contabilità ordinaria degli esercizi precedenti, non utilizzata per compensare altri redditi d'impresa dell'anno, indicando quest'ultima anche in colonna 1.

Nel **rigo RD17** va indicata la differenza tra i righi RD15 e RD16, colonna 2. L'importo di rigo RD17 deve essere riportato, unitamente agli altri redditi, nel rigo RN1, colonna 4, del quadro RN.

Nel **rigo RD18** va indicato l'ammontare delle ritenute alla fonte a titolo d'acconto subite dall'imprenditore, da riportare nell'apposito rigo del quadro RN.

43

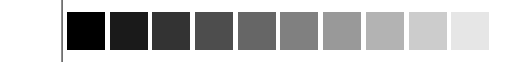

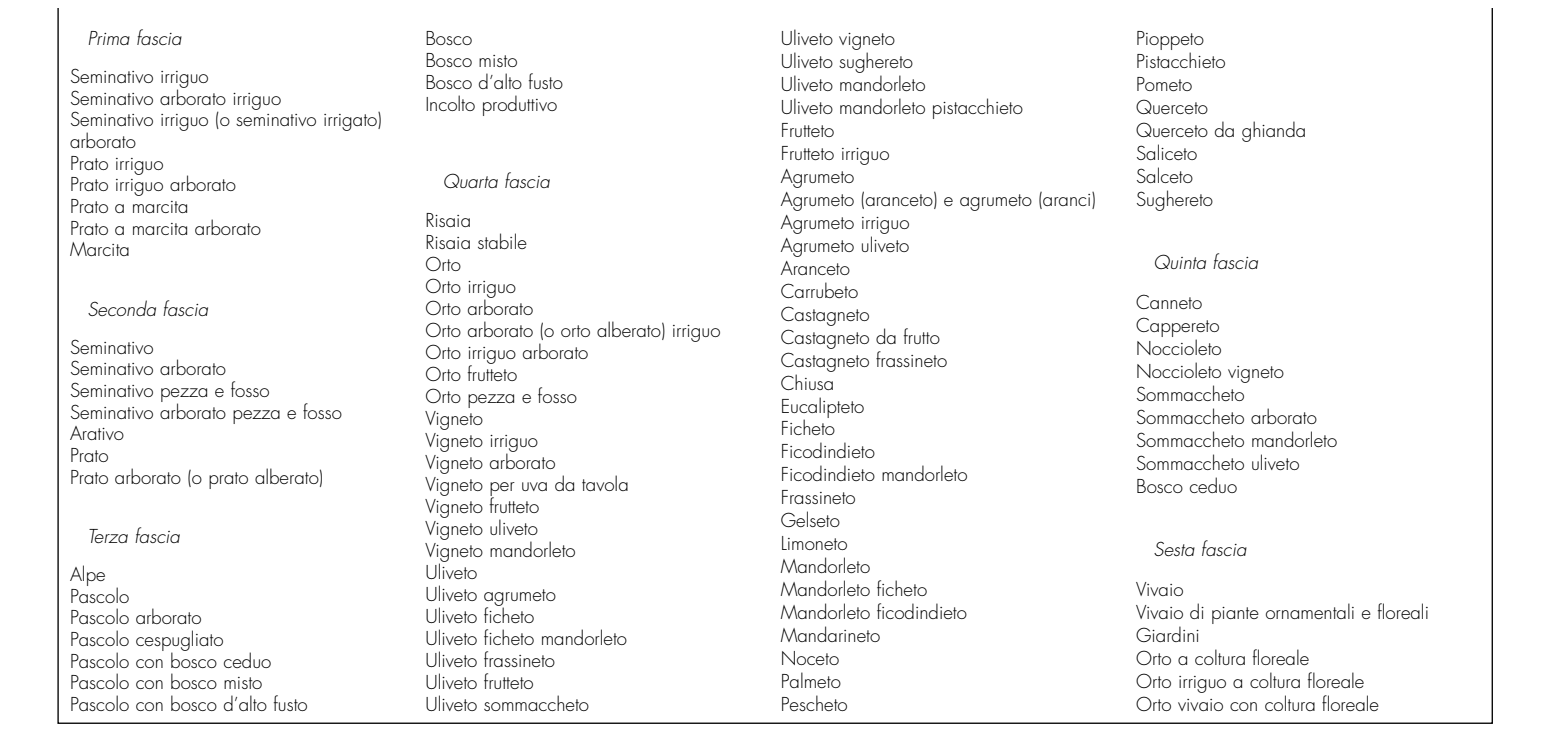

#### **TABELLE ALLEGATE AL DECRETO INTERMINISTERIALE DEL 17 DICEMBRE 2003**

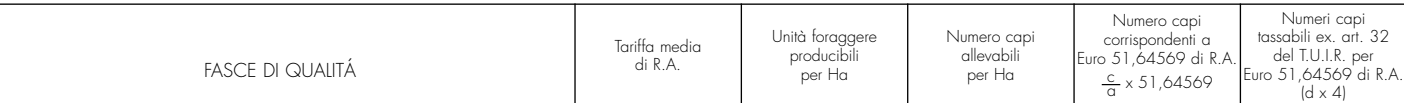

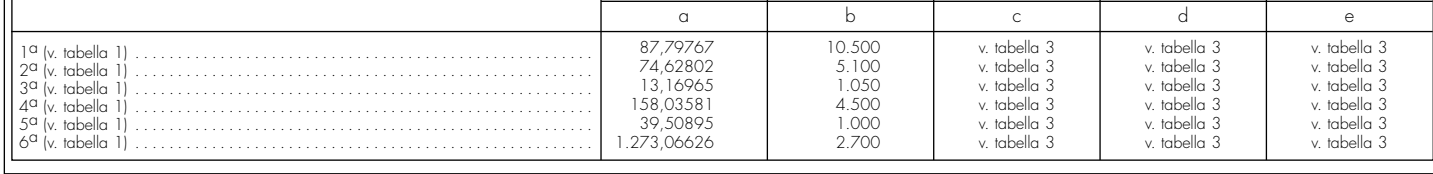

1\_Fasc3\_Istr 20-04-2005 11:28 Pagina 43 (Nero/Process Black pellicola)

 $\left| \begin{matrix} 1 \text{--} \text{Fasc3\_Istr} & 20-04-2005 & 11:28 & \text{Pagina 43} \end{matrix} \right.$  (PANTONE 311 U pellicola)

Vedere in APPENDICE, voce "Perdite d'impresa in contabilità ordinaria

**TABELLA 1 - FASCE DI QUALITÀ**

**TABELLA 2 - ALLEVAMENTI - IMPOSIZIONE IN BASE AL REDDITO AGRARIO**

 $\begin{tabular}{c} \multicolumn{2}{c} {\textbf{A}} \\ \multicolumn{2}{c} {\textbf{B}} \\ \multicolumn{2}{c} {\textbf{A}} \\ \multicolumn{2}{c} {\textbf{B}} \\ \multicolumn{2}{c} {\textbf{A}} \\ \multicolumn{2}{c} {\textbf{B}} \\ \multicolumn{2}{c} {\textbf{A}} \\ \multicolumn{2}{c} {\textbf{B}} \\ \multicolumn{2}{c} {\textbf{B}} \\ \multicolumn{2}{c} {\textbf{B}} \\ \multicolumn{2}{c} {\textbf{B}} \\ \multicolumn{2}{c} {\textbf{B}} \\ \multicolumn{2}{c} {\textbf{B}} \\ \multicolumn$  $\begin{array}{c} \begin{array}{c} \begin{array}{c} \begin{array}{c} \end{array} \\ \begin{array}{c} \end{array} \end{array} \end{array} \end{array}$  $\begin{tabular}{|c|c|c|} \hline \quad \quad & \quad \quad & \quad \quad \\ \hline \quad \quad & \quad \quad & \quad \quad \\ \hline \quad \quad & \quad \quad & \quad \quad \\ \hline \quad \quad & \quad \quad & \quad \quad \\ \hline \quad \quad & \quad \quad & \quad \quad \\ \hline \quad \quad & \quad \quad & \quad \quad \\ \hline \quad \quad & \quad \quad & \quad \quad \\ \hline \quad \quad & \quad \quad & \quad \quad \\ \hline \quad \quad & \quad \quad & \quad \quad \\ \hline \quad \quad & \quad \quad & \quad \quad \\ \hline \quad \quad & \quad \quad & \quad \quad \\ \hline \quad \quad &$ 

#### **Il presente quadro si compone dei seguenti prospetti comuni ai quadri RA, RD, RE, RH, RF e RG**:

- Plusvalenze e sopravvenienze attive;
- Imputazione del reddito dell'impresa familiare;
- Perdite d'impresa in contabilità ordinaria non compensate nell'anno;
- Detassazione del reddito (art. 4, comma 1, della legge n. 383/2001);
- Detassazione degli investimenti (art. 1 del decreto legge n. 269/2003);
- Crediti per imposte pagate all'estero;
- Utili distribuiti da imprese estere partecipate e crediti d'imposta per le imposte pagate all'estero;
- Prospetto per la rideterminazione del reddito imponibile imputato per trasparenza.
- Prospetto per la determinazione dell'aliquota agevolata (art. 33, comma 7, del D.L. n. 269 del 2003):

#### **Nel rigo RS1 va indicato il quadro di riferimento.**

Per la compilazione del prospetto relativo alle plusvalenze e sopravvenienze attive si rinvia alle istruzioni fornite relativamente ai **righi RG5** e **RG6** del quadro RG e dei **righi RF5**, **RF6**, **RF31** e **RF32** del quadro RF.

Per compilare il prospetto di imputazione del reddito dell'impresa familiare si precisa che, ricorrendo le condizioni specificate al paragrafo "Impresa familiare" contenuto nelle "Istruzioni comuni ai quadri RE, RF, RG, RD e RS", il titolare dell'impresa può diminuire il reddito d'impresa dell'ammontare complessivo delle quote imputate ai familiari collaboratori, anche se non distribuite o distribuite solo in parte, tenendo conto che, ai sensi dell'art. 5 del Tuir, ai collaboratori dell'impresa familiare non può essere attribuita una quota di reddito complessivamente superiore al 49 per cento.

Il titolare dell'impresa familiare deve, a tal fine, compilare il presente prospetto di imputazione del reddito dell'impresa familiare indicando, per ciascun collaboratore:

• in **colonna 1**, il codice fiscale;

• in **colonna 2**, la quota di partecipazione all'impresa familiare espressa in percentuale;

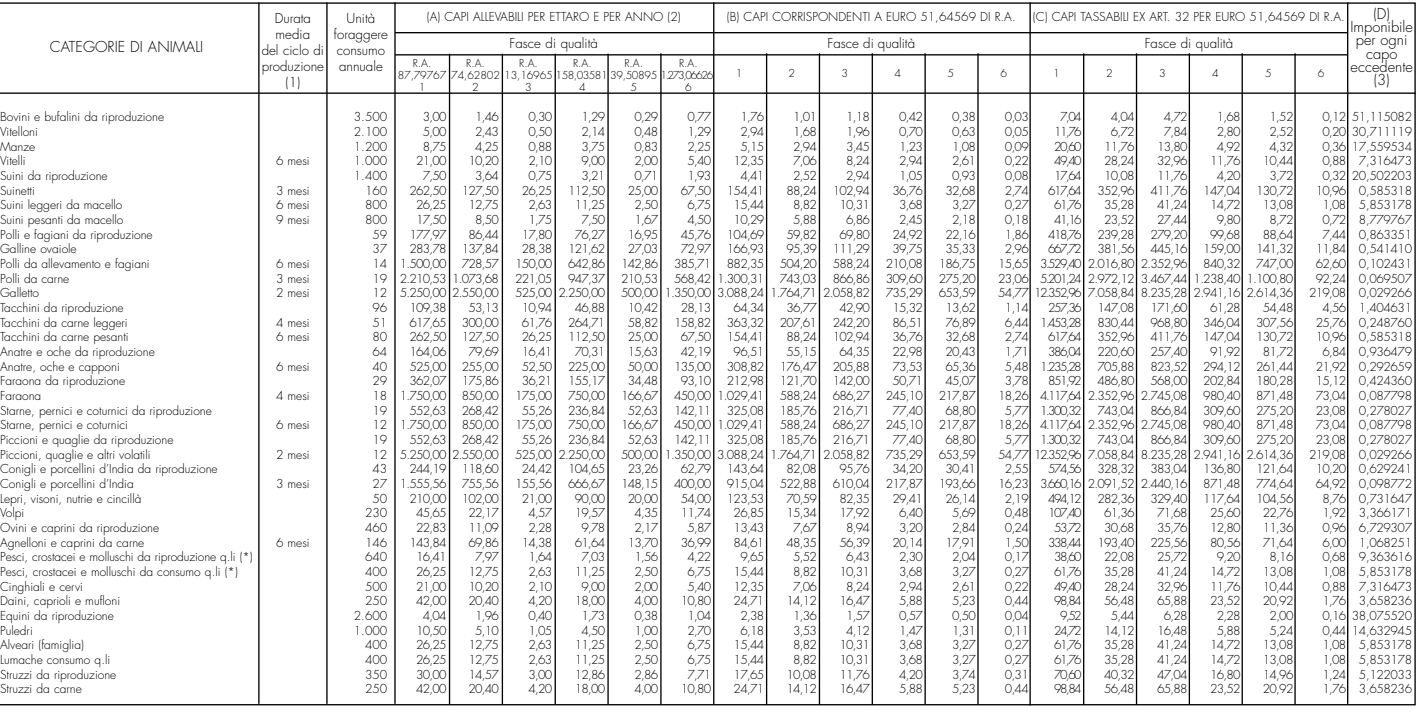

(\*) Allevati in mare e in invasi naturali quali laghi, stagni, valli da pesca e canali che insistono su superfici rappresentate in catasto nonché in invasi artificiali esistenti su terreni censiti in catasto.<br>(1) Qurando n

(3) Corrisponde al reddito agrario pro-capite della seconda fascia di coltura. (Redditi agrari rivalutati ex art. 3, comma 50, legge 23 dicembre 1996, n. 662).

### **8. ISTRUZIONI PER LA COMPILAZIONE DEL QUADRO RS**

**Prospetto di imputazione del reddito dell'impresa familiare**

 $\rightarrow$  $\sqrt{2\pi}$ 

**Prospetto delle plusvalenze e sopravvenienze attive**

**Prospetti comuni ai quadri RA, RD, RE, RH, RF e RG**

 $\left| \begin{matrix} 1 \end{matrix} \right|$  Istr 20-04-2005 11:28 Pagina 44 (PANTONE 311 U pellicola)

**TABELLA 3** 

- in **colonna 3**, la quota di reddito tassato ordinariamente;
- in **colonna 4**, la quota di reddito a determinazione separata dell'imposta di cui all'art. 33 del decreto legge 30 settembre 2003, n. 269 (concordato preventivo), già compresa nell'importo indicato a colonna 3;
- in **colonna 5**, la quota di reddito minimo di riferimento di cui all'art. 33, c. 4 del decreto legge n. 269, di cui ai righi RG37, colonna 3 o RF63, colonna 3, corrispondente alla quota di reddito da assoggettare obbligatoriamente a contribuzione previdenziale ai sensi del comma 7 del medesimo art. 33;
- in **colonna 6**, la quota delle ritenute d'acconto.

Il titolare dell'impresa familiare, apponendo la firma nel frontespizio oltre a sottoscrivere la dichiarazione, attesta anche che le quote di partecipazione agli utili spettanti ai familiari sono proporzionate alla qualità e quantità del lavoro effettivamente prestato nell'impresa in modo continuativo e prevalente.

Il presente prospetto è riservato ai contribuenti che hanno subito perdite derivanti dall'esercizio di imprese commerciali in contabilità ordinaria indicate nel quadro RF, dall'esercizio di attività di allevamento e/o agricole indicate nel quadro RD e ai soci di società in nome collettivo e in accomandita semplice in contabilità ordinaria (indicate nel quadro RH, Sezione I - codice 1) e/o in società che abbiano optato per la trasparenza di cui all'art. 116 del Tuir (indicate nel quadro RH, Sezione II) per la parte non utilizzata per compensare altri redditi d'impresa dell'anno, distinguendo le perdite realizzate nei primi tre periodi d'imposta dal contribuente ovvero nella società in cui partecipa.

Pertanto ner **rigo RS10**, nelle **colonne da 1 a 6**, devono essere riportate le perdite non compensate dei periodi indicati nel prospetto, rispettando l'anno di formazione delle medesime.

Nel **rigo RS11**, **colonna 2**, va indicato il totale delle perdite realizzate nei primi tre periodi d'imposta non compensate nell'anno (art. 8, comma 3 del Tuir), compreso l'importo indicato in **colonna 1**, relativo alle perdite maturate nell'anno non compensate.

Si precisa che gli importi da indicare nei righi RS10 e/o RS11 devono essere al netto della parte non più compensabile dai contribuenti che hanno presentato la dichiarazione per la definizione degli anni pregressi ai sensi degli artt. 7, 8 e 9 della legge 27 dicembre 2002, n. 289 e ai sensi della legge 24 dicembre 2003, n. 350, sempreché non si sia proceduto all'affrancamento delle perdite ai sensi dell'art. 9, comma 7, della citata legge n. 289.

Il prospetto deve essere compilato dai soggetti che operano nei comuni destinatari delle proroghe, previste dall'art. 5-sexies del decreto legge n. 282 del 24 dicembre 2002, convertito con modificazioni dalla legge 21 febbraio 2003 n. 27 e dall'art. 5-ter del decreto legge 24 giugno 2003 n. 147 convertito con modificazioni dalla legge n. 200 del 1 agosto 2003, per effetto delle quali continuano ad applicarsi incentivi di cui all'art. 4 della legge 383 del 2001. Secondo tali disposizioni è escluso dall'imposizione del reddito d'impresa e di lavoro autonomo il 50 per cento degli investimenti agevolabili, realizzati secondo i termini di legge.

Si segnala che la Commissione Europea il 20 ottobre 2004 ha deciso che il regime di aiuti istituito mediante la proroga a favore delle imprese che realizzino investimenti nei comuni colpiti nel 2002 da calamità naturali è incompatibile con le norme del trattato CE in materia di aiuti di stato, in ragione del fatto che il regime sembra essere collegato agli importi degli investimenti piuttosto che ai danni subiti. La Commissione ha precisato che la decisione non pregiudica i casi individuali che potrebbero soddisfare le condizioni previste per questo tipo di aiuti: è necessario, però, che sia assicurato il risarcimento delle sole vittime delle calamità naturali in questione e che l'importo degli aiuti non superi quello dei danni subiti. In attesa dei provvedimenti nazionali che verranno adottati a seguito della decisione della Commissione Europea, si ricorda che in caso di aiuto illegittimo dovrà farsi luogo al recupero presso il beneficiario dell'aiuto fruito.

Fruiscono dell'agevolazione anche i soggetti che, alla data di entrata in vigore della legge, hanno iniziato l'attività da meno di cinque periodi d'imposta. In tal caso, ai fini della media, si fa riferimento al volume degli investimenti effettuati in tutti i periodi d'imposta precedenti a quello di applicazione dell'agevolazione, con esclusione del valore più alto.

L'agevolazione spetta anche ai soggetti che esercitano attività d'impresa in contabilità semplificata, compresi quelli che determinano il reddito forfetariamente. Sono esclusi i soggetti che esercitano attività agricola nei limiti dell'art. 32 del Tuir e i lavoratori autonomi di cui all'art. 53, comma 2, del Tuir.

Nel caso sia necessario compilare più volte il presente prospetto, va indicato il corrispondente quadro di riferimento al rigo RS1 di ogni singolo modulo.

**Prospetto per la detassazione del reddito (art. 4, comma1, della legge n. 383 del 2001)**

Vedere in APPENDICE, voce "Detassazione del reddito d'impresa e di lavoro autonomo (c.d. Tremonti-bis)"

 $\rightarrow$  $\sqrt{2\pi}$ 

Vedere in APPENDICE, voce "Perdite riportabili senza limiti di tempo"

 $1\text{--}$ Fasc3\_Istr 20-04-2005 11:28 Pagina 45 (PANTONE 311 U pellicola)

**Prospetto delle perdite d'impresa in contabilità ordinaria non compensate nell'anno**

Vedere in APPENDICE, voce "Perdite d'impresa in contabilità ordinaria"

Nel presente prospetto vanno indicati:

- nel **rigo RS12**, il costo complessivo sostenuto nel periodo d'imposta 2004, per la realizzazione degli investimenti, assunto al netto dei relativi disinvestimenti;
- nei **righi** da **RS13** a **RS17**, gli investimenti realizzati in ciascuno dei cinque periodi d'imposta precedenti al 2004, al netto dei relativi disinvestimenti. Se in un periodo d'imposta non sono stati realizzati investimenti o se l'ammontare delle cessioni di beni strumentali supera il costo degli investimenti realizzati, l'importo, da indicare in tali righi è pari a zero. Ai fini del calcolo della media devono essere considerati anche tali periodi e può essere escluso il periodo in cui l'investimento è stato maggiore;
- nel **rigo RS18**, il 50 per cento della differenza tra l'importo di rigo RS12 e la media degli importi indicati nei righi da RS13 a RS17 (con eventuale esclusione del periodo in cui l'investimento è stato maggiore). Tale importo va indicato nel rigo RF47, colonna 1, o RG21 colonna 1 e/o RE17 ovvero RD12.

Il prospetto deve essere compilato dai soggetti in attività alla data del 2 ottobre 2003, che si avvalgono delle disposizioni previste dall'art. 1 del decreto-legge 30 settembre 2003, n. 269, convertito dalla legge 24 novembre 2003, n. 326, volte a favorire gli investimenti in ricerca e sviluppo, tecnologia digitale, export, stage aziendali per studenti).

- Nel presente prospetto vanno indicati:
- nel **rigo RS19**, i costi di ricerca e sviluppo iscrivibili tra le immobilizzazioni immateriali, sostenuti nel periodo di imposta;
- nei **righi da RS20 a RS22**, i costi di ricerca e sviluppo iscrivibili tra le immobilizzazioni immateriali sostenuti in ciascuno dei tre periodi di imposta precedenti;
- nel **rigo RS23**, il 10 per cento dell'importo indicato nel rigo RS19, aumentato del 30 per cento della differenza tra l'importo di rigo RS19 e la media degli importi indicati nei righi da RS20 a RS22;
- nel **rigo RS24**, l'ammontare delle spese sostenute, dalle piccole e medie imprese, come definite dall'Unione Europea, che, nell'ambito di distretti industriali o filiere produttive, si aggregano in numero non inferiore a dieci, utilizzando nuove strutture consortili o altri strumenti contrattuali per realizzare sinergie nelle innovazioni informatiche;
- nei **righi da RS25 a RS27**, l'ammontare delle spese indicate nel rigo RS24, sostenute in ciascuno dei tre periodi di imposta precedenti;
- nel **rigo RS28**, il 10 per cento dell'importo indicato nel rigo RS24, aumentato del 30 per cento della differenza tra l'importo di rigo RS24 e la media degli importi indicati nei righi da RS25 a RS27;
- nel **rigo RS29**, l'importo corrispondente alla media dei redditi relativi ai tre esercizi precedenti. Ai fini del calcolo della media non si tiene conto degli esercizi in perdita; se tutti gli esercizi sono in perdita l'importo da indicare in tale rigo è pari a zero e, conseguentemente, non spetta alcuna agevolazione;
- nel **rigo RS30**, il minore tra la somma degli importi di rigo RS23 e rigo RS28 e il 20 per cento dell'importo di rigo RS29;
- nel **rigo RS31**, l'importo delle spese direttamente sostenute nell'anno per la partecipazione espositiva di prodotti in fiere all'estero, con esclusione delle spese di sponsorizzazione. Si segnala che il 14 dicembre 2004 la disposizione agevolativa è stata considerata dalla Commissione Europea compatibile con le regole comunitarie in materia di aiuti di stato limitatamente agli aiuti alle piccole e medie imprese non eccedenti il 50 per cento dei costi connessi con la prima partecipazione ad un'esposizione con riferimento ad un nuovo mercato.
- nel **rigo RS32**, l'ammontare delle spese sostenute nell'anno per stage aziendali destinati a studenti di corsi di istruzione secondaria o universitaria, ovvero a diplomati o laureati per i quali non sia trascorso più di un anno dal termine del relativo corso di studi;
- nel **rigo RS33**, il totale degli investimenti detassati (RS30 + RS31 + RS32) da riportare negli appositi righi dei rispettivi quadri (RF, RG, RD).
- Il presente prospetto deve essere utilizzato, in relazione al reddito d'impresa prodotto all'este-

ro mediante stabile organizzazione, al fine di calcolare le eventuali eccedenze d'imposta nazionale ovvero di imposta estera di cui all'art. 165, comma 6 del Tuir. Tale norma dispone che in caso di reddito di impresa prodotto in uno stesso paese estero, l'imposta estera ivi pagata a titolo definitivo su tale reddito eccedente la quota di imposta italiana relativa al medesimo reddito estero, costituisce un credito di imposta fino a concorrenza dell'eccedenza della quota di imposta italiana rispetto a quella estera pagata a titolo definitivo in relazione allo stesso

46

**Crediti per imposte**

**pagate all'estero Eccedenze di imposte riportabili** 

 $\longrightarrow$ 

 $\left| \begin{matrix} 1 \ \text{Fasc3\_Istr} \end{matrix} \right.$  20-04-2005 11:28 Pagina 46 (PANTONE 311 U pellicola)

#### **Prospetto per la detassazione degli investimenti (art. 1 del decreto legge n. 269 del 2003)**

Vedere voce " Decreto legge 30 settembre 2003 n. 269 - Detassazione degli investimenti in ricerca e sviluppo, tecnologia digitale, export, stage aziendali per studenti (art. 1)" nelle "Novità della disciplina sul reddito d'impresa e di lavoro autonomo".

reddito estero, verificatasi negli esercizi precedenti fino all'ottavo. Nel caso in cui negli esercizi precedenti non si sia verificata tale eccedenza, l'eccedenza dell'imposta estera può essere riportata a nuovo fino all'ottavo esercizio successivo ed essere utilizzata come credito di imposta nel caso in cui si produca l'eccedenza della quota di imposta italiana rispetto a quella estera relativa allo stesso reddito d'impresa prodotto all'estero.

Si precisa che il credito per le imposte pagate all'estero resesi definitive va determinato nel quadro CR, presente nel Fascicolo I, pertanto in questo prospetto vanno determinate esclusivamente le eccedenze delle quote d'imposta italiana o estera riferibili al reddito d'impresa prodotto all'estero mediante stabile organizzazione.

Ad esempio si ipotizzi che nel corso del 2004 il contribuente abbia prodotto in un unico Stato estero un reddito di euro 12.000,00 e pertanto si trovi nella seguente situazione:

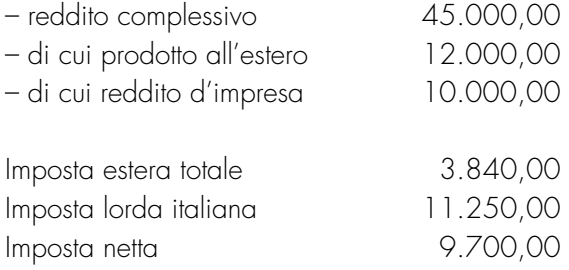

Ai fini del calcolo del credito d'imposta da riportare nel quadro RN nei limiti dell'imposta netta occorre compilare il quadro CR nel modo seguente:

Da cui deriva un credito d'imposta pari a 3.000 (12.000,00/45.000,00 x 11.250,00); tale importo va riportato nel rigo RN21, colonna 2.

Ai fini del calcolo delle eccedenze della quota d'imposta italiana, ovvero di quella estera, i dati relativi al reddito d'impresa prodotto all'estero mediante stabile organizzazione vanno così determinati:

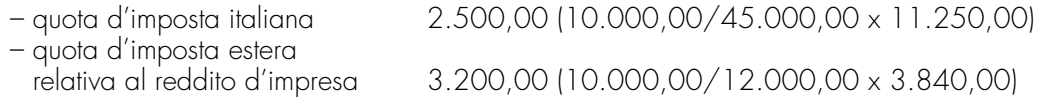

Dal confronto tra la quota d'imposta estera rispetto a quella italiana emerge un'eccedenza di quota d'imposta estera pari a 700,00 (3.200,00 – 2.500,00)

Ciò premesso, nei **righi RS34 e RS35** vanno indicati:

• in **colonna 1**, il codice dello Stato estero desunto dalla tabella allegata alle istruzioni del Fa-

scicolo 1;

- in **colonna 2**, l'anno di produzione del reddito;
- in **colonna 3**, l'ammontare del reddito d'impresa prodotto all'estero, mediante stabile organizzazione;
- in **colonna 4**, la relativa imposta estera;
- nelle **colonne 5 e 6**, rispettivamente il reddito complessivo e l'imposta lorda relativi all'anno di produzione del reddito;

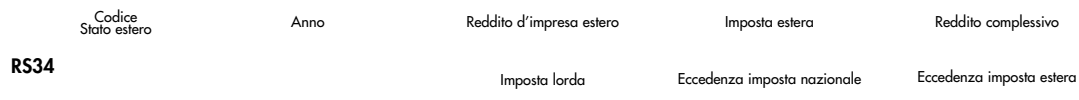

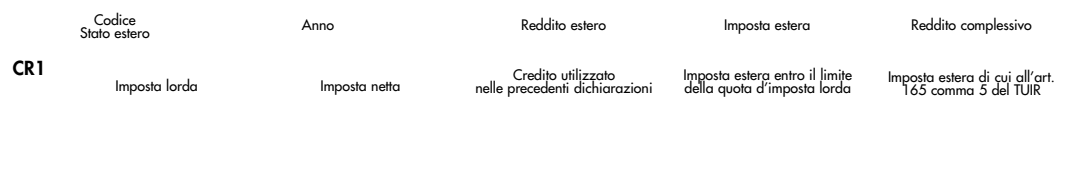

1\_Fasc3\_Istr 20-04-2005 11:29 Pagina 47 (Nero/Process Black pellicola)

| 1\_Fasc3\_Istr 20-04-2005 11:29 Pagina 47 (PANTONE 311 U pellicola)

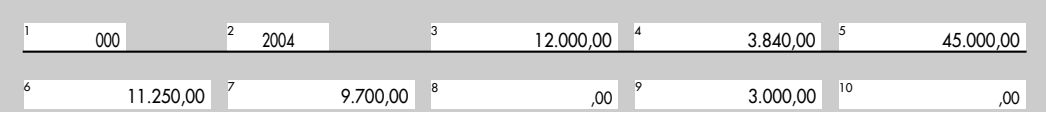

and the state

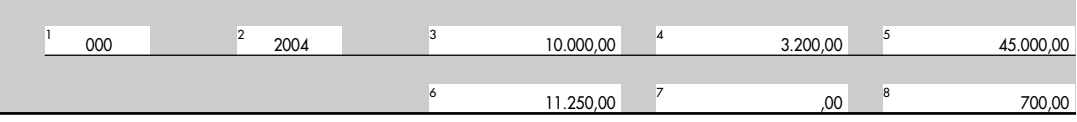

 $\begin{tabular}{c} \multicolumn{2}{c} {\textbf{A}} \\ \multicolumn{2}{c} {\textbf{B}} \\ \multicolumn{2}{c} {\textbf{A}} \\ \multicolumn{2}{c} {\textbf{B}} \\ \multicolumn{2}{c} {\textbf{A}} \\ \multicolumn{2}{c} {\textbf{B}} \\ \multicolumn{2}{c} {\textbf{A}} \\ \multicolumn{2}{c} {\textbf{B}} \\ \multicolumn{2}{c} {\textbf{B}} \\ \multicolumn{2}{c} {\textbf{B}} \\ \multicolumn{2}{c} {\textbf{B}} \\ \multicolumn{2}{c} {\textbf{B}} \\ \multicolumn{2}{c} {\textbf{B}} \\ \multicolumn$  $\sqrt{\frac{1}{\sqrt{2}}\left( \frac{1}{\sqrt{2}}\right) ^{2}}$ 

- in **colonna 7**, l'eccedenza della quota d'imposta lorda italiana rispetto a quella estera pagata a titolo definitivo;
- in **colonna 8**, l'eccedenza dell'imposta pagata all'estero rispetto alla quota d'imposta lorda italiana.

Ai fini della determinazione delle eccedenze d'imposta di cui all'art. 165, comma 6, del Tuir, è necessario, per ciascun rigo compilato del presente prospetto, operare come di seguito illustrato.

Determinare la quota d'imposta nazionale che è pari a:

Colonna 3 rigo RS ————————— x Colonna 6 rigo RS Colonna 5 rigo RS

- se la quota d'imposta nazionale è superiore all'importo dell'imposta estera di colonna 4, l'eccedenza va indicata nella colonna 7 (eccedenza d'imposta nazionale);
- se invece, l'imposta estera di colonna 4 è superiore alla quota d'imposta nazionale, l'eccedenza va indicata nella colonna 8 (eccedenza d'imposta estera).

#### **Soggetti tenuti alla compilazione del prospetto**

Il presente prospetto deve essere compilato nei seguenti casi:

- dai soggetti residenti cui siano stati imputati, ai sensi del comma 1 dell'art. 167, del Tuir e delle disposizioni previste dall'art. 3, comma 1, del D.M. 21 novembre 2001, n. 429, i redditi di una o più imprese, società o enti, residenti o localizzati in Stati o territori con regime fiscale privilegiato (c.d. Controlled foreign companies o CFC), dei quali i medesimi possiedono partecipazioni, dirette o indirette, agli utili;
- dal socio o associato di un soggetto di cui all'art. 5 del Tuir, al quale sia stato imputato il reddito di una CFC per la parte proporzionale alla sua partecipazione agli utili;
- dal socio di una società trasparente ex art. 116 del Tuir cui sia stato imputato il reddito di una CFC.

Il prospetto è finalizzato a determinare gli utili distribuiti dalla CFC, ovvero dal soggetto non residente direttamente partecipato, che non concorrono a formare il reddito del soggetto residente dichiarante ai sensi del comma 7 dell'art. 167 del Tuir e dell'art. 3, comma 4, del decreto n. 429 del 2001 nonché a determinare il credito d'imposta eventualmente spettante per le imposte pagate all'estero a titolo definitivo, dallo stesso dichiarante o dai soggetti di cui agli artt. 5 o 116 del Tuir cui il dichiarante partecipi, sui predetti utili distribuiti.

Il presente prospetto deve essere compilato anche nell'ipotesi in cui nel periodo d'imposta cui si riferisce la dichiarazione non siano stati distribuiti utili.

#### Modalità di compilazione

Per ciascuna CFC cui il dichiarante partecipi, deve essere compilato uno specifico rigo, indicando nelle colonne previste i dati di seguito elencati. Nel caso in cui i righi non siano sufficienti in relazione alle CFC interessate, dovrà essere utilizzato un ulteriore quadro RS avendo cura di numerarlo progressivamente compilando la casella "Mod. N." posta in alto a destra. In particolare, la **colonna 1** di ciascun rigo deve essere utilizzata solo nelle ipotesi sotto riportate, indicando il relativo codice:

1. se il dichiarante partecipa ad un soggetto trasparente di cui all'art. 5 del Tuir; 2. se il dichiarante partecipa ad un soggetto trasparente di cui all'art. 116 del Tuir. Nelle altre ipotesi la colonna 1 non va compilata.

Nel caso in cui nella colonna 1 siano stati indicati i codici "1" o "2" devono essere compilate solo le colonne da 1 a 4 e da 9 a 13, sulla base dei dati delle CFC comunicati e degli importi attribuiti dalla società o associazione cui il dichiarante partecipa e da quest'ultima indicati nel Prospetto da rilasciare ai soci od associati o nel Prospetto da rilasciare ai soci.

#### Nelle colonne da 2 a 13, dei righi **RS36 e RS37** va indicato:

– nella **colonna 2**, il codice fiscale del soggetto controllante che ha dichiarato il reddito della CFC nel quadro FC; qualora vi sia coincidenza tra il soggetto controllante della CFC ed il soggetto cui risulta imputato il reddito, quest'ultimo deve indicare il proprio codice fiscale; – nella **colonna 3**, la denominazione della CFC; – la **casella 4**, deve essere barrata nel particolare caso di partecipazione agli utili della CFC per il tramite di soggetti non residenti, previsto dall'art. 3, comma 4, secondo periodo, del decreto n. 429 del 2001;

 $\left| \begin{matrix} 1 \text{ Fasc3\_Istr} & 20-04-2005 & 11:29 \end{matrix} \right.$  Pagina 48 (PANTONE 311 U pellicola)

**Utili distribuiti da imprese estere partecipate e crediti d'imposta per le imposte pagate all'estero**

 $\begin{tabular}{c} \multicolumn{2}{c} {\textbf{A}} \\ \multicolumn{2}{c} {\textbf{B}} \\ \multicolumn{2}{c} {\textbf{A}} \\ \multicolumn{2}{c} {\textbf{B}} \\ \multicolumn{2}{c} {\textbf{A}} \\ \multicolumn{2}{c} {\textbf{B}} \\ \multicolumn{2}{c} {\textbf{A}} \\ \multicolumn{2}{c} {\textbf{B}} \\ \multicolumn{2}{c} {\textbf{B}} \\ \multicolumn{2}{c} {\textbf{B}} \\ \multicolumn{2}{c} {\textbf{B}} \\ \multicolumn{2}{c} {\textbf{B}} \\ \multicolumn{2}{c} {\textbf{B}} \\ \multicolumn$  $\begin{tabular}{|c|c|c|} \hline \quad \quad & \quad \quad & \quad \quad \\ \hline \quad \quad & \quad \quad & \quad \quad \\ \hline \quad \quad & \quad \quad & \quad \quad \\ \hline \quad \quad & \quad \quad & \quad \quad \\ \hline \quad \quad & \quad \quad & \quad \quad \\ \hline \quad \quad & \quad \quad & \quad \quad \\ \hline \quad \quad & \quad \quad & \quad \quad \\ \hline \quad \quad & \quad \quad & \quad \quad \\ \hline \quad \quad & \quad \quad & \quad \quad \\ \hline \quad \quad & \quad \quad & \quad \quad \\ \hline \quad \quad & \quad \quad & \quad \quad \\ \hline \quad \quad &$ 

- nella **colonna 5**, l'importo evidenziato per ogni CFC nella colonna 7 del corrispondente rigo del quadro RS del modello di dichiarazione UNICO 2004-PF;
- nella **colonna 6**, il reddito della CFC assoggettato a tassazione separata per il periodo d'imposta 2004, in relazione alla propria quota di partecipazione diretta o indiretta nella CFC, desunto dalla colonna 2 del corrispondente rigo del quadro RM della presente dichiarazione;
- nella **colonna 7**, gli utili distribuiti al dichiarante dalla CFC o dal soggetto non residente direttamente partecipato che non concorrono a formare il reddito per effetto delle disposizioni previste dall'art. 167, comma 7, del Tuir e dell'art. 3, comma 4, del decreto n. 429 del 2001; tale importo, da indicare nel rigo RF44 della presente dichiarazione, non può eccedre la somma delle colonne 5 e 6. Si ricorda infatti che gli utili distribuiti dalla CFC non concorrono a formare il reddito complessivo del soggetto partecipante per la quota corrispondente all'ammontare dei redditi assoggettati a tassazione separata.
- Nella particolare ipotesi di partecipazione agli utili tramite soggetti non residenti (vedere casella 4), occorre fare riferimento agli utili distribuiti da tali ultimi soggetti dopo la data di delibera di distribuzione da parte della CFC;
- nella **colonna 8**, la differenza, da riportare all'anno successivo, tra la somma dei valori delle colonne 5 e 6 e l'importo di colonna 7;
- nella **colonna 9**, l'importo evidenziato, per ogni CFC, nella colonna 12 del corrispondente rigo del quadro RS del modello di dichiarazione UNICO 2004-PF; nell'ipotesi in cui nella colonna 1 sia stato indicato il codice "2", dovrà essere riportato, pro quota, l'importo eventualmente risultante dalla colonna 12 del Mod. UNICO 2004-SC della società partecipata, come comunicato al dichiarante nel Prospetto da rilasciare ai soci;
- nella **colonna 10**, l'importo di colonna 6 del corrispondente rigo del quadro RM della presente dichiarazione;
- nella **colonna 11**, le imposte sul reddito pagate all'estero dalla CFC relative al reddito dei periodi d'imposta precedenti e divenute definitive nel 2004, ammesse in detrazione in relazione alla propria partecipazione e fino a concorrenza dell'importo di colonna 9;
- nella **colonna 12**, le imposte pagate all'estero a titolo definitivo dal soggetto dichiarante sugli utili percepiti, indicati nella colonna 7; l'importo di tali imposte deve essere indicato fino a concorrenza dell'importo risultante dalla seguente somma algebrica: colonna 9 + colonna 10 – colonna 11; le predette imposte costituiscono infatti credito d'imposta nei limiti delle imposte complessivamente applicate a titolo di tassazione separata, detratte le imposte sul reddito pagate all'estero a titolo definitivo dalla CFC. Si ricorda che il totale dei crediti esposti nelle colonne 11 e 12 di ciascuno dei righi RS36 ed RS37 compilati nel presente quadro RS (art. 167, comma 6 e comma 7 del Tuir), deve essere riportato nel rigo RN22, colonna 3, quadro RN, della presente dichiarazione;
- nella **colonna 13**, la differenza, da riportare all'anno successivo, tra la somma degli importi delle colonne 9 e 10 e la somma degli importi delle colonne 11 e 12.

Il presente prospetto interessa i soci di società aderenti al regime opzionale di tassazione per trasparenza di cui all'art. 116 del Tuir, qualora tenuti, ai sensi del comma 11 dell'articolo 115 e delle relative disposizioni attuative recate dall'art. 11 del D.M. 23 aprile 2004, alla rideterminazione del reddito imputato per trasparenza. Di seguito si forniscono le opportune istruzioni di compilazione del prospetto, alla luce anche dei chiarimenti contenuti nella circolare dell'Agenzia delle Entrate n. 49 del 22 novembre 2004.

Il prospetto va compilato nell'ipotesi in cui il socio abbia dedotto svalutazioni delle partecipazioni nella società trasparente nei dieci periodi d'imposta precedenti l'opzione per la trasparenza per effetto di perdite realizzate nel medesimo arco temporale dalla società partecipata a seguito di rettifiche di valore o accantonamenti a fondi non deducibili. La rideterminazione è finalizzata ad evitare che il socio possa ottenere un duplice beneficio: una prima volta mediante la deduzione delle svalutazioni e una seconda volta mediante l'imputazione per trasparenza di un reddito ridotto delle variazioni in diminuzione operate dalla società trasparente a seguito, ad esempio, dell'utilizzo dei fondi già tassati.

Ai fini dell'applicazione della disposizione il socio deve rilevare i valori civili e quelli fiscali delle attività e dei fondi oggetto di rettifiche di valore o di accantonamenti.

Al verificarsi delle ipotesi, che determinano il doppio beneficio, il socio dovrà rideterminare il

reddito imputato, sulla base dei valori patrimoniali della società partecipata rettificati.

Nel **rigo RS38** va indicato il codice fiscale della società trasparente.

Nel **rigo RS39** va indicato l'importo del reddito (o della perdita) della società trasparente.

 $\left| \begin{matrix} 1 \end{matrix} \right|$  Istr 20-04-2005 11:29 Pagina 49 (PANTONE 311 U pellicola)

**Prospetto per la rideterminazione del reddito imponibile imputato per trasparenza**

 $\begin{tabular}{c} \multicolumn{2}{c} {\textbf{A}} \\ \multicolumn{2}{c} {\textbf{B}} \\ \multicolumn{2}{c} {\textbf{A}} \\ \multicolumn{2}{c} {\textbf{B}} \\ \multicolumn{2}{c} {\textbf{A}} \\ \multicolumn{2}{c} {\textbf{B}} \\ \multicolumn{2}{c} {\textbf{A}} \\ \multicolumn{2}{c} {\textbf{B}} \\ \multicolumn{2}{c} {\textbf{B}} \\ \multicolumn{2}{c} {\textbf{B}} \\ \multicolumn{2}{c} {\textbf{B}} \\ \multicolumn{2}{c} {\textbf{B}} \\ \multicolumn{2}{c} {\textbf{B}} \\ \multicolumn$  $\sqrt{\phantom{a}}$ 

### Nel **rigo RS40** va indicato:

- in **colonna 1**, le perdite che hanno generato riduzioni patrimoniali della società partecipata, legittimanti le svalutazioni operate dal socio, per la parte determinata da rettifiche di valore e da accantonamenti temporaneamente indeducibili. Si precisa che rilevano le riduzioni patrimoniali connesse all'imputazione a conto economico di rettifiche di valore e di accantonamenti ripresi a tassazione in quanto indeducibili, ma relativi a componenti negativi che possono avere rilevanza fiscale negli esercizi successivi (c.d. differenze temporanee). Negli esercizi in cui hanno trovato applicazione le disposizioni introdotte dal D.L. n. 209 del 2002 (di regola gli esercizi 2002 e 2003), con riferimento alle svalutazioni operate su partecipazioni costituenti immobilizzazioni finanziarie assume rilievo la sola quota di perdita imputabile alle rettifiche di valore che hanno determinato tali svalutazioni;
- in **colonna 2**, l'ammontare complessivo delle svalutazioni della partecipazione detenuta nella società trasparente fiscalmente dedotte dal socio nello stesso arco temporale (dieci esercizi anteriori a quello di adozione del regime di tassazione per trasparenza), che il socio non avrebbe effettuato in assenza di tali rettifiche e accantonamenti (art. 11, comma3, lett. a) - 2) del DM 23 aprile 2004).

Si precisa che, in base a quanto stabilito dal comma 2 dell'art.11 del citato D.M. 23 aprile 2004, l'importo da indicare nel campo deve essere assunto al netto delle riprese di valore e delle rivalutazioni assoggettate a tassazione (anche con imposta sostitutiva dell'imposta sul reddito) e comprende anche le svalutazioni deducibili pro-quota ai sensi dell'art. 1, comma 1, lett. p), del D. Lgs. n. 344 del 2003;

- in **colonna 3**, l'ammontare complessivo delle divergenze tra valore contabile e valore fiscale degli elementi dell'attivo e dei fondi per rischi ed oneri della società trasparente, così come rilevabili alla chiusura del periodo di imposta anteriore a quello di avvio del regime di tassazione per trasparenza; a tal fine, si precisa che assumono rilievo i soli disallineamenti presenti a tale data e che si siano generati a causa di rettifiche di valore ed accantonamenti temporaneamente indeducibili agli effetti fiscali, anche se diversi da quelli imputati al conto economico degli esercizi in perdita.
- in **colonna 4** va riportato il minore tra gli importi indicati riferibili alle perdite della società trasparente e le svalutazioni operate dal socio, entro i limiti dell'ammontare esposto in colonna 3. Il confronto va effettuato secondo le modalità descritte nell'allegato tecnico della circolare dell'Agenzia delle entrate n. 49 del 22 novembre 2004.

Agli effetti della procedura di riallineamento delle divergenze tra valori contabili e valori fiscali esistenti presso la società trasparente, assume rilievo, infatti, l'importo indicato nella colonna 4 del rigo RS40. In particolare, tale importo dovrà essere allocato sugli elementi divergenti in base alla proporzione indicata dall'art. 11 del richiamato D.M. 23 aprile 2004. La procedura di riallineamento dei valori va comunque effettuata dai soci nella dichiarazione riferita al periodo d'imposta di avvio del regime di trasparenza. Per converso, la rideterminazione della quota di reddito (o perdita) imputata per trasparenza dovrà essere in concreto operata dal socio, per la quota di sua pertinenza, nel periodo di imposta oggetto di trasparenza, in cui le divergenze tra valori contabili e fiscali abbiano dato origine nella dichiarazione presentata dalla società partecipata <sup>a</sup> variazioni in diminuzione del reddito.

Ai fini della compilazione dei **righi da RS41 a RS43** il contribuente deve tenere un apposito schema (redatto sulla base delle indicazioni fornite nell'allegato tecnico alla circolare dell'Agenzia delle entrate n. 49 del 22 novembre 2004), ove evidenziare il disallineamento tra il valore fiscale e il valore civile di ciascun elemento o fondo interessato. I dati di detto schema vanno riportati per categorie omogenee nei righi da RS41 a RS43. In detti righi va indicato:

- nelle **colonne 1** e **2**, rispettivamente, il valore contabile relativo all'esercizio precedente all'avvio del regime di trasparenza ed il valore fiscale degli elementi considerati, riconosciuto presso la società trasparente;
- nella **colonna 3**, la variazione da apportare ai valori fiscali come determinata nel citato schema, fino al riassorbimento della divergenza tra valore contabile e valore fiscale di ciascun elemento considerato;

– nella **colonna 4**, l'importo delle variazioni in diminuzione operate dalla società trasparente e collegate alla differenza tra valore civile e fiscale dei singoli elementi;

– nella **colonna 5**, l'importo corrispondente alla parte di colonna 4 non ammessa in deduzione per effetto del riallineamento.

In **colonna 1** del **rigo RS44** va indicato il reddito della società trasparente rideterminato corrispondente all'importo indicato nel rigo RS39 incrementato della somma degli importi eventualmente esposti nelle colonne 5 dei righi da RS41 a RS43.

In **colonna 2** del medesimo rigo va indicata la quota di reddito di spettanza del socio. Tale importo costituisce il reddito rideterminato, da riportare nel rigo RF8 ovvero, se trattasi di perdita, nel rigo RF36.

Si avverte che, in caso di partecipazione a due o più società "trasparenti", si renderà necessario utilizzare più moduli per l'eventuale compilazione dei prospetti in questione, avendo cura di numerare distintamente ciascuno di essi e di riportare la numerazione progressiva nella casella posta in alto a destra. In tal caso, ferma restando l'autonoma procedura di rideterminazione del reddito derivante dalle singole partecipazioni, nel quadro RF andrà riportata la somma algebrica dei redditi così rideterminati.

Il presente prospetto deve essere compilato dai soggetti che hanno aderito al concordato preventivo per la corretta determinazione nel quadro RN del reddito agevolato in relazione all'entità dei redditi di riferimento dell'anno 2001, risultanti dal quadro CP, rigo CP15, colonna 2 ovvero del quadro RH, rigo RH23 del Modello UNICO 2004 per determinare l'aliquota agevolata applicabile al reddito del 2004. Infatti l'adesione al concordato preventivo offre la possibilità alle persone fisiche titolari di reddito d'impresa o di lavoro autonomo di applicare, per i periodi d'imposta oggetto di concordato, l'aliquota agevolata sul maggior reddito dichiarato rispetto a quello del 2001, nella misura del 23 per cento o del 33 per cento a seconda che il reddito di riferimento del 2001 sia, rispettivamente, non superiore a 100.000 euro, ovvero superiore a tale limite.

Il presente quadro va compilato dai soggetti che optano per l'applicazione dell'imposta sostitutiva, avendo realizzato plusvalenze derivanti dalle operazioni di conferimento di beni o aziende, indicate nell'art. 8, comma 1, della legge 21 novembre 2000, n. 342, a favore dei centri di assistenza fiscale.

In caso di contemporaneo esercizio di attività d'impresa e di lavoro autonomo, il predetto limite di 100.000 euro deve essere considerato distintamente per ciascuna delle citate attività.

Nel **rigo RS45** va indicato, nelle rispettive colonne, l'ammontare del reddito di lavoro autonomo o del reddito d'impresa conseguito dal dichiarante a titolo individuale nel periodo d'imposta 2001 (corrispondente a quanto indicato in colonna 2 del rigo CP15 di UNICO 2004 ovvero del rigo RH23 del medesimo modello).

Nel **rigo RS46**, va indicato il reddito di partecipazione in società di persone o soggetti ad esse assimilati nonché in società a responsabilità limitata che hanno optato per il regime di trasparenza di cui all'art. 116 che hanno aderito al concordato preventivo, conseguito nel 2001, distinguendo tra le due colonne la quota proveniente da società commerciali e quella proveniente da associazioni professionali.

Si precisa che ciascuna quota va rideterminata in ragione della percentuale di partecipazione posseduta al 31 dicembre 2004.

Nel **rigo RS47** vanno riportati gli altri redditi di partecipazione conseguiti nel medesimo periodo d'imposta 2001, provenienti da società o associazioni professionali nonché da società a responsabilità limitata che hanno optato per il regime di trasparenza di cui all'art. 116 che non hanno aderito al concordato preventivo, distinguendo tra le due colonne la quota proveniente da società commerciali e quella proveniente da associazioni professionali. Si rammenta che gli importi vanno riportati anche nel caso in cui il dichiarante non risulti più socio al 31 dicembre 2004.

Nel **rigo RS48** vanno riportati i totali delle rispettive colonne.

Di tali importi si terrà conto nel quadro RN (rigo RN1, colonne 1 e 2) quali redditi di riferimento dell'anno 2001 ai fini della corretta determinazione dell'aliquota agevolata applicabile nella misura del 23 per cento o del 33 per cento prevista dal comma 7 dell'art. 33 del D.L. n. 269 del 2003.

### **9. ISTRUZIONI PER LA COMPILAZIONE DEL QUADRO RQ**

 $\longrightarrow$ 

**Generalità**

 $\left| \begin{matrix} 1 \text{--} \text{Fasc3\_Istr} & 20-04-2005 & 11:29 & \text{Pagina 51} \end{matrix} \right.$  (PANTONE 311 U pellicola)

**Prospetto per la determinazione dell'aliquota agevolata (art. 33 del D.L. n. 269 del 2003)**

L'opzione per l'imposta sostitutiva è esercitata compilando il presente quadro.

Nel **rigo RQ1** vanno indicate le plusvalenze derivanti dai conferimenti di beni o aziende a favore dei centri di assistenza fiscale. Ai sensi del comma citato, si considera valore di realizzo quello attribuito alle partecipazioni ricevute in cambio dell'oggetto conferito ovvero, se superiore, quello attribuito all'azienda o ai beni conferiti nelle scritture contabili del soggetto conferitario.

Nel **rigo RQ2** va indicata l'imposta sostitutiva dovuta risultante dall'applicazione dell'aliquota del 19 per cento sull'ammontare del rigo precedente che può essere compensata, in tutto o in parte, con i crediti di imposta e l'eccedenza Irpef da indicare nei righi successivi.

Nel **rigo RQ3** vanno indicati i crediti d'imposta concessi alle imprese di cui al quadro RU.

Nel **rigo RQ4** va indicata l'eventuale eccedenza Irpef di cui al rigo RN32 fino a concorrenza della differenza tra i righi RQ2 e RQ3.

Nel **rigo RQ5** va indicata l'imposta sostitutiva a debito da versare (RQ2 – RQ3 – RQ4).

Per il versamento dell'imposta sostitutiva deve essere utilizzato il **codice tributo 2728**.

Il presente quadro deve essere compilato dai soggetti che si avvalgono delle disposizioni previste dai commi 473 e 474 dell'articolo 1 della Legge 30 dicembre 2004, n. 311.

Ai sensi del comma 473, le riserve ed i fondi in sospensione d'imposta, anche se imputati al capitale sociale od al fondo di dotazione, esistenti nel bilancio o nel rendiconto dell'esercizio 2004, possono essere affrancati, in tutto o in parte, attraverso il pagamento dell'imposta sostitutiva dell'imposta sul reddito delle persone fisiche e dell'imposta regionale sulle attività produttive, nella misura del dieci per cento. L'affrancamento non è ammesso per le riserve per ammortamenti anticipati.

Il comma 474 dispone che per i saldi attivi di rivalutazione costituiti ai sensi delle leggi n. 408 del 1990, n. 413 del 1991 e n. 342 del 2000, l'imposta sostitutiva è ridotta al quattro per cento.

L'imposta sostitutiva è liquidata nella presente dichiarazione dei redditi ed è versata entro i termini di versamento del saldo delle imposte sui redditi; questa è indeducibile e può essere imputata, in tutto o in parte, alle riserve iscritte in bilancio o rendiconto.

I soggetti che compilano il presente quadro devono indicare:

- nei **righi** da **RY1** a **RY3**, la denominazione delle riserve e fondi in sospensione d'imposta diversi da quelli formati con saldi di rivalutazione (**colonna 1**) e l'importo da assoggettare ad imposta sostitutiva (**colonna 2**);
- nel **rigo RY4**, **colonna 2**, il totale degli importi dei righi da RY1 a RY3 e, in **colonna 3**, il dieci per cento dell'importo di colonna 2.

Se il numero delle riserve e fondi da assoggettare all'imposta sostitutiva è in numero superiore a tre, va compilato uno o più quadri aggiuntivi ricordando di numerare progressivamente la casella "Mod. N." posta in alto a destra del modello. In questo caso il totale degli importi da assoggettare ad imposta sostitutiva va riportato nella colonna 2 del rigo RY4 del primo quadro che è stato utilizzato (Mod. N. 1);

- nei **righi** da **RY5** a **RY7**, la denominazione delle riserve e fondi in sospensione d'imposta costituiti con i saldi attivi di rivalutazione di cui alle leggi n. 408 del 1990, n. 413 del 1991 e n. 342 del 2000 (**colonna 1**) e l'importo da assoggettare ad imposta sostitutiva (**colonna 2**);
- nel **rigo RY8**, **colonna 2**, il totale degli importi dei righi da RY5 a RY7 e, in **colonna 3**, il quattro per cento dell'importo di colonna 2.

Se il numero delle riserve e fondi da assoggettare all'imposta sostitutiva è in numero superiore a tre, va compilato uno o più quadri aggiuntivi ricordando di numerare progressivamente la casella "Mod. N." posta in alto a destra del modello. In questo caso il totale degli importi da assoggettare ad imposta sostitutiva va riportato nella colonna 2 del rigo RY8 del primo quadro che è stato utilizzato (Mod. N. 1); – nel **rigo RY9** la somma degli importi indicati alla colonna 3 dei righi RY4 e RY8. Per il versamento dell'imposta sostitutiva va utilizzato l'apposito codice tributo.

1\_Fasc3\_Istr 20-04-2005 11:29 Pagina 52 (PANTONE 311 U pellicola)

### **10. ISTRUZIONI PER LA COMPILAZIONE DEL QUADRO RY**

 $\begin{tabular}{c} \multicolumn{2}{c} {\textbf{A}} \\ \multicolumn{2}{c} {\textbf{B}} \\ \multicolumn{2}{c} {\textbf{A}} \\ \multicolumn{2}{c} {\textbf{B}} \\ \multicolumn{2}{c} {\textbf{A}} \\ \multicolumn{2}{c} {\textbf{B}} \\ \multicolumn{2}{c} {\textbf{A}} \\ \multicolumn{2}{c} {\textbf{B}} \\ \multicolumn{2}{c} {\textbf{B}} \\ \multicolumn{2}{c} {\textbf{B}} \\ \multicolumn{2}{c} {\textbf{B}} \\ \multicolumn{2}{c} {\textbf{B}} \\ \multicolumn{2}{c} {\textbf{B}} \\ \multicolumn$  $\begin{array}{c} \begin{array}{c} \begin{array}{c} \begin{array}{c} \end{array} \\ \begin{array}{c} \end{array} \end{array} \end{array} \end{array}$  $\begin{tabular}{|c|c|c|} \hline \quad \quad & \quad \quad & \quad \quad \\ \hline \quad \quad & \quad \quad & \quad \quad \\ \hline \quad \quad & \quad \quad & \quad \quad \\ \hline \quad \quad & \quad \quad & \quad \quad \\ \hline \quad \quad & \quad \quad & \quad \quad \\ \hline \quad \quad & \quad \quad & \quad \quad \\ \hline \quad \quad & \quad \quad & \quad \quad \\ \hline \quad \quad & \quad \quad & \quad \quad \\ \hline \quad \quad & \quad \quad & \quad \quad \\ \hline \quad \quad & \quad \quad & \quad \quad \\ \hline \quad \quad & \quad \quad & \quad \quad \\ \hline \quad \quad &$  Il presente quadro deve essere compilato dai soggetti che fruiscono dei crediti d'imposta derivanti da agevolazioni concesse alle imprese.

Nel quadro sono previste, oltre alle sezioni riservate alle singole agevolazioni, alcune sezioni multimodulo, cosiddette "pluricredito", nelle quali devono essere indicati i crediti d'imposta aventi le medesime modalità di esposizione dei dati.

I soggetti beneficiari delle agevolazioni comprese nelle sezioni "pluricredito" dovranno compilare tante sezioni quanti sono i crediti di cui hanno fruito nel periodo d'imposta, riportando in ognuna di esse il codice identificativo del credito fruito (numero di codice credito) ed i relativi dati. In tal caso dovranno indicare nell' apposito campo "Mod. N." posto in alto a destra del presente quadro il numero dei moduli compilati.

Si segnalano di seguito le principali novità.

1) Sono stati previsti i crediti d'imposta di recente istituzione:

- investimenti in campagne pubblicitarie localizzate (art. 61, comma 13, della L. n. 289 del 2002 e delibera CIPE n. 53 del 25 luglio 2003) da indicare nella sezione VII;
- acquisto carta imprese editrici (art. 4, commi da 181 a 186, L. 350/2003; art. 1, c. 484, L. 311/2004; DPCM 318/2004) da indicare nella sezione VIII;
- acquisto software farmacie (art. 50, comma 6, del D.L. n. 269 del 2003, convertito dalla legge n. 326 del 2003) da indicare nella sezione "pluricredito" XV .
- 2) I soggetti che hanno optato, in qualità di soci partecipanti, per la tassazione per trasparenza, ai sensi dell'art. 116 del Tuir, devono indicare nella sezione XIX i crediti d'imposta imputati dalla società partecipata.

Si rammentano, inoltre, le seguenti regole di carattere generale applicabili ai crediti d'imposta: – salvo espressa deroga, non danno diritto a rimborso anche qualora non risultino completamente utilizzati;

– possono essere utilizzati in compensazione ai sensi del D.Lgs. n. 241 del 1997 anche oltre il limite di euro 516.456,90 previsto dall'art. 34 della legge n. 388 del 2000 (cfr. risoluzione. n. 86 del 1999);

- ove espressamente previsto dalle norme istitutive delle singole agevolazioni possono essere utilizzati anche in diminuzione delle imposte specificatamente individuate dalle medesime norme. A seguito dell'abrogazione degli articoli da 1 a 6 del D.Lgs. n. 358 del 1997, la colonna "imposta sostitutiva" può essere compilata solo con riferimento all'art. 8 della legge n. 342 del 2000;
- in caso di utilizzo del credito d'imposta non spettante o spettante in misura inferiore, si rendono applicabili le sanzioni previste a seguito della liquidazione delle imposte ai sensi degli artt. 36-bis e 36-ter del D.P.R. n. 600 del 1973 (sanzione amministrativa pari al 30 per cento dell'importo del credito indebitamente utilizzato - art. 13, comma 1, del D.Lgs. n. 471 del 1997). Si rammenta, altresì, che l'importo del credito indebitamente utilizzato può essere versato, a seguito di ravvedimento ex art. 13 del D.Lgs. n. 472 del 1997, entro il trentesimo giorno successivo alla data della commessa violazione ovvero entro il termine di presentazione della dichiarazione relativa all'anno in cui è stata commessa la violazione, unitamente ai relativi interessi e sanzioni (cfr. risoluzione n. 166/E del 4 giugno 2002).

Si segnala inoltre che, ove non diversamente indicato nelle relative istruzioni, deve intendersi che i crediti d'imposta non concorrono alla determinazione del reddito imponibile.

Si evidenzia, infine, che, per agevolare la compilazione del quadro, la numerazione delle sezioni e dei righi è identica in tutti i modelli UNICO 2005 con la conseguenza che, non essendo presenti gli stessi crediti in tutti i modelli, la numerazione sia delle sezioni che dei righi non è consecutiva.

#### **Teleriscaldamento alimentato con biomassa ed energia geotermica**

**(art. 8, c.10, L. n. 448/98; art. 4, D.L. 268/2000; art. 60, L. 342/2000; art. 29, L. 388/2000; art. 6, D.L. 356/2001; art. 21, c. 4, L. 289/2002; art. 17, c. 1, D.L. 269/2003; art. 1, c. 511, lett. d) L. 311/2004)**

Nella presente sezione deve essere indicato il credito d'imposta spettante, ai sensi dell'art. 8, comma 10, lett. f), della legge 23 dicembre 1998, n. 448, come modificato dall'art. 60 della legge 21 novembre 2000, n. 342, ai gestori di reti di teleriscaldamento alimentato con biomassa e con energia geotermica. Il credito d'imposta è fruibile ai sensi di quanto disposto con il D.L. n. 268 del 2000 previa presentazione di un'autodichiarazione del credito maturato agli uffici locali competenti dell'A- | 1\_Fasc3\_Istr 20-04-2005 11:29 Pagina 53 (PANTONE 311 U pellicola)

### **11. ISTRUZIONI PER LA COMPILAZIONE DEL QUADRO RU**

 $\rightarrow$ 

**SEZIONE I**

**Teleriscaldamento con biomassa ed**

**energia geotermica**

**codice credito 01**

**Modalità di compilazione delle sezioni "pluricredito"**

**Premessa**

genzia delle Entrate. Il credito d'imposta non utilizzato in compensazione può essere richiesto a rimborso nella dichiarazione dei redditi oppure utilizzato successivamente in compensazione ai sensi dell'art. 17 del D.Lgs. n. 241 del 1997.

Nella presente sezione deve essere altresì indicato il credito d'imposta previsto a favore dei medesimi gestori dall'art. 29 della legge n. 388 del 2000 per il collegamento alle reti di teleriscaldamento.

Per le modalità di utilizzazione di detti crediti, si fa rinvio alla circolare dell'Agenzia delle Entrate n. 95 del 31 ottobre 2001.

Nella sezione va indicato:

- nel **rigo RU1**, l'ammontare del credito residuo risultante dalla precedente dichiarazione di cui al rigo RU7, colonna 2, del Mod. UNICO 2004;
- nel **rigo RU2**, **colonna 1**, l'ammontare del credito maturato nel periodo d'imposta cui si riferisce la presente dichiarazione ai sensi dell'art. 29 della legge n. 388 del 2000;
- nel **rigo RU2**, **colonna 2**, l'ammontare del credito maturato nel periodo d'imposta cui si riferisce la presente dichiarazione ai sensi dell'art. 8 della legge n. 448 del 1998;
- nel **rigo RU3**, l'ammontare del credito utilizzato in compensazione ai sensi del D.Lgs. n. 241 del 1997 nel periodo d'imposta cui si riferisce la presente dichiarazione, tramite il **codice tributo** "**6737"**.
- nel rigo **RU4**, l'ammontare del credito di cui al rigo RU3 versato a seguito di ravvedimento nel periodo d'imposta cui si riferisce la presente dichiarazione e fino alla data di presentazione della medesima, al netto dei relativi interessi e sanzioni.
- nel **rigo RU5**, la differenza tra la somma dei righi RU1, RU2, colonne 1 e 2, e RU4 e l'importo indicato nel rigo RU3;
- nel **rigo RU6**, l'importo del credito residuo di cui al rigo RU5 richiesto a rimborso;
- nel **rigo RU7**, l'ammontare del credito residuo risultante dalla differenza fra l'importo di rigo RU5 e quello di rigo RU6 da utilizzare in compensazione ai sensi del D.Lgs. n. 241 del 1997.

**Credito d'imposta per esercenti sale cinematografiche (art. 20, D.Lgs. 60/99; D.I. 310/2000)** Nella presente sezione va indicato il credito di imposta a favore degli esercenti delle sale cinematografiche, previsto dall'art. 20 del D.Lgs. 26 febbraio 1999, n. 60 e disciplinato con decreto interministeriale n. 310 del 22 settembre 2000.

Detto credito, commisurato ai corrispettivi al netto dell'IVA, può essere utilizzato nei periodi successivi al trimestre o semestre solare di riferimento, mediante detrazione in sede di liquidazioni e versamenti dell'IVA o mediante compensazione ai sensi dell'art. 17 del D.Lgs. n. 241 del 1997. In particolare va indicato:

- nel **rigo RU8**, l'ammontare del credito residuo risultante dalla precedente dichiarazione di cui al rigo RU12 del Mod. UNICO 2004;
- nel **rigo RU9**, l'ammontare del credito spettante nel periodo d'imposta cui si riferisce la presente dichiarazione;
- nel **rigo RU10**, **colonna 1**, l'ammontare del credito di cui alla somma dei righi RU8 e RU9 utilizzato in diminuzione dell'IVA dovuta per l'anno 2004;
- nel **rigo RU10**, **colonna 2**, l'ammontare del credito utilizzato in compensazione ai sensi del D.Lgs. n. 241 del 1997 nel periodo d'imposta cui si riferisce la presente dichiarazione, tramite il **codice tributo "6604"**;
- nel **rigo RU11**, l'ammontare del credito di cui al rigo RU10, colonna 2, versato a seguito di ravvedimento nel periodo d'imposta cui si riferisce la presente dichiarazione e fino alla data di presentazione della medesima, al netto dei relativi interessi e sanzioni;
- nel **rigo RU12**, l'ammontare del credito residuo risultante dalla differenza tra la somma dei righi RU8, RU9 e RU11 e la somma degli importi indicati nel rigo RU10, colonne 1 e 2, che potrà essere utilizzato ai fini dell'IVA dovuta per i periodi d'imposta successivi ovvero in compensazione ai sensi del D.Lgs. n. 241 del 1997 successivamente alla chiusura del periodo d'imposta cui si riferisce la presente dichiarazione.

#### **Incentivi occupazionali**

#### **(art. 7, L. 388/2000; art. 2, D.L. 209/2002; art. 63, L. 289/2002)**

La disciplina del credito d'imposta per l'incremento dell'occupazione, contenuta nell'art. 7 della legge n. 388 del 2000, è stata successivamente modificata dall'art. 63 della legge 27 dicembre 2002, n. 289 che, tra l'altro, ha eliminato la fruizione automatica dell'agevolazione, prevedendo per i nuovi incrementi occupazionali rilevati a decorrere dal 1° gennaio 2003, l'obbligo di una preventiva istanza da inoltrare al Centro Operativo di Pescara – Mod. ICO. Per ulteriori chiarimenti si rinvia alle circolari n. 1/E del 3 gennaio 2001, n. 5/E del 26 gennaio 2001, n. 11/E del 13 febbraio 2003 e n. 16 del 9 aprile 2004. Nella presente sezione vanno, pertanto, indicati: – la parte residua del credito d'imposta previsto dall'art. 7 della legge n. 388 del 2000 e di quello previsto dall'art. 63, comma 1, lett. a) primo periodo, della legge n. 289 del 2002

### **SEZIONE III**

**Incentivi occupazionali** ex art. 7 L. 388/2000 e art. 63 L. 289/2002

 $\longrightarrow$ 

**codice credito 03**

 $\left| \begin{matrix} 1 \end{matrix} \right|$  Istr 20-04-2005 11:29 Pagina 54 (PANTONE 311 U pellicola)

### **SEZIONE II**

**Esercenti sale cinematografiche codice credito 02** per le assunzioni che rientrano nella misura massima rilevata alla data del 7 luglio 2002, fruibile in forma automatica;

- la parte residua del credito d'imposta di cui all'art. 63, comma 1, lett. a) secondo e terzo periodo, della legge n. 289 del 2002, in relazione alle ulteriori assunzioni effettuate entro il 31 dicembre 2003 rispetto alla misura massima rilevata alla data del 7 luglio 2002, fruibile previo assenso dell'Agenzia delle Entrate;
- il credito d'imposta di cui all'art. 63, comma 1, lett. b), della legge n. 289 del 2002, maturato nel periodo d'imposta cui si riferisce la presente dichiarazione in relazione agli incrementi occupazionali realizzati sul territorio nazionale e nelle aree svantaggiate rispetto alla base occupazionale media riferita al periodo 1/8/2001- 31/7/2002, fruibile previo assenso dell'Agenzia delle Entrate.

Si rammenta che il credito d'imposta per le assunzioni nelle aree svantaggiate è fruibile nel rispetto della regola "de minimis" di cui al regolamento CE n. 69/2001 del 12 gennaio 2001 Per l'individuazione delle aree svantaggiate si fa rinvio alla circolare n. 11 del 13 febbraio 2003.

Si riportano di seguito le istruzioni per la compilazione della sezione.

Nel **rigo RU13**, **colonne 1 e 3**, va indicato l'ammontare del credito d'imposta residuo della precedente dichiarazione risultante rispettivamente dalle colonne 2 e 4 del rigo RU 17 del Mod. UNICO 2004.

Nel rigo RU14, va indicato:

- nella **colonna 2**, l'ammontare del credito maturato nel periodo d'imposta cui si riferisce la presente dichiarazione, in relazione alle assunzioni effettuate nelle aree svantaggiate ed entro i limiti del contributo riconosciuto con l'atto di assenso dell'Agenzia delle Entrate;
- nella **colonna 3**, l'ammontare complessivo del credito maturato nel periodo d'imposta cui si riferisce la presente dichiarazione, entro i limiti del contributo riconosciuto con l'atto di assenso dell'Agenzia delle Entrate, comprensivo dell'importo indicato nella colonna 2.

Nel **rigo RU15**, va indicato:

- nella **colonna 1**, l'ammontare del credito utilizzato in compensazione ai sensi del D.Lgs. n. 241 del 1997 nel periodo d'imposta cui si riferisce la presente dichiarazione, tramite i **codici tributo** "**6732" – "6733" – "6744" – "6745" – "6751" – "6758"**;
- nella **colonna 3**, l'ammontare del credito utilizzato in compensazione ai sensi del D.Lgs. n. 241 del 1997 nel periodo d'imposta cui si riferisce la presente dichiarazione tramite i **codici tributo "6752" – "6753" – "6754" – "6755" – "6756" – "6757"**.

L'art. 8 della legge 7 marzo 2001, n. 62, che ha avuto attuazione con DPCM 6 giugno 2002, n. 143, prevede la concessione di un credito di imposta a favore delle imprese produttrici di prodotti editoriali che effettuano investimenti entro il 31 dicembre 2004. Il credito è pari al 3

Nel **rigo RU16**, **colonne 1 e 3**, va indicato l'ammontare del credito di cui al rigo RU15 delle corrispondenti colonne, versato a seguito di ravvedimento nel periodo d'imposta cui si riferisce la presente dichiarazione e fino alla data di presentazione della medesima, al netto dei relativi interessi e sanzioni.

Nel **rigo RU17**, vanno indicate:

- nella **colonna 1**, la differenza fra la somma degli importi indicati nei righi RU13 e RU16, e l'importo indicato nel rigo RU15, della medesima colonna, utilizzabile in compensazione ai sensi del D.Lgs. n. 241 del 1997 successivamente alla chiusura del periodo d'imposta cui si riferisce la presente dichiarazione, entro i limiti temporali previsti dalla sopra citata normativa e illustrati nella circolare n. 16/E del 9 aprile 2004;
- nella **colonna 3**, la differenza fra la somma degli importi indicati nei righi RU13, RU14 e RU16, e l'importo indicato nel rigo RU15, della i medesima colonna, che potrà essere utilizzata in compensazione ai sensi del D.Lgs. n. 241 del 1997 successivamente alla chiusura del periodo d'imposta cui si riferisce la presente dichiarazione, entro i limiti temporali previsti dalla suddetta normativa e illustrati nella citata circolare n. 16/E del 9 aprile 2004;

Il **rigo RU18**, riservato all'indicazione degli aiuti "de minimis" di cui al citato regolamento CE 69/2001 del 12 gennaio 2001, deve essere compilato dai soggetti che hanno fruito del credito d'imposta indicato nella colonna 2 del rigo RU14 della presente sezione. Si rammenta che l'importo complessivo degli aiuti fruibili non può eccedere euro 100.000 nel triennio precedente alla data dell'ultimo aiuto "de minimis" concesso. L'aiuto si considera erogato nel momento in cui sorge per il beneficiario il diritto a ricevere l'aiuto stesso.

- In particolare indicare:
- nella **colonna 1**, la data di concessione dell'ultimo aiuto "de minimis" di cui alla colonna 2 del rigo RU14;
- nella **colonna 2**, l'ammontare complessivo degli altri aiuti "de minimis" (diversi da quello indicato nella presente sezione), concessi nel triennio precedente alla data indicata nella colonna 1.

#### **Credito d'imposta a favore dell'editoria (art. 8, L. 62/2001; DPCM 143/2002; art. 2, D.M. 7 febbraio 2003)**

 $\left| \begin{matrix} 1 \text{--} \text{Rasc3\_Istr} & 20-04-2005 & 11:29 & \text{Pagina 55} \\ 0 & 11 \text{--} \end{matrix} \right.$  (PANTONE 311 U pellicola)

# **SEZIONE IV**

**Investimenti delle imprese editrici codice credito 04**

 $\rightarrow$ 

per cento del costo sostenuto, con riferimento al periodo d'imposta in cui l'investimento è effettuato, e spetta nella medesima misura, in ciascuno dei quattro periodi d'imposta successivi. L'eventuale eccedenza del credito, che non trova capienza nel periodo d'imposta in cui è concesso, è utilizzabile nei successivi periodi d'imposta, ma non oltre il quarto

Per i crediti d'imposta i cui presupposti si sono realizzati a decorrere dalla data di entrata in vigore del D.M. 7 febbraio 2003, pubblicato nella G.U. n. 35 del 12 febbraio 2003, la fruizione del beneficio è subordinata all'accoglimento dell'istanza presentata utilizzando l'apposito modello "IPE".

- In particolare:
- nel **rigo RU19**, **colonne 2 e 3** , riportare l'importo indicato rispettivamente nelle colonne 1 e 2 dell rigo RU18 del modello UNICO 2004;
- nel **rigo RU19**, **colonna 4**, indicare l'ammontare del costo complessivo sostenuto per la realizzazione dell'investimento agevolato nel periodo d'imposta cui si riferisce la presente dichiarazione;
- nel **rigo RU20**, **colonna 4**, indicare l'ammontare complessivo del credito spettante nel periodo d'imposta cui si riferisce la presente dichiarazione, pari al tre per cento degli importi indicati nel rigo RU19, colonne 2, 3 e 4;
- nel **rigo RU21**, **colonne 2 e 3**, riportare l'ammontare del credito d'imposta residuo della precedente dichiarazione risultante dalle colonne 1 e 2 del rigo RU23 del modello UNICO 2004;
- nel **rigo RU22**, **colonne 2**, **3 e 4** , indicare l'ammontare del credito utilizzato in compensazione, ai sensi del D.Lgs. n. 241 del 1997, nel periodo d'imposta cui si riferisce la presente dichiarazione, tramite i **codici tributo "6746" e "6765"**;
- nel **rigo RU23**, **colonne 2**, **3 e 4**, indicare l'ammontare del credito di cui alle corrispondenti colonne del rigo RU22 versato a seguito di ravvedimento nel periodo d'imposta cui si riferisce la presente dichiarazione e fino alla data di presentazione della medesima, al netto dei relativi interessi e sanzioni;
- nel **rigo RU24**, **colonna 2**, indicare la differenza fra la somma degli importi di cui ai righi RU21 e RU23 e l'importo indicato nel rigo RU22, della corrispondente colonna, che potrà essere utilizzata in compensazione ai sensi del D.Lgs. n. 241 del 1997, entro il secondo periodo d'imposta successivo a quello cui si riferisce la presente dichiarazione
- nel **rigo RU24**, **colonna 3**, indicare la differenza fra la somma degli importi di cui ai righi RU21 e RU23 e l'importo indicato nel rigo RU22, della corrispondente colonna, che potrà essere utilizzata in compensazione ai sensi del D.Lgs. n. 241 del 1997, entro il terzo periodo d'imposta successivo a quello cui si riferisce la presente dichiarazione
- nel **rigo RU24**, **colonna 4**, indicare la differenza fra la somma degli importi di cui ai righi RU20 e RU23 e l'importo indicato nel rigo RU22, della corrispondente colonna che potrà essere utilizzata in compensazione ai sensi del D.Lgs. n. 241 del 1997 entro il quarto periodo d'imposta successivo a quello cui si riferisce la presente dichiarazione

#### **Credito d'imposta concesso ai titolari di licenza per l'esercizio del servizio taxi (art. 20, D.L. 331/93; art. 1, D.L. 265/2000; art. 23, L. 388/2000)**

Nella presente sezione va indicato il credito d'imposta a favore delle imprese titolari di licenza per l'esercizio del servizio di taxi o di autorizzazione per l'esercizio del servizio di noleggio con conducente.

Le modalità di attribuzione sono state fissate con i decreti ministeriali 29 marzo 1994 e 27 settembre 1995. L'agevolazione, prima limitata ai veicoli alimentati a benzina o GPL, è stata estesa, dal 1º gennaio 2001, anche a quelli alimentati a gasolio e a metano. Il credito d'imposta, concesso per l'anno 2004, deve essere indicato, a pena di decadenza, nella presente dichiarazione dei redditi.

Il credito residuo, relativo a quello concesso fino al 31 dicembre 2000, può essere utilizzato in diminuzione dell'IRPEF, dell'IVA, dell'imposta sostitutiva di cui alla legge n. 342 del 2000, nonché in diminuzione delle ritenute alla fonte operate sulle retribuzioni dei dipendenti e sui compensi di lavoro autonomo, oltre che in compensazione ai sensi dell'art. 17 del D.Lgs. n. 241 del 1997, ovvero recuperato mediante buono d'imposta.

Il credito d'imposta maturato dal 1° gennaio 2001 può essere utilizzato esclusivamente in compensazione ai sensi dell'art. 17 del D.Lgs. n. 241 del 1997, salvo che non si richieda il rilascio di buoni d'imposta alle circoscrizioni doganali competenti per territorio ai sensi del D.M. 27 settembre 1995.

- Nella sezione va indicato:
- nel **rigo RU25**, l'ammontare del credito d'imposta residuo della precedente dichiarazione risultante dal rigo RU30 del Mod. UNICO 2004;
- nel **rigo RU26**, l'ammontare del credito spettante nel periodo d'imposta cui si riferisce la presente dichiarazione, determinato dalla circoscrizione doganale alla quale il titolare di licenza o autorizzazione ha presentato l'istanza di concessione;

| 1\_Fasc3\_Istr 20-04-2005 11:29 Pagina 56 (PANTONE 311 U pellicola)

**SEZIONE V**

**Esercizio di servizio di taxi**

**codice credito 05**

 $\begin{tabular}{c} \multicolumn{2}{c} {\textbf{A}} \\ \multicolumn{2}{c} {\textbf{B}} \\ \multicolumn{2}{c} {\textbf{A}} \\ \multicolumn{2}{c} {\textbf{B}} \\ \multicolumn{2}{c} {\textbf{A}} \\ \multicolumn{2}{c} {\textbf{B}} \\ \multicolumn{2}{c} {\textbf{A}} \\ \multicolumn{2}{c} {\textbf{B}} \\ \multicolumn{2}{c} {\textbf{B}} \\ \multicolumn{2}{c} {\textbf{B}} \\ \multicolumn{2}{c} {\textbf{B}} \\ \multicolumn{2}{c} {\textbf{B}} \\ \multicolumn{2}{c} {\textbf{B}} \\ \multicolumn$  $\sqrt{\frac{1}{\sqrt{2}}\left( \frac{1}{\sqrt{2}}\right) ^{2}}$ 

- nel **rigo RU27**, **colonna 1**, l'ammontare del credito di cui al rigo RU25, limitatamente all'importo maturato entro il 31 dicembre 2000, utilizzato in diminuzione delle ritenute alla fonte sulle retribuzioni dei dipendenti e sui compensi di lavoro autonomo dovute per l'anno 2004;
- nel **rigo RU27**, **colonna 2**, l'ammontare del credito di cui al rigo RU25, limitatamente all'importo maturato entro il 31 dicembre 2000, utilizzato in diminuzione dell'Iva dovuta per l'anno 2004;
- nel **rigo RU27**, **colonna 3**, l'ammontare del credito di cui al rigo RU25, limitatamente all'importo maturato entro il 31 dicembre 2000, utilizzato in diminuzione dell'Irpef relativa al periodo d'imposta cui si riferisce la presente dichiarazione;
- nel **rigo RU27**, **colonna 4**, l'ammontare del credito di cui al rigo RU25, limitatamente all'importo maturato entro il 31 dicembre 2000, utilizzato in diminuzione dell'imposta sostitutiva di cui alla legge n. 342 del 2000 relativa al periodo d'imposta cui si riferisce la presente dichiarazione;
- nel **rigo RU27**, **colonna 5**, l'ammontare del credito utilizzato in compensazione ai sensi del D.Lgs. n. 241 del 1997 nel periodo d'imposta cui si riferisce la presente dichiarazione, tramite i **codici tributo "6715" e "6731"**;
- nel rigo **RU28**, l'ammontare del credito di cui al rigo RU27, colonna 5 versato, a seguito di ravvedimento, nel periodo d'imposta cui si riferisce la presente dichiarazione e fino alla data di presentazione della medesima, al netto dei relativi interessi e sanzioni;
- nel **rigo RU29**, la differenza tra la somma degli importi indicati nei righi RU25, RU26 e RU28 e la somma degli importi indicati nel rigo RU27, colonne 1, 2, 3, 4 e 5;
- nel **rigo RU30**, l'ammontare del credito d'imposta residuo di cui al rigo RU29 per il quale si chiede il rilascio del buono d'imposta;
- nel **rigo RU31**, la differenza tra l'importo del rigo RU29 e quello del rigo RU30, da utilizzare successivamente alla chiusura del periodo d'imposta cui si riferisce la presente dichiarazione, secondo le modalità previste dalla normativa sopra illustrata.

#### **Credito d'imposta per investimenti in campagne pubblicitarie localizzate (art. 61, c. 13, L. 289/2002; delibera CIPE 53/2003)**

L'art. 61, comma 13, della legge 27 dicembre 2002, n. 289 che ha avuto attuazione con la delibera del CIPE n. 53 del 25 luglio 2003, ha previsto un credito d'imposta a favore delle imprese che incrementano i propri investimenti in campagne pubblicitarie localizzate attraverso mezzi locali certificati e, nel limite del 12 per cento di tale incremento, anche mediante attività locali non certificate.

Hanno diritto al contributo le imprese che hanno ottenuto l'assenso dell'Agenzia delle Entrate in relazione all'istanza presentata utilizzando il modello "ICAP".

Il credito d'imposta è utilizzabile nel periodo d'imposta in cui è presentata l'istanza in misura pari al 30 per cento del contributo riconosciuto in via provvisoria e , nei due periodi d'imposta successivi, rispettivamente nelle misure del 43 e 57 per cento del credito residuo, determinato detraendo dall'importo del contributo riconosciuto in via definitiva, a seguito della presentazione del Mod. RICAP, la quota (30 per cento) del contributo fruibile nell'anno di presentazione dell'istanza.

La sezione deve essere compilata anche in caso di decadenza dal beneficio, a seguito del verificarsi delle ipotesi previste dalla normativa sopraccitata; in tal caso, non dovranno essere compilati i righi RU38 e RU39.

Si riportano di seguito le istruzioni per la compilazione della sezione.

Il **rigo RU35**, **colonne 1 e 2**, riservato all'indicazione del credito d'imposta residuo della precedente dichiarazione, non deve essere compilato, trattandosi del primo periodo di operatività della norma che disciplina l'agevolazione.

Nel **rigo RU36**, **colonne 1 e 2** va indicato l'ammontare del credito spettante nel periodo d'imposta cui si riferisce la presente dichiarazione corrispondente alla misura massima di utilizzo prevista dalla citata delibera del Cipe n. 53 del 25 luglio 2003, in relazione all'anno di presentazione dell'istanza.

Nel **rigo RU37**, **colonne 1 e 2**, l'ammontare del credito utilizzato in compensazione ai sensi del D.Lgs. n. 241 del 1997 nel periodo d'imposta cui si riferisce la presente dichiarazione, tramite i **codici tributo "6770"**, per l'utilizzo del credito spettante in relazione all'istanza presentata a valere sui fondi 2003, e **"6771**", per l'utilizzo del credito spettante in relazione all'istanza presentata a valere sui fondi 2004.

Nel **rigo RU38**, **colonne 1 e 2**, l'ammontare del credito di cui alle corrispondenti colonne del rigo RU37 versato, a seguito di ravvedimento, nel periodo d'imposta cui si riferisce la presente dichiarazione e fino alla data di presentazione della medesima, al netto dei relativi interessi e sanzioni; Nel **rigo RU39**, **colonne 1 e 2**, la differenza fra la somma degli importi di cui ai righi RU36 e RU38 e l'importo indicato nel rigo RU37 delle corrispondenti colonne, che potrà essere utiliz| 1\_Fasc3\_Istr 20-04-2005 11:29 Pagina 57 (PANTONE 311 U pellicola)

## **SEZIONE VII**

**Campagne pubblicitarie**

**codice credito 07**

 $\begin{tabular}{c} \multicolumn{2}{c} {\textbf{A}} \\ \multicolumn{2}{c} {\textbf{B}} \\ \multicolumn{2}{c} {\textbf{A}} \\ \multicolumn{2}{c} {\textbf{B}} \\ \multicolumn{2}{c} {\textbf{A}} \\ \multicolumn{2}{c} {\textbf{B}} \\ \multicolumn{2}{c} {\textbf{A}} \\ \multicolumn{2}{c} {\textbf{B}} \\ \multicolumn{2}{c} {\textbf{B}} \\ \multicolumn{2}{c} {\textbf{B}} \\ \multicolumn{2}{c} {\textbf{B}} \\ \multicolumn{2}{c} {\textbf{B}} \\ \multicolumn{2}{c} {\textbf{B}} \\ \multicolumn$  $\sqrt{\frac{1}{\sqrt{2}}\left( \frac{1}{\sqrt{2}}\right) ^{2}}$  zato in compensazione ai sensi del D.Lgs. n. 241 del 1997 entro e non oltre il terzo periodo d'imposta successivo a quello in cui è stata presentata l'istanza.

Nel **rigo RU40**, **colonne 1 e 2**, da compilare esclusivamente in caso di decadenza dal beneficio, l'ammontare del credito di cui alle corrispondenti colonne del rigo RU37 versato entro il termine per il pagamento a saldo delle imposte risultanti dalla presente dichiarazione, al netto degli interessi dovuti.

#### **Credito d'imposta per l'acquisto della carta utilizzata dalle imprese editrici (art. 4, commi da 181 a 186, L. 350/2003; art. 1, c. 484, L. 311/2004; DPCM 318/2004)**

L'art. 4, commi da 181 a 186 della L. 24 dicembre 2003, n. 350, come integrato dall'art. 1, comma 484 della legge 30 dicembre 2004, n. 311, prevede la concessione di un credito d'imposta a favore di imprese editrici di quotidiani e periodici nonché editrici di libri iscritte al registro degli operatori di comunicazione, per l'acquisto della carta utilizzata per la stampa delle testate edite e dei libri effettuato negli anni 2004 e 2005. Il D.P.C.M. n. 318 del 21 dicembre 2004 ha disciplinato le modalità di riconoscimento del contributo prevendendo, per la fruizione del credito, l'obbligo di presentare un'istanza al Dipartimento per l'Editoria. L'efficacia dell'agevolazione è subordinata all'autorizzazione delle competenti autorità europee. La presente sezione deve essere compilata esclusivamente nel caso in cui il credito sia utilizzato nel periodo d'imposta in cui è concesso.

Si riportano di seguito le istruzioni per la compilazione della sezione.

Nel **rigo RU41**, va indicato l'ammontare della spesa sostenuta nell'anno 2004 per l'acquisto della carta;

Nel **rigo RU42**, va indicato l'ammontare del credito concesso entro la data di presentazione della presente dichiarazione.

Il **rigo RU43** non deve essere compilato, trattandosi del primo periodo di operatività della norma che disciplina l'agevolazione.

I **righi RU44** e **RU45**, non devono essere compilati. Gli importi del credito utilizzato e del credito riversato nell'anno 2005 dovranno essere indicati nella dichiarazione dei redditi relativa al predetto anno.

Nel **rigo RU46**, va riportato l'importo indicato nel rigo RU42.

#### **Credito d'imposta per investimenti in agricoltura (art. 11, D.L. 138/2002; art. 69, L. 289/2002)**

**ATTENZIONE** Nella presente sezione deve essere indicato il credito d'imposta maturato in relazione agli investimenti in agricoltura, realizzati nel periodo d'imposta cui si riferisce la presente dichiarazione ed indicati nell'istanza accolta dall'Agenzia delle Entrate negli anni 2002, 2003 e/o 2004. Si rammenta che il credito d'imposta maturato in relazione agli investimenti avviati anteriormente alla data dell'8 luglio 2002 deve essere indicato nella sezione X, indicando il codice credito "VS".

La disciplina dell'agevolazione, originariamente contenuta nell' art. 8 della legge n. 388 del 2000 ed integrata dall'art. 60, comma 1, della legge n. 448 del 2001, è stata successivamente modificata dall'art. 11 del D.L. n. 138 del 2002 convertito dalla legge n. 178 del 2002, e dall'art. 69 della legge n.289 del 2002. A decorrere dalla data di entrata in vigore del citato D.L. n. 138 del 2002, la fruizione dell'agevolazione è subordinata all'atto di assenso dell'Agenzia delle Entrate.

Con decreto del Ministro delle Politiche Agricole e Forestali del 2 agosto 2002 sono stati fissati i requisiti ed i criteri di ammissibilità al contributo.

Per approfondimenti in ordine al nuovo regime si rinvia alle circolari n. 68/E e n. 38/E rispettivamente del 13 agosto 2002 e del 10 luglio 2003.

Si riportano di seguito le istruzioni per la compilazione della sezione.

Nel **rigo RU47** vanno indicati:

- nella **colonna 1**, l'ammontare complessivo degli investimenti lordi realizzati in tutte le strutture produttive. Tale ammontare è costituito dal costo sostenuto, per l'acquisizione, a diverso titolo, dei beni agevolati comprensivo degli oneri accessori di diretta imputazione, esclusi gli interessi passivi e le spese generali;
- nella **colonna 2**, l'ammontare complessivo degli investimenti netti realizzati in tutte le strutture produttive. Ai fini della determinazione dell'investimento netto, si rinvia alle circolari n. 41/E del 2001, n. 68/E del 2002 e n. 38/E del 2003;
- nella **colonna 3**, l'ammontare del credito maturato in relazione agli investimenti realizzati in tutte le strutture produttive, nel periodo d'imposta cui si riferisce la presente dichiarazione, nei limiti del contributo riconosciuto con l'atto di assenso dell' Agenzia delle Entrate.
- Nel **rigo RU48**, **colonna 1**, va indicato l'ammontare del credito d'imposta residuo risultante dal rigo, RU42, colonna 4, del modello UNICO 2004;

**SEZIONE IX**

**Investimenti in agricoltura** ex art. 11 D.L. 138/2002 e art. 69, L. 289/2002

**codice credito 09**

 $\begin{tabular}{c} \multicolumn{2}{c} {\textbf{A}} \\ \multicolumn{2}{c} {\textbf{B}} \\ \multicolumn{2}{c} {\textbf{A}} \\ \multicolumn{2}{c} {\textbf{B}} \\ \multicolumn{2}{c} {\textbf{A}} \\ \multicolumn{2}{c} {\textbf{B}} \\ \multicolumn{2}{c} {\textbf{A}} \\ \multicolumn{2}{c} {\textbf{B}} \\ \multicolumn{2}{c} {\textbf{B}} \\ \multicolumn{2}{c} {\textbf{B}} \\ \multicolumn{2}{c} {\textbf{B}} \\ \multicolumn{2}{c} {\textbf{B}} \\ \multicolumn{2}{c} {\textbf{B}} \\ \multicolumn$  $\begin{array}{c} \begin{array}{c} \begin{array}{c} \begin{array}{c} \end{array} \\ \begin{array}{c} \end{array} \end{array} \end{array} \end{array}$  $\sqrt{2}$ 

 $\left| \begin{matrix} 1 \end{matrix} \right|$  Istr 20-04-2005 11:29 Pagina 58 (PANTONE 311 U pellicola)

**SEZIONE VIII**

**Carta per editori**

**codice credito 08**

Nel **rigo RU48**, **colonna 2**, va indicato l'importo del credito utilizzato in compensazione, ai sensi del decreto legislativo n. 241 del 1997, nel periodo d'imposta cui si riferisce la presente dichiarazione, tramite il **codice tributo "6743"**.

Nel **rigo RU48**, **colonna 3**, va indicato l'ammontare del credito di cui alla colonna 2, versato entro il termine per il versamento a saldo delle imposte risultanti dalla presente dichiarazione. Trattasi del credito utilizzato in misura maggiore, in quanto determinato applicando la percentuale d'intensità di aiuto all'investimento lordo, rispetto a quello effettivamente spettante determinato in sede di chiusura dell'esercizio. Detto importo deve essere indicato al netto degli interessi dovuti ai sensi dell'art. 20 del D.P.R. n. 602 del 1973. Nel presente rigo va anche indicato l'ammontare del credito di cui alla colonna 2, versato a seguito di ravvedimento nel periodo d'imposta cui si riferisce la presente dichiarazione e fino alla data di presentazione della medesima, al netto dei relativi interessi e sanzioni.

Nel **rigo RU48**, **colonna 4**, va indicato l'ammontare del credito residuo risultante dalla somma degli importi indicati nella colonna 3 del rigo RU47 e nelle colonne 1 e 3 del presente rigo meno l'importo indicato nella colonna 2. Il credito residuo potrà essere utilizzato in compensazione nei periodi d'imposta successivi a quello cui si riferisce la presente dichiarazione.

Il **rigo RU49** è riservato all'indicazione dei dati relativi alla rideterminazione del credito d'imposta, a seguito del verificarsi, nel periodo d'imposta cui si riferisce la presente dichiarazione, delle ipotesi previste dall'art. 8, comma 7, della legge n. 388 del 2000 (clausole antielusive). In particolare:

- nelle **colonne 2 e 3** va indicato, in corrispondenza del periodo d'imposta in cui è stato effettuato l'investimento, il costo dei beni non entrati in funzione entro il secondo periodo d'imposta successivo a quello della loro acquisizione o ultimazione, ovvero il costo dei beni che, entro il quinto periodo d'imposta successivo a quello della loro entrata in funzione, sono stati ceduti, dismessi, o destinati a finalità estranee all'esercizio dell'impresa, o destinati a strutture produttive diverse da quelle che hanno dato diritto all'agevolazione ovvero, nell'ipotesi di rimpiazzo dei beni agevolati, l'eccedenza del costo non ammortizzato del bene sostituito rispetto al costo di acquisizione del nuovo bene;
- nella **colonna 4** va indicato l'importo del minor credito spettante, risultante dalla rideterminazione del medesimo. Detto ammontare, maggiorato degli interessi previsti dall'art. 20 del D.P.R. n. 602/73, deve essere versato entro il termine per il versamento a saldo delle imposte risultanti dalla presente dichiarazione;
- nella **colonna 5** va indicato l'importo di cui alla colonna 4 versato entro il suddetto termine ovvero, a seguito di ravvedimento, entro la data di presentazione della dichiarazione, al netto dei relativi interessi e sanzioni.

#### **Credito d'imposta per gli investimenti nelle aree svantaggiate (art. 8, L. 388/2000; art. 10, D.L. 138/2002; art. 62, L. 289/2002)**

Nella presente sezione devono essere indicati:

- i dati relativi al credito d'imposta per gli investimenti nelle aree svantaggiate di cui all'art. 8 della legge n. 388 del 2000 e successive modifiche;
- i dati relativi al credito d'imposta per gli investimenti in agricoltura, limitatamente agli investimenti avviati anteriormente alla data dell'8 luglio 2002. I dati relativi al credito d'imposta maturato in relazione agli investimenti in agricoltura indicati nell'istanza accolta dall'Agenzia delle Entrate negli anni 2002, 2003 e/o 2004 devono essere indicati nella sezione IX. Il credito d'imposta per gli investimenti nelle aree svantaggiate, originariamente previsto dall'art. 8 della legge n.388 del 2000 è stato oggetto di vari interventi normativi che ne hanno modificato la disciplina istitutiva delineando tre regimi agevolativi:
- il primo, disciplinato dalle disposizioni contenute nell'art. 8 della legge n. 388 del 2000;
- il secondo, disciplinato dall'art. 10 del D.L. n. 138 del 2002 convertito con modificazioni, dalla Legge n. 178 del 2002;
- il terzo, disciplinato dall'art. 62 della legge n. 289 del 2002.

Per gli approfondimenti della disciplina relativa all'agevolazione di cui trattasi, si rinvia alle circolari emanate dall'Agenzia delle Entrate ed, in particolare, per quanto concerne le aree ammissibili all'agevolazione ed alle percentuali d'intensità di aiuto applicabili, alle tabelle 1, 2, e 3 allegate alla circolare n. 32 del 3 giugno 2003.

Per l'indicazione dei dati relativi agli investimenti realizzati ed al credito d'imposta maturato, distintamente a seconda del regime agevolativo e dell'anno di presentazione dell'istanza, sono stati previsti quattro corrispondenti codici identificativi che i soggetti interessati devono riportare nell'apposito rigo della presente sezione "pluricredito". I soggetti che hanno fruito dell'agevolazione in base a regimi differenti devono compilare più sezioni indicando in ognuna di esse il relativo codice credito. Per le modalità di compilazione della sezione "pluricredito" si rinvia alle istruzioni riportate nella premessa.
$\left| \begin{matrix} 1 \text{--} \text{Fasc3\_Istr} & 20-04-2005 & 11:29 & \text{Pagina 59} \end{matrix} \right.$  (PANTONE 311 U pellicola)

**SEZIONE X**

**Investimenti aree svantaggiate**

 $\begin{tabular}{c} \multicolumn{2}{c} {\textbf{A}} \\ \multicolumn{2}{c} {\textbf{B}} \\ \multicolumn{2}{c} {\textbf{A}} \\ \multicolumn{2}{c} {\textbf{B}} \\ \multicolumn{2}{c} {\textbf{A}} \\ \multicolumn{2}{c} {\textbf{B}} \\ \multicolumn{2}{c} {\textbf{A}} \\ \multicolumn{2}{c} {\textbf{B}} \\ \multicolumn{2}{c} {\textbf{B}} \\ \multicolumn{2}{c} {\textbf{B}} \\ \multicolumn{2}{c} {\textbf{B}} \\ \multicolumn{2}{c} {\textbf{B}} \\ \multicolumn{2}{c} {\textbf{B}} \\ \multicolumn$  $\sqrt{\frac{1}{\sqrt{2}}\left( \frac{1}{\sqrt{2}}\right) ^{2}}$  1) **Codice credito "VS"** - Investimenti realizzati ai sensi dell'art. 8 della legge 23 dicembre 2000, n. 388.

Il suddetto codice credito deve essere utilizzato per l'indicazione dei dati relativi agli investimenti agevolabili avviati anteriormente alla data dell'8 luglio 2002.

Per quanto concerne le misure di utilizzo del credito, si rinvia alla risoluzione dell'Agenzia delle Entrate n. 61 del 9 aprile 2004.

Il credito d'imposta è fruibile, in via automatica, nelle misure determinate con i decreti del Ministero dell'Economia e delle finanze 2 aprile 2003 (G.U. n.82 dell'8 aprile 2003) e 6 agosto 2003 (G.U. n.185 dell'11 agosto 2003), utilizzando il **codice tributo "6734".** 

2) **Codice credito: "TS" -** Investimenti realizzati ai sensi dell'art. 10 del D.L. n. 138 del 2002 convertito con modificazioni, dalla legge n. 178 del 2002, in relazione all'istanza presentata nel 2002.

Il suddetto codice credito deve essere utilizzato per l'indicazione dei dati relativi agli investimenti agevolabili avviati a decorrere dall'8 luglio 2002. Il credito d'imposta è fruibile successivamente all'assenso dell'Agenzia delle Entrate in relazione all'istanza presentata nel 2002, nei limiti massimi previsti dall'art. 62, comma 1, lett.b), della legge 289 del 2002, utilizzando il **codice tributo "6742".**

3) **Codice credito: "S3"** Investimenti realizzati ai sensi dell'art. 62 dalla legge n. 289 del 2002 in relazione all'istanza presentata nel 2003.

Devono indicare il suddetto codice credito:

- i soggetti che hanno presentato una nuova istanza nel 2003, utilizzando il mod. ITS e ne hanno ottenuto l'accoglimento (investimenti nelle aree del centro-nord);
- i soggetti che nel 2003 hanno rinnovato l'istanza denegata nel 2002 per esaurimento dei fondi disponibili, utilizzando il mod. RTS, e ne hanno ottenuto l'accoglimento. Il credito maturato è fruibile, nei limiti previsti dall'art. 62, comma 1, lett.f), della legge 289 del 2002, come integrato dall' art. 4, comma 132 e 133, della legge 24 dicembre 2003, n. 350, utilizzando il **codice tributo "6759"** per gli investimenti nel Sud e **"6773"** per gli investimenti effettuati nel Centro-Nord.
- 4) **Codice credito "S4"** Investimenti realizzati ai sensi dell'art. 62 della Legge n. 289 del 2002 in relazione all'istanza presentata nel 2004 Devono indicare il suddetto codice credito:
- i soggetti che hanno presentato una nuova istanza nel 2004, utilizzando il mod. ITS e ne hanno ottenuto l'accoglimento (investimenti nelle aree del Centro-Nord);
- i soggetti che nel 2004 hanno rinnovato l'istanza denegata nel 2003 per esaurimento dei fondi disponibili, utilizzando il mod. RTS, e ne hanno ottenuto l'accoglimento. Il credito maturato è fruibile, nei limiti previsti dall'art. 62, c. 1, lett. f), della legge 289 del 2002, utilizzando il **codice tributo "6760"** per gli investimenti effettuati nel Sud e **"6774"** per gli investimenti effettuati nel Centro Nord.

Si riportano di seguito le istruzioni per la compilazione della sezione tenendo presente che tutti i dati devono essere riferiti agli investimenti effettuati ed al credito maturato, nel periodo d'imposta cui si riferisce la presente dichiarazione, in base al regime agevolativo corrispondente al codice credito indicato nella sezione.

Nel **rigo RU50** va indicato il codice identificativo del regime agevolativo fruito e dell'anno di presentazione dell'istanza, in base alle indicazioni soprariportate.

Nel **rigo RU51** vanno indicati i dati di carattere generale. Nell'ipotesi in cui vengano compilate più sezioni, per aver fruito di crediti concessi in base ai diversi regimi agevolativi sopra indicati, il presente rigo deve essere compilato una sola volta nel primo modulo utilizzato. In particolare:

- nella **colonna 1**, barrare la casella se trattasi di soggetto sottoposto alla procedura prevista dall'art.8, comma 6, della legge n. 388 del 2000 (vedasi al riguardo la circolare n. 41/E del 18 aprile 2001);
- nelle **colonne 2**, **3 e 4** barrare la corrispondente casella, a seconda che trattasi di impresa di piccole o medie dimensioni, come definite nell'Allegato alla Raccomandazione 96/280/CE del 3 aprile 1996 della Commissione Europea ripresa in Allegato 1 al Regolamento (CE) n. 70/2001 del 12 gennaio 2001, pubblicato nella G.U. delle Comunità europee L 10 del 13 gennaio 2001, ovvero di impresa di grandi dimensioni;
- 
- nelle **colonne 5**, **6 e 7** va indicato l'ammontare complessivo degli aiuti fruiti rispettivamente nei periodi d'imposta 2002, 2003 e 2004. In particolare, vanno indicati gli aiuti relativi ai beni diversi da quelli che fruiscono della presente agevolazione, di cui il contribuente abbia ottenuto la concessione, a qualsiasi titolo e di qualsiasi natura, previsti da norme comunitarie, statali, regionali o, comunque, assegnati da enti ed istituzioni pubbliche, ivi compresi eventuali finanziamenti agevolati.

**Investimenti**  ex art. 62 L. 289/2002 Istanza 2004

**Codice credito S4**

 $\begin{tabular}{c} \multicolumn{2}{c} {\textbf{A}} \\ \multicolumn{2}{c} {\textbf{B}} \\ \multicolumn{2}{c} {\textbf{A}} \\ \multicolumn{2}{c} {\textbf{B}} \\ \multicolumn{2}{c} {\textbf{A}} \\ \multicolumn{2}{c} {\textbf{B}} \\ \multicolumn{2}{c} {\textbf{A}} \\ \multicolumn{2}{c} {\textbf{B}} \\ \multicolumn{2}{c} {\textbf{B}} \\ \multicolumn{2}{c} {\textbf{B}} \\ \multicolumn{2}{c} {\textbf{B}} \\ \multicolumn{2}{c} {\textbf{B}} \\ \multicolumn{2}{c} {\textbf{B}} \\ \multicolumn$  $\sqrt{2}$ 

**Investimenti**  ex art. 62 L. 289/2002 Istanza 2003

**Codice credito S3**

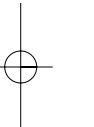

**Investimenti**  ex art. 10 D.L. 138/2002

**Codice credito TS**

 $1\text{--}$ Fasc3\_Istr 20-04-2005 11:29 Pagina 60 (PANTONE 311 U pellicola)

**Investimenti**  ex art. 8 L. 388/2000

**Codice credito VS**

Nei **righi** da **RU52 a RU71**, vanno indicati i dati relativi agli investimenti agevolati, in corrispondenza della regione nella quale gli stessi sono stati realizzati. Si segnala che gli investimenti effettuati nei comuni di Balsorano, Ancarano, Civitella del Tronto, Sant'Egidio alla Vibrata e Valle Castellana situati nella regione Abruzzo, essendo ricompresi nei bacini di occupazione (SLL) integrali del Centro-Nord, devono essere indicati in corrispondenza della regione di appartenenza del bacino.

In particolare, vanno indicati:

- nella **colonna 1**, l'ammontare complessivo degli investimenti lordi realizzati in tutte le strutture produttive ubicate nella regione. Tale ammontare è costituito dal costo sostenuto, per l'acquisizione, a diverso titolo, dei beni agevolati comprensivo degli oneri accessori di diretta imputazione, esclusi gli interessi passivi e le spese generali;
- nelle **colonne 2 e 3**, riservate all'indicazione degli strumenti di regolazione finanziaria, gli importi effettivamente corrisposti entro la data di presentazione della dichiarazione, rispettivamente, con mezzi bancari/postali e/o in contanti;
- nella **colonna 4**, l'ammontare complessivo degli investimenti netti realizzati in tutte le strutture produttive ubicate nella regione. Ai fini della determinazione dell'investimento netto, si rinvia alle citate circolari;
- nella **colonna 5**, la percentuale di intensità d'aiuto, spettante in relazione all'ubicazione della struttura produttiva, alla dimensione dell'impresa ed al regime agevolativo, desunta dalle tabelle allegate alla circolare n.32 del 3 giugno 2002;
- nella **colonna 6**, l'ammontare del credito maturato nel periodo d'imposta cui si riferisce la presente dichiarazione, complessivamente per tutte le strutture produttive ubicate nella regione.

Nel **rigo RU72**, **colonna 1**, va indicato l'ammontare del credito d'imposta residuo della precedente dichiarazione, relativo alla medesima tipologia del credito fruito, risultante dal rigo RU66, colonna 5 del Mod. UNICO 2004; con riferimento al codice credito "S4", la presente colonna non deve essere compilata.

Nel **rigo RU72**, **colonna 2**, va indicato l'ammontare complessivo del credito maturato nel periodo d'imposta cui si riferisce la presente dichiarazione, riportando la somma degli importi indicati nella colonna 6 dei righi da RU52 a RU71.

Nel **rigo RU72**, **colonna 3**, va indicato l'importo del credito utilizzato in compensazione, ai sensi del decreto legislativo n. 241 del 1997, nel periodo d'imposta cui si riferisce la presente dichiarazione.

Nel **rigo RU72**, **colonna 4**, va indicato l'ammontare del credito di cui alla colonna 3, versato entro il termine per il versamento a saldo delle imposte risultanti dalla presente dichiarazione. Trattasi del credito utilizzato in misura maggiore, in quanto determinato applicando la percentuale d'intensità di aiuto all'investimento lordo, rispetto a quello effettivamente spettante determinato in sede di chiusura dell'esercizio. L'importo deve essere indicato al netto degli interessi dovuti ai sensi dell'art. 20 del D.P.R. n. 602 del 1973. Nel presente rigo va anche indicato l'ammontare del credito di cui alla colonna 3, versato a seguito di ravvedimento nel periodo d'imposta cui si riferisce la presente dichiarazione e fino alla data di presentazione della medesima, al netto dei relativi interessi e sanzioni.

Nel **rigo RU72**, **colonna 5**, va indicato l'importo risultante dalla differenza tra la somma degli importi indicati nelle colonne 1, 2, e 4 e l'importo indicato nella colonna 3. Il credito residuo potrà essere utilizzato in compensazione nei periodi d'imposta successivi a quello cui si riferisce la presente dichiarazione, entro i limiti di utilizzo previsti dalla normativa vigente in relazione ai singoli regimi agevolativi.

Il **rigo RU74** è riservato all'indicazione dei dati relativi alla rideterminazione del credito d'imposta, a seguito del verificarsi, nel periodo d'imposta cui si riferisce la presente dichiarazione, delle ipotesi previste dall'art. 8, comma 7, della legge n. 388 del 2000 (clausole antielusive). In particolare:

- nelle **colonne 2**, **3 e 4** va indicato, in corrispondenza del periodo d'imposta in cui è stato effettuato l'investimento, il costo dei beni non entrati in funzione entro il secondo periodo d'imposta successivo a quello della loro acquisizione o ultimazione ovvero il costo dei beni che entro il quinto periodo d'imposta successivo a quello della loro entrata in funzione, sono stati ceduti, dismessi, o destinati a finalità estranee all'esercizio dell'impresa, o destinati a strutture produttive diverse da quelle che hanno dato diritto all'agevolazione ovvero, nell'ipotesi di rimpiazzo dei beni agevolati, l'eccedenza del costo non ammortizzato del bene sostituito rispetto al costo di acquisizione del nuovo bene;
- nella **colonna 5** va indicato l'importo del minor credito spettante, conseguente alla ridetermi
	- nazione del medesimo. Detto ammontare, maggiorato degli interessi previsti dall'art. 20 del D.P.R. n. 602 del 1973, deve essere versato entro il termine per il versamento a saldo delle imposte risultanti dalla presente dichiarazione;
- nella **colonna 6** va indicato l'importo di cui alla colonna 5 versato entro il suddetto termine ovvero, a seguito di ravvedimento, entro la data di presentazione della dichiarazione, al netto dei relativi interessi e sanzioni.

**Nella presente sezione devono essere indicati i crediti d'imposta contraddistinti dai codici 10 - 11 - 12 - 13 e 14 aventi le medesime modalità di gestione.**

I crediti in questione concorrono alla determinazione del reddito (vedere in Appendice la voce "Contributi e liberalità" art. 88, comma 3, lett. b) del Tuir) e devono essere indicati, a pena di decadenza – e quindi anche nel caso in cui essi non vengano utilizzati – nella dichiarazione dei redditi relativa al periodo di imposta nel corso del quale il beneficio é concesso oppure, ai sensi dell'art.11 della legge n. 317 del 1991 così come modificato dall'art. 15 della legge n. 144 del 1999, nella dichiarazione dei redditi relativa al periodo d'imposta successivo. Per le modalità di compilazione della sezione "pluricredito" si rinvia alle istruzioni riportate nella premessa.

#### **Investimenti innovativi (artt. 5 e 6, L. 317/91) Spese di ricerca (art. 8, L. 317/91)**

La legge 5 ottobre 1991, n. 317, come integrata dall'art. 3 della legge 7agosto 1997, n. 266, ha previsto agli artt. 5, 6 e 8 la concessione dei crediti d'imposta per investimenti innovativi e spese di ricerca a beneficio delle piccole e medie imprese, così come definite dai decreti del Ministro dell'industria, del commercio e dell'artigianato 18 settembre 1997 (pubblicato nella G.U. n. 229 del 1° ottobre 1997) e 23 dicembre 1997 (pubblicato nella G.U. n. 34 dell'11 febbraio 1998). Per la fruizione dei benefici sono utilizzabili, rispettivamente, i **codici tributo "6713" e "6714".**

#### **Incentivi al settore del commercio e del turismo per l'acquisto di beni strumentali (art. 11 L. n. 449 del 1997; artt. 53 e 54, legge n. 448 del 1998; art. 7, L. n. 488 del 1999; art. 3 DPCM 26 maggio 2000; art. 145, c. 74, L. 388/2000)**

La disciplina del credito d'imposta introdotta dall'art. 11 della legge 27 dicembre 1997, n. 449, e successivamente modificata dagli articoli 53 e 54, comma 5, della legge 23 dicembre 1998, n. 448, e dall'art. 7, comma 17, lett. a) e b) della legge 23 dicembre 1999, n. 488, prevede un credito d'imposta a favore delle piccole e medie imprese per l'acquisto di determinati beni strumentali. Il credito d'imposta è fruibile nel rispetto della regola "de minimis" di cui al regolamento CE n. 69/2001 del 12 gennaio 2001.

Con la circolare n. 1061 del 5 aprile 2001 (Min. Industria), sono state fornite le necessarie indicazioni per l'accesso ai benefici da parte delle imprese aventi sede nelle regioni a statuto speciale e nelle province autonome.

Per la fruizione del beneficio sono utilizzabili i **codici tributo: "6703" e "3887"**

#### **Credito d'imposta per l'acquisto di strumenti per la pesatura (art. 1, L. 77/97)**

Il credito d'imposta a favore delle imprese che acquistano strumenti per la pesatura è stato introdotto dalla legge n. 77 del 25 marzo 1997, in sostituzione del contributo in conto capitale, già previsto dalla legge 27 marzo 1987, n. 121.

Per la fruizione del beneficio è utilizzabile il **codice tributo "6717".**

#### **Credito di imposta per la promozione della imprenditorialità femminile (art. 5, L. 215/1992; art. 23, D.P.R 314/2000)**

La norma istitutiva del credito d'imposta, contenuta nell'art. 5 della legge 25 febbraio 1992, n. 215, è stata abrogata con effetto dalla data di entrata in vigore del D.P.R 28 luglio 2000, n. 314, che ha contestualmente previsto la concessione dell' agevolazione sotto forma di contributo in conto capitale; pertanto, nella presente sezione deve essere indicato l'eventuale credito d'imposta residuo ed il relativo utilizzo, compilando esclusivamente la colonna 1 relativa al periodo d'imposta 2000 di tutti righi previsti nella sezione. Per la fruizione del beneficio è utilizzabile il **codice tributo: "6718".**

Nella sezione va indicato:

- nel **rigo RU75**, il codice identificativo del credito d'imposta fruito, indicato in corrispondenza della descrizione di ciascun credito;
- nel **rigo RU76**, **colonne 1**, **2**, **3** e **4**, l'ammontare del credito d'imposta residuo della precedente dichiarazione risultante, rispettivamente, dalle colonne 2, 3, 4 e 5 del rigo RU76 del Mod. UNICO 2004, avendo cura di riportare l'importo residuo relativo al medesimo credito fruito. Per il credito "imprenditoria femminile", riportare nella colonna 1 l'importo indicato nella colonna 2 del rigo 76 del Mod. UNICO 2004;
- nel **rigo RU77**, **colonna 4**, l'ammontare del credito concesso nel periodo d'imposta precedente a quello cui si riferisce la presente dichiarazione e non indicato nella dichiarazione relativa al periodo d'imposta in cui è stato concesso;

**Imprenditoria femminile**

**Codice credito 14**

 $\begin{tabular}{c} \multicolumn{2}{c} {\textbf{A}} \\ \multicolumn{2}{c} {\textbf{B}} \\ \multicolumn{2}{c} {\textbf{A}} \\ \multicolumn{2}{c} {\textbf{B}} \\ \multicolumn{2}{c} {\textbf{A}} \\ \multicolumn{2}{c} {\textbf{B}} \\ \multicolumn{2}{c} {\textbf{A}} \\ \multicolumn{2}{c} {\textbf{B}} \\ \multicolumn{2}{c} {\textbf{B}} \\ \multicolumn{2}{c} {\textbf{B}} \\ \multicolumn{2}{c} {\textbf{B}} \\ \multicolumn{2}{c} {\textbf{B}} \\ \multicolumn{2}{c} {\textbf{B}} \\ \multicolumn$  $\sqrt{2}$ 

**Strumenti per pesare**

**Codice credito 13**

**Commercio e turismo**

**Codice credito 12**

**Investimenti innovativi Codice credito 10**

**Spese di ricerca Codice credito 11**

 $1\text{-} {\small\texttt{Fasc3\_Istr}}$  20-04-2005 11:29 Pagina 62 (PANTONE 311 U pellicola)

## **SEZIONE XI**

- nel **rigo RU77**, **colonna 5**, l'ammontare del credito concesso nel periodo d'imposta cui si riferisce la presente dichiarazione. Con riguardo ai crediti le cui norme istitutive non sono più operative, la compilazione del rigo riguarderà esclusivamente i casi in cui il provvedimento di accoglimento di istanze pregresse sia stato adottato o comunicato nel periodo d'imposta cui si riferisce la presente dichiarazione;
- nel **rigo RU78**, **colonne 1**, **2**, **3**, **4** e **5**, l'ammontare del credito di cui alle corrispondenti colonne del rigo RU76 e del rigo RU77, utilizzato in diminuzione dell'Irpef relativa al periodo d'imposta cui si riferisce la presente dichiarazione;
- nel **rigo RU79**, **colonne 1**, **2**, **3** e **4**, l'ammontare del credito di cui alle corrispondenti colonne del rigo RU76, utilizzato in diminuzione dell'IVA dovuta per l'anno 2004. Si rammenta che il credito d'imposta può essere utilizzato in diminuzione dei versamenti IVA successivamente alla presentazione della dichiarazione dei redditi nella quale il credito è stato indicato.
- nel **rigo RU80**, **colonne 1**, **2**, **3**, **4** e **5**, l'ammontare del credito di cui alle corrispondenti colonne del rigo RU76 e del rigo RU77, utilizzato in diminuzione dell'imposta sostitutiva di cui alla legge n. 342 del 2000 relativa al periodo d'imposta cui si riferisce la presente dichiarazione;
- nel **rigo RU81**, **colonne 1**, **2**, **3**, **4** e **5**, l'ammontare del credito utilizzato in compensazione ai sensi del D.Lgs. n. 241 del 1997 nel periodo d'imposta cui si riferisce la presente dichiarazione.
- nel **rigo RU82**, **colonne 1**, **2**, **3**, **4** e **5**, l'ammontare del credito di cui alle corrispondenti colonne del rigo RU81 versato, a seguito di ravvedimento, nel periodo d'imposta cui si riferisce la presente dichiarazione e fino alla data di presentazione della medesima, al netto dei relativi interessi e sanzioni;
- nel **rigo RU83**, **colonna 2**, la differenza tra la somma dei righi RU76 e RU82 e la somma degli importi dei righi RU78, RU79, RU80 e RU81 della medesima colonna, che può essere utilizzata in diminuzione delle suddette imposte, ovvero in compensazione ai sensi del D.Lgs. n. 241 del 1997, entro il periodo d'imposta successivo a quello cui si riferisce la presente dichiarazione;
- nel **rigo RU83**, **colonna 3**, la differenza tra la somma dei righi RU76 e RU82 e la somma degli importi dei righi RU78, RU79, RU80 e RU81 della medesima colonna, che può essere utilizzata in diminuzione delle suddette imposte, ovvero utilizzata in compensazione ai sensi del D.Lgs. n. 241 del 1997, entro il secondo periodo d'imposta successivo a quello cui si riferisce la presente dichiarazione
- nel **rigo RU83**, **colonna 4**, la differenza tra la somma dei righi RU76, RU77 e RU82 e la somma degli importi dei righi RU78, RU79, RU80 e RU81 della medesima colonna, che può essere utilizzata in diminuzione delle suddette imposte, ovvero in compensazione ai sensi del D.Lgs. n. 241 del 1997, entro il terzo periodo d'imposta successivo a quello cui si riferisce la presente dichiarazione;
- nel **rigo RU83**, **colonna 5**, la differenza tra la somma dei righi RU77 e RU82 e la somma degli importi dei righi RU78, RU80 e RU81 della medesima colonna, che può essere utilizzata in diminuzione delle suddette imposte, ovvero in compensazione ai sensi del D.Lgs. n. 241 del 1997, entro il quarto periodo di imposta successivo a quello cui si riferisce la presente dichiarazione.

#### **Nella presente sezione devono essere indicati i crediti d'imposta contraddistinti dai codici 15 - 16 – 17.**

Per le modalità di compilazione della sezione "pluricredito" si rinvia alle istruzioni riportate nella premessa.

#### **Credito d'imposta alle piccole e medie imprese per le nuove assunzioni (art. 4, L. 449/97)**

L'art. 4 della legge n. 449 del 1997 ha previsto, a favore delle piccole e medie imprese, un credito d'imposta, le cui modalità di concessione sono state disciplinate con il D.M. 3 agosto 1998, n. 311, per le assunzioni di nuovi dipendenti effettuate nel periodo compreso tra il 1° ottobre 1997 e il 31 dicembre 2000.

Circa le modalità di riconoscimento, determinazione e utilizzo del credito di imposta si rinvia alla circolare 18 settembre 1998 n. 219/E.

Per la fruizione del contributo è utilizzabile il **codice tributo "6700".**

#### **Credito d'imposta per incentivi occupazionali (art. 4, L. 448/98)**

Il credito d'imposta di cui all'art. 4 della legge n. 448 del 1998, originariamente previsto sino al 31 gennaio 2001, è stato limitato, per effetto delle disposizioni contenute nel comma 10 dell'art. 7 della legge 388 del 2000, alle assunzioni effettuate per il solo periodo compreso tra il 1° gennaio 1999 ed il 31 dicembre 2000. Per la fruizione del contributo è utilizzabile il **codice tributo "6705".**

**Assunzioni** ex art. 4 L. 448/1998

**Codice credito 16**

 $\rightarrow$ 

**Assunzioni** ex art. 4 L. 449/1997

**Codice credito 15**

| 1\_Fasc3\_Istr 20-04-2005 11:29 Pagina 63 (PANTONE 311 U pellicola)

## **SEZIONE XII**

#### **Credito di imposta per la ricerca scientifica (art. 5, L. 449/97; D.I. 275/98; D.Lgs. 297/99, D.M. 593/2000)**

L'art. 5 della legge 27 dicembre 1997, n. 449, al fine di potenziare l'attività di ricerca, prevede a favore delle piccole e medie imprese un contributo, le cui modalità di concessione sono state disciplinate con regolamento n. 275 del 1998 e con Decreto del Ministero dell'Università e della Ricerca scientifica e tecnologica n. 593 del 2000. Il credito di imposta deve essere indicato, a pena di decadenza, nella dichiarazione dei redditi relativa al periodo d'imposta nel quale il credito è concesso.

Per la fruizione del contributo è utilizzabile il **codice tributo "6701".**

Nella sezione va indicato:

- nel **rigo RU84**, il codice identificativo del credito d'imposta fruito, indicato in corrispondenza della descrizione di ciascun credito;
- nel **rigo RU85**, l'ammontare del credito d'imposta residuo della precedente dichiarazione risultante dal rigo RU82 del Mod. UNICO 2004, avendo cura di riportare l'importo residuo relativo al medesimo credito fruito;
- nel **rigo RU86**, l'ammontare del credito spettante nel periodo di imposta cui si riferisce la presente dichiarazione. In particolare, per quanto concerne il credito "assunzioni ex art. 4 L. 449/1997", si fa presente che il rigo può essere compilato nei soli casi in cui la comunicazione di ammissione al beneficio sia pervenuta nel corso del periodo d'imposta cui si riferisce la presente dichiarazione e, per quanto concerne il credito "assunzioni ex art. 4 L. 448/1998", il rigo non deve essere compilato;
- nel **rigo RU87**, **colonna 1**, l'ammontare del credito di cui alla somma dei righi RU85 e RU86 utilizzato in diminuzione dell'IVA dovuta per l'anno 2004;
- nel **rigo RU87**, **colonna 2**, l'ammontare del credito di cui alla somma dei righi RU85 e RU86 utilizzato in diminuzione dell' Irpef relativa al periodo d'imposta cui si riferisce la presente dichiarazione;
- nel **rigo RU87**, **colonna 3**, l'ammontare del credito di cui alla somma dei righi RU85 e RU86 utilizzato in diminuzione dell'imposta sostitutiva di cui alla legge n. 342 del 2000, relativa al periodo di imposta cui si riferisce la presente dichiarazione;
- nel **rigo RU87**, **colonna 4**, l'ammontare del credito utilizzato in compensazione ai sensi del D.Lgs. n. 241 del 1997 nel periodo d'imposta cui si riferisce la presente dichiarazione;
- nel **rigo RU88**, l'ammontare del credito di cui al rigo RU87, colonna 4 versato, a seguito di ravvedimento, nel periodo d'imposta cui si riferisce la presente dichiarazione e fino alla data di presentazione della medesima, al netto dei relativi interessi e sanzioni;
- nel **rigo RU89**, la differenza fra la somma dei righi RU85, RU86 e RU88 e la somma degli importi indicati nel rigo RU87, colonne 1, 2, 3 e 4, utilizzabile in diminuzione delle suddette imposte dovute per i periodi d'imposta successivi, ovvero in compensazione ai sensi del D.Lgs. n. 241 del 1997, successivamente alla chiusura del periodo d'imposta cui si riferisce la presente dichiarazione.

L'art. 17, c. 34, della legge n. 449 del 1997 riconosce un credito d'imposta alle imprese costruttrici o importatrici delle macchine e attrezzature agricole, di cui all'art. 57 del D.Lgs. 30 aprile 1992, n. 285, che rimborsano al venditore l'importo del contributo statale da quest'ultimo riconosciuto alle persone fisiche e giuridiche che, in occasione dell'acquisto in Italia di veicoli nuovi di fabbrica, consegnano per la rottamazione analoghi beni usati aventi determinati requisiti. Il credito d'imposta, è stato disciplinato con decreto del Ministro per le politiche agricole del 25 maggio 1998. Per la fruizione del contributo è utilizzabile il codice tributo: "6711".

#### **Nella presente sezione devono essere indicati i crediti d'imposta contraddistinti dai codici credito 18 - 19- 20 - 21.**

Per le modalità di compilazione della sezione "pluricredito" si rinvia alle istruzioni riportate nella premessa.

#### **Credito di imposta per l'acquisto e rottamazione di veicoli, ciclomotori e motoveicoli (art. 29, D.L. 669/96; art. 1, D.L. 324/97; art. 22, L. 266/97; art. 6, L. 140/99; art. 54, c. 4, L. 488/99)**

L'art. 29 del D.L. n. 669 del 1996 riconosce un credito d'imposta alle imprese costruttrici o importatrici dei veicoli per trasporto promiscuo nonché di ciclomotori o motoveicoli che rimborsano al venditore l'importo del contributo statale riconosciuto alle persone fisiche che, in occasione dell'acquisto in Italia di veicoli nuovi di fabbrica, consegnano per la rottamazione analoghi beni usati aventi determinati requisiti.

Per la fruizione del contributo sono utilizzabili i codici tributo: **"6710" e "6712".**

#### **Credito di imposta per l'acquisto e rottamazione di macchine e attrezzature agricole (art. 17, c. 34, L. 449/97; art. 29, D.L. 669/96; art. 145, c. 36, L. 388/2000)**

**Rottamazione macchine agricole**

**Codice credito 19**

 $\begin{tabular}{c} \multicolumn{2}{c} {\textbf{A}} \\ \multicolumn{2}{c} {\textbf{B}} \\ \multicolumn{2}{c} {\textbf{A}} \\ \multicolumn{2}{c} {\textbf{B}} \\ \multicolumn{2}{c} {\textbf{A}} \\ \multicolumn{2}{c} {\textbf{B}} \\ \multicolumn{2}{c} {\textbf{A}} \\ \multicolumn{2}{c} {\textbf{B}} \\ \multicolumn{2}{c} {\textbf{A}} \\ \multicolumn{2}{c} {\textbf{B}} \\ \multicolumn{2}{c} {\textbf{B}} \\ \multicolumn{2}{c} {\textbf{B}} \\ \multicolumn{2}{c} {\textbf{B}} \\ \multicolumn$  $\begin{array}{c} \begin{array}{c} \begin{array}{c} \begin{array}{c} \end{array} \\ \begin{array}{c} \end{array} \end{array} \end{array} \end{array}$  $\sqrt{2}$ 

**Rottamazione veicoli**

**Codice credito 18**

**SEZIONE XIII**

 $\left| \begin{matrix} 1 \end{matrix} \right|$  Istr 20-04-2005 11:29 Pagina 64 (PANTONE 311 U pellicola)

**Incentivi per la ricerca scientifica**

**Codice credito 17**

**Credito di imposta per l'acquisto di veicoli a trazione elettrica, alimentati a metano o GPL e per l'installazione di impianti di alimentazione a metano o GPL** 

**(art. 1, c. 2, D.L. 324/97; D.M. 256/98; art. 6, c. 4, L. 140/99; art. 145, c. 6, L. 388/2000; D.M. 5 aprile 2001; art. 28, L. 273/2002; D.M. 183/2003; art. 1, c. 53 e 54, L. 239/2004)** Beneficiano del credito d'imposta le imprese costruttrici o importatrici e gli installatori di impianti di alimentazione a gas metano o a GPL per il recupero dell'importo del contributo statale riconosciuto alle persone fisiche per l'acquisto di autoveicoli elettrici, a metano o a GPL, motocicli e ciclomotori elettrici e biciclette a pedalata assistita ovvero per l'installazione di un impianto alimentato a metano o GPL. L'art. 1, comma 54, della legge 23 agosto 2004, n. 239 ha esteso l'erogazione del contributo anche a favore delle persone giuridiche. Per le modalità di attribuzione del contributo si rinvia ai decreti di attuazione sopraccitati. Il contributo è utilizzabile tramite il codice tributo: **"6709".**

#### **Metanizzazione della Sardegna (art. 6, L. 73/98)**

L'art. 6 della legge 31 marzo 1998, n. 73, ha previsto la concessione di un credito di imposta, le cui modalità di fruizione sono state fissate con decreto 5 agosto 1999 del Ministro dell'industria del commercio e dell'artigianato, a favore delle imprese appartenenti a specifiche categorie, che svolgono attività produttive situate nella regione Sardegna, per i maggiori costi di produzione sostenuti come diretta conseguenza della mancata attuazione del piano di metanizzazione della regione stessa.

Detto credito compete nel rispetto della regola "de minimis" di cui al regolamento CE n. 69/2001 del 12 gennaio 2001 e deve essere indicato, a pena di decadenza, nella dichiarazione dei redditi relativa al periodo d'imposta nel corso del quale il beneficio è stato concesso. Per la fruizione del contributo è utilizzabile il codice tributo: **"6708".**

Nella sezione va indicato:

- nel **rigo RU90**, il codice identificativo del credito d'imposta fruito indicato in corrispondenza della descrizione di ciascun credito;
- nel **rigo RU91**, l'ammontare del credito d'imposta residuo della precedente dichiarazione risultante dal rigo RU88 del Mod. UNICO 2004, avendo cura di riportare l'importo residuo relativo al medesimo credito fruito;
- nel **rigo RU92**, l'ammontare del credito spettante nel periodo di imposta cui si riferisce la presente dichiarazione. Il rigo non può essere compilato sia con riferimento al credito "metanizzazione Sardegna", poiché non è stato emanato nell'anno 2004 il bando per l'attribuzione del contributo, sia con riferimento al credito "rottamazione veicoli", in quanto la disposizione agevolativa non è più operativa.
- nel **rigo RU93**, **colonna 1**, l'ammontare del credito di cui alla somma degli importi indicati nei righi RU91 e RU92 utilizzato in diminuzione delle ritenute alla fonte sulle retribuzioni dei dipendenti e, per il credito "metanizzazione Sardegna", anche delle ritenute sui compensi di lavoro autonomo, dovute per l'anno 2004;
- nel **rigo RU93**, **colonna 2**, l'ammontare del credito di cui alla somma degli importi indicati nei righi RU91 e RU92, utilizzato in diminuzione dell'IVA dovuta per l'anno 2004.
- nel **rigo RU93**, **colonna 3**, l'ammontare del credito di cui alla somma degli importi indicati nei righi RU91 e RU92, utilizzato in diminuzione dell'Irpef relativa al periodo d'imposta cui si riferisce la presente dichiarazione;
- nel **rigo RU93**, **colonna 4**, l'ammontare del credito di cui alla somma degli importi indicati nei righi RU91 e RU92, utilizzato in diminuzione dell'imposta sostitutiva di cui alla legge n. 342 del 2000, relativa al periodo d'imposta cui si riferisce la presente dichiarazione;
- nel **rigo RU93**, **colonna 5**, l'ammontare del credito utilizzato in compensazione ai sensi del D.Lgs. n. 241 del 1997 nel periodo d'imposta cui si riferisce la presente dichiarazione;
- nel **rigo RU94**, l'ammontare del credito di cui al rigo RU93, colonna 5 versato, a seguito di ravvedimento, nel periodo d'imposta cui si riferisce la presente dichiarazione e fino alla data di presentazione della medesima, al netto dei relativi interessi e sanzioni;
- nel **rigo RU95**, l'importo del credito residuo risultante dalla differenza fra la somma degli importi indicati nei righi RU91, RU92 e RU94 e la somma degli importi indicati nel rigo RU93, colonne 1, 2, 3, 4 e 5, che potrà essere utilizzato in diminuzione delle suddette imposte dovute per i periodi d'imposta successivi ovvero in compensazione ai sensi del D.Lgs. n. 241 del 1997 successivamente alla chiusura del periodo d'imposta cui si riferisce la pre-

sente dichiarazione.

### **Nella presente sezione devono essere indicati i crediti d'imposta contraddistinti dai codici 22 e 23.**

Per le modalità di compilazione della sezione si rinvia alle istruzioni riportate nella premessa.

65

## **SEZIONE XIV**

 $\rightarrow$ 

**Metanizzazione Sardegna**

**Codice credito 21**

 $\left| \begin{matrix} 1 \ \text{Fasc3\_Istr} \end{matrix} \right.$  20-04-2005 11:29 Pagina 65 (PANTONE 311 U pellicola)

**Veicoli elettrici, a metano o a GPL**

**Codice credito 20**

#### **Credito d'imposta a favore di esercenti attività di trasporto merci (Carbon Tax) (art. 8, L. 448/98; D.P.R. 277/2000; art. 2, D.L. 268/2000; art. 2, D.L. 356/2001, art. 21, c. 7, L. 289/2002; art. 17, c. 2, D.L. 269/2003; art. 1, cc. 515 e 517, L. 311/2004)**

L'art. 8, comma 10, lettera e) della legge 23 dicembre 1998, n. 448, prevede la concessione di un credito d'imposta a favore degli esercenti le attività di autotrasporto merci con veicoli di massa massima complessiva non inferiore a 11,5 tonnellate, pari all'incremento dell'aliquota di accisa applicata al gasolio per autotrazione.

Il credito in questione può essere richiesto a rimborso ovvero utilizzato in compensazione ai sensi dell'art. 17 del D.Lgs. n. 241 del 1997, in base alle modalità e con gli effetti previsti dal DPR 9 giugno 2000, n. 277, previa presentazione di un'apposita dichiarazione ai competenti uffici dell'Agenzia delle Dogane. L'eventuale eccedenza può essere richiesta a rimborso entro il semestre dell'anno successivo a quello di presentazione della dichiarazione. Per l'utilizzo in compensazione è stato istituito il **codice tributo**: **" 6730".**

#### **Credito d'imposta per il gasolio per autotrazione (caro petrolio)**

**(art. 1, D.L. 265/2000; art. 25, L. 388/2000; art. 8, D.L. 356/2001; art. 5, D.L. 452/2001; art. 1, D.L. 138/2002; art. 16, c. 1, D.L. 269/2003; art. 1, cc. 515, 516 e 517 L. 311/2004)** 

Il D.L. 26 settembre 2000, n. 265, convertito con modificazioni dalla legge 23 novembre 2000, n. 343 prevede a favore di esercenti alcune attività di trasporto merci, enti e imprese pubbliche di trasporto, esercenti autoservizi e trasporti a fune il riconoscimento di un credito d'imposta rapportato ai consumi di gasolio.

Il credito in questione può essere utilizzato in compensazione ai sensi dell'art. 17 del D.Lgs. n. 241 del 1997 ovvero richiesto a rimborso secondo le modalità e con gli effetti previsti dal DPR 9 giugno 2000, n. 277, previa presentazione di un'apposita dichiarazione ai competenti uffici dell'Agenzia delle Dogane. L'eventuale eccedenza può essere richiesta a rimborso entro il semestre dell'anno successivo a quello di presentazione della dichiarazione.

Per la fruizione del credito d'imposta è utilizzabile il **codice tributo**: **"6740".**

Nel prospetto va indicato:

- nel **rigo RU96**, il codice identificativo del credito d'imposta fruito, indicato in corrispondenza della descrizione di ciascun credito;
- nel **rigo RU97**, l'ammontare del credito concesso nell'anno 2004;
- nel **rigo RU98**, l'ammontare del credito utilizzato in compensazione ai sensi del D.Lgs. n. 241 del 1997 nell'anno 2004;
- nel **rigo RU99**, l'ammontare del credito di cui al rigo RU98 versato, a seguito di ravvedimento, nel periodo d'imposta cui si riferisce la presente dichiarazione e fino alla data di presentazione della medesima, al netto dei relativi interessi e sanzioni;
- nel **rigo RU100**, l'importo che non ha trovato capienza costituito dalla differenza tra la somma dei righi RU97 e RU99 ed il rigo RU98 da richiedere a rimborso con le modalità sopra indicate.

#### **Nella presente sezione devono essere indicati i crediti d'imposta contraddistinti dai codici 24 - 28 - 30 - 34**

Per le modalità di compilazione della sezione "pluricredito" si rinvia alle istruzioni riportate nella premessa.

#### **Credito d'imposta assunzione lavoratori detenuti (art. 4, L. 193/2000; DI 87/2002)**

La legge 22 giugno 2000, n. 193, ha previsto un credito d'imposta per le assunzioni di lavoratori detenuti, le cui modalità di fruizione sono state disciplinate con il decreto del Ministero della Giustizia n. 87 del 25 febbraio 2002, pubblicato nella G.U. del 9 maggio 2002. Il credito in questione, che è cumulabile con altri benefici, compreso l'incentivo previsto dall'art. 7 della legge 388/2000, è utilizzabile in compensazione ai sensi del D.Lgs. n.241 del 1997 mediante il **codice tributo: "6741"**.

#### **Acquisto di autoambulanze e mezzi antincendio da parte di associazioni di volontariato ed ONLUS (art. 20, D.L. 269/2003)**

L'articolo 20 del D.L. 30 settembre 2003, n. 269, convertito, con modificazioni, dalla L. 24 novembre 2003, n. 326, ha stabilito modalità alternative per il conseguimento del contributo previsto dall'art. 96, c. 1, della legge n. 342 del 2000, prevedendo a favore delle associazioni di volontariato e delle ONLUS un contributo per l'acquisto di autoambulanze e mezzi antincendio nella misura del 20 % del prezzo complessivo di acquisto, mediante corrispondente riduzione del medesimo prezzo praticata dal venditore.

Il venditore, a sua volta, recupera le somme corrispondenti alla riduzione praticata mediante compensazione, ai sensi dell'art. 17 del D.Lgs n. 241/1997, utilizzando il **codice tributo "6769"**.

**Mezzi antincendio e autoambulanze**

**Codice credito 28**

 $\rightarrow$  $\begin{array}{c} \begin{array}{c} \begin{array}{c} \begin{array}{c} \end{array} \\ \begin{array}{c} \end{array} \end{array} \end{array} \end{array}$  $\sqrt{2}$ 

**Assunzione detenuti**

**Codice credito 24**

## **SEZIONE XV**

**Caro petrolio**

**Codice credito 23**

 $\left| \begin{matrix} 1 \end{matrix} \right|$  Istr 20-04-2005 11:29 Pagina 66 (PANTONE 311 U pellicola)

**Carbon tax**

**Codice credito 22**

# **Credito d'imposta per l'acquisto delle apparecchiature informatiche**

#### **(artt. 13 e 14, L. 388/2000; art. 1, D.M. 7 febbraio 2003)**

La legge n.388 del 2000, agli articoli 13, comma 5, e 14, comma 8, ha previsto un credito d'imposta, fruibile in via automatica, per l'acquisto delle apparecchiature informatiche a favore delle persone fisiche che, avendo optato per i regimi fiscali agevolati per le nuove iniziative imprenditoriali e di lavoro autonomo e per le attività marginali, si avvalgono dell'assistenza fiscale dell'Agenzia delle Entrate. Per la fruizione del beneficio sono utilizzabili, rispettivamente, i **codici tributo** "**6735**" e "**6738**".

Per i crediti d'imposta, i cui presupposti si sono realizzati a decorrere dalla data di entrata in vigore del D.M. 7 febbraio 2003, pubblicato sulla G.U. n. 35 del 12 febbraio 2003, la fruizione del beneficio è subordinata all'accoglimento dell'istanza presentata utilizzando l'apposito modello "IPC". Per la fruizione del beneficio sono utilizzabili i **codici tributo** "**6763**" e "**6764**".

#### **Credito d'imposta a favore delle farmacie private e pubbliche per l'acquisto del software (art. 50, c. 6, D.L. 269/2003; art. 9, D.L. 282/2004)**

L'articolo 50, comma 6, del D.L. 30 settembre 2003, n. 269, convertito, con modificazioni, dalla legge 24 novembre 2003, n. 326, come modificato dall'art. 9 del D.L. n. 282 del 29 novembre 2004 ha previsto a favore delle farmacie private e pubbliche un credito d'imposta, in misura pari a euro 250, per l'acquisto del software certificato da utilizzare per la trasmissione dei dati delle ricette mediche. Il credito d'imposta è utilizzabile in compensazione ai sensi del DLgs n. 241 del 1997, successivamente alla data di comunicazione dell'avviso di corretta installazione e funzionamento del software da parte del Ministero dell'economia e delle finanze, mediante il **codice tributo "6779"**.

Nella sezione va indicato:

- nel **rigo RU101**, il codice identificativo del credito d'imposta fruito indicato in corrispondenza della descrizione di ciascun credito;
- nel **rigo RU102**, l'ammontare del credito d'imposta residuo risultante dal rigo RU99 del Mod. UNICO 2004, avendo cura di riportare l'importo residuo relativo al medesimo credito fruito. Per il credito "Software per farmacie", questo rigo non va compilato;
- nel **rigo RU103**, l'ammontare del credito spettante nel periodo d'imposta cui si riferisce la presente dichiarazione;
- nel **rigo RU104**, l'ammontare del credito utilizzato in compensazione ai sensi del D.Lgs. n. 241 del 1997 nel periodo d'imposta cui si riferisce la presente dichiarazione;
- nel **rigo RU105**, l'ammontare del credito di cui al rigo RU104 versato, a seguito di ravvedimento, nel periodo d'imposta cui si riferisce la presente dichiarazione e fino alla data di presentazione della medesima, al netto dei relativi interessi e sanzioni;
- nel **rigo RU106**, l'importo del credito residuo risultante dalla differenza tra la somma degli importi indicati nei righi RU102, RU103 e RU105 e l'importo indicato nel rigo RU104, che potrà essere utilizzato in compensazione ai sensi del D.Lgs. n. 241 del 1997 successivamente alla chiusura del periodo d'imposta cui si riferisce la presente dichiarazione.

Questa sezione è riservata all'indicazione di eventuali crediti di imposta non più riportati specificatamente nel presente quadro, fra i quali:

- il credito relativo ai compensi in natura, previsto dall'art. 6 della L. n. 488/1999 utilizzabile tramite il **codice tributo "6606"**;
- il credito concesso ai datori di lavoro per l'incremento della base occupazionale di cui al D.L. 357 del 1994 utilizzabile tramite il **codice tributo "6716"**.
- In particolare va riportato:
	- nel **rigo RU107**, l'ammontare dei crediti residui della precedente dichiarazione risultante dal rigo RU103 del Mod. UNICO 2004;
	- nel **rigo RU108**, l'ammontare dei crediti residui non indicati nella precedente dichiarazione;
	- nel **rigo RU109**, rispettivamente nelle **colonne 1**, **2**, **3**, **4 e 5** l'importo del credito di cui alla somma degli importi indicati nei righi RU107 e RU108 utilizzato in diminuzione delle ritenute alla fonte operate sulle retribuzioni dei dipendenti e sui compensi da lavoro autonomo, dell'Iva, dell'Irpef e dell'imposta sostitutiva ex legge n. 342 del 2000 dovute per l'anno 2004 nonché l'ammontare del credito utilizzato in compensazione ai sensi del D.Lgs n. 241/1997 nell'anno 2004;
- nel **rigo RU110**, l'ammontare del credito di cui al rigo RU109, colonna 5 versato, a seguito di ravvedimento, nel periodo d'imposta cui si riferisce la presente dichiarazione e fino alla data di presentazione della medesima, al netto dei relativi interessi e sanzioni; – nel **rigo RU111**, l'importo del credito residuo risultante dalla differenza fra la somma degli importi indicati nei righi RU107, RU108 e RU110 e la somma degli importi indicati nel rigo RU109, colonne 1, 2, 3, 4 e 5, che potrà essere utilizzato in diminuzione delle suddette imposte dovute per i periodi d'imposta successivi ovvero, in compensazione ai sensi del D.Lgs. n. 241 del 1997 successivamente alla chiusura del periodo d'imposta cui si riferisce la presente dichiarazione.

**SEZIONE XVI Altri crediti d'imposta** 

**Codice credito 99**

 $\rightarrow$  $\sqrt{2}$ 

**Software per farmacie** 

**Codice credito 34**

 $\left| \begin{matrix} 1 \end{matrix} \right|$  Istr 20-04-2005 11:29 Pagina 67 (PANTONE 311 U pellicola)

**Regimi fiscali agevolati**

**Codice credito 30**

#### **Richiesta di sospensione dei versamenti d'imposta dei creditori verso l'EFIM (art. 1, D.L. 532/93; art. 8, D.L. 26/95; art. 6, D.L. 415/95)**

La presente sezione va utilizzata dalle piccole e medie imprese creditrici del soppresso EFIM e delle società dal medesimo controllate, che beneficiano, per effetto dell'art. 1 del D.L. 23 dicembre 1993, n. 532, convertito dalla legge 17 febbraio 1994, n. 111, della sospensione dei termini relativi ai versamenti delle imposte sui redditi, dell'imposta sul valore aggiunto, nonché delle ritenute dovute in qualità di sostituto d'imposta, da versare o iscritte a ruolo (cfr. Circolare n. 110/E del 18 luglio 1994).

Nella sezione va indicato:

La compilazione della presente sezione è riservata ai soggetti titolari di reddito d'impresa che regolarizzano le scritture contabili ai sensi dell'art. 14 della legge 27 dicembre 2002, n.289 nonché, relativamente al periodo d'imposta in corso al 31 gennaio 2002, ai sensi dell'art. 2, comma 44, della legge 24 dicembre 2003, n.350, tenuti a versare , nei termini previsti, l'imposta sostitutiva del 6 per cento sui nuovi e/o maggiori valori iscritti.

- nel **rigo RU112**, l'importo residuo del credito vantato nei confronti del soppresso EFIM e delle società dal medesimo controllate, risultante dal rigo RU107 del Mod. UNICO 2004;
- nel **rigo RU113**, l'importo del credito eventualmente rimborsato;
- nel **rigo RU114**, **colonna 1**, l'importo delle ritenute dovute in qualità di sostituto d'imposta per l'anno 2004 per le quali si fruisce della sospensione;
- nel **rigo RU114**, **colonna 2**, l'importo dell'Iva dovuta per l'anno 2004 per la quale si fruisce della sospensione;
- nel **rigo RU114**, **colonna 3**, l'importo dell'Irpef dovuta per il periodo d'imposta cui si riferisce la presente dichiarazione per la quale si fruisce della sospensione;
- nel **rigo RU114**, **colonna 4**, l'importo complessivo delle somme iscritte a ruolo, relative alle ritenute, all'IVA ed all'Irpef, per le quali si fruisce della sospensione;
- nel **rigo RU115**, la differenza tra l'importo di rigo RU112 e la somma degli importi dei righi RU113 e RU114, colonne 1, 2, 3 e 4**.**

#### **Credito d'imposta per cessione attività regolarizzate**

#### **(art. 14, L. 289/2002; art. 5-bis, c. 1, D.L. 282/2002, convertito dalla L. 27/2003)**

Questa sezione va utilizzata dai soggetti che, avendo una partecipazione in una o più società di persone ovvero in uno degli altri soggetti di cui all'art. 5 del Tuir, hanno ricevuto uno o più crediti d'imposta dai predetti soggetti.

A tali soggetti, infatti, l'art. 5-bis, comma 1, lett. h), del D.L. n.282 del 2002, introdotto in sede di conversione del citato decreto dalla legge 21 febbraio 2003, n.27, attribuisce un credito d'imposta, da utilizzare ai fini Irpef o Ires, pari all'ammontare dell'imposta sostitutiva pagata, nel caso in cui, anteriormente alla data di inizio del terzo periodo di imposta successivo a quello nel cui inventario, rendiconto o bilancio sono effettuate le variazioni o iscrizioni, avvenga la cessione a titolo oneroso, l'assegnazione ai soci o la destinazione a finalità estranee all'esercizio dell'impresa, ovvero al consumo personale e familiare dell'imprenditore delle attività in precedenza regolarizzate ed assoggettate ad imposta sostitutiva. In particolare, va indicato:

- nel **rigo RU116**, il valore delle attività regolarizzate ed assoggettate ad imposta sostitutiva cedute a titolo oneroso, assegnate ai soci o destinate a finalità estranee all'esercizio dell'impresa ovvero al consumo personale e familiare dell'imprenditore nel periodo d'imposta cui si riferisce la presente dichiarazione;
- nel **rigo RU117**, il credito d'imposta spettante, pari al 6 per cento dell'importo indicato nel rigo RU116;
- nel **rigo RU118**, l'ammontare del credito residuo della precedente dichiarazione risultante dal rigo RU111 del Mod. UNICO 2004;
- nel **rigo RU119**, l'ammontare del credito di cui alla somma degli importi indicati nei righi RU117 e RU118 utilizzato in diminuzione dell'Irpef relativa al periodo d'imposta cui si riferisce la presente dichiarazione;
- nel rigo **RU120**, l'importo del credito residuo risultante dalla differenza fra la somma degli importi indicati nei righi RU117 e RU118 e l'importo indicato nel rigo RU119 che potrà essere utilizzato in diminuzione dell' Irpef dovuta per i periodi d'imposta successivi a quello cui si riferisce la presente dichiarazione.

Si ricorda che i soci potranno utilizzare la quota di credito loro assegnata solo dopo averla indicata nella propria dichiarazione. Si rammenta altresì che i crediti d'imposta relativi alla "carbon tax" (codice credito 22), al "caro petrolio" (codice credito 23) ed ai "creditori verso EFIM" (codice credito 32), non possono essere attribuiti ai soci (cfr. risoluzione n. 163/E del 31 luglio 2003). La sezione va, altresì, utilizzata dai soci che, avendo optato per la trasparenza fiscale ai sen-

**SEZIONE XIX**

**Crediti d'imposta** 

 $\rightarrow$ 

**ricevuti** 

**SEZIONE XVIII Credito d'imposta per cessione attività regolarizzate**

**Codice credito 33**

| 1\_Fasc3\_Istr 20-04-2005 11:29 Pagina 68 (PANTONE 311 U pellicola)

**SEZIONE XVII Creditori verso EFIM Codice credito 32**

si dell'art. 116 del Tuir, hanno ricevuto dalla società partecipata uno o più crediti d'imposta (vedere al riguardo la circolare n. 49 del 22 novembre 2004).

In particolare, nei righi da **RU121 a RU125** vanno riportati per ogni credito d'imposta, per ogni anno di riferimento e per ciascun soggetto partecipato, i seguenti dati:

– nella **colonna 1**, il codice del credito ricevuto, desunto dalla tabella sotto riportata;

– nella **colonna 2**, l'anno di insorgenza del credito;

– nella **colonna 3**, il codice fiscale del soggetto cedente;

– nella **colonna 4**, l'ammontare del credito ricevuto.

L' importo del credito indicato nella presente sezione deve essere altresì riportato nella sezione relativa alla medesima tipologia del credito ricevuto. In particolare, detto importo, unitamente a quello del credito che il contribuente ha maturato nel periodo d'imposta, deve essere indicato nel rigo "credito d'imposta spettante nel periodo" (ovvero nella colonna "credito maturato" prevista nei righi RU47 e RU72 rispettivamente delle sezioni IX e X).

Nel caso in cui il credito ricevuto sia maturato in capo all'avente diritto in periodi d'imposta precedenti a quello cui si riferisce la presente dichiarazione e la sezione nella quale deve essere riportato sia strutturata in colonne con diverse annualità, l'importo del credito va indicato nel rigo "credito residuo della precedente dichiarazione" in corrispondenza della colonna relativa all'anno di insorgenza del credito.

Qualora la tipologia del credito ricevuto non sia presente nel quadro RU della presente dichiarazione, i relativi dati devono essere indicati nella sezione "Altri crediti d'imposta". In particolare l'importo ricevuto deve essere indicato nel rigo RU108.

Nel caso in cui il numero dei righi della presente sezione non sia sufficiente all'indicazione dei dati relativi ai crediti attribuiti ricevuti, il contribuente deve utilizzare ulteriori moduli del quadro RU.

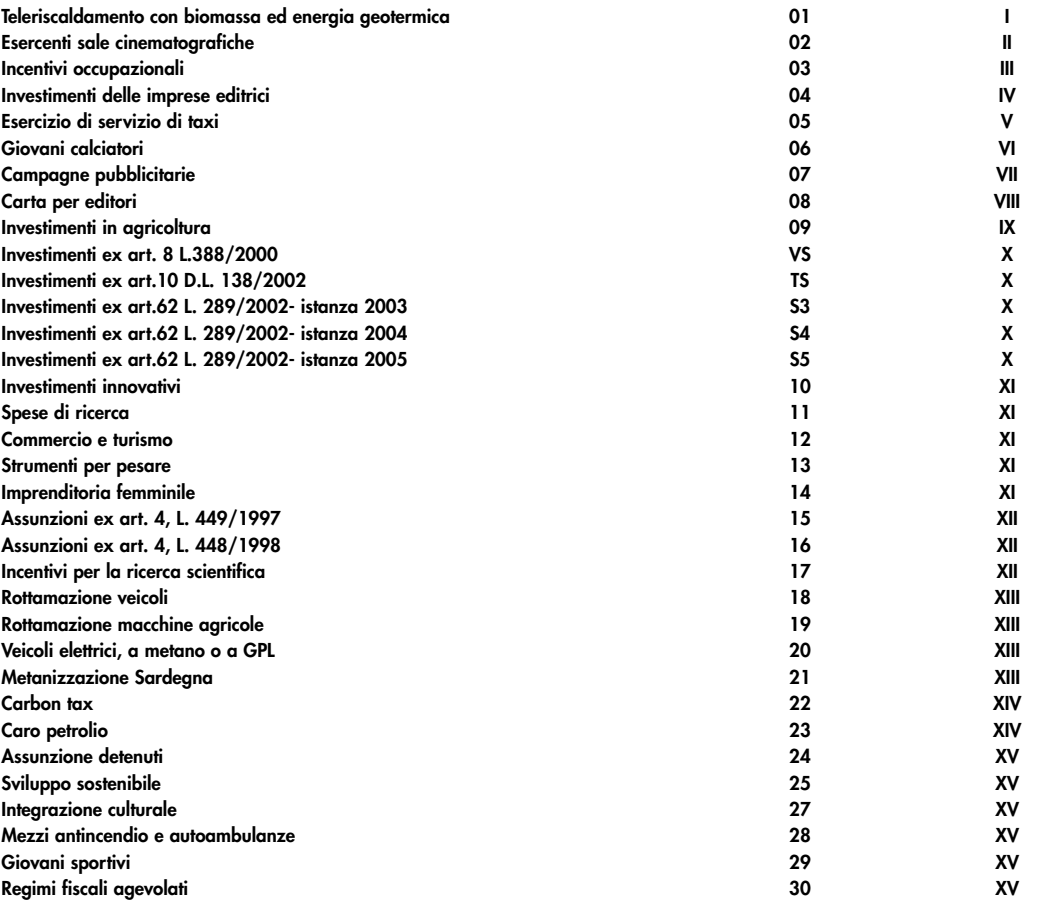

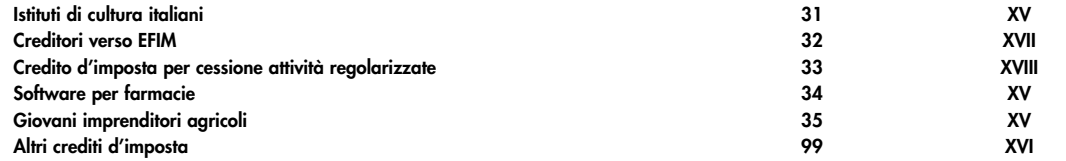

 $\rightarrow$ 

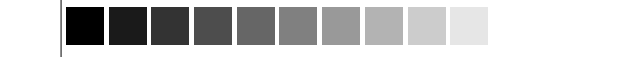

| 1\_Fasc3\_Istr 20-04-2005 11:29 Pagina 69 (PANTONE 311 U pellicola)

### **TABELLA CODICI CREDITI D'IMPOSTA**

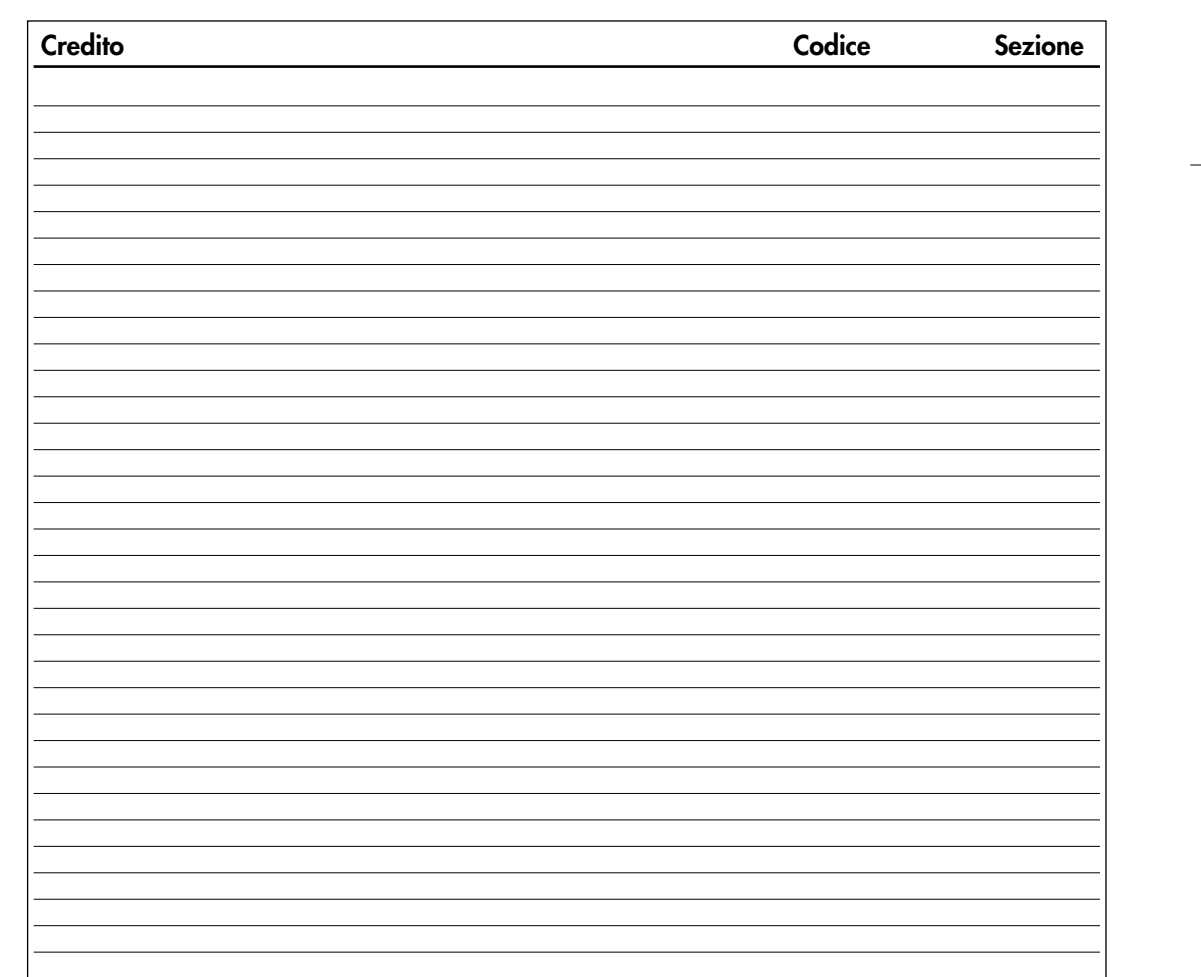

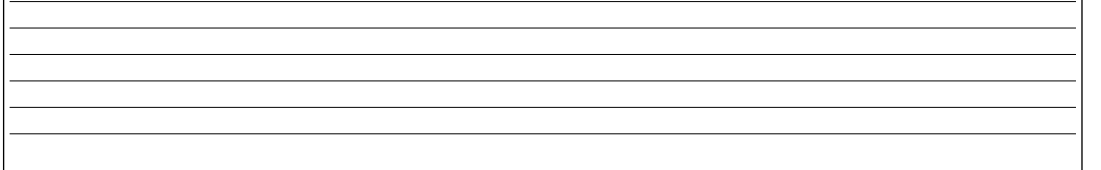

 $\sqrt{2}$ 

L'art. 167 del Tuir reca una speciale disciplina, cosiddetta CFC (controlled foreign companies), volta a contrastare il fenomeno della dislocazione da parte di soggetti residenti in Italia di imprese partecipate controllate in Paesi o territori caratterizzati da regimi fiscali privilegiati (cc.dd. "paradisi fiscali"), individuati in via preventiva con apposito decreto ministeriale.

Con decreto del Ministro dell'economia e delle Finanze 21 novembre 2001, n. 429, pubblicato sulla Gazzetta Ufficiale n. 288 del 12 dicembre 2001, sono state inoltre dettate le disposizioni di attuazione della citata disciplina. Tra queste anche quelle concernenti le condizioni per ottenerne, attraverso apposita istanza di interpello, da presentarsi ai sensi dell'art.11 della legge 27 luglio 2000, n. 212, la disapplicazione in presenza delle cause esimenti previste dal comma 5 dello stesso art. 167. L'accoglimento dell'istanza e la conseguente pronuncia di disapplicazione restano subordinate alla dimostrazione, da parte del soggetto controllante residente, che il soggetto non residente svolge un'effettiva attività industriale o commerciale, come sua principale attività, nello Stato o nel territorio nel quale ha sede ovvero che dal possesso delle partecipazioni non consegue l'effetto di localizzare i redditi in Stati o territori in cui sono sottoposti a regimi fiscali privilegiati.

La suddetta disciplina di tassazione dei redditi di imprese estere partecipate prevede sostanzialmente l'imputazione per trasparenza al soggetto controllante residente in Italia dei redditi conseguiti dall'impresa partecipata estera (di seguito CFC) in misura proporzionale alla partecipazione posseduta e l'assoggettamento degli stessi a tassazione separata (ai fini dell'IRES o dell'IRPEF) con aliquota pari a quella media applicata sul reddito complessivo e comunque non inferiore al 27 per cento. Il meccanismo di imputazione per trasparenza e di assoggettamento a tassazione separata si applica anche ai redditi conseguiti nel Paese o territorio a fiscalità privilegiata per il tramite di stabili organizzazioni di soggetti non residenti, a loro volta controllati da soggetti residenti in Italia.

**Gli stati o territori a regime fiscale privilegiato, di cui al comma 4 dell'art. 167 del Tuir sono stati individuati con il decreto del Ministro dell'economia e delle finanze del 21 novembre 2001, pubblicato nella G.U. n. 273 del 23 novembre 2001 e con decreto 27 dicembre 2002, pubblicato nella G.U. n. 10 del 14 gennaio 2003.**

Il presente quadro va compilato, ai sensi dell'art. 4 del decreto n. 429 del 2001, dai soggetti residenti in Italia che detengono, direttamente o indirettamente, anche tramite società fiduciarie o per interposta persona, il controllo di una impresa, di una società o di altro ente, residente o localizzato in Stati o territori con regime fiscale privilegiato per dichiarare il reddito di tali soggetti, in applicazione delle disposizioni dell'art. 167 del Tuir.

Il soggetto che detiene il controllo di più imprese, società o enti residenti in stati con regime fiscale privilegiato, è tenuto a compilare un quadro FC per ciascuna CFC controllata. In tal caso deve essere numerata progressivamente la casella "Mod. N." posta in alto a destra del quadro.

Il presente quadro non va compilato se il soggetto che esercita il controllo per effetto di particolari vincoli contrattuali o i soggetti da esso partecipati non possiedano partecipazioni agli utili.

In caso di controllo esercitato da un soggetto non titolare di reddito di impresa interamente tramite una società o un ente residente, gli adempimenti dichiarativi di cui al citato art. 4 del decreto n. 429 del 2001 devono essere assolti da quest'ultimo soggetto che dovrà pertanto provvedere a compilare il presente quadro FC.

Ai sensi dell'art. 3, comma 6, del decreto n. 429 del 2001, in caso di controllo esercitato da un soggetto non titolare di reddito d'impresa, i compensi ad esso spettanti a qualsiasi titolo, concorrono a formare il reddito complessivo nel periodo d'imposta in corso alla data di chiusura dell'esercizio o periodo di gestione dell'impresa, società o ente non residente e debbono pertanto essere dichiarati dal controllante secondo le istruzioni generali fornite nel modello di dichiarazione cui si riferiscono.

Per la verifica dei requisiti di controllo si rinvia alle istruzioni a commento della sezione prima, campo 8, del presente quadro.

Il presente quadro si compone di cinque sezioni:

- la **sezione I**, riservata all'indicazione dei dati identificativi della CFC e dei dati relativi al controllo;
- la **sezione II**, riservata alla determinazione del reddito della CFC;

 $\left| \begin{matrix} 1 \text{ Fasc3\_Istr} & 20-04-2005 & 11:29 \end{matrix} \right.$  Pagina 70 (PANTONE 311 U pellicola)

## **12. ISTRUZIONI PER LA COMPILAZIONE DEL QUADRO FC**

 $\rightarrow$ 

**Istruzioni per la compilazione**

**Soggetti tenuti alla compilazione del quadro**

**Premessa**

- la **sezione III**, riservata alle perdite d'impresa non compensate;
- la **sezione IV**, riservata alla imputazione, ai soggetti partecipanti residenti, da parte del soggetto residente controllante, del reddito e delle imposte su tale reddito assolte all'estero a titolo definitivo dalla CFC;
- la **sezione V**, riservata alle attestazioni sulla conformità o congruità dei valori di bilancio, richieste dall'art. 2, comma 2, del decreto n. 429 del 2001.

Nella presente sezione devono essere indicati i dati identificativi della società estera controllata, localizzata in Stati o territori aventi regimi fiscali privilegiati (CFC), nonché i dati relativi al controllo esercitato dal soggetto residente su detta CFC.

Nel **rigo FC1** devono essere indicati:

- nel **campo 1**, la denominazione della CFC;
- nel **campo 2**, il codice di identificazione fiscale della CFC, ove attribuito dall'autorità fiscale del paese di residenza ovvero, se attribuito, il codice identificativo rilasciato da un'autorità amministrativa;
- nel **campo 3**, la data di chiusura dell'esercizio o periodo di gestione della CFC;
- nel **campo 4**, l'indirizzo completo della sede legale della CFC (via, piazza, numero, città). Tale campo deve essere compilato anche quando la società estera controllata svolga la propria attività in uno dei paesi a fiscalità privilegiata tramite una stabile organizzazione ivi localizzata. In tal caso devono essere compilati anche i campi 6 e 7 relativamente alla sede della stabile organizzazione;
- nel **campo 5**, il codice dello Stato o territorio estero (rilevato dalla tabella Elenco dei Paesi e territori esteri riportata in **Appendice – Fascicolo 1**);
- nel **campo 6**, nel caso in cui la società estera controllata operi in un Paese estero a fiscalità privilegiata attraverso una stabile organizzazione, indicare l'indirizzo completo (via, piazza, numero, città) della sede della stabile organizzazione;
- nel **campo 7**, il codice dello Stato o territorio estero della stabile organizzazione (rilevato dalla Tabella Elenco dei Paesi e territori esteri riportata in **Appendice – Fascicolo 1**).

Nel **campo 8**, relativo alla tipologia del controllo, deve essere indicato uno dei seguenti codici:

- "**1**" se il soggetto cointrollante dispone della maggioranza dei voti esercitabili nell'assemblea ordinaria della CFC;
- "**2**" se il soggetto cointrollante dispone di voti sufficienti per esercitare un'influenza dominante nell'assemblea ordinaria della CFC;
- "**3**" se il soggetto cointrollante esercita un'influenza dominante in virtù di particolari vincoli contrattuali con la CFC.

Per le ipotesi di cui ai codici "1" e "2", si computano anche i voti spettanti a società controllate, a società fiduciarie e a persona interposta; non si computano invece i voti spettanti per conto di terzi.

In caso di controllo attribuibile a persone fisiche, devono essere considerati anche i voti spettanti al coniuge, ai parenti entro il terzo grado ed agli affini entro il secondo, così come individuati dall'art. 5, comma 5, del Tuir.

Si ricorda che, ai sensi dell'art.1, comma 3, del decreto n. 429 del 2001, per la verifica della sussistenza del controllo rileva la situazione esistente alla data di chiusura dell'esercizio o periodo di gestione del soggetto estero controllato. Nel caso in cui né dallo statuto della CFC né dalle disposizioni generali del Paese estero sia dato individuare una data di chiusura dell'esercizio o periodo di gestione, si dovrà fare riferimento alla data di chiusura del periodo d'imposta del soggetto residente controllante.

Nel **campo 9**, riservato alle ipotesi di controllo indiretto sulla CFC, deve essere indicato uno dei seguenti codici:

- **"1"** se il controllo è esercitato tramite soggetti residenti (ai quali va imputato il reddito);
- **"2"** se il controllo è esercitato tramite soggetti non residenti;
- **"3"** se il controllo è esercitato sia tramite soggetti residenti (ai quali va imputato il reddito) sia tramite soggetti non residenti;
- 
- se il controllo è esercitato tramite un soggetto non residente che ha una stabile organiz zazione in Italia la quale possiede partecipazioni nella CFC;

**"6"** – se il controllo sulla CFC è esercitato da una persona fisica anche attraverso i voti spettanti ai familiari di cui all'art. 5, comma 5, del Tuir (dell'art.1, comma 3, del decreto n. 429 del 2001).

**"7"** – nei casi di controllo indiretto diverso da quelli sopra elencati.

| 1\_Fasc3\_Istr 20-04-2005 11:29 Pagina 71 (PANTONE 311 U pellicola)

**SEZIONE I Dati identificativi della CFC e dati relativi al controllo**

 $\begin{tabular}{c} \multicolumn{2}{c} {\textbf{A}} \\ \multicolumn{2}{c} {\textbf{B}} \\ \multicolumn{2}{c} {\textbf{A}} \\ \multicolumn{2}{c} {\textbf{B}} \\ \multicolumn{2}{c} {\textbf{A}} \\ \multicolumn{2}{c} {\textbf{B}} \\ \multicolumn{2}{c} {\textbf{A}} \\ \multicolumn{2}{c} {\textbf{B}} \\ \multicolumn{2}{c} {\textbf{B}} \\ \multicolumn{2}{c} {\textbf{B}} \\ \multicolumn{2}{c} {\textbf{B}} \\ \multicolumn{2}{c} {\textbf{B}} \\ \multicolumn{2}{c} {\textbf{B}} \\ \multicolumn$  $\sqrt{\frac{1}{\sqrt{2}}}$ 

Agli effetti delle imposte sui redditi dovute dai partecipanti secondo i criteri sinteticamente illustrati nella premessa, il soggetto controllante residente deve dichiarare nella propria dichiarazione dei redditi, ai sensi dell'art. 4 del decreto n. 429 del 2001, il reddito della CFC determinato in base alle disposizioni dell'art. 2 del medesimo decreto.

Per la determinazione di tale reddito, da attuarsi sulla base del prospetto contenuto nella presente sezione, si applicano le disposizioni del titolo II, capo II del Tuir, ad eccezione di quelle degli articoli 86, comma 4, e 102, comma 3, nonché le disposizioni comuni del titolo III e quelle degli artt. 84, 89, 111 e 112 del Tuir. Se risulta una perdita, questa è computata in diminuzione dei redditi della stessa CFC ai sensi dell'art. 84 del Tuir (e non dei redditi dei soggetti partecipanti).

I redditi, determinati ai sensi del citato art. 2, devono essere convertiti secondo il cambio del giorno di chiusura dell'esercizio o periodo di gestione della CFC.

Per quanto attiene ai "valori di partenza fiscali" degli elementi patrimoniali dell'impresa estera controllata, dovrà farsi riferimento al bilancio o altro documento riepilogativo della contabilità di esercizio della CFC, redatti secondo le norme dello Stato o territorio in cui essa risiede o è localizzata; tale bilancio o rendiconto, che costituisce parte integrante del presente prospetto, dovrà essere tenuto a disposizione dell'Amministrazione finanziaria dal soggetto residente controllante per i necessari controlli.

Il riconoscimento integrale dei valori emergenti dal bilancio relativo all'esercizio della CFC anteriore a quello cui si rende applicabile la speciale disciplina, è subordinato alla circostanza che i valori di partenza risultino conformi a quelli derivanti dall'applicazione dei criteri contabili adottati nei precedenti esercizi, ovvero che ne venga attestata la congruità da uno o più soggetti che siano in possesso dei requisiti previsti dall'art. 11 del D.Lgs. 27 gennaio 1992, n.88 (Registro dei Revisori contabili).

A tal fine deve essere barrata una delle due caselle previste nella **Sezione V** del presente modello, a seconda del tipo di attestazione predisposta.

Nel caso di CFC non soggette alla tenuta della contabilità secondo le disposizioni locali, il soggetto residente sarà comunque tenuto alla redazione di un apposito prospetto in conformità alle norme contabili vigenti in Italia (in proposito si veda la circolare 12 febbraio 2002, n.18/E).

In ogni caso il soggetto controllante deve essere in grado di fornire idonea documentazione dei costi di acquisizione dei beni relativi all'attività esercitata nonché delle componenti reddituali rilevanti ai fini della determinazione dei redditi o delle perdite, entro 30 giorni dalla richiesta dell'Amministrazione finanziaria.

Il reddito è determinato, quindi, apportando all'utile o alla perdita dell'esercizio o periodo di gestione della CFC - da indicare nel **rigo FC2** o **FC3** del presente quadro e risultante dal bilancio o da altro documento riepilogativo della contabilità, redatto secondo le disposizioni dello Stato o territorio di residenza della CFC, o dall'apposito prospetto redatto in conformità alle norme contabili vigenti in Italia (nel caso di CFC non obbligata alla tenuta di una contabilità di esercizio) - le relative variazioni in aumento e in diminuzione.

L'eventuale perdita va indicata senza il segno meno.

Per quanto concerne le istruzioni alla compilazione dei righi relativi alle variazioni in aumento e in diminuzione compresi nella Sezione II del presente quadro, si fa rinvio alle istruzioni a commento dei corrispondenti righi del quadro RF del Modello UNICO 2005 - Società di capitali, ad eccezione dei righi sottoelencati, interessati in modo peculiare dalla disciplina di cui all'art. 167 del Tuir.

Pertanto nei seguenti righi deve essere indicato:

- nel **rigo FC23**, le spese e gli altri componenti negativi derivanti da operazioni intercorse tra la CFC e imprese domiciliate fiscalmente in Stati o territori con regime fiscale privilegiato, di cui all'art. 110, comma 10, del Tuir;
- nel **rigo FC24**, le variazioni in aumento diverse da quelle espressamente elencate.
- In tale rigo va indicato, tra l'altro:
- la differenza tra il valore normale dei beni ceduti e/o dei servizi prestati e il ricavo contabilizzato (ovvero la differenza tra il costo contabilizzato e il valore normale dei beni e/o dei servizi ricevuti), nell'ipotesi di cui all'art. 110, comma 7, del Tuir;
- l'ammontare indeducibile delle spese e degli altri componenti negativi relativi a mezzi di trasporto a motore utilizzati, in applicazione dei criteri stabiliti dall'art. 164 del Tuir;

1\_Fasc3\_Istr 20-04-2005 11:29 Pagina 72 (Nero/Process Black pellicola)

**Variazioni in aumento e in diminuzione**

 $\begin{tabular}{c} \multicolumn{2}{c} {\textbf{A}} \\ \multicolumn{2}{c} {\textbf{B}} \\ \multicolumn{2}{c} {\textbf{A}} \\ \multicolumn{2}{c} {\textbf{B}} \\ \multicolumn{2}{c} {\textbf{A}} \\ \multicolumn{2}{c} {\textbf{B}} \\ \multicolumn{2}{c} {\textbf{A}} \\ \multicolumn{2}{c} {\textbf{B}} \\ \multicolumn{2}{c} {\textbf{A}} \\ \multicolumn{2}{c} {\textbf{B}} \\ \multicolumn{2}{c} {\textbf{B}} \\ \multicolumn{2}{c} {\textbf{B}} \\ \multicolumn{2}{c} {\textbf{B}} \\ \multicolumn$  $\begin{tabular}{|c|c|c|} \hline \quad \quad & \quad \quad & \quad \quad \\ \hline \quad \quad & \quad \quad & \quad \quad \\ \hline \quad \quad & \quad \quad & \quad \quad \\ \hline \quad \quad & \quad \quad & \quad \quad \\ \hline \quad \quad & \quad \quad & \quad \quad \\ \hline \quad \quad & \quad \quad & \quad \quad \\ \hline \quad \quad & \quad \quad & \quad \quad \\ \hline \quad \quad & \quad \quad & \quad \quad \\ \hline \quad \quad & \quad \quad & \quad \quad \\ \hline \quad \quad & \quad \quad & \quad \quad \\ \hline \quad \quad & \quad \quad & \quad \quad \\ \hline \quad \quad &$ 

| 1\_Fasc3\_Istr 20-04-2005 11:29 Pagina 72 (PANTONE 311 U pellicola)

**SEZIONE II Determinazione del reddito della CFC**

- nel **rigo FC34**, le spese e gli altri componenti negativi derivanti da operazioni intercorse tra la CFC e imprese domiciliate fiscalmente in Stati o territori con regime fiscale privilegiato per le quali, per effetto della esclusione di cui all'art. 110, comma 11, del Tuir, non opera l'indeducibilità prevista dal comma 10 del medesimo articolo;
- nel **rigo FC35**, le variazioni in diminuzione diverse da quelle espressamente elencate. In tale rigo vanno indicate, tra l'altro:
- l'importo delle imposte differite, se imputate tra i proventi;
- le spese e gli oneri specificamente afferenti ricavi e altri proventi, che pur non risultando imputati al conto economico concorrono a formare il reddito d'esercizio, se dette spese e oneri risultino da elementi certi e precisi (art. 109, comma 4, del Tuir);
- nel **rigo FC37**, il reddito o la perdita, risultante dalla somma algebrica tra l'utile (o la perdita) di rigo FC2 (o FC3) e la differenza tra le variazioni in aumento e le variazioni in diminuzione. Nell'ipotesi in cui nel rigo FC37 sia stato indicato un reddito, tale importo, al netto delle eventuali erogazioni liberali di cui al **rigo FC38**, va riportato nel **rigo FC39**.

Nel caso in cui nel rigo FC37 risulti una perdita essa va riportata nel rigo FC42 senza essere preceduta dal segno "–".

- nel **rigo FC40**, vanno riportate le perdite del periodo d'imposta precedente fino a concorrenza dell'importo indicato nel rigo FC39.
- nel **rigo FC41**, la differenza tra l'importo indicato nel rigo FC39 e quello di cui al rigo FC40.
- nel **rigo FC43**, le imposte pagate all'estero dalla CFC sul reddito di esercizio.

Nei **righi da FC44 a FC46** vanno indicate, secondo il periodo d'imposta di formazione, a partire da quello più recente, le perdite fiscali della CFC computabili in diminuzione dal reddito dei cinque periodi d'imposta successivi a quello di formazione, che residuano dopo la compensazione effettuata nel rigo FC40 del presente quadro.

Nel **rigo FC47** vanno indicate le perdite fiscali riportabili senza limite di tempo ai sensi dell'art. 84 , comma 2, del Tuir.

I redditi conseguiti dal soggetto estero partecipato (CFC) sono imputati al soggetto residente che esercita il controllo alla data di chiusura dell'esercizio o periodo di gestione della CFC, in proporzione alla sua quota di partecipazione agli utili diretta o indiretta.

In caso di partecipazione agli utili per il tramite di soggetti residenti o di stabili organizzazioni nel territorio dello Stato di soggetti non residenti, il reddito della CFC è ad essi imputato in proporzione alle rispettive quote di partecipazione.

Relativamente a ciascuno dei soggetti residenti ai quali va imputato il reddito della CFC (compreso eventualmente anche il soggetto controllante che dichiara il reddito della CFC come determinato nella Sezione II del presente quadro), deve essere indicato:

- in **colonna 1**, il codice fiscale;
- in **colonna 2**, la quota percentuale di partecipazione diretta e/o indiretta agli utili della CFC.
- Si riportano di seguito alcuni esempi:
- soggetto residente che possiede una partecipazione pari al 60 per cento nella CFC: indicare 60 per cento;
- soggetto residente che possiede una partecipazione pari al 90 per cento in una società non residente che a sua volta possiede una partecipazione del 70 per cento in una CFC: indicare 63 per cento;
- soggetto residente che possiede partecipazioni in due società non residenti (60 per cento e 70 per cento), che a loro volta possiedono partecipazioni, pari al 60 per cento ciascuna, in una CFC: indicare 78 per cento;
- **in colonna 3**, la quota di reddito determinata applicando il coefficiente di colonna 2 al reddito di rigo FC41;
- 
- **in colonna 4**, la quota di imposte pagate all'estero a titolo definitivo dalla CFC che il soggetto residente può detrarre dall'imposta sul reddito ad esso imputato, determinata applicando il coefficiente di colonna 2 all'imposta di rigo FC43.

Ognuno di tali soggetti dovrà riportare la quota di reddito ad esso imputata e quella dell'imposta pagata all'estero dalla CFC nel quadro RM del Mod. UNICO **-** SC o del Mod. UNICO SP o del Mod. UNICO ENC o del Mod. UNICO PF.

**SEZIONE IV Imputazione del reddito e delle imposte pagate da CFC**

 $\begin{tabular}{c} \multicolumn{2}{c} {\textbf{A}} \\ \multicolumn{2}{c} {\textbf{B}} \\ \multicolumn{2}{c} {\textbf{A}} \\ \multicolumn{2}{c} {\textbf{B}} \\ \multicolumn{2}{c} {\textbf{A}} \\ \multicolumn{2}{c} {\textbf{B}} \\ \multicolumn{2}{c} {\textbf{A}} \\ \multicolumn{2}{c} {\textbf{B}} \\ \multicolumn{2}{c} {\textbf{B}} \\ \multicolumn{2}{c} {\textbf{B}} \\ \multicolumn{2}{c} {\textbf{B}} \\ \multicolumn{2}{c} {\textbf{B}} \\ \multicolumn{2}{c} {\textbf{B}} \\ \multicolumn$  $\begin{array}{c} \begin{array}{c} \begin{array}{c} \begin{array}{c} \end{array} \\ \begin{array}{c} \end{array} \end{array} \end{array} \end{array}$  $\begin{tabular}{|c|c|c|} \hline \quad \quad & \quad \quad & \quad \quad \\ \hline \quad \quad & \quad \quad & \quad \quad \\ \hline \quad \quad & \quad \quad & \quad \quad \\ \hline \quad \quad & \quad \quad & \quad \quad \\ \hline \quad \quad & \quad \quad & \quad \quad \\ \hline \quad \quad & \quad \quad & \quad \quad \\ \hline \quad \quad & \quad \quad & \quad \quad \\ \hline \quad \quad & \quad \quad & \quad \quad \\ \hline \quad \quad & \quad \quad & \quad \quad \\ \hline \quad \quad & \quad \quad & \quad \quad \\ \hline \quad \quad & \quad \quad & \quad \quad \\ \hline \quad \quad &$ 

 $\left| \begin{matrix} 1 \end{matrix} \right|$  Istr 20-04-2005 11:29 Pagina 73 (PANTONE 311 U pellicola)

**SEZIONE III Perdite non compensate** La sezione V va compilata solo nel primo esercizio a decorrere dal quale si applicano le disposizioni contenute nel decreto 21 novembre 2001, n. 429, con riferimento alla società estera controllata indicata nel rigo FC1. Ciò al fine di dichiarare che i valori risultanti dal bilancio dell'esercizio precedente (cosiddetti valori "di partenza") risultino conformi a quelli derivanti dall'applicazione dei criteri contabili adottati nei precedenti esercizi (casella 1) ovvero che ne sia stata attestata la congruità da uno o più soggetti di cui all'art. 11 del D.Lgs. 27 gennaio 1992, n. 88 (casella 2).

Il presente prospetto va compilato ai sensi dell'art.1, comma 2-bis, del decreto-legge n.269 del 2003, il quale dispone che le imprese che pianificano e operano gli investimenti detassati di cui al comma 1 dello stesso articolo ne rilevano progressivamente i dati su apposito prospetto sezionale, sottoscritto dal legale rappresentante.

A tal fine, i soggetti che si sono avvalsi dell'agevolazione prevista dal citato art.1 (Detassazione degli investimenti in ricerca e sviluppo, tecnologia digitale, export, stage aziendali per studenti), compilando l'apposita sezione del quadro RS, devono compilare il presente prospetto.

Pertanto, chi si è avvalso della predetta disposizione agevolativa effettua la comunicazione prevista dal secondo periodo del citato comma 2-bis consuntivando i dati per periodo d'imposta.

Nel caso sia necessario utilizzare un numero di righi superiore a quello disponibile vanno compilati uno o più quadri aggiuntivi numerando progressivamente la casella "Mod. N." posta in alto a destra del Prospetto. In questo caso il totale delle spese sostenute deve essere riportato nella specifica sezione del primo quadro che è stato utilizzato (Mod.N.1).

I soggetti che si sono avvalsi di quanto disposto dal primo periodo della lettera a) del comma 1 dell'articolo 1 del decreto legge n. 269 del 2003, con riferimento ai soli costi di ricerca e di sviluppo iscrivibili tra le immobilizzazioni immateriali per i quali si è fruito dell'agevolazione, devono indicare, nei righi da **CT1** a **CT4**:

- in **colonna 1**,
	- il **codice 1** nel caso di progetto di ricerca applicata,
	- il **codice 2** nel caso di progetto di sviluppo;
- in **colonna 2**,
	- il **codice 1** nel caso di attività effettuate in proprio,
- il **codice 2** nel caso di attività effettuate per mezzo di consorzio,
- il **codice 3** nel caso di attività effettuate per mezzo di joint venture,
- il **codice 4** nel caso di attività effettuate per mezzo di altre forme di associazione o aggregazione tra imprese;
- in **colonna 3**, il numero dei soggetti partecipanti nel caso in cui in colonna 2 non sia stato indicato il codice 1;
- in **colonna 4**, la quota di partecipazione, nel caso di attività effettuate per mezzo di forme di associazione o aggregazione tra imprese;
- in **colonna 5**, nel solo caso di progetti svolti all'estero, il codice dello Stato o territorio estero (rilevato dalla tabella Elenco dei Paesi e territori esteri riportata nel Fascicolo 1) nel quale tali progetti sono stati sviluppati;
- in **colonna 6**, tutti i costi direttamente sostenuti;
- in **colonna 7**, la parte dei costi riportati in colonna 6 connessa all'utilizzazione delle risorse interne all'azienda;
- in **colonna 8**, la parte dei costi riportati in colonna 6 relativa agli oneri accessori.
- Nel **rigo CT5** deve essere riportata la somma dei righi da CT1 a CT4.

Le piccole e medie imprese che si sono avvalse dell'agevolazione prevista dalla seconda parte della lettera a) del comma 1 del citato articolo 1, con riferimento alle sole spese sostenute per realizzare sinergie nelle innovazioni informatiche per le quali si è fruito dell'agevolazione, devono indicare nei righi da **CT6** a **CT7**:

- in **colonna 1**,
	- il **codice 1**, nel caso l'aggregazione d'imprese sia nell'ambito di un distretto industriale,
	- il **codice 2**, nel caso l'aggregazione d'imprese sia nell'ambito di una filiera produttiva;
- in **colonna 2**,
	- il **codice 1** nel caso di attività effettuate per mezzo di consorzio,
	- il **codice 2** nel caso di attività effettuate per mezzo di joint venture,
	- il **codice 3** nel caso di attività effettuate per mezzo di altre forme di associazione o aggregazione tra imprese;

## **13. ISTRUZIONI PER LA COMPILAZIONE DEL PROSPETTO CT**

 $\rightarrow$  $\begin{array}{c} \begin{array}{c} \begin{array}{c} \begin{array}{c} \end{array} \\ \begin{array}{c} \end{array} \end{array} \end{array} \end{array}$  $\sqrt{2}$ 

**SEZIONE I**

 $\begin{array}{|l|} \hline 1\_Fasc3\_Istr & 20-04-2005 & 11:29 & \texttt{Pagina 74} & \texttt{(PANTONE 311 U} \textcolor{red}{\LARGE \text{peltico1a})}\\ \hline \end{array}$ 

**SEZIONE V Attestazioni ai sensi dell'art. 2, comma 2, del D.M. n. 429/2001**

- in **colonna 3**, il numero delle imprese partecipanti, non inferiore a 10;
- in **colonna 4**, la quota di partecipazione;
- in **colonna 5**, barrare la casella nel solo caso di progetti svolti anche all'estero;
- in **colonna 6**, tutti i costi direttamente sostenuti;
- in **colonna 7**, la parte dei costi riportati in colonna 6 connessa all'utilizzazione delle risorse interne all'azienda;
- in **colonna 8**, la parte dei costi riportati in colonna 6 relativa agli oneri accessori.

Nel **rigo CT8** deve essere riportata la somma dei righi da CT6 a CT7.

La Sezione III deve essere utilizzata dalle piccole e medie imprese che, nel periodo d'imposta oggetto della presente dichiarazione, si siano avvalse dell'agevolazione prevista dalla lettera b) del comma 1 del citato articolo 1, con riferimento alle sole spese direttamente sostenute per la partecipazione espositiva di prodotti in fiere all'estero per le quali si è fruito dell'agevolazione. In questo caso devono essere utilizzati i righi da **CT9** a **CT16**, riportando il totale nel rigo **CT17**. Vanno indicati:

- in **colonna 1**, il codice dello Stato o territorio estero (rilevato dalla tabella Elenco dei Paesi e territori esteri riportata nel Fascicolo 1) nel quale si è svolta l'esposizione;
- in **colonna 2**, l'eventuale quota di partecipazione alle spese, nel caso queste siano sostenute da un consorzio all'esportazione;
- in **colonna 3**, le spese per la partecipazione alla fiera espositiva;
- in **colonna 4**, le spese per il personale direttamente utilizzato per la partecipazione alla manifestazione fieristica all'estero;
- in **colonna 5**, le spese per collaboratori esterni per le prestazioni rese nell'ambito della manifestazione.

Nella presente sezione vanno indicati i dati relativi alle sole spese sostenute, per le quali si è fruito dell'agevolazione, per stage aziendali destinati a studenti di corsi d'istruzione secondaria o universitaria, ovvero a diplomati o laureati per i quali non sia trascorso più di un anno dal termine del relativo corso di studi, di cui alla lettera c) dell'articolo 1 del decreto legge n. 269 del 2003. A tal fine, nei **righi da CT18 a CT21**, vanno indicati:

- 
- in **colonna 1**, il numero degli stage per i quali ci si avvale dell'agevolazione;
- in **colonna 2**, il numero di quelli completati nel periodo d'imposta;
- in **colonna 3**, le spese per l'attività di formazione;
- in **colonna 4**, gli emolumenti eventualmente erogati agli stagisti;
- in **colonna 5**, i costi di assicurazione legati agli stage;
- in **colonna 6**, le altre spese specificatamente sostenute.

Nel rigo **CT22** deve essere riportato il totale dei righi da CT18 a CT21.

Le istruzioni per la compilazione della dichiarazione annuale IVA/2005 (approvate con provvedimento del 14 gennaio 2005 e pubblicate nel S.O. n. 11 alla Gazzetta Ufficiale n. 22 del 28/01/2005) sono comuni sia ai contribuenti obbligati alla presentazione della dichiarazione IVA all'interno del modello UNICO 2005, sia ai soggetti tenuti a presentare detta dichiarazione in via "autonoma" (per l'elenco di questi ultimi soggetti si veda il paragrafo 1.1 delle istruzioni per la compilazione del modello di dichiarazione IVA 2005).

In particolare, per i contribuenti tenuti a comprendere la dichiarazione IVA nel Modello UNICO, si precisa quanto segue:

• i quadri della dichiarazione IVA da utilizzare per la compilazione della dichiarazione unificata sono quelli previsti per la dichiarazione IVA da presentare in via autonoma, ad ecce-

zione del **frontespizio**. Infatti, nel caso di compilazione della dichiarazione unificata – Modello UNICO 2005 – deve essere utilizzato il frontespizio di quest'ultimo modello. Inoltre i dati richiesti nel quadro VX (determinazione dell'IVA da versare o del credito d'imposta) devono essere invece indicati nel **quadro RX** del modello unificato. Pertanto si deve fare riferimento alle istruzioni di quest'ultimo modello per la compilazione del frontespizio e ovviamente del quadro RX;

1\_Fasc3\_Istr 20-04-2005 11:29 Pagina 75 (Nero/Process Black pellicola)

**PARTE II: ISTRUZIONI PARTICOLARI PER LA COMPILAZIONE DELLA DICHIARAZIONE IVA 2005 DA PRESENTARE NELL'AMBITO DELLA DICHIARAZIONE UNIFICATA**

 $\rightarrow$  $\sqrt{2}$ 

**SEZIONE IV**

1\_Fasc3\_Istr 20-04-2005 11:29 Pagina 75 (PANTONE 311 U pellicola)

**SEZIONE III**

- non vanno inoltre tenute in considerazione le istruzioni particolari riguardanti gli enti e le società partecipanti alla liquidazione dell'IVA di gruppo (comprese quelle riguardanti il quadro VK), in quanto tali contribuenti non possono comprendere la dichiarazione IVA nella dichiarazione unificata – Modello UNICO 2005 – ma sono obbligati a presentarla in via autonoma;
- anche chi deve presentare la dichiarazione unificata con il Modello UNICO 2005 comprendente la dichiarazione IVA, è tenuto a presentare, per la richiesta del rimborso del credito IVA, il modello VR-2005 con le modalità e nei termini riportati nelle relative istruzioni. Si ricorda che detto modello deve essere presentato al concessionario della riscossione in due esemplari (uno per il concessionario della riscossione ed uno per l'Ufficio), entrambi sottoscritti in originale.

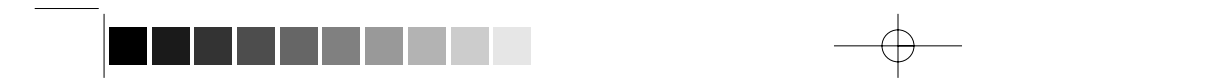

76

1\_Fasc3\_Istr 20-04-2005 11:29 Pagina 76 (Nero/Process Black pellicola)

Gli accantonamenti ai fondi di previdenza del personale dipendente sono deducibili nei limiti delle quote maturate nell'esercizio in conformità alle disposizioni legislative e contrattuali che regolano il rapporto di lavoro dei dipendenti stessi, sempre che tali fondi risultino istituiti ai sensi dell'art. 2117 del cod. civ. e costituiti in conti individuali dei singoli dipendenti.

È deducibile un importo non superiore al 3 per cento delle quote di accantonamento annuale del TFR destinate a forme pensionistiche complementari.

Il regime di deducibilità degli ammortamenti dei beni immobili strumentali per l'esercizio di arti o professioni è diverso a seconda della data di acquisto dell'immobile. Specificamente:

- per gli immobili acquistati o costruiti dal 15 giugno 1990 non è ammessa la deducibilità delle quote di ammortamento; per gli stessi non è, peraltro, più consentita, dall'anno 1993, la deducibilità di una somma pari alla rendita catastale;
- per gli immobili acquistati o costruiti sino al 14 giugno 1990 è consentita la deduzione di quote annuali di ammortamento; per gli immobili acquistati o costruiti prima del 1° gennaio 1985, ai fini del computo del periodo di ammortamento, si deve aver riguardo alla data dell'acquisto o della costruzione, tenuto conto, peraltro, che non sono deducibili le quote annuali di ammortamento maturate prima del 1° gennaio 1985.

La quota di ammortamento va calcolata sul costo di acquisto o di costruzione se l'immobile è stato edificato direttamente dall'esercente l'arte o professione, aumentato delle spese incrementative, se sostenute e debitamente documentate.

Le attività connesse a quella agricola principale relative alla conservazione, commercializzazione e valorizzazione, considerate autonomamente, non possono dar luogo ad attività connesse diversamente da quelle che realizzano una sostanziale "manipolazione" o "trasformazione" dei prodotti agricoli. Le attività di conservazione, commercializzazione e valorizzazione prese di per sé singolarmente non possono mai produrre reddito agrario ai sensi dell'articolo 32, comma 2, lettera c) del TUIR, bensì reddito di impresa ai sensi dell'articolo 55 del TUIR (si veda in proposito la relazione di accompagnamento al decreto ministeriale del 19 marzo 2004). E' da sottolineare comunque che le predette attività rientrano senz'altro nell'ambito di applicazione dell'articolo 32 del TUIR quando riguardano prodotti propri, ossia ottenuti dall'esercizio dell'attività agricola principale (coltivazione del fondo, del bosco, allevamento) dell'imprenditore agricolo. Nel caso in cui l'attività di conservazione, commercializzazione e valorizzazione abbia ad oggetto prodotti agricoli acquistati da terzi non possono essere assoggettate al regime di determinazione del reddito previsto dall'articolo 32 del TUIR. Considerato che, quando tali attività non sono esercitate congiuntamente ad un processo di manipolazione o trasformazione viene a mancare ogni connessione con l'attività agricola principale, da esse derivano redditi da determinarsi analiticamente secondo le ordinarie disposizioni in tema di redditi d'impresa contenute nell'articolo 56 del TUIR e sono, quindi, escluse anche dall'applicazione del regime forfetario di cui allo stesso articolo 56-bis del TUIR. È il caso di sottolineare, infatti, che la norma di cui all'articolo 56-bis trova applicazione con riguardo alle stesse attività connesse (di maPer effetto dell'art. 64, comma 2, del Tuir, le spese relative all'acquisto di beni mobili adibiti promiscuamente all'esercizio dell'impresa e all'uso personale o familiare dell'imprenditore sono ammortizzabili nella misura del 50 per cento; nella stessa misura sono deducibili le spese di acquisizione di beni il cui costo unitario non è superiore a 516,46 euro, nonché il canone di locazione anche finanziaria e di noleggio e le spese relative dei menzionati beni.

nipolazione e trasformazione) richiamate nel disposto dell'articolo 32 del TUIR, rispetto al quale tuttavia si differenzia in quanto presuppone che le stesse attività abbiano ad oggetto tipologie di beni diverse da quelle elencate nel decreto ministeriale.

Le attività di trasformazione riconducibili al regime previsto dall'articolo 56-bis del TUIR sono quelle attività che concernono le trasformazioni in prodotti diversi da quelli compresi nella tabella allegata al decreto ministeriale citato. Devono, in particolare, ritenersi escluse dall'ambito di applicazione dell'articolo 56-bis citato le attività di trasformazione non usualmente esercitate nell'ambito dell'attività agricola che intervengono in una fase successiva a quella che ha originato i beni elencati nel decreto ministeriale, atte a trasformare ulteriormente questi ultimi beni fino a realizzare prodotti nuovi che non trovano connessione con l'attività agricola principale ai sensi dell'articolo 2135 cod. civ..

Infine si precisa che nei regimi dei redditi agrari (articolo 32) e dei redditi d'impresa forfettizzati (articolo 56-bis) possono rientrare anche i redditi prodotti da attività agricole connesse di manipolazione e trasformazione realizzate utilizzando prodotti acquistati da terzi al fine di ottenere anche un mero aumento quantitativo della produzione e un più efficiente sfruttamento della struttura produttiva. Possono, inoltre, essere ricondotti ai citati regimi impositivi anche i redditi prodotti nell'esercizio di attività connesse che comportino l'utilizzo di prodotti acquistati da terzi per un miglioramento della gamma di beni complessivamente offerti dall'impresa agricola, semprechè i beni acquistati siano riconducibili al comparto produttivo in cui opera l'imprenditore agricolo (ad esempio, allevamento, ortofrutta, viticoltura, floricoltura).

Per ulteriori precisazioni si possono consultare le circolari del 14 maggio 2002, n. 44, e del 15 novembre 2004, n.44, dell'Agenzia delle Entrate.

Per gli immobili utilizzati promiscuamente è deducibile una somma pari al 50 per cento della rendita catastale o del canone di locazione anche finanziaria, a condizione che il contribuente non disponga di altro immobile adibito esclusivamente all'esercizio dell'impresa.

Le quote di ammortamento, i canoni di locazione anche finanziaria o di noleggio e le spese d'impiego e manutenzione delle apparecchiature terminali per il servizio radiomobile pubblico terrestre di comunicazione soggette alla tassa di cui al n. 131 della tariffa annessa al D.P.R. n. 641 del 1972 sono deducibili nella misura del 50 per cento (il n. 131 della tariffa corrisponde all'art. 21 della vigente tariffa).

Non si considerano destinati a finalità estranee all'esercizio dell'impresa, e quindi non concorrono a formare il reddito come ricavi o plusvalenze:

– i beni ceduti gratuitamente alle popolazioni colpite da eventi di calamità pubblica o da eventi straordinari – anche se avve**Accantonamenti ai fondi di previdenza**

**Ammortamento degli immobili strumentali per l'esercizio di arti e professioni**

**Attività agricole connesse**

**Beni ad uso promiscuo relativi all'impresa**

**Beni la cui cessione non è considerata destinazione a finalità estranee all'esercizio dell'impresa**

 $\rightarrow$  $\sqrt{2\pi}$ 

 $2_Fasc3\_\text{App}$  20-04-2005 11:30 Pagina 77 (PANTONE 311 U pellicola)

## **APPENDICE – Fascicolo 3**

nuti in altri Stati – per il tramite di fondazioni, associazioni, comitati e enti individuati con decreti dei Prefetti, per gli eventi che interessano le province italiane, e con D.P.C.M. 20 giugno 2000, come integrato con D.P.C.M. 10 novembre 2000, per quelli relativi ad altri Stati ( cfr. art. 27, commi 2 e 4, della legge 13 maggio 1999, n. 133). Resta ferma la deducibilità del costo di tali beni;

- le derrate alimentari e i prodotti farmaceutici alla cui produzione o al cui scambio è diretta l'attività d'impresa, che, in alternativa alla usuale eliminazione dal circuito commerciale, vengono ceduti gratuitamente alle ONLUS (cfr. art. 13, comma 2, del D.Lgs. n. 460 del 1997). Resta ferma la deducibilità del costo di tali beni;
- i beni, diversi da quelli indicati nel comma 2 dell'art. 13 del D.Lgs. n. 460 del 1997, ceduti gratuitamente alle ONLUS. La cessione gratuita di tali beni, per importo corrispondente al costo specifico complessivamente non superiore a 1.032,91 euro, sostenuto per la produzione o per l'acquisto, si considera erogazione liberale ai fini del limite di cui alla lett. h) del comma 2 dell'art. 100 (cfr. art. 13, comma 3, del D.Lgs. n. 460 del 1997).

La possibilità di fruire delle agevolazioni recate dalle citate disposizioni dell'art. 13 del D.Lgs. n. 460 del 1997 è subordinata al rispetto degli adempimenti formali previsti dal comma 4 di tale articolo;

– la cessione gratuita agli enti locali, agli istituti di prevenzione e pena, alle istituzioni scolastiche, agli orfanotrofi ed enti religiosi di prodotti editoriali e di dotazioni informatiche non più commercializzati e non più idonei alla commercializzazione (cfr. art. 54, comma 1, della legge n. 342 del 2000). Resta ferma la deducibilità del costo di tali beni. Le disposizioni attuative del citato art. 54 sono state dettate dal D.M. 25 maggio 2001, n. 264, il cui art. 2 fornisce la nozione di prodotto editoriale e di dotazione informatica e quella di prodotto non più commercializzato o non idoneo alla commercializzazione.

L'art. 33 del D.L. n. 269 del 2003, come modificato dalla legge 24 dicembre 2003, n. 350 (Finanziaria 2004), ha introdotto in forma sperimentale, per i soggetti titolari di reddito di impresa e per gli esercenti arti e professioni, il concordato preventivo biennale relativamente al periodo di imposta in corso al 1° gennaio 2003 e a quello successivo.

L'adesione all'istituto comporta i seguenti benefici:

- la determinazione agevolata delle imposte sul reddito sull'eccedenza di reddito di impresa rispetto al reddito del periodo di imposta in corso al 1° gennaio 2001;
- la sospensione degli obblighi tributari di emissione dello scontrino e della ricevuta fiscale;
- la limitazione dei poteri di accertamento.

Per il secondo periodo di applicazione dell'istituto (2004), il meccanismo agevolativo opera a condizione che i ricavi non siano inferiori a quelli minimi concordati per il 2003 maggiorati di una percentuale almeno del 5 per cento e che il relativo reddito sia incrementato rispetto a quello minimo concordato riferito al 2003 almeno del 3,5 per cento, anche a seguito di adeguamento in dichiarazione ai fini delle imposte sui redditi e sul valore aggiunto; l'adeguamento relativo ai ricavi è consentito solo se la predetta soglia può essere raggiunta con un incremento non superiore al

10 per cento dei ricavi annotati nelle scritture contabili e con il versamento di una sanzione pari al 5 per cento delle imposte correlate alla differenza tra i ricavi concordati e quelli annotati nelle scritture contabili.

Per ulteriori approfondimenti si veda la circolare del 4 febbraio 2004 n. 5 dell'Agenzia delle Entrate.

Devono considerarsi "contributi per l'acquisto di beni ammortizzabili indipendentemente dal tipo di finanziamento adottato" quelli la cui concessione sia specificamente condizionata dalla legge all'acquisizione di beni strumentali ammortizzabili, quale che sia la modalità di erogazione degli stessi (attribuzione di somme in denaro, riconoscimento di crediti d'imposta, ecc.).

L'esclusione di tale specie di contributi dal novero dei proventi costituenti sopravvenienze attive ne comporta il concorso alla formazione del reddito secondo le regole di competenza economica ai sensi dell'art. 109 del Tuir.

Si precisa che le nuove regole per il trattamento dei contributi per l'acquisto di beni ammortizzabili riguardano solo i contributi per l'acquisto di beni ammortizzabili che pur essendo stati concessi in esercizi anteriori risultino incassati nell'esercizio in corso al 1° gennaio 1998 o in esercizi successivi.

In particolare, nel caso in cui il contributo sia contabilizzato a diretta riduzione del costo di acquisto del bene cui inerisce, il concorso alla formazione del reddito avverrà automaticamente sotto forma di minori quote di ammortamento deducibili nei periodi d'imposta di durata del processo di ammortamento.

Nel caso, invece, in cui il bene sia iscritto nell'attivo al lordo del contributo ricevuto, il concorso alla formazione del reddito d'impresa dei contributi della specie avverrà in stretta correlazione con il processo di ammortamento dei beni alla cui acquisizione ineriscono, sotto forma di quote di risconto passivo proporzionalmente corrispondenti alle quote di ammortamento dedotte in ciascun esercizio.

In tale seconda ipotesi, peraltro, qualora la quota di ammortamento imputata al conto economico ecceda quella fiscalmente ammessa in deduzione, occorrerà procedere oltreché al rinvio della deduzione di detta eccedenza anche al rinvio della tassazione della parte di contributo imputata al conto economico ad essa proporzionalmente corrispondente.

Per converso, ove l'ammortamento riconosciuto ai fini fiscali risulti superiore a quello stanziato in sede civilistica – come avviene nell'ipotesi dell'ammortamento anticipato non imputato al conto economico ed effettuato tramite la costituzione di un'apposita riserva in sospensione d'imposta – concorrerà alla formazione del reddito imponibile anche la quota di contributo proporzionalmente corrispondente a tale maggiore ammortamento benché anch'essa non imputata al conto economico.

Al riguardo, non si pongono problemi di ordine transitorio nel caso in cui il processo di ammortamento del bene cui i contributi ineriscono inizi a decorrere dallo stesso esercizio in cui si verifica l'incasso degli stessi. Nel caso invece in cui l'ammortamento sia già iniziato anteriormente all'esercizio in corso al 1° gennaio 1998 l'importo del contributo da incassare a decorrere da detto esercizio dovrà essere portato ai fini fiscali ad abbattimento del costo residuo da ammortizzare nell'esercizio in corso al 1° gennaio 1998 e nei successivi; peraltro, nel caso in cui l'importo del contributo risulti superiore al costo residuo da ammortizzare l'eccedenza concorrerà per intero a formare il reddito nell'esercizio d'incasso. Si precisa che analoghe soluzioni valgono anche per l'ipotesi in cui il contributo risulti incassato parte in precedenza e parte a decorrere dall'esercizio in corso al 1° gennaio 1998.

Per quanto attiene i contributi diversi da quelli per l'acquisto di beni ammortizzabili – nonché, comunque, da quelli spettanti in base a contratto o in conto esercizio ai sensi delle lett. g) ed h) dell'art. 85 del Tuir – e le liberalità, la modifica apportata dalla citata legge n. 449 del 1997 consiste nella definitiva eliminazione del beneficio della sospensione d'imposta fruibile fino a un massimo del cinquanta per cento per quei contributi incassati a partire dall'esercizio in corso al 1° gennaio 1998, anche se concessi in esercizi anteriori, ferma restando la sua applicabilità per quelli incassati negli esercizi precedenti.
**Concordato preventivo**

 $\begin{tabular}{c} \multicolumn{2}{c} {\textbf{A}} \\ \multicolumn{2}{c} {\textbf{B}} \\ \multicolumn{2}{c} {\textbf{A}} \\ \multicolumn{2}{c} {\textbf{B}} \\ \multicolumn{2}{c} {\textbf{A}} \\ \multicolumn{2}{c} {\textbf{B}} \\ \multicolumn{2}{c} {\textbf{A}} \\ \multicolumn{2}{c} {\textbf{B}} \\ \multicolumn{2}{c} {\textbf{B}} \\ \multicolumn{2}{c} {\textbf{B}} \\ \multicolumn{2}{c} {\textbf{B}} \\ \multicolumn{2}{c} {\textbf{B}} \\ \multicolumn{2}{c} {\textbf{B}} \\ \multicolumn$  $\sqrt{\frac{1}{\sqrt{2}}}$ 

 $2_Fasc3\_\text{App} \quad 20-04-2005 \quad 11:30 \quad \text{Pagina} \quad 78 \qquad \text{(PANTONE 311 U p=11ico1a)}$ 

**Contributi o liberalità [art. 88, comma 3, lett. b), del Tuir]**

Resta invece ferma per tali proventi l'imputazione in base al criterio di cassa e la possibilità di ripartirne la tassazione, per quote costanti, nell'arco di cinque periodi a partire da quello d'incasso. Con riguardo alle ipotesi di contributi accordati in relazione a piani di investimento complessi che comprendono sia spese di acquisizione di beni strumentali ammortizzabili sia spese di diversa natura (spese per consulenze, studi di fattibilità, indagini di mercato, ecc.) sempreché non siano inquadrabili tra i contributi in conto esercizio, si ritiene che, se il contributo non è determinato come percentuale delle spese ammesse al beneficio o in base ad altri criteri obiettivi che ne consentano la ripartizione tra l'una e l'altra categoria di spesa, l'intero importo del contributo stesso va assoggettato alla disciplina della lett. b) del comma 3 dell'art. 88 del Tuir.

Si precisa che l'eliminazione del regime di sospensione si applica ai contributi (e alle liberalità) incassati a partire dall'esercizio in corso al 1° gennaio 1998, anche se concessi in esercizi anteriori, ferma restando la sua applicabilità per i contributi incassati negli esercizi precedenti. Nel caso, quindi, di un contributo il cui incasso avvenga in più soluzioni, la nuova disciplina si applica alle quote imputabili per cassa a partire dal suddetto esercizio in corso al 1° gennaio 1998.

Si ricorda che per espressa previsione della lett. b) del comma 3 del citato art. 88 del Tuir, resta ferma l'applicazione delle agevolazioni connesse alla realizzazione di investimenti produttivi concesse nei territori montani di cui alla legge 31 gennaio 1994, n. 97, nonché quelle concesse ai sensi del testo unico delle leggi sugli interventi nel mezzogiorno di cui al D.P.R. 6 marzo 1978, n. 218, per la decorrenza prevista al momento della concessione. Si precisa che tale speciale disposizione transitoria è applicabile, oltre che ai contributi accordati in base al citato D.P.R. n. 218 del 1978 e alla legge n. 64 del 1986, anche a quelli accordati, per effetto del rifinanziamento di tali provvedimenti disposto dal DL n. 415 del 1992 (convertito dalla legge n.488 del 1992), a favore degli investimenti produttivi realizzati nelle aree territoriali svantaggiate così come definite dai provvedimenti medesimi in ossequio alla disciplina comunitaria in materia di aiuti. Si precisa altresì che, in coerenza con le finalità della disposizione in oggetto, per momento di concessione deve intendersi quello in cui viene adottato il provvedimento concessorio in esito alla procedura istruttoria di ammissione al contributo (vedasi art. 6 del Regolamento adottato con D.M. n.527 del 1995 e successive modificazioni).

L'agevolazione si applica a tutti i soggetti titolari di redditi qualificabili fiscalmente come redditi di impresa (e di lavoro autonomo professionale di cui all'art. 53, comma 1, Tuir) ed opera anche a favore di banche ed imprese di assicurazione. Si applica anche ai soggetti non residenti relativamente alle stabili organizzazioni situate nel territorio dello Stato.

L'art. 6, comma 13, della legge n. 388 del 2000 prevede, a favore delle piccole e medie imprese che realizzano investimenti ambientali, che la quota di reddito destinata a tali investimenti non concorre alla determinazione del reddito imponibile ai fini delle imposte sul reddito. In base al comma 19 del citato art. 6, a decorrere dal periodo di imposta 2003 la quota di reddito detassata corrisponde all'eccedenza rispetto alla media degli investimenti ambientali realizzati nei due periodi d'imposta precedenti.

Ai sensi del comma 15 del predetto art. 6, per investimento ambientale deve intendersi il costo di acquisto delle immobilizzazioni materiali, di cui alla voce B.II dello stato patrimoniale, necessarie per prevenire, ridurre e riparare danni causati all'ambiente, con esclusione di quelli realizzati in attuazione di specifici obblighi di legge. Gli investimenti devono essere rappresentati in bilancio separatamente dagli altri beni. Tenuto conto della lettera della norma, sono esclusi dall'agevolazione in esame i costi so-

stenuti in dipendenza di contratti che non comportano l'acquisto dei beni (locazione, concessione in uso, usufrutto, ecc.).

Nel comma 14 dello stesso art. 6, è prevista una norma antielusiva per disincentivare la cessione dei beni oggetto degli investimenti agevolati entro il secondo periodo d'imposta successivo a quello in cui gli investimenti stessi sono realizzati.

L'articolo 4, comma1, della legge 383 del 2001 così come prorogato dall'art. 5-sexies del D.L. 24 dicembre 2002, n. 282, convertito, con modificazioni, dalla legge 21 febbraio 2003, n. 27, e dall'art. 5-ter del D.L. 24 giugno 2003, n. 147, convertito, con modificazioni, dalla legge 1° agosto 2003, n. 200, ha previsto la detassazione dal reddito di impresa (e di lavoro autonomo) in misura pari al 50 per cento del volume degli investimenti agevolabili, realizzati in eccedenza rispetto alla media degli investimenti effettuati nei cinque periodi d'imposta precedenti con facoltà di escludere dal calcolo della media il periodo in cui l'investimento è stato maggiore.

Il volume degli investimenti realizzato in ciascun periodo di imposta deve essere diminuito dei relativi disinvestimenti, calcolati con riferimento al corrispettivo dei beni strumentali ceduti, ovvero al valore normale dei beni destinati al consumo personale e familiare dell'imprenditore ovvero assegnati ai soci o destinati a finalità estranee all'esercizio dell'impresa (o di lavoro autonomo), ancorché acquistati usati.

L'agevolazione compete esclusivamente ai fini dell'IRPEF e non vale ai fini IRAP. Poiché la stessa non si configura come provento, ma come variazione in diminuzione del reddito, il beneficio è ininfluente ai fini dell'applicazione degli articoli 56, comma 2, 96, comma 1, 109, comma 5 e 6, e 84 del Tuir.

Sono ammessi all'agevolazione anche i soggetti in regime di contabilità semplificata, di cui all'art. 18 del D.P.R. n. 600 del 1973 e quelli che determinano il reddito con regimi forfetari o sostitutivi con l'onere di documentare i costi sostenuti per gli investimenti. Il comma 3 del predetto art. 4 prevede che l'agevolazione spetta anche ai soggetti che alla data del 25 ottobre 2001 hanno iniziato l'attività da meno di cinque anni; in tal caso, ai fini del calcolo della media, occorre fare riferimento al volume degli investimenti effettuati in tutti i periodi precedenti a quello di applicazione della norma agevolativa, con facoltà di escludere il periodo con valore più elevato.

Per investimento si intende la realizzazione nel territorio dello Stato di nuovi impianti, il completamento di opere sospese, l'ampliamento, la riattivazione, l'ammodernamento di impianti esistenti e l'acquisto di beni strumentali nuovi, anche mediante locazione finanziaria, tra cui anche quelli a deducibilità limitata ai sensi dell'art. 164 del Tuir.

Gli investimenti agevolabili si caratterizzano per il requisito della novità del bene, che sussiste anche nel caso in cui lo stesso non sia acquistato dal produttore o rivenditore, a condizione però che non sia mai stato utilizzato né dal cedente, né da qualunque altro soggetto. Per "acquisto" si intende non solo quello a titolo derivativo, ma anche la realizzazione del bene in appalto o in economia da parte del destinatario dell'agevolazione.

L'investimento in beni immobili è agevolabile solo se trattasi di immobili strumentali per natura, non suscettibili di diversa utilizzazione senza radicali trasformazioni, anche se non utilizzati o dati in locazione o comodato. I terreni sono agevolabili solo qualora incorporino per accessione un fabbricato.

In base al comma 8 dello stesso art. 4 le modalità di applicazione dell'incentivo fiscale sono le stesse disposte con l'art. 3 del D.L. 10 giugno 194, n. 357, convertito dalla legge 8 agosto 1994, n. 489.

Il comma 6 dello stesso art. 4, prevede la revoca dell'agevolazione nel caso in cui i beni oggetto di investimento siano ceduti a terzi, dismessi, destinati al consumo personale e familiare dell'imprenditore (o del lavoratore autonomo), assegnati ai soci o destinati a finalità estranee all'esercizio di impresa entro il se-

**Detassazione degli investimenti ambientali**

 $\begin{tabular}{c} \multicolumn{2}{c} {\textbf{A}} \\ \multicolumn{2}{c} {\textbf{B}} \\ \multicolumn{2}{c} {\textbf{A}} \\ \multicolumn{2}{c} {\textbf{B}} \\ \multicolumn{2}{c} {\textbf{A}} \\ \multicolumn{2}{c} {\textbf{B}} \\ \multicolumn{2}{c} {\textbf{A}} \\ \multicolumn{2}{c} {\textbf{B}} \\ \multicolumn{2}{c} {\textbf{B}} \\ \multicolumn{2}{c} {\textbf{B}} \\ \multicolumn{2}{c} {\textbf{B}} \\ \multicolumn{2}{c} {\textbf{B}} \\ \multicolumn{2}{c} {\textbf{B}} \\ \multicolumn$  $\begin{tabular}{|c|c|c|} \hline \quad \quad & \quad \quad & \quad \quad \\ \hline \quad \quad & \quad \quad & \quad \quad \\ \hline \quad \quad & \quad \quad & \quad \quad \\ \hline \quad \quad & \quad \quad & \quad \quad \\ \hline \quad \quad & \quad \quad & \quad \quad \\ \hline \quad \quad & \quad \quad & \quad \quad \\ \hline \quad \quad & \quad \quad & \quad \quad \\ \hline \quad \quad & \quad \quad & \quad \quad \\ \hline \quad \quad & \quad \quad & \quad \quad \\ \hline \quad \quad & \quad \quad & \quad \quad \\ \hline \quad \quad & \quad \quad & \quad \quad \\ \hline \quad \quad &$ 

 $2_Fasc3\_\text{App}$  20-04-2005 11:30 Pagina 79 (PANTONE 311 U pellicola)

**Detassazione del reddito di impresa e di lavoro autonomo (c.d. Tremonti-bis)**

condo periodo di imposta successivo a quello della loro acquisizione o ultimazione, ovvero entro il quinto periodo di imposta successivo in caso di beni immobili. La variazione in aumento del reddito imponibile relativa all'esercizio in cui si verifica una delle cause di decadenza dall'agevolazione si determina in misura pari al corrispettivo o al valore normale dei beni fino a concorrenza della variazione in diminuzione effettuata nel periodo in cui è stato realizzato l'investimento, per la parte ad esso proporzionalmente riferibile.

L'art. 5-sexies del D.L. 24 dicembre 2002, n. 282, convertito, con modificazioni, dalla legge 21 febbraio 2003, n. 27, ha disposto la proroga delle disposizioni agevolative di cui all'art. 4, comma 1, della legge n. 383/2001 fino al secondo periodo d'imposta successivo a quello in corso alla data del 25 ottobre 2001, limitatamente agli investimenti realizzati fino al 31 luglio 2003 in sedi operative ubicate nei comuni interessati dagli eventi calamitosi dichiarati con decreti del Presidente del Consiglio dei Ministri del 29 ottobre 2002, del 31 ottobre 2002, dell'8 novembre 2002 e del 29 novembre 2002 e nei quali sono state emanate, entro il 31 dicembre 2002, ordinanze sindacali di sgombero ovvero ordinanze di interdizione al traffico delle principali vie di accesso al territorio comunale. Per gli investimenti immobiliari la citata proroga riguarda quelli realizzati fino al terzo periodo d'imposta successivo a quello in corso alla data del 25 ottobre 2001 e, comunque, entro il 31 luglio 2004. Per ulteriori approfondimenti si vedano la RIS. del 20/03/03 n. 67 e la CIR. del 31/07/03 n. 43.

Analoga disposizione è contenuta nell'art. 5-ter del D.L. 24 giugno 2003, n. 147, convertito, con modificazioni, dalla legge 1° agosto 2003, n. 200. In tal caso, l'agevolazione di cui all'art. 4, comma 1, della legge n. 383/2001 è prorogata fino al secondo periodo d'imposta successivo a quello in corso alla data del 25 ottobre 2001, limitatamente agli investimenti realizzati fino al 31 dicembre 2003 in sedi operative ubicate nei comuni interessati dagli eventi sismici dell'11 aprile 2003, come individuati ai sensi dell'ordinanza del Presidente del Consiglio dei Ministri n. 3284 del 30 aprile 2003. Per gli investimenti immobiliari la citata proroga riguarda quelli realizzati fino al terzo periodo d'imposta successivo a quello in corso alla data del 25 ottobre 2001 e, comunque, entro il 31 luglio 2004.

**ATTENZIONE.** La Commissione Europea il 20 ottobre 2004 ha deciso che il regime di aiuti istituito mediante la proroga a favore delle imprese che realizzino investimenti nei comuni colpiti nel 2002 da calamità naturali è incompatibile con le norme del trattato CE in materia di aiuti di stato, in ragione del fatto che il regime sembra essere collegato agli importi degli investimenti piuttosto che ai danni subiti. La Commissione ha precisato che la decisione non pregiudica i casi individuali che potrebbero soddisfare le condizioni previste per questo tipo di aiuti: è necessario, però, che sia assicurato il risarcimento delle sole vittime delle calamità naturali in questione e che l'importo degli aiuti non superi quello dei danni subiti. In attesa dei provvedimenti nazionali che verranno adottati a seguito della decisione della Commissione Europea, si ricorda che in caso di aiuto illegittimo dovrà farsi luogo al recupero presso il beneficiario dell'aiuto fruito.

Il comma 5 dell'art. 66 del Tuir prevede un'ulteriore deduzione dal reddito a favore della imprese autorizzate all'autotrasporto di merci per conto di terzi.

La deduzione è prevista in misura forfetaria annua di euro

154,94, per ciascun motoveicolo e autoveicolo utilizzato nell'attività d'impresa, avente massa complessiva a pieno carico non superiore a 3.500 chilogrammi. Tale deduzione, che spetta per ciascun veicolo effettivamente posseduto (quindi anche per quelli posseduti a titolo diverso dalla proprietà), non esclude la possibilità di fruire dell'altra deduzione forfetaria già prevista dall'art. 66, comma 5, del Tuir a fronte di spese non documentate per i trasporti effettuati personalmente dall'imprenditore oltre il comune in cui ha sede l'impresa.

L'art. 9 della legge 23 febbraio 1999, n. 44, modificata dal D.L. 13 settembre 1999, n. 317, convertito dalla legge 12 novembre 1999, n. 414, recante "Disposizioni concernenti il Fondo di solidarietà per le vittime delle richieste estorsive e dell'usura" dispone l'esenzione dalle imposte sul reddito delle persone fisiche e delle persone giuridiche dell'elargizione concessa, ai sensi dell'art. 1 di detta legge, a titolo di contributo al ristoro del danno patrimoniale subìto, agli esercenti un'attività imprenditoriale, commerciale, artigianale o comunque economica, ovvero una libera arte o professione, che abbiano subìto danni in conseguenza di delitti commessi per costringerli ad aderire a richieste estorsive. Detta elargizione è concessa in relazione agli eventi dannosi verificatisi nel territorio dello Stato successivamente al 1° gennaio 1990.

L'art. 53, comma 1, del Tuir definisce redditi di lavoro autonomo quelli derivanti dall'esercizio di arti o professioni, cioè dall'esercizio per professione abituale, ancorché non esclusiva, di attività di lavoro autonomo non rientranti tra quelle imprenditoriali, anche se esercitate in forma associata.

Il requisito della professionalità sussiste quando il soggetto pone in essere una molteplicità di atti coordinati e finalizzati verso un identico scopo con regolarità, stabilità e sistematicità.

L'abitualità si diversifica dalla occasionalità in quanto quest'ultima implica attività episodiche, saltuarie e comunque non programmate.

Tale differenza è fondamentale per distinguere i redditi di lavoro autonomo abituale, che vanno dichiarati nel quadro RE, dai redditi di lavoro autonomo occasionali, che, essendo qualificati redditi diversi, vanno dichiarati nel quadro RL.

Per effetto dell'art. 110, comma 10 del Tuir, le spese e gli altri componenti negativi derivanti da operazioni intercorse tra imprese residenti e imprese domiciliate fiscalmente in Stati o territori extra-comunitari con regime fiscale privilegiato sono indeducibili indipendentemente dall'esistenza di un rapporto di controllo.

Il successivo comma 11 dispone che l'indeducibilità delle spese e degli altri componenti negativi non opera se l'impresa residente in Italia fornisce la prova che l'impresa estera svolge prevalentemente un'attività commerciale effettiva ovvero che le operazioni poste in essere rispondono a un effettivo interesse economico e che le stesse hanno avuto concreta esecuzione.

Al fine del riconoscimento della deducibilità, il contribuente ha l'onere di indicare separatamente nella dichiarazione dei redditi l'importo dei componenti negativi di reddito portati in deduzione. Il comma 12 dispone, infine, che le disposizioni in esame non si applicano per le operazioni intercorse con soggetti non residenti cui risulti applicabile il particolare regime di imposizione del red-

dito delle CFC.

Le suddette disposizioni si applicano ai redditi relativi al periodo d'imposta che inizia successivamente al 23 novembre 2001. Per l'identificazione degli Stati e territori aventi un regime fiscale privilegiato fino alla data del 18 febbraio 2002 si fa riferimento al D.M. 24 aprile 1992.

 $\rightarrow$  $\overline{\phantom{0}}$  $\sqrt{2}$ 

 $2\text{-Fasc3}\_\text{App}$  20-04-2005 11:30 Pagina 80 (PANTONE 311 U pellicola)

**Disposizioni in materia di fondo di solidarietà per le vittime delle richieste estorsive e dell'usura**

**Esercizio di arti e professioni**

**Indeducibilità delle spese e degli altri componenti negativi sostenuti in Stati o territori extra-comunitari con regime fiscale privilegiato**

Successivamente è stato emanato il D.M. 23 gennaio 2002 (pubblicato nella G.U. del 4 febbraio 2002) le cui disposizioni sono applicabili dal 19 febbraio 2002.

Si ricorda, infine, che il suddetto decreto ministeriale è stato modificato:

- con D.M. 22 marzo 2002 (pubblicato nella G.U. del 3 aprile 2002). Le modifiche hanno effetto a decorrere dal 3 aprile 2002;
- con D.M. 27 dicembre 2002 (pubblicato nella G.U. del 14 gennaio 2003). Le modifiche hanno effetto a decorrere dal 14 gennaio 2003.

## A) THIN CAPITALIZATION - Art. 98 del Tuir

La disciplina in materia di contrasto alla sottocapitalizzazione prevista dall'art. 98, nell'ambito dei soggetti IRPEF, trova applicazione per le sole imprese (individuali o collettive) in contabilità ordinaria. Si ricorda che, ai sensi dell'art. 63 del Tuir, per l'applicazione della norma di cui all'art. 98 alle imprese individuali il riferimento al socio si intende all'imprenditore e nelle imprese familiari anche ai soggetti di cui all'art. 5, comma 5.

Se detto rapporto supera il limite consentito, 5 a 1 per il periodo di imposta 2004, va determinata la parte dei finanziamenti eccedenti su cui applicare il tasso di remunerazione media.

- Ai fini della verifica dei presupposti per l'applicazione della thin cap è necessario:
- a) individuare la presenza di soci qualificati, anche attraverso parti correlate;
- b) individuare i finanziamenti erogati o garantiti da tutti i soci qualificati e dalle parti correlate;
- c) calcolare il patrimonio netto rettificato di pertinenza di tutti i soci qualificati e parti correlate, aumentato degli apporti di capitale effettuati dagli stessi soci o da loro parti correlate a fronte di contratti di associazione in partecipazione e cointeressenza allorché sia previsto un apporto diverso da quello di opere e servizi;
- d) confrontare l'ammontare complessivo dei suddetti finanziamenti e la corrispondente quota di patrimonio netto.

Qualora il rapporto di cui alla lettera d) ecceda il limite di 5 a 1 trova applicazione l'art. 98 del Tuir.

In tal caso, ai fini della determinazione dell'importo degli interessi indeducibili occorre procedere nel seguente modo:

- 1) individuare la quota di patrimonio netto rettificato riferibile a ciascun socio qualificato e alle sue parti correlate, aumentato degli apporti di capitale effettuati dallo stesso socio o da sue parti correlate a fronte di contratti di associazione in partecipazione e cointeressenza allorché sia previsto un apporto diverso da quello di opere e servizi;
- 2) individuare i finanziamenti erogati o garantiti da ciascun socio e/o sue parti correlate;
- 3) determinare il rapporto tra consistenza media dei finanziamenti e quota di patrimonio netto.

La quota indeducibile da esporre nell'apposito rigo del quadro RF, è pari alla sommatoria degli importi come sopra determinati riferiti a ciascun socio. Nel caso di obbligazioni sottoscritte dai soci qualificati o da parti correlate, la remunerazione dei finanziamenti eccedenti deve essere computata al netto della quota di interessi indeducibili in applicazione dell'art. 3 comma 115 della legge n. 549 del 1995.

Ai sensi dell'art. 98 del Tuir il socio si considera qualificato quando controlla direttamente o indirettamente, ai sensi dell'art. 2359 cod.civ., il soggetto debitore ovvero partecipa al capitale sociale dello stesso, anche attraverso partecipazioni detenute da sue parti correlate, con una percentuale pari o superiore al 25%. Si considerano parti correlate al socio qualificato le società da questi controllate ai sensi dell'art. 2359 c.c. e se persona fisica, anche i familiari di cui all'art. 5, comma 5 del Tuir.

Per determinare la remunerazione indeducibile per il periodo d'imposta 2004, il patrimonio netto rettificato si ottiene dal seguente calcolo:

patrimonio netto contabile come risultante dal bilancio relativo all'esercizio precedente di riferimento (2003);

- (meno) utile d'esercizio distribuito;
- (meno) crediti per conferimenti non ancora eseguiti;
- (meno) valore di libro delle azioni proprie in portafoglio;
- + (più) perdita (in valore assoluto) del primo esercizio precedente a quello di riferimento (2002);
- + (più) perdita (in valore assoluto) del secondo esercizio precedente a quello di riferimento (2001) se ripianata entro la data di approvazione del bilancio relativo al secondo esercizio successivo a quello di formazione della perdita;
- (meno) valore di libro o, se minore, il relativo patrimonio netto contabile delle partecipazioni in società controllate/collegate.

La consistenza media dei finanziamenti è data dal rapporto tra l'ammontare complessivo dei finanziamenti (saldi per valuta) al termine di ogni giornata del periodo di imposta e il numero dei giorni del periodo di imposta.

Il tasso di remunerazione media è dato dal rapporto tra la remunerazione complessiva dei finanziamenti di cui al punto 2) e la consistenza media degli stessi.

Qualora il tasso di remunerazione media sia superiore al T.U.R. maggiorato di 1 punto percentuale, ai fini del calcolo della consistenza media occorre tener conto anche dei finanziamenti infruttiferi.

L'impresa comunica a ciascun socio la quota dei finanziamenti eccedenti erogati o garantiti da soci persone fisiche residenti qualificati e loro parti correlate al fine di consentire la determinazione della quota di ritenute, operate dal sostituto nella misura del 20% in applicazione delle disposizioni di cui ai commi 1,2,3 e 4 dell'art. 7 del decreto legge 20 giugno 1996 n. 323, convertito con modificazioni nella legge 662 del 1996, che genera un credito di imposta utilizzabile in compensazione ai sensi del D. Lgs. n. 241 del 1997 per effetto dell'art. 3, comma 4, del D.Lgs. n. 344 del 2003.

## B) PRO RATA PATRIMONIALE - Art. 97 del Tuir

I soggetti che detengono partecipazioni per le quali trova applicazione l'art. 87 del Tuir devono, in presenza di interessi passivi che residuano dopo l'applicazione della thin cap, al netto degli interessi attivi, procedere alla verifica del pro-rata patrimoniale. La disciplina di cui all'art. 97 trova applicazione se il valore di libro delle partecipazioni esenti eccede il patrimonio netto conta-

bile della società che detiene le stesse. Per gli imprenditori individuali e le società di persone il valore di

libro delle partecipazioni è assunto nella misura del 60%. In tal caso occorre:

- determinare il rapporto di indeducibilità;
- applicare il suddetto rapporto all'ammontare degli interessi passivi, che residuano dopo l'applicazione della thin cap, al netto degli interessi attivi.

Il rapporto di indeducibilità, o pro rata patrimoniale, è dato dalla seguente formula:

Valore di libro delle partecipazioni esenti - Patrimonio netto Totale attivo - Patrimonio netto - Debiti commerciali

Per "Valore di libro delle partecipazioni esenti" si intende il valore risultante dal bilancio della società partecipante. Devono essere escluse le partecipazioni:

a) prive dei requisiti per l'esenzione sulle plusvalenze;

b) il cui reddito è imputato ai soci anche per effetto dell'opzione per il regime della trasparenza;

 $2_Fasc3\_\text{App}$  20-04-2005 11:30 Pagina 81 (PANTONE 311 U pellicola)

**Interessi passivi**

 $\begin{tabular}{c} \multicolumn{2}{c} {\textbf{A}} \\ \multicolumn{2}{c} {\textbf{B}} \\ \multicolumn{2}{c} {\textbf{A}} \\ \multicolumn{2}{c} {\textbf{B}} \\ \multicolumn{2}{c} {\textbf{A}} \\ \multicolumn{2}{c} {\textbf{B}} \\ \multicolumn{2}{c} {\textbf{A}} \\ \multicolumn{2}{c} {\textbf{B}} \\ \multicolumn{2}{c} {\textbf{B}} \\ \multicolumn{2}{c} {\textbf{B}} \\ \multicolumn{2}{c} {\textbf{B}} \\ \multicolumn{2}{c} {\textbf{B}} \\ \multicolumn{2}{c} {\textbf{B}} \\ \multicolumn$  $\sqrt{\frac{1}{\sqrt{2}}\left( \frac{1}{\sqrt{2}}\right) ^{2}}$  c) il cui reddito concorre insieme a quello della partecipante alla formazione dell'imponibile di gruppo (consolidato nazionale e mondiale).

Il "Patrimonio netto contabile" di riferimento è quello del periodo di imposta in cui si determina il pro-rata e deve essere assunto al lordo dell'utile d'esercizio, indipendentemente dalla sua distribuzione, e rettificato dell'ammontare dei crediti verso soci per versamenti ancora dovuti e dell'ammontare delle perdite subite nella misura in cui entro la data di approvazione del bilancio relativo al secondo esercizio successivo a quello cui le stesse si riferiscono non avvenga la ricostituzione del patrimonio netto mediante l'accantonamento di utili o mediante conferimenti in denaro o in natura.

In presenza di ricavi o proventi esenti, la quota di interessi passivi che residua dopo l'applicazione della thin cap e del pro rata patrimoniale, è deducibile per la parte corrispondente al rapporto tra l'ammontare dei ricavi e proventi che concorrono a formare il reddito e l'ammontare complessivo di tutti i ricavi e proventi. Ai fini del rapporto in questione, le plusvalenze esenti e i dividendi si computano per il loro intero ammontare.

La percentuale di indeducibilità va applicata alla differenza tra gli interessi passivi, che residuano dopo l'applicazione della thin cap, e gli interessi attivi.

L'importo così ottenuto, decrementato della quota imponibile dei dividendi percepiti relativi alle partecipazioni esenti, va riportato nell'apposito rigo del quadro RF.

## C) PRO RATA GENERALE - Art. 96 del Tuir

La quota indeducibile va riportata nell'apposito rigo del quadro RF.

A decorrere dal periodo d'imposta in corso alla data del 25 settembre 2002, l'art. 1, comma 4, del decreto-legge 24 settembre 2002, n. 209, convertito, con modificazioni, dalla legge 22 novembre 2002, n. 265, dispone che, relativamente alle minusvalenze di ammontare complessivo superiore a cinque milioni di euro e che derivino da cessioni di partecipazioni che costituiscono immobilizzazioni finanziarie realizzate, anche a seguito di più atti di disposizione, il contribuente comunica all'Agenzia delle entrate i dati e le notizie necessari al fine di consentire l'accertamento della conformità dell'operazione di cessione con le disposizioni antielusive dell'art. 37-bis del DPR n. 600 del 1973.

Con provvedimento dell'Agenzia delle entrate del 22 maggio 2003 è stabilito che la comunicazione deve essere effettuata:

- alla Direzione regionale delle entrate competente in relazione al domicilio fiscale del contribuente;
- in carta libera, mediante consegna o spedizione a mezzo plico raccomandato con avviso di ricevimento;
- entro 5 giorni dalla data di presentazione della dichiarazione dei redditi relativa al periodo d'imposta nel corso del quale le cessioni sono state effettuate (fa fede la data di spedizione). La comunicazione tardiva si considera omessa.

In caso di comunicazione omessa, incompleta o infedele, la minusvalenza realizzata è fiscalmente indeducibile.

L'art. 4, comma 2, del D.L. 30 dicembre 1997, n. 457, convertito dalla legge 27 febbraio 1998, n, 30, recante "Disposizioni urgenti per lo sviluppo del settore dei trasporti e l'incremento dell'occupazione" dispone che il reddito derivante dall'utilizzazione

di navi iscritte nel Registro internazionale concorre in misura pari al 20 per cento a formare il reddito complessivo assoggettabile all'IRPEF.

Il medesimo beneficio compete alle imprese armatoriali che esercitano la pesca oltre gli stretti e, nel limite del 70 per cento, a quelle che esercitano la pesca mediterranea.

L'art. 13, comma 3, della legge n. 488 del 1999 dispone che l'agevolazione di cui all'art. 4, comma 2, del D.L. n. 457 del 1997, convertito dalla legge n. 30 del 1998, si applica anche ai redditi derivanti dall'esercizio, a bordo di navi da crociera, delle attività commerciali complementari, accessorie o comunque relative alla prestazione principale, anche se esercitate da terzi in base a rapporti contrattuali con l'armatore. Per i redditi derivanti dall'attività di escursione comunque realizzata, l'agevolazione si applica solo nei confronti dell'armatore. Tale disposizione si applica a decorrere dal periodo d'imposta in corso alla data di entrata in vigore della legge n. 488 del 1999.

L'art. 11 della legge n. 388 del 2000 dispone che le agevolazioni riconosciute ai fini fiscali dall'art. 4 del D.L. n. 457 del 1997 sono estese, per gli anni 2001, 2002 e 2003 e nel limite del 70 per cento alle imprese che esercitano la pesca costiera o la pesca nelle acque interne e lagunari. L'art. 2 della legge 24 dicembre 2003, n. 350 ha prorogato le disposizioni di cui al citato art. 11 anche per l'anno 2004.

La disciplina dei parametri presuntivi di ricavi e compensi è stata introdotta dalla legge 28 dicembre 1995, n. 549, e successivamente modificata dall'art. 3, comma 125, della legge 23 dicembre 1996, n. 662. I parametri, approvati con D.P.C.M. 29 gennaio 1996, come modificato dal D.P.C.M. 27 marzo 1997, possono essere utilizzati per l'accertamento ai sensi dell'art. 39, 1° comma , lettera d), del D.P.R. 29 settembre 1973, n. 600, dei ricavi di cui all'art. 85 del TUIR, ad esclusione di quelli previsti dalle lettere c), d) ed e) del comma 1 dello stesso articolo, e dei compensi di cui all'art. 54, comma 1, del TUIR.

Per il periodo d'imposta 2004 i parametri si applicano nei confronti dei contribuenti esercenti attività d'impresa, per le quali non sono stati approvati gli studi di settore ovvero, per le quali, pur essendo stati approvati, ricorrano una o più cause di inapplicabilità, previste nei provvedimenti di approvazione degli studi. I parametri non si applicano nei confronti dei soggetti che esercitano attività economiche per le quali sono stati approvati studi di settore con carattere sperimentale.

I soggetti esercenti attività per le quali si applicano i parametri sono tenuti alla compilazione dell'apposito modello dei dati rilevanti ai fini dell'applicazione dei parametri.

In caso di omessa presentazione del suddetto modello, si applica la sanzione amministrativa da euro 258 a euro 2.065, ridotta ad un quinto del minimo se la presentazione avviene entro il termine per la presentazione della dichiarazione relativa all'anno nel corso del quale è stata commessa la violazione.

Si fa presente che sono tenuti alla compilazione degli appositi modelli anche i soggetti che hanno aderito al concordato preventivo di cui all'art. 33 del D.L. 30 settembre 2003, n. 269, convertito dalla legge 24 novembre 2003, n. 326.

I contribuenti che intendono evitare l'accertamento in base ai parametri possono adeguare, senza applicazione di sanzioni e interessi, i propri ricavi e compensi utilizzando l'apposito rigo previsto nei quadri RE, RF e RG.

Ai fini dell'IVA l'adeguamento al volume d'affari risultante dall'applicazione dei parametri può essere operato, senza applicazione di sanzioni e interessi, effettuando il versamento della relativa imposta entro il termine di presentazione della dichiarazione dei redditi, utilizzando il codice tributo 6493. I maggiori corrispettivi vanno annotati, entro il suddetto termine, in un'apposita sezione del registro di cui all'art. 23 e all'art. 24 del DPR . 26 ottobre 1972, n. 633.

**Minusvalenze patrimoniali da cessioni di partecipazioni**

**Navi iscritte nel registro internazionale ed imprese** 

 $\longrightarrow$ 

**armatoriali che esercitano la pesca**

 $2_Fasc3\_\text{App}$  20-04-2005 11:30 Pagina 82 (PANTONE 311 U pellicola)

**Parametri presuntivi di ricavi e compensi**

Qualora, a seguito del predetto adeguamento, l'ammontare dei ricavi relativi all'anno 2004 superi i limiti previsti per la tenuta della contabilità semplificata (euro 309.874,14 e 516.456,90, rispettivamente per le imprese aventi per oggetto prestazioni di servizi ovvero aventi per oggetto altre attività), per il periodo di imposta successivo non sorge l'obbligo di osservare gli adempimenti previsti per il regime ordinario di contabilità.

Per conoscere l'ammontare dei ricavi e dei compensi presunti sulla base dei parametri i contribuenti possono rivolgersi agli uffici dell'Agenzia delle Entrate o utilizzare i supporti magnetici contenenti i programmi necessari per il calcolo dei predetti ricavi e compensi, gratuitamente distribuiti dalla stessa Agenzia delle Entrate, anche tramite le associazioni di categoria e gli ordini professionali. Tali programmi sono disponibili anche sul sito Internet all'indirizzo www.agenziaentrate.it.

Nel prodotto informatico verrà fornita la puntuale indicazione dei righi dei modelli per la comunicazione dei dati rilevanti ai fini dell'applicazione dei parametri, da prendere a base per la determinazione del valore delle voci e variabili considerate ai fini dell'applicazione dei parametri.

L'accertamento basato sui parametri interessa i contribuenti con ricavi o compensi dichiarati di ammontare non superiore a 5.164.568,99 euro. A tal fine, per gli esercenti attività di impresa va fatto riferimento ai ricavi di cui all'art. 85 del TUIR, ad eccezione di quelli previsti dalla lett. c), d ed e) dello stesso articolo.

Per i rivenditori, in base a contratti estimatori, di giornali, di libri e periodici, anche su supporti audiovideomagnetici e per i distributori di carburanti, i menzionati ricavi si assumono al netto del prezzo corrisposto al fornitore dei beni, mentre per coloro che effettuano cessioni di generi di monopolio, valori bollati e postali, marche assicurative e valori similari si considerano ricavi gli aggi spettanti ai rivenditori.

Per i contribuenti in regime di contabilità ordinaria l'accertamento in base ai parametri è possibile solo quando in sede di verifica sia rilevata la inattendibilità della contabilità in base ai criteri stabiliti con il regolamento approvato con D.P.R. 16 settembre 1996, n. 570.

Si ricorda che i parametri non si applicano nei confronti dei contribuenti che esercitano attività per le quali non si è provveduto alla elaborazione degli stessi; tali attività sono indicate con il termine "esclusa" nelle tabelle degli indicatori allegate al D.P.C.M. 29 gennaio 1996. I parametri, inoltre, non trovano comunque applicazione nei confronti dei soggetti per i quali operano le cause di esclusione dagli accertamenti basati sugli studi di settore previste dall'art. 10 della legge 8 maggio 1998, n. 146.

Non si applicano, altresì, ai contribuenti il cui reddito è determinato con criteri di tipo forfetario, a quelli che omettono di presentare la dichiarazione dei redditi o che la presentano incompleta e alle imprese in liquidazione o interessate da procedure concorsuali.

Ulteriori precisazioni relative all'applicazione dei parametri sono contenute nelle circolari ministeriali n. 117/E del 13 maggio 1996 e n. 140/E del 16 maggio 1997.

In base all'art. 8, comma 1, del Tuir, il reddito complessivo si determina sommando i redditi di ogni categoria e sottraendo le perdite derivanti dall'esercizio di imprese commerciali di cui all'art 66 e quelle derivanti dall'esercizio di arti e professioni.

Ai sensi del comma 3 dell'art. 8, le perdite derivanti dall'esercizio di attività commerciali nonché quelle derivanti da partecipazioni in

società in nome collettivo e in accomandita semplice, in contabilità ordinaria, e da partecipazioni in società trasparenti ex art. 116 del Tuir possono essere compensate in ciascun periodo d'imposta con i redditi derivanti dalle predette attività e/o partecipazioni (sia in contabilità ordinaria che semplificata) e limitatamente all'importo che trova capienza in essi. L'eccedenza può essere portata in diminuzione dei redditi derivanti dalle predette attività e/o partecipazioni negli esercizi successivi ma non oltre il quinto.

La descritta compensazione delle perdite d'impresa in contabilità ordinaria con i redditi d'impresa conseguiti dallo stesso soggetto si effettua, nel quadro RF o RG, e/o RH, e/o RD, in cui è stato conseguito un reddito d'impresa positivo.

Si fa presente che la compensazione con il reddito di impresa conseguito nel periodo di imposta dovrà essere effettuata preliminarmente con le perdite d'impresa in contabilità ordinaria conseguite nel medesimo periodo di imposta e, per la parte non compensata, con l'eventuale eccedenza di perdite in contabilità ordinaria non compensate nei precedenti periodi d'imposta.

Le perdite d'impresa in contabilità ordinaria (comprese le eccedenze dei periodi d'imposta precedenti) non compensate nei quadri RF o RG, e/o RH e/o RD dovranno essere riportate nel "Prospetto delle perdite d'impresa in contabilità ordinaria non compensate nell'anno", contenuto nel quadro RS, secondo le istruzioni ivi previste.

In merito alle perdite realizzate nei primi tre periodi d'imposta, vedi la successiva voce.

Ai sensi dell'art. 84, comma 2, del Tuir, le perdite realizzate nei primi tre periodi di imposta possono essere computate in diminuzione del reddito d'impresa dei periodi d'imposta successivi senza alcun limite di tempo.

Per effetto dell'art. 3, commi 48 e 50, della legge 23 dicembre 1996, n. 662, ai fini della determinazione delle imposte sui redditi, i redditi dominicali e agrari, sono rivalutati rispettivamente dell'80 e del 70 per cento e le rendite catastali degli immobili sono rivalutate del 5 per cento.

Si fa presente che, ai sensi dell'art. 26, comma 1, del Tuir, i redditi derivanti da contratti di locazione di immobile ad uso abitativo se non percepiti non concorrono a formare il reddito dal momento della conclusione del procedimento giurisdizionale di convalida di sfratto per morosità del conduttore. Pertanto, non vanno considerati i redditi derivanti da contratti per i quali il suddetto procedimento si è concluso prima della presentazione della dichiarazione, ma in ogni caso va assoggettata a tassazione la rendita catastale.

Se l'immobile si trova in un comune ad alta densità abitativa ed è concesso in locazione ad un canone "convenzionale" sulla base degli accordi definiti in sede locale tra le organizzazioni dei proprietari e quelle degli inquilini, il reddito dell'unità immobiliare, determinato ai sensi dell'art. 37, comma 4-bis, del Tuir, è ridotto del 30 per cento, giusto il disposto dell'art. 8 della legge n. 431 del 1998. (Vedere nell'Appendice del Fascicolo 1 la voce "Comuni ad alta densità abitativa")

Per usufruire della suddetta agevolazione il contribuente deve predisporre e conservare un prospetto dal quale risultino, per ogni singola unità immobiliare, gli estremi catastali identificativi, il comune di ubicazione, gli estremi di registrazione del contratto di locazione nonché quelli della denuncia dell'immobile ai fini dell'applicazione dell'ICI.

L'art. 3, commi da 171 a 185, della L. n. 662 del 1996 ha introdotto, con effetto dal 1° gennaio 1997, un particolare regime di determinazione forfetaria del reddito d'impresa e di lavoro autonomo per i contribuenti cosiddetti "minimi".

**Perdite d'impresa in contabilità ordinaria**

 $2_Fasc3\_\text{App}$  20-04-2005 11:30 Pagina 83 (PANTONE 311 U pellicola)

**Perdite riportabili senza limiti di tempo**

**Redditi dei terreni e dei fabbricati: particolarità**

**171 a 185, della L. 23 dicembre 1996, n. 662)**

 $\rightarrow$ 

Contribuenti minimi per il periodo d'imposta 2004 sono le persone fisiche esercenti attività d'impresa o arti e professioni per le quali nel 2003 sussistono congiuntamente le seguenti condizioni: a) hanno realizzato un volume d'affari, ragguagliato ad anno, non superiore a 10.329,14 euro;

- b) hanno utilizzato beni strumentali, anche non di proprietà, di costo complessivo, ragguagliato ad anno in caso di acquisizione o dismissione, al netto degli ammortamenti, non superiore a 10.329,14 euro;
- c) non hanno effettuato cessioni all'esportazione;
- d) hanno corrisposto a dipendenti e/o collaboratori stabili, quindi con esclusione di collaboratori occasionali, compensi complessivi, tenendo conto dei contributi previdenziali e assistenziali, non superiori al 70 per cento del volume d'affari realizzato nell'anno 2003 sempre nel rispetto del limite di 10.329,14 euro.

Sono escluse dal regime forfetario, le attività di cui agli articoli 34, 74 e 74-ter del D.P.R. n. 633/72, nonché le attività rientranti in altri regimi speciali per le quali resta ferma la relativa disciplina come, ad esempio, l'attività di agriturismo di cui alla L. 5 dicembre 1985, n. 730.

Il reddito dei contribuenti minimi è determinato forfetariamente, in relazione all'attività prevalentemente esercitata, sulla base delle seguenti percentuali di redditività applicate al volume d'affari, aumentato dei corrispettivi e dei compensi non rilevanti ai fini dell'applicazione dell'IVA nonché di quelli non concorrenti alla formazione del volume d'affari:

- imprese aventi per oggetto prestazioni di servizi:75 per cento;
- imprese aventi per oggetto altre attività: 61 per cento;
- esercenti arti e professioni: 78 per cento.

L'art. 13 della legge n. 388 del 2000 ha introdotto un particolare regime fiscale agevolato per le nuove iniziative imprenditoriali e di lavoro autonomo.

In particolare sul reddito di lavoro autonomo o di impresa, determinato rispettivamente ai sensi degli artt. 54 e 66 del Tuir, realizzato dai soggetti che chiedono di avvalersi del regime fiscale agevolato, è dovuta un'imposta sostitutiva dell'imposta sul reddito delle persone fisiche nella misura del 10 per cento.

Considerato che il predetto reddito è soggetto ad imposta sostitutiva e quindi non partecipa alla determinazione del reddito complessivo IRPEF, lo stesso non costituisce base imponibile per l'applicazione delle addizionali all'imposta sul reddito delle persone fisiche. Restano immutati gli obblighi sostanziali in materia di IVA e di IRAP.

Il regime agevolato, che si applica per il periodo d'inizio attività e per i due successivi, può essere usufruito esclusivamente dalle persone fisiche e dalle imprese familiari di cui all'art. 5, comma 4, del Tuir.

L'art. 14 della legge n. 388 del 2000 ha introdotto un particolare regime fiscale agevolato per le persone fisiche e le imprese familiari di cui all'art. 5, comma 4, del Tuir esercenti attività per le quali risultino applicabili gli studi di settore e che abbiano conseguito nel periodo d'imposta precedente ricavi o compensi non superiori al limite stabilito in appositi decreti ministeriali e comunque non superiori a euro 25.822,84. L'agevolazione consiste nell'assoggettamento del reddito di lavoro autonomo o d'impresa dei soggetti che chiedono di avvalersi del regime fiscale delle attività marginali ad un'imposta sostitutiva dell'imposta sul reddito delle persone fisiche nella misura del 15 per cento. Tale reddito è determinato tenendo conto dei ricavi calcolati in base agli studi di settore, nonché dei costi e delle spese determinati ai sensi degli artt. 54 e 66 del Tuir.

Con Provvedimento del Direttore dell'Agenzia delle Entrate del 2 gennaio 2002 pubblicato in G.U. n. 15 del 18 gennaio 2002, sono state individuate le modalità di riduzione dei ricavi determinati in base agli studi di settore per la loro applicazione nei confronti dei contribuenti che si avvalgono del regime fiscale delle attività marginali.

Considerato che il predetto reddito è soggetto ad imposta sostitutiva e quindi non partecipa alla determinazione del reddito complessivo IRPEF, lo stesso non costituisce base imponibile per l'applicazione delle addizionali all'imposta sul reddito delle persone fisiche. Restano immutati gli obblighi sostanziali in materia di IVA e di IRAP.

Per effetto degli artt. 95, comma 2, e 43, comma 2, del Tuir:

– le spese e i canoni di locazione relativi ai fabbricati concessi in uso ai dipendenti che hanno trasferito la loro residenza anagrafica per esigenze di lavoro nel comune in cui prestano l'attività sono integralmente deducibili, per il periodo d'imposta in cui si verifica il trasferimento del dipendente e per i due successivi;

– per il medesimo periodo di tempo, gli immobili in questione vengono considerati strumentali ai fini delle imposte sui redditi.

Ai sensi dell'art. 95, comma 3, del Tuir le spese di vitto e alloggio sostenute per le trasferte effettuate fuori dal territorio comunale dai lavoratori dipendenti e dai titolari di rapporti di collaborazione coordinata e continuativa sono ammesse in deduzione per un ammontare giornaliero non superiore a euro 180,76; il predetto limite è elevato a euro 258,23, per le trasferte all'estero.

Il limite di deducibilità si riferisce esclusivamente ai rimborsi a piè di lista e, qualora l'alloggio venga fornito gratuitamente, ai fini del computo del predetto limite, si deve tener conto dei costi specifici sostenuti dal datore di lavoro per i servizi di alloggio. Tali costi specifici potranno essere portati in deduzione, nel predetto limite massimo giornaliero, soltanto per i giorni di effettiva trasferta effettuata nell'anno. Rimangono pertanto indeducibili i costi specifici relativi ai giorni di mancato utilizzo dei predetti alloggi destinati a dipendenti in trasferta.

Se il dipendente o il titolare dei predetti rapporti sia stato autorizzato ad utilizzare un autoveicolo di sua proprietà ovvero noleggiato al fine di essere utilizzato per una specifica trasferta, è consentito portare in deduzione dal reddito d'impresa un importo non superiore al costo di percorrenza o a quello risultante dall'applicazione delle tariffe di noleggio relative ad autoveicoli di potenza non superiore a 17 o 20 cavalli fiscali, se con motore diesel. Tale disposizione, che non si applica agli autoveicoli aziendali, esplica effetti anche nelle ipotesi in cui il dipendente o il collaboratore sia stato autorizzato ad utilizzare il proprio autoveicolo o un autoveicolo preso a noleggio per una specifica trasferta all'estero ovvero sia stato noleggiato un autoveicolo con il conducente. Ai fini della quantificazione dei predetti costi di percorrenza si deve fare riferimento alla media dei costi delle suddette autovetture appositamente calcolata dall'Automobile Club d'Italia ovvero, nelle ipotesi di noleggio, alla media delle tariffe di noleggio. Per effetto del comma 4, le imprese autorizzate all'autotrasporto di merci possono dedurre, per le trasferte effettuate dai propri dipendenti fuori del territorio comunale o all'estero, un importo forfetario pari, rispettivamente, a euro 59,65 e a euro 95,80 al giorno al netto delle spese di viaggio e di trasporto, anziché effettuare la deduzione, anche analitica, delle spese stesse.

**Regime fiscale agevolato per le nuove iniziative imprenditoriali e di lavoro autonomo**

**Regime fiscale delle attività marginali**

 $\rightarrow$  $\begin{array}{c} \begin{array}{c} \begin{array}{c} \begin{array}{c} \end{array} \\ \begin{array}{c} \end{array} \end{array} \end{array} \end{array}$  $\sqrt{2}$ 

 $2_Fasc3\_\text{App}$  20-04-2005 11:30 Pagina 84 (PANTONE 311 U pellicola)

**Spese per prestazioni di lavoro**

**Spese per trasferte (art. 95, commi 3 e 4, del Tuir)**

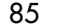

L'art. 62-bis del decreto-legge 30 agosto 1993, n. 331, convertito, con modificazioni, dalla legge 29 ottobre 1993, n. 427, ha previsto, da parte dell'Amministrazione finanziaria, l'elaborazione di appositi studi di settore in relazione ai vari settori economici. L'art. 10 della legge 8 maggio 1998, n. 146, ha stabilito le modalità di utilizzazione degli studi di settore in sede di accertamento.

Il D.P.R. 31 maggio 1999, n. 195, ha stabilito che le disposizioni di cui all'art. 10, commi da 1 a 6, della legge n. 146 del 1998 si applicano a partire dagli accertamenti relativi al periodo d'imposta nel quale sono in vigore gli studi di settore. Tali disposizioni si applicano anche nel caso in cui gli studi stessi sono pubblicati nella Gazzetta Ufficiale entro il 31 marzo del periodo d'imposta successivo.

Per conoscere l'ammontare dei ricavi e compensi presunti sulla base degli studi di settore i contribuenti possono utilizzare il programma software denominato GE.RI.CO. o rivolgersi agli uffici dell'Agenzia delle Entrate.

Per i periodi d'imposta in cui trovano applicazione gli studi di settore, ovvero le modifiche conseguenti all'evoluzione dei medesimi, non si applicano sanzioni e interessi nei confronti dei contribuenti che indicano, nelle dichiarazioni di cui all'art. 1 del D.P.R. 22 luglio 1998, n. 322, e successive modificazioni, ricavi o compensi non annotati nelle scritture contabili per adeguare gli stessi, anche ai fini dell'imposta regionale sulle attività produttive, a quelli derivanti dall'applicazione dei predetti studi di settore.

Per i periodi d'imposta di cui al punto precedente, ai fini dell'imposta sul valore aggiunto è possibile adeguarsi alle risultanze derivanti dall'applicazione degli studi di settore senza il pagamento di sanzioni ed interessi, effettuando il versamento della relativa imposta entro il termine previsto per il versamento a saldo dell'imposta sul reddito, utilizzando il codice tributo 6494.

L'art. 2, comma 2-bis, del D.P.R 31 maggio 1999, n. 195, introdotto dalla legge 30 dicembre 2004, n. 311, (legge Finanziaria per il 2005) ha previsto che l'adeguamento agli studi di settore, per i periodi d'imposta diversi da quelli in cui trova applicazione per la prima volta lo studio, ovvero le modifiche conseguenti alla revisione del medesimo, è effettuato a condizione che il contribuente versi una maggiorazione del 3 per cento, calcolata sulla differenza tra ricavi o compensi derivanti dall'applicazione degli studi e quelli annotati nelle scritture contabili. Tale maggiorazione deve essere versata entro il termine per il versamento a saldo dell'imposta sul reddito. La maggiorazione non è dovuta se la predetta differenza non è superiore al 10 per cento dei ricavi o compensi annotati nelle scritture contabili.

L'adeguamento in dichiarazione ai ricavi o compensi derivanti dall'applicazione dello studio di settore preclude l'attività di accertamento da parte dell'Agenzia delle Entrate prevista dall'art. 10 della citata legge n. 146 del 1998.

Il contribuente esercente attività per le quali si applicano gli studi settore è tenuto alla compilazione dell'apposito modello per la comunicazione dei dati rilevanti ai fini dell'applicazione degli studi di settore. In caso di omessa presentazione del suddetto modello, si applica la sanzione amministrativa da euro 258 a euro 2.065, ridotta ad un quinto del minimo se la presentazione avviene entro il termine per la presentazione della dichiarazione relativa all'anno nel corso del quale è stata commessa la violazione.

Si fa presente che sono tenuti alla compilazione degli appositi modelli per gli studi di settore, anche i soggetti che hanno aderito al concordato preventivo di cui all'art. 33 del D.L. 30 settembre 2003, n. 269, convertito dalla legge 24 novembre 2003, n. 326. Per ulteriori chiarimenti relativi agli studi di settore si rinvia alle istruzioni alla compilazione dei predetti modelli.

A decorrere dal periodo d'imposta avente inizio successivamente al 31 dicembre 2001 e chiuso successivamente al 31 agosto 2002, ai fini della determinazione del valore minimo delle partecipazioni, che costituiscono immobilizzazioni finanziarie, in società non negoziate in mercati regolamentati, l'art. 1, comma 1, lett. a) e a-bis), del decreto-legge 24 settembre 2002, n. 209, convertito, con modificazioni, dalla legge 22 novembre 2002, n. 265, dispone che non si tiene conto delle diminuzioni patrimoniali derivanti dalla distribuzione di riserve di utili e le perdite prodotte dalle società partecipate, a partire dall'esercizio da cui si applicano tali disposizioni, sono rideterminate senza tenere conto: – delle quote di ammortamento dell'avviamento indeducibile ai fi-

ni fiscali;

– degli accantonamenti diversi da quelli fiscalmente deducibili. Per le partecipazioni in società non residenti, la deducibilità fiscale, ai fini dell'applicazione delle suddette disposizioni, è determinata in base a quanto stabilito dall'art. 167, comma 6, secondo periodo, del Tuir.

Il trasferimento all'estero della residenza o della sede dei soggetti che esercitano imprese commerciali, che comporti la perdita della residenza ai fini delle imposte sui redditi, costituisce realizzo, al valore normale, dei componenti dell'azienda o del complesso aziendale, salvo che non siano confluiti in una stabile organizzazione situata nel territorio dello Stato. Tale disposizione si applica anche se successivamente i componenti confluiti nella stabile organizzazione situata nel territorio dello Stato ne vengano distolti. Si considerano in ogni caso realizzate, al valore normale, le plusvalenze relative alle stabili organizzazioni all'estero. Per le imprese individuali e le società di persone si applica l'articolo 17, comma 1, lettera g).

I fondi in sospensione d'imposta, inclusi quelli tassabili in caso di distribuzione, iscritti nell'ultimo bilancio prima del trasferimento della residenza o della sede, sono assoggettati a tassazione nella misura in cui non siano stati ricostituiti nel patrimonio contabile della stabile organizzazione situata nel territorio dello Stato.

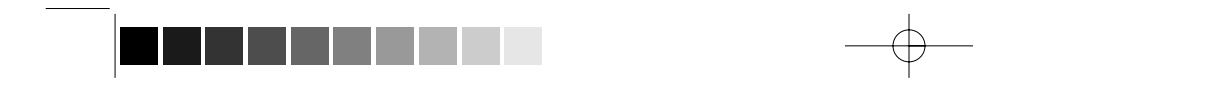

 $2_Fasc3\_\text{App}$  20-04-2005 11:30 Pagina 85 (PANTONE 311 U pellicola)

**Studi di settore**

**Svalutazioni di partecipazioni in società non quotate, costituenti immobilizzazioni**

**Trasferimento di sede all'estero (art. 166 del Tuir)**

 $\begin{tabular}{c} \multicolumn{2}{c} {\textbf{A}} \\ \multicolumn{2}{c} {\textbf{B}} \\ \multicolumn{2}{c} {\textbf{A}} \\ \multicolumn{2}{c} {\textbf{B}} \\ \multicolumn{2}{c} {\textbf{A}} \\ \multicolumn{2}{c} {\textbf{B}} \\ \multicolumn{2}{c} {\textbf{A}} \\ \multicolumn{2}{c} {\textbf{B}} \\ \multicolumn{2}{c} {\textbf{B}} \\ \multicolumn{2}{c} {\textbf{B}} \\ \multicolumn{2}{c} {\textbf{B}} \\ \multicolumn{2}{c} {\textbf{B}} \\ \multicolumn{2}{c} {\textbf{B}} \\ \multicolumn$  $\begin{array}{c} \begin{array}{c} \begin{array}{c} \begin{array}{c} \end{array} \\ \begin{array}{c} \end{array} \end{array} \end{array} \end{array}$  $\begin{tabular}{|c|c|c|} \hline \quad \quad & \quad \quad & \quad \quad \\ \hline \quad \quad & \quad \quad & \quad \quad \\ \hline \quad \quad & \quad \quad & \quad \quad \\ \hline \quad \quad & \quad \quad & \quad \quad \\ \hline \quad \quad & \quad \quad & \quad \quad \\ \hline \quad \quad & \quad \quad & \quad \quad \\ \hline \quad \quad & \quad \quad & \quad \quad \\ \hline \quad \quad & \quad \quad & \quad \quad \\ \hline \quad \quad & \quad \quad & \quad \quad \\ \hline \quad \quad & \quad \quad & \quad \quad \\ \hline \quad \quad & \quad \quad & \quad \quad \\ \hline \quad \quad &$